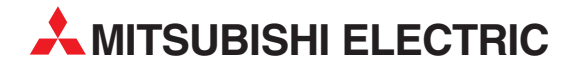

# **MELSEC System Q**

Speicherprogrammierbare Steuerungen

Bedienungsanleitung

# **Analogmodule für Temperatursensoren Q64RD, Q64RD-G Q64TD, Q64TDV-GH**

**A MITSUBISHI ELECTRIC** INDUSTRIAL AUTOMATION

## **Zu diesem Handbuch**

Die in diesem Handbuch vorliegenden Texte, Abbildungen, Diagramme und Beispiele dienen ausschließlich der Erläuterung, Bedienung, Anwendung und Programmierung der Temperaturerfassungsmodule Q64RD, Q64RD-G, Q64TD und Q64TDV-GH in Verbindung mit den speicherprogrammierbaren Steuerungen des MELSEC System Q.

Sollten sich Fragen zu Installation und Betrieb der in diesem Handbuch beschriebenen Module ergeben, zögern Sie nicht, Ihr zuständiges Verkaufsbüro oder einen Ihrer Vertriebspartner (siehe Umschlagseite) zu kontaktieren. Aktuelle Informationen sowie Antworten auf häufig gestellte Fragen erhalten Sie über die Mitsubishi-Homepage unter www.mitsubishi-automation.de.

Ohne vorherige ausdrückliche schriftliche Genehmigung der MITSUBISHI ELECTRIC EUROPE B.V. dürfen keine Auszüge dieses Handbuchs vervielfältigt, in einem Informationssystem gespeichert, weiter übertragen oder in eine andere Sprache übersetzt werden.

MITSUBISHI ELECTRIC behält sich vor, jederzeit technische Änderungen dieses Handbuchs ohne besondere Hinweise vorzunehmen.

© 2004–2005

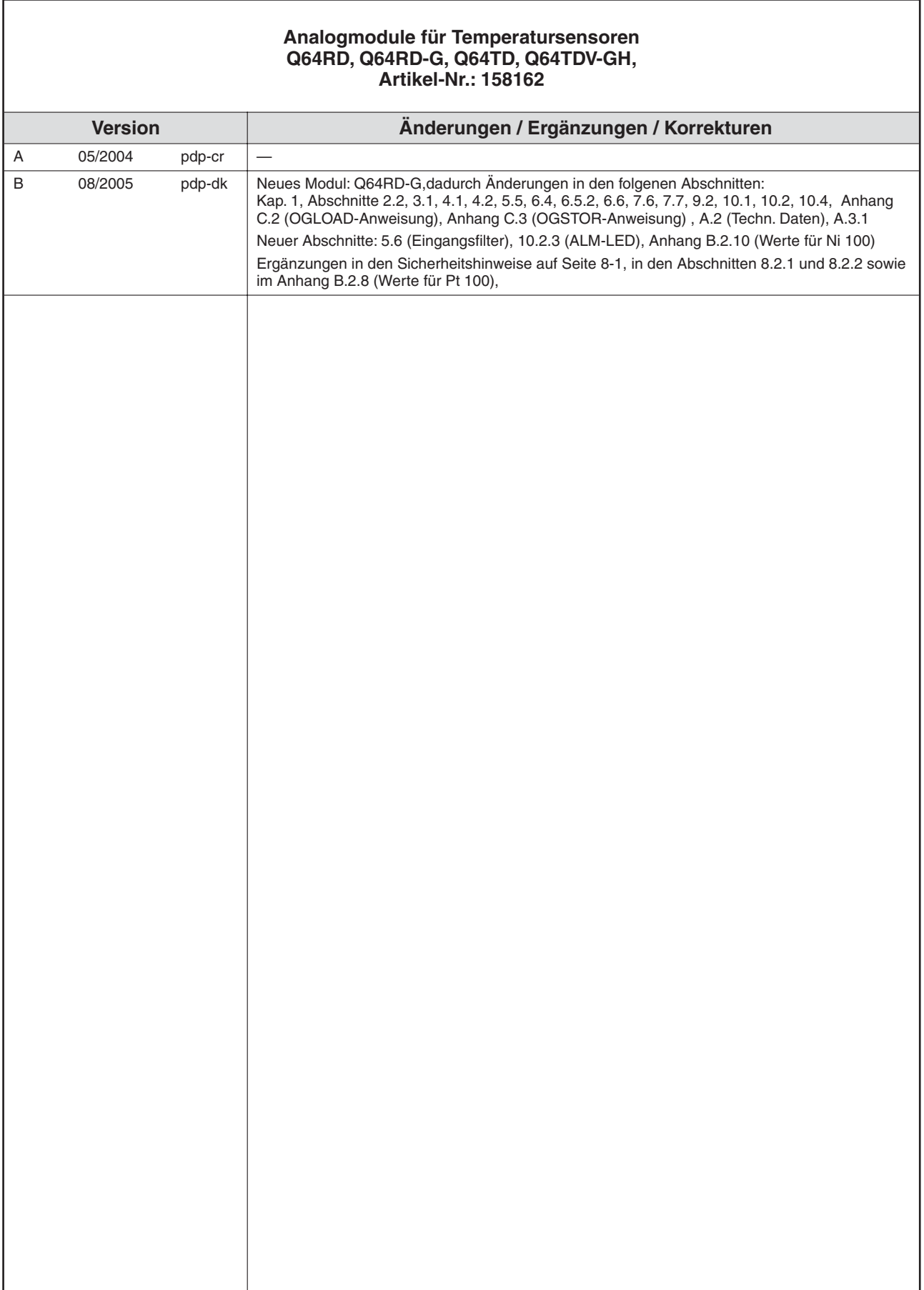

## **Sicherheitshinweise**

#### **Zielgruppe**

Dieses Handbuch richtet sich ausschließlich an anerkannt ausgebildete Elektrofachkräfte, die mit den Sicherheitsstandards der Automatisierungstechnik vertraut sind. Projektierung, Installation, Inbetriebnahme, Wartung und Prüfung der Geräte dürfen nur von einer anerkannt ausgebildeten Elektrofachkraft, die mit den Sicherheitsstandards der Automatisierungstechnik vertraut ist, durchgeführt werden. Eingriffe in die Hard- und Software unserer Produkte, soweit sie nicht in diesem Handbuch beschrieben sind, dürfen nur durch unser Fachpersonal vorgenommen werden.

#### **Bestimmungsgemäßer Gebrauch**

Die Analogmodule für Temperatursensoren sind nur für die Einsatzbereiche vorgesehen, die in diesem Handbuch beschrieben sind. Achten Sie auf die Einhaltung aller im Handbuch angegebenen Kenndaten. Das Produkt wurde unter Beachtung der Sicherheitsnormen entwickelt, gefertigt, geprüft und dokumentiert. Bei Beachtung der für Projektierung, Montage und ordnungsgemäßen Betrieb beschriebenen Handhabungsvorschriften und Sicherheitshinweise gehen vom Produkt im Normalfall keine Gefahren für Personen oder Sachen aus. Unqualifizierte Eingriffe in die Hard- oder Software bzw. Nichtbeachtung der in diesem Handbuch angegebenen oder am Produkt angebrachten Warnhinweise können zu schweren Personen- oder Sachschäden führen. Es dürfen nur von MITSUBISHI ELECTRIC empfohlene Zusatz- bzw. Erweiterungsgeräte in Verbindung mit den Analogmodulen für Temperatursensoren benutzt werden. Jede andere darüber hinausgehende Verwendung oder Benutzung gilt als nicht bestimmungsgemäß.

#### **Sicherheitsrelevante Vorschriften**

Bei der Projektierung, Installation, Inbetriebnahme, Wartung und Prüfung der Geräte müssen die für den spezifischen Einsatzfall gültigen Sicherheits- und Unfallverhütungsvorschriften beachtet werden.

Es müssen besonders folgende Vorschriften (ohne Anspruch auf Vollständigkeit) beachtet werden:

- VDE-Vorschriften
	- **–** VDE 0100 Bestimmungen für das Errichten von Starkstromanlagen mit einer Nennspannung bis 1000 V
	- **–** VDE 0105 Betrieb von Starkstromanlagen
	- **–** VDE 0113 Elektrische Anlagen mit elektronischen Betriebsmitteln
	- **–** VDE 0160

Ausrüstung von Starkstromanlagen und elektrischen Betriebsmitteln

- **–** VDE 0550/0551 Bestimmungen für Transformatoren
- **–** VDE 0700 Sicherheit elektrischer Geräte für den Hausgebrauch und ähnliche Zwecke
- **–** VDE 0860 Sicherheitsbestimmungen für netzbetriebene elektronische Geräte und deren Zubehör für den Hausgebrauch und ähnliche Zwecke
- Brandverhütungsvorschriften
- Unfallverhütungsvorschriften
	- **–** VBG Nr.4

Elektrische Anlagen und Betriebsmittel

#### **Gefahrenhinweise**

Die einzelnen Hinweise haben folgende Bedeutung:

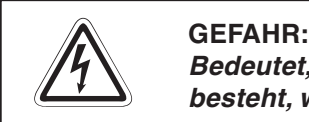

Bedeutet, dass eine Gefahr für das Leben und die Gesundheit des Anwenders **besteht, wenn die entsprechenden Vorsichtsmaßnahmen nicht getroffen werden.**

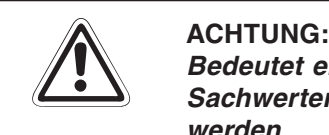

**Bedeutet eine Warnung vor möglichen Beschädigungen des Gerätes oder anderen Sachwerten, wenn die entsprechenden Vorsichtsmaßnahmen nicht getroffen werden.**

#### **Allgemeine Gefahrenhinweise und Sicherheitsvorkehrungen**

Die folgenden Gefahrenhinweise sind als generelle Richtlinie für speicherprogrammierbare Steuerungen in Verbindung mit anderen Geräten zu verstehen. Diese Hinweise müssen Sie bei Projektierung, Installation und Betrieb der elektrotechnischen Anlage unbedingt beachten.

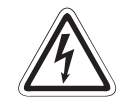

#### **P GEFAHR:**

- **Die im spezifischen Einsatzfall geltenden Sicherheits- und Unfallverhütungs**vorschriften sind zu beachten. Der Einbau, die Verdrahtung und das Öffnen der **Baugruppen, Bauteile und Geräte müssen im spannungslosen Zustand erfolgen.**
- **Baugruppen, Bauteile und Geräte müssen in einem berührungssicheren Gehäuse mit einer bestimmungsgemäßen Abdeckung und Schutzeinrichtung installiert werden.**
- **Bei Geräten mit einem ortsfesten Netzanschluss müssen ein allpoliger Netztrennschalter und eine Sicherung in die Gebäudeinstallation eingebaut werden.**
- **Überprüfen Sie spannungsführende Kabel und Leitungen, mit denen die Geräte verbunden sind, regelmäßig auf Isolationsfehler oder Bruchstellen. Bei Fest**stellung eines Fehlers in der Verkabelung müssen Sie die Geräte und die Ver**kabelung sofort spannungslos schalten und die defekte Verkabelung ersetzen.**
- **Überprüfen Sie vor der Inbetriebnahme, ob der zulässige Netzspannungsbereich mit der örtlichen Netzspannung übereinstimmt.**
- **NOT-AUS-Einrichtungen gemäß EN 60204/IEC <sup>204</sup> VDE <sup>0113</sup> müssen in allen Betriebsarten der Steuerung wirksam bleiben. Ein Entriegeln der NOT-AUS-Einrichtung darf keinen unkontrollierten oder undefinierten Wiederanlauf bewirken.**
- **Damit ein Leitungs- oder Aderbruch auf der Signalseite nicht zu undefinierten Zuständen in der Steuerung führen kann, sind hard- und softwareseitig entsprechende Sicherheitsvorkehrungen zu treffen.**
- **Treffen Sie die erforderlichen Vorkehrungen, um nach Spannungseinbrüchen und -ausfällen ein unterbrochenes Programm ordnungsgemäß wieder aufnehmen zu können. Dabei dürfen auch kurzzeitig keine gefährlichen Betriebszustände auftreten. Gegebenenfalls ist ein "NOT-AUS" zu erzwingen.**

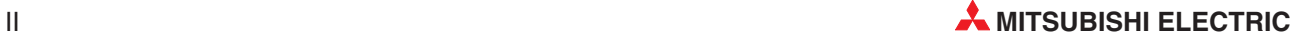

## **Inhaltsverzeichnis**

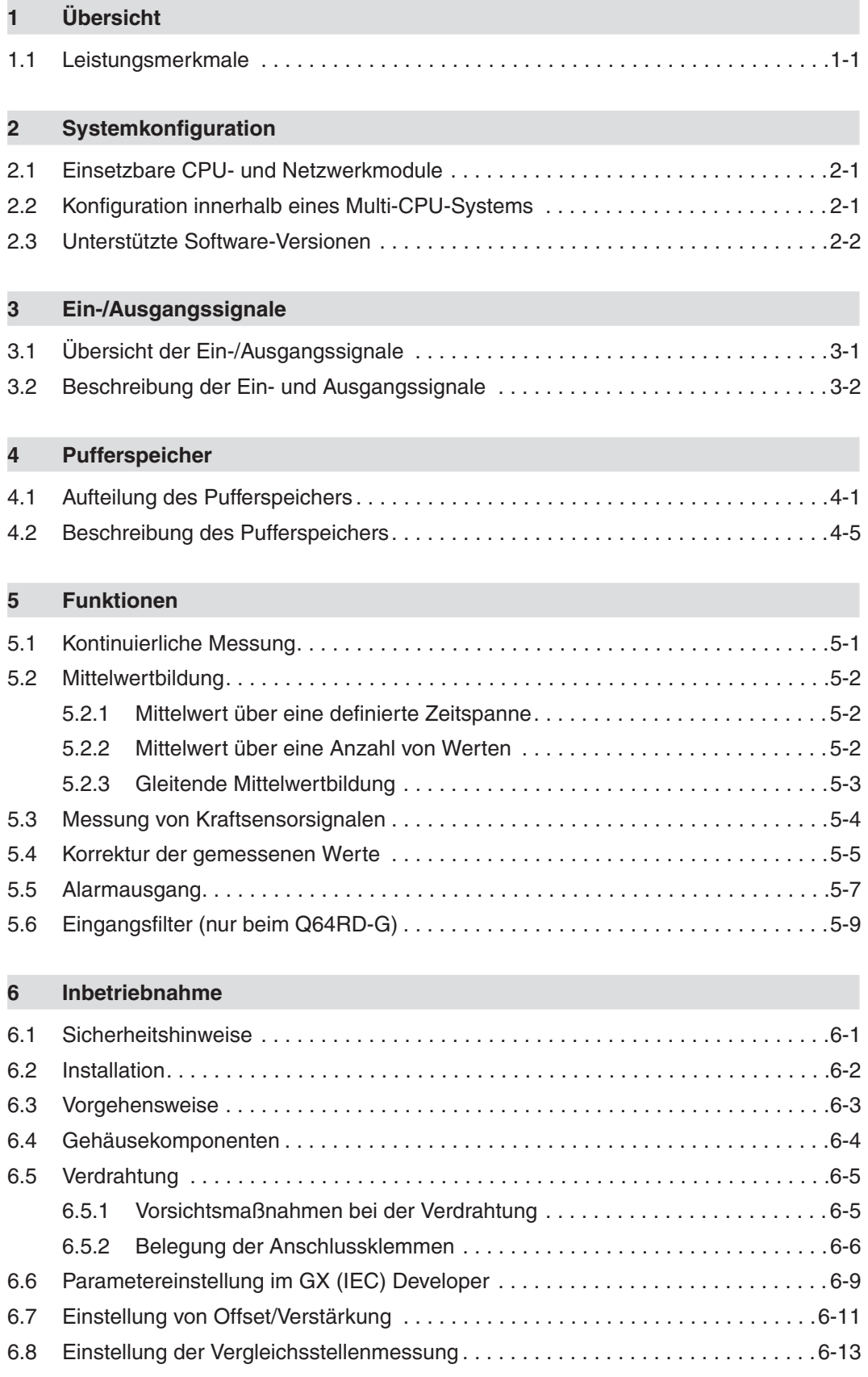

### **[7 GX Configurator-TI](#page-64-0)**

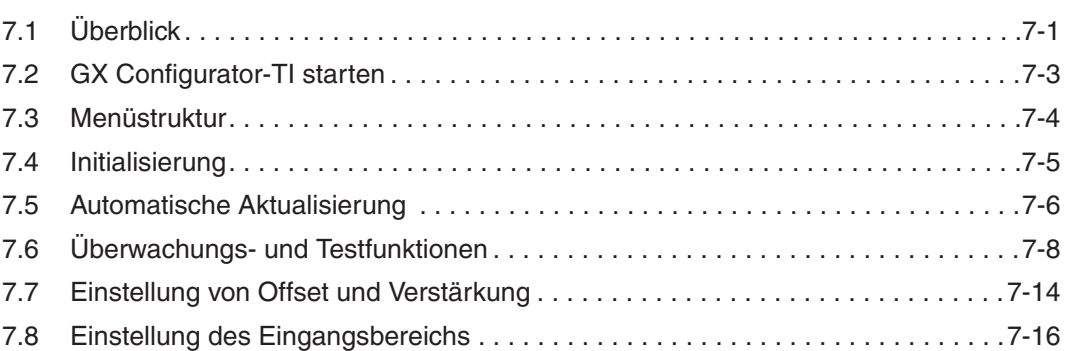

### **[8 Online-Änderungen](#page-80-0)**

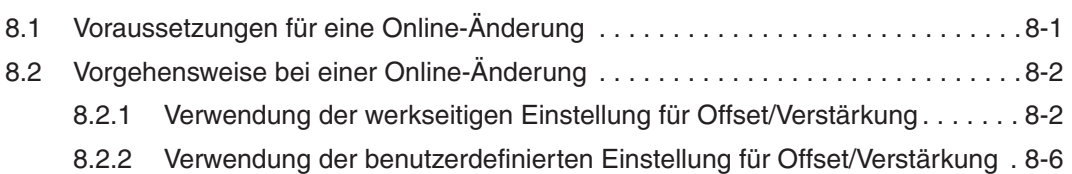

### **[9 Programmierung](#page-94-0)**

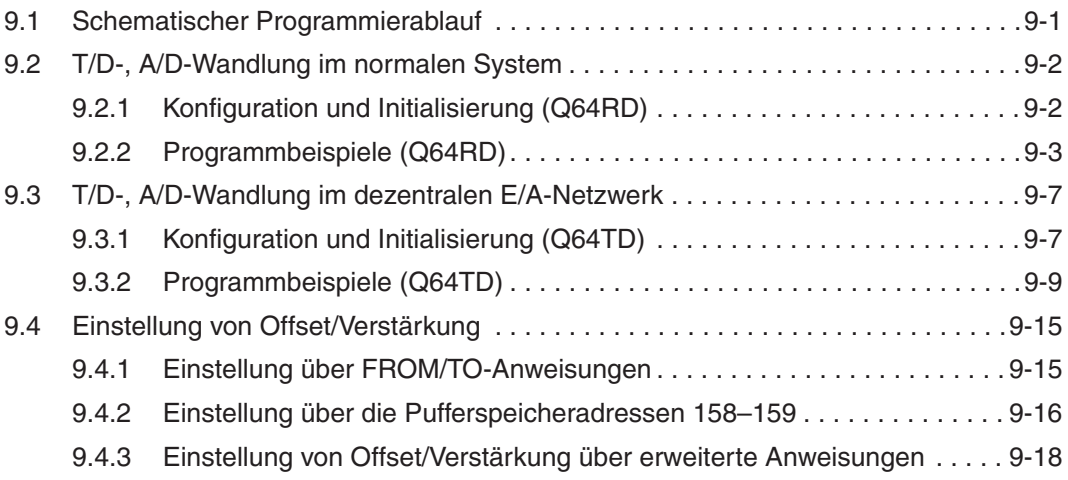

### **[10 Fehlerdiagnose](#page-116-0)**

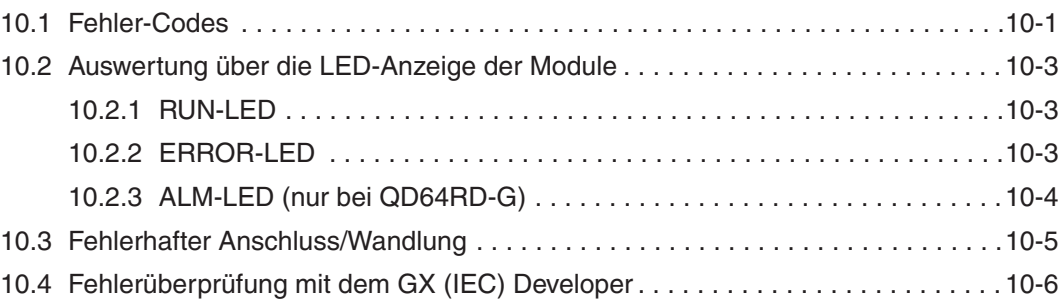

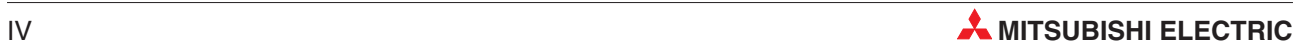

### **[A Technische Daten](#page-124-0)**

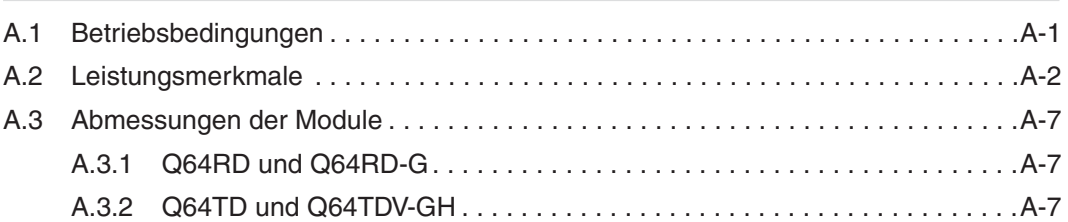

### **[B Thermoelemente und Widerstandsthermometer](#page-132-0)**

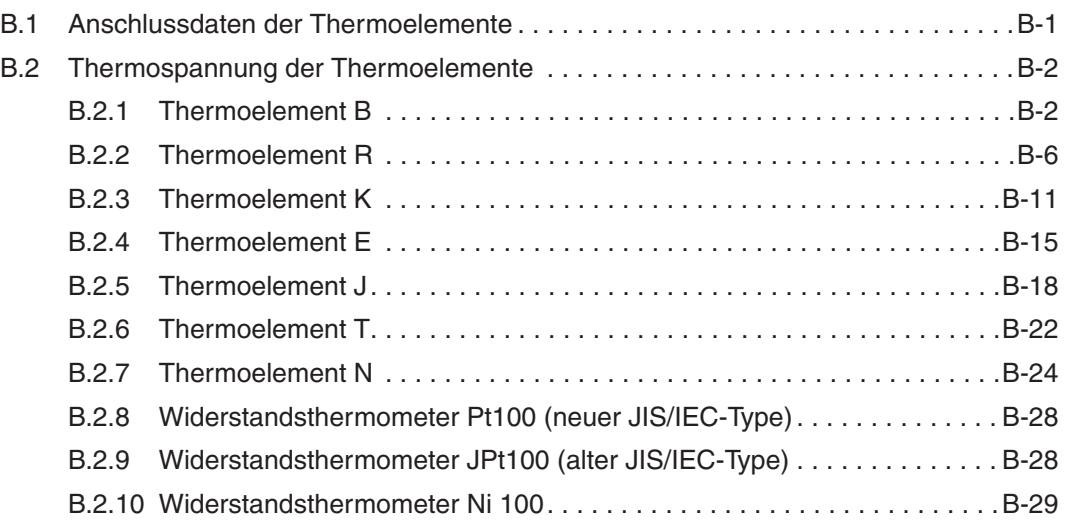

### **[C Erweiterte Anweisungen](#page-162-0)**

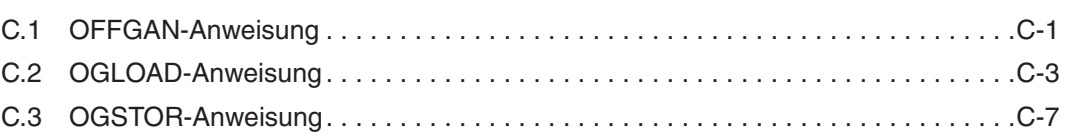

### **[D Anhang](#page-172-0)**

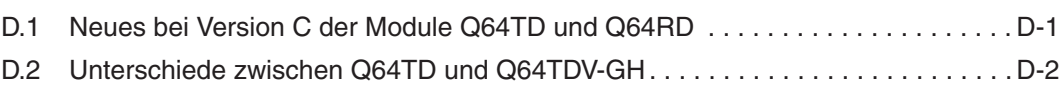

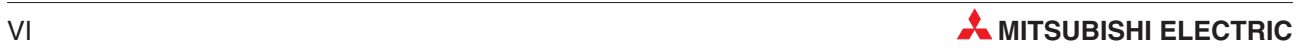

# <span id="page-12-0"></span>**1 Übersicht**

Die Analogmodule für Temperatursensoren wandeln Eingangsdaten von externen Thermoelementen oder Widerstandsthermometern in 16-Bit-Daten oder – beim Q64 – in RD32-Bit-Daten um. Sie unterstützen die Temperaturmessung in binären und skalierten Werten (Prozentangabe). Zusätzlich zur Funktionalität des Q64TD-Moduls ermöglicht das Q64TDV-GH-Modul die Erfassung niedriger Spannungen (z. B. von einem Kraftsensor). Zudem sind bei diesem Module, wie auch beim Q64D-G die einzelnen Kanäle untereinander galvanisch getrennt.

## **1.1 Leistungsmerkmale**

- Für die Erfassung der Temperatur stehen 4 Kanäle/Modul zur Verfügung. Die gemessenen Werte können in prozentualen Werten ausgegeben werden. Die einzelnen Kanäle können freigegeben oder gesperrt werden. Durch die Sperrung der nicht verwendeten Kanäle reduziert sich die Messzeit.
- Es stehen für jeden Kanal drei Messmethoden zur Verfügung:
	- Direkte Messung
	- Mittelwertbildung über eine definierte Zeit
	- Mittelwertbildung über eine definierte Anzahl von Temperaturwerten
- Beim Q64TD/Q64TDV-GH erfolgt die Temperaturmessung über ein Thermoelement. Dabei stehen 8 verschiedene Thermoelementtypen zur Auswahl. Dieser kann für jeden Kanal separat eingestellt werden. Beim Q64R wird die Temperatur über Pt100-Widerstandsthermometer erfasst. Das

Q64RD-G bietet zusätzlich die Möglichkeit, Ni100-Temperaturfühler anzuschließen. Der Typ des Widerstandsthermometers kann für jeden Kanal individuell eingestellt werden.

- Mit dem Q64TDV-GH können Sie sehr kleine Spannungen (−100 bis +100 mV) erfassen und in 16-Bit-Daten umwandeln. Die binären oder skalierten Werte werden im Pufferspeicher des Temperaturerfassungsmoduls abgelegt.
- Über ein Widerstandsthermometer kann eine Vergleichsstellenmessung durchgeführt werden. Nutzen Sie diese Möglichkeit, wenn Sie Temperaturen mit hoher Genauigkeit messen möchten.
- Abhängig von den Installationsbedingungen können Sie einen Offset und eine Verstärkung einstellen, um mögliche Fehler zu vermeiden.
- Liegt die gemessene Temperatur außerhalb des Messbereichs, wird für den entsprechenden Kanal eine Warnung ausgegeben.
- Die Analogmodule für Temperatursensoren erkennen einen fehlerhaften Anschluss der Thermoelemente, Widerstandsthermometern oder der Spannungssignale.
- Mit Hilfe der erweiterten Anweisungen G.OGLOAD und G.OGSTOR oder indem Sie den Inhalt der entsprechenden Pufferspeicheradressen verändern und mittels eines Ausgangssignals diese Änderung bestätigen, können Sie die Offset/Verstärkungswerte eines Moduls zwischenspeichern. Dieses Modul kann dann während des Betriebs der SPS ausgetauscht werden. Die Werte für Offset und Verstärkung können anschließend in das neue Modul übertragen werden.
- Das optionale Software-Paket GX Configurator-TI dient zur Parametrierung der Module sowie zur Einstellung der automatischen Aktualisierung. Zum Betrieb der Analogmodule für Temperatursensoren wird das Software-Paket nicht unbedingt benötigt, vereinfacht aber die Parametrierung der Module.

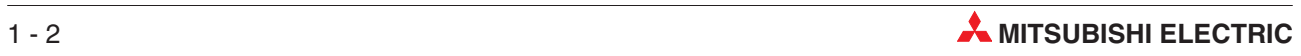

## <span id="page-14-0"></span>**2 Systemkonfiguration**

**HINWEIS** Die Analogmodule für Temperatursensoren können auf einem beliebigen Steckplatz des Baugruppenträgers installiert werden.

## **2.1 Einsetzbare CPU- und Netzwerkmodule**

Die folgende Tabelle enthält eine Übersicht der CPU- und Netzwerkmodule, mit denen die Analogmodule für Temperatursensoren eingesetzt werden können:

| <b>CPU- oder Netzwerkmodule</b>                                 | Anzahl der installierbaren Module | <b>Bemerkung</b>                                        |
|-----------------------------------------------------------------|-----------------------------------|---------------------------------------------------------|
| Q00JCPU                                                         | Max. 16                           |                                                         |
| Q00CPU<br>Q01CPU                                                | Max. 24                           |                                                         |
| Q02CPU<br>Q02HCPU<br>Q06HCPU<br>Q12HCPU<br>Q <sub>25</sub> HCPU | Max. 64                           | Diese Module können nur im Q-Modus<br>betrieben werden. |
| Q12PHCPU<br>Q <sub>25</sub> PHCPU                               | Max. 64                           |                                                         |
| QJ72LP25-25<br>QJ72BR15<br>QJ72LP25G<br>QJ72LP25GE              | Max. 64                           | Nur als dezentrale MELSECNET/H-<br>Stationen einsetzbar |

**Tab. 2-1:** Mit den Analogmodulen für Temperatursensoren kombinierbare CPU- und Netzwerkmodule

## **2.2 Konfiguration innerhalb eines Multi-CPU-Systems**

In einem Multi-CPU-System können Sie nur Temperaturerfassungsmodule ab der Version B eingesetzt werden:

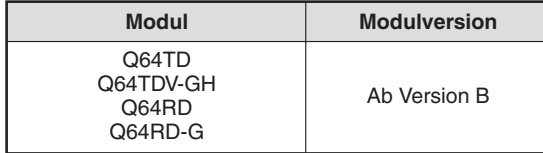

**Tab. 2-2:** Module für Multi-CPU-Systeme

Beim Übertragen der Sondermodulparameter zur SPS-CPU achten Sie bitte darauf, die Parameter der Analogmodule für Temperatursensoren in der SPS-CPU abzulegen, die diese Module steuert.

## <span id="page-15-0"></span>**2.3 Unterstützte Software-Versionen**

Im Zusammenhang mit den Analogmodulen für Temperatursensoren kann der GX (IEC) Developer für die Programmierung und der GX Configurator-IT zur Parametrierung und Überwachung der Module eingesetzt werden. Abhängig von der verwendeten CPU benötigen Sie spezielle Software-Versionen, da das CPU-Modul gegebenenfalls von früheren Software-Versionen nicht unterstützt wird.

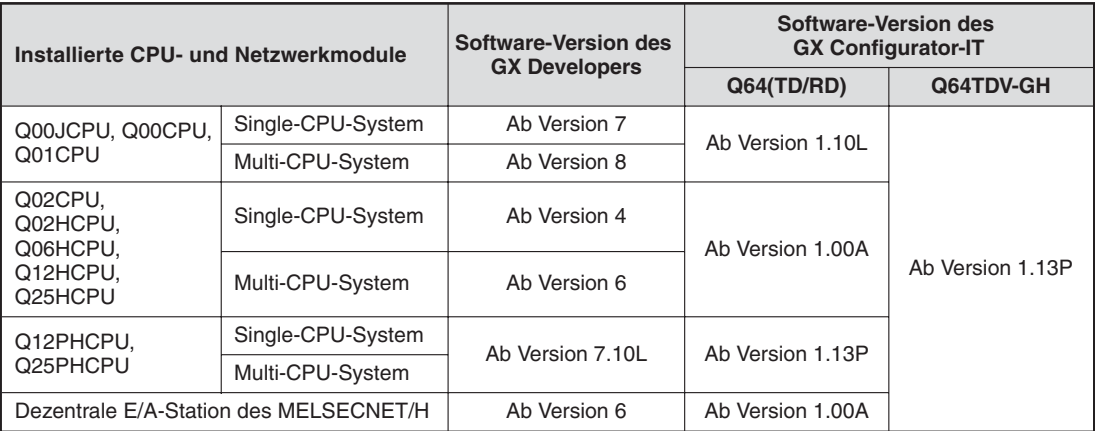

**Tab. 2-3:** Unterstützte Software-Versionen

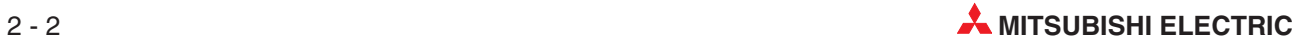

# <span id="page-16-0"></span>**3 Ein-/Ausgangssignale**

## **3.1 Übersicht der Ein-/Ausgangssignale**

Nachfolgend werden die Signale beschrieben, die zum Datenaustausch zwischen den Analogmodulen für Temperatursensoren und der SPS-CPU zur Verfügung stehen.

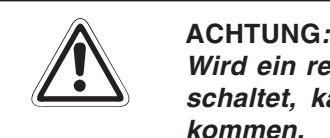

**Wird ein reservierter Operand vom SPS-Programm versehentlich ein- oder ausgeschaltet, kann es zu Fehlfunktionen der Analogmodule für Temperatursensoren kommen.**

|                           | Signalrichtung SPS-CPU ← Analogmodule für<br>Temperatursensoren                                                                                |                           | Signalrichtung SPS-CPU $\rightarrow$ Analogmodule für<br>Temperatursensoren |
|---------------------------|----------------------------------------------------------------------------------------------------|---------------------------|-----------------------------------------------------------------------------|
| Ein-<br>gangs-<br>adresse | <b>Signalname</b>                                                                                                    | Aus-<br>qanqs-<br>adresse | <b>Signalname</b>                                                           |
| X <sub>0</sub>            | Modul ist betriebsbereit                                                                                                    | Y <sub>0</sub>            | Reserviert (kein Zugriff möglich)                                           |
| X1                        | Offset/Verstärkung (Kanal 1)                                                                                                    | Y1                        | Anforderung zum Einstellen des Offset<br>(Kanal 1)                          |
| X <sub>2</sub>            | Offset/Verstärkung (Kanal 2)                                                                                                    | Y2                        | Anforderung zum Einstellen der Verstärkung<br>(Kanal 1)                     |
| X <sub>3</sub>            | Offset/Verstärkung (Kanal 3)                                                                                                    | Y3                        | Anforderung zum Einstellen des Offset<br>(Kanal 2)                          |
| X4                        | Offset/Verstärkung (Kanal 4)                                                                                                    | Y4                        | Anforderung zum Einstellen der Verstärkung<br>(Kanal 2)                     |
| X <sub>5</sub>            |                                                                                                    | Y <sub>5</sub>            | Anforderung zum Einstellen des Offset<br>(Kanal 3)                          |
| X <sub>6</sub>            | Reserviert                                                                                                    | Y6                        | Anforderung zum Einstellen der Verstärkung<br>(Kanal 3)                     |
| <b>X7</b>                 |                                                                                                    | Y7                        | Anforderung zum Einstellen des Offset<br>(Kanal 4)                          |
| X8                        |                                                                                                    | Y8                        | Anforderung zum Einstellen der Verstärkung<br>(Kanal 4)                     |
| X9                        | Einstellung der Betriebsbedingungen<br>beendet                                                                                                 | Y9                        | Anforderung zur Einstellung der Betriebsbe-<br>dingungen                    |
| XA                        | Benutzerdefinierten Eingangsbereich festle-<br>gen                                                                                             | YA                        | Anforderung zur Einstellung des benutzerde-<br>finierten Eingangsbereichs   |
| <b>XB</b>                 | Reserviert                                                                                                    | <b>YB</b>                 |                                                                             |
| <b>XC</b>                 | Fehlerhafter Anschluss erkannt                                                                                                    | <b>YC</b>                 |                                                                             |
| <b>XD</b>                 | Alarmausgang                                                                                                    | YD                        |                                                                             |
| <b>XE</b>                 | Q64TD:<br>T/D-Wandlung vollständig beendet<br>Q64TDV-GH:<br>Wandlung vollständig beendet<br>Q64RD/Q64RD-G:<br>A/D-Wandlung vollständig beendet | <b>YE</b>                 | Reserviert (kein Zugriff möglich)                                           |

**Tab. 3-1:** Ein-/Ausgangssignale der Temperaturerfassungsmodule

### <span id="page-17-0"></span>**3.2 Beschreibung der Ein- und Ausgangssignale**

#### **Modul ist betriebsbereit (X0)**

- Wenn die Spannungsversorgung der SPS-CPU eingeschaltet oder die SPS-CPU zurückgesetzt wurde, wird das Signal X0 gesetzt. Es zeigt die Betriebsbereitschaft des Moduls an.
- Ist das Signal X0 im Normalbetrieb ausgeschaltet, wird die Wandlung eines Temperaturwerts oder einer Microspannung nicht mehr unterstützt. Anders als im Offset/Verstärkungsmodus, wo die Umwandlung eines Temperaturwerts oder einer Microspannung weiterhin unterstützt wird.
- Das Signal X0 wird entweder zurückgesetzt, wenn das Modul im Offset/Verstärkungsmodus ist, ein Watch-Dog-Timer-Fehler aufgetreten ist oder wenn das Modul ausgetauscht wird.

#### **Offset/Verstärkung (X1–X4)/Anforderung zum Einstellen von Offset/Verstärkung (Y1–Y8)**

- Mit diesen Signalen steuern Sie das Setzen und Zurücksetzen der Anforderung zum Einstellen von Offset/Verstärkung für die einzelnen Kanäle im Offset/Verstärkungsmodus.
- Wenn eines der Ausgangssignale Y1–Y8 zurückgesetzt wurde, wird, wenn für den Kanal die Wandlung freigegeben ist, das entsprechende Signal (X1–X4) gesetzt.

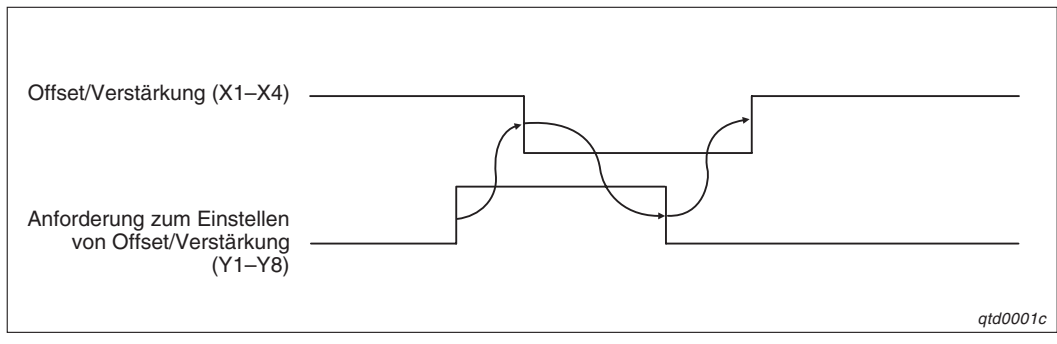

**Abb. 3-1:** Signale X1–X4 und Y1–Y8

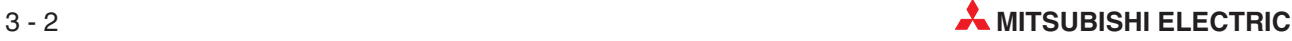

#### **Einstellung der Betriebsbedingungen beendet (X9)/Anforderung zur Einstellung der Betriebsbedingungen (Y9)**

- Um die Betriebsbedingungen zu ändern, muss das Ausgangssignal Y9 gesetzt sein. Das Signal X9 wird verwendet, um das Signal Y9 ein- oder auszuschalten. Das Signal X9 wird gesetzt, wenn sich der Inhalt der folgenden Pufferspeicheradressen ändert:
	- **–** Freigabe/Sperre der Wandlung
	- **–** Vorgabe der Zeit und Anzahl der Messdaten für die Mittelwertbildung (Adresse 1–4)
	- **–** Mittelwertbildung (Adresse 5)
	- **–** Freigabe/Sperre des Alarmausgangs (Adresse 47)
	- **–** Oberer/unterer Grenzwert des skalierten Bereichs (Q64TD(V-GH): Adresse 86–101, Q64RD: Adresse 62–75)
	- **–** Oberer/unterer prozentualer Grenzwert der Skala (Adresse 78–85)
	- **–** Oberer/unterer Grenzwert des oberen/unteren Grenzbereichs des Alarmausgangs (Q64TD(V-GH): Adresse 86–101, Q64RD: Adresse 86–117)
- Die Wandlung wird nicht unterstützt, wenn das Signal X9 zurückgesetzt ist.
- Das Signal X9 wird zurückgesetzt, wenn das Modul im Normalbetrieb nicht betriebsbereit ist (X0 = AUS) oder das Signal Y9 gesetzt wird.

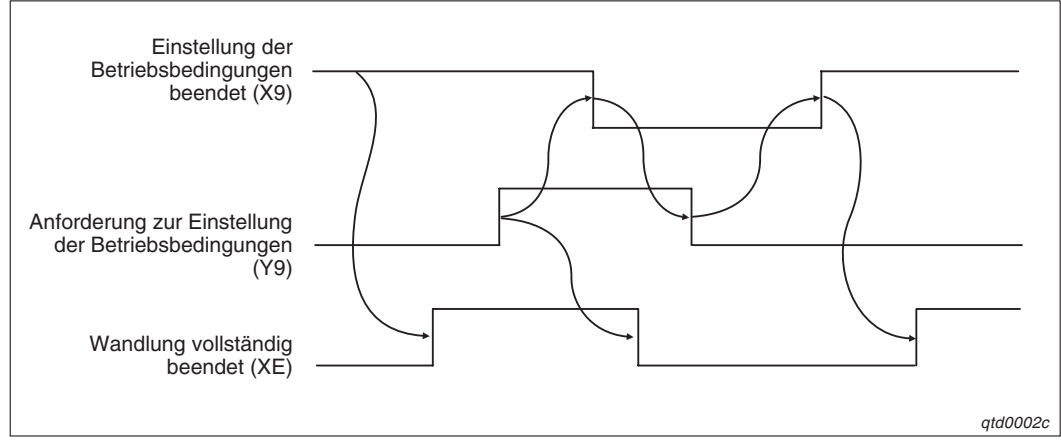

**Abb. 3-2:** Signale X9 und Y9

#### **Benutzerdefinierten Eingangsbereich festlegen (XA)/Anforderung zum Einstellen des benutzerdefinierten Eingangsbereichs (YA)**

Offset/Verstärkungs-Modus:

 Das Signal XA wird verwendet, um das Signal YA ein- oder auszuschalten, nachdem ein Wert registriert wurde. Ein Wert kann erst registriert werden, wenn die Einstellung von Offset und Verstärkung abgeschlossen ist.

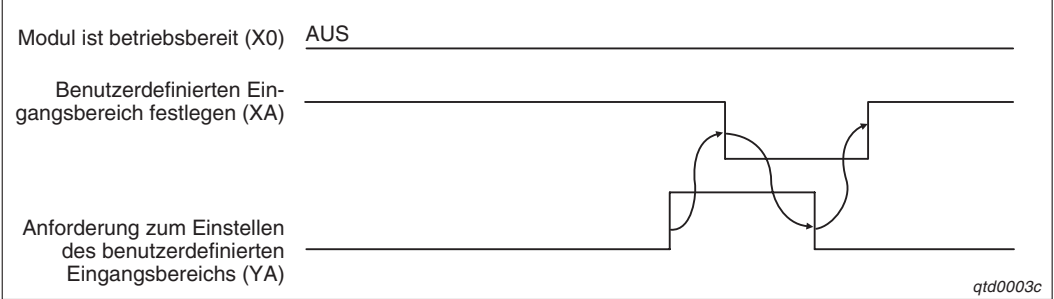

**Abb. 3-3:** Signale XA und YA (Offset/Verstärkungs-Modus)

#### Normalbetrieb

 Das Signal XA wird verwendet, um das Signal YA auszuschalten, nachdem der benutzerdefinierte Eingangsbereich wiederhergestellt wurde.

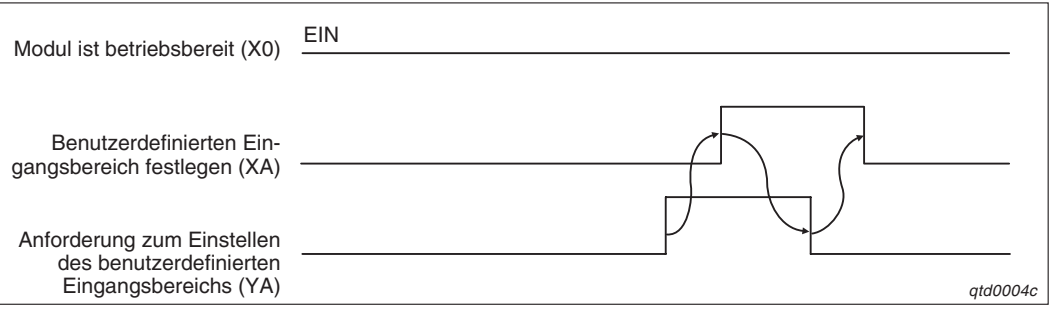

**Abb. 3-4:** Signale XA und YA (Normalbetrieb)

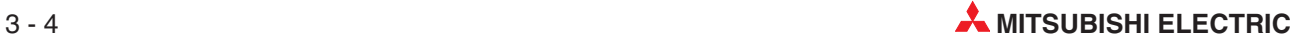

**HINWEIS** Wird das Signal YA gesetzt, wenn die Wandlung im Normalbetrieb freigegeben ist, wird der Eingangsbereich für die Analogmodule für Temperatursensoren wiederhergestellt. Während der Wiederherstellung des Eingangsbereichs wird die Wandlung angehalten, das Eingangssignal XE ist zurückgesetzt, der vorherige Temperaturwert wird beibehalten. Nach der Wiederherstellung des Eingangsbereichs wird die Wandlung fortgesetzt.

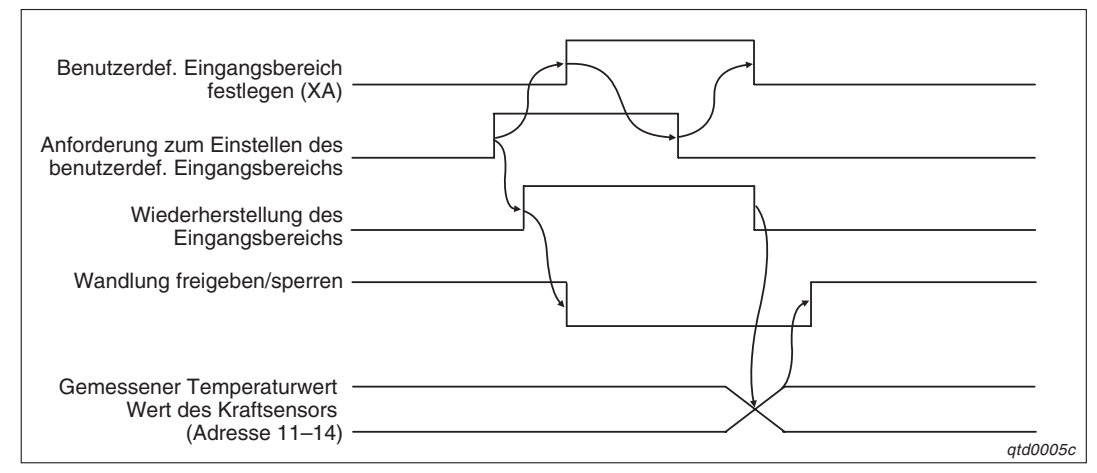

**Abb. 3-5:** Wiederherstellung des Eingangsbereichs

#### **Fehlerhafter Anschluss erkannt (XC)**

- Das Signal XC wird gesetzt, wenn ein fehlerhafter Anschluss des Thermoelements, Widerstandsthermometers oder der Microspannung erkannt wird. Gleichzeitig wird das Signal XE zurückgesetzt und die Wandlung der freigegebenen Kanäle gestoppt.
- Ist das Signal XC gesetzt, wird der Temperaturwert/Microspannungswert umgewandelt, der vor der Erkennung des fehlerhaften Anschlusses gemessen wurde. Zudem wird das Signal XE zurückgesetzt.
- Beheben Sie den Fehler und setzen das Signal YF (Fehler löschen). Dadurch wird auch das Signal XC zurückgesetzt.
- Tritt der Fehler erneut auf, wird der gewandelte Wert nach der ersten Aktualisierung und ungeachtet, ob das Signal XC zurückgesetzt wurde oder nicht, aktualisiert und das Signal XE wird gesetzt.

#### **Alarmausgang (XD)**

- Das Signal XD wird eingeschaltet, wenn der Temperaturwert/Microspannungswert außerhalb des Bereichs liegt, der durch den oberen und unteren Grenzwert des oberen/unteren Grenzbereichs des Alarmausgangs (Q64TD(V-GH): Adresse 86–101, Q64RD: Adresse 86–117) festgelegt ist. Dies gilt für alle Kanäle, bei denen die Wandlung freigegeben ist.
- Das Signal XD wird automatisch zurückgesetzt, sobald der gemessene Wert wieder innerhalb des zulässigen Bereichs liegt.

#### **Wandlung vollständig beendet (XE)**

- Ist die Wandlung des Temperaturwerts/Microspannungswerts für alle aktivierten Kanäle beendet und sind die Werte nach dem Einschalten der Spannungsversorgung oder dem Zurücksetzen des Modul im Pufferspeicher abgelegt, wird das Signal XE eingeschaltet.
- Wird die Mittelwertbildung ausgeführt, wird das Signal gesetzt, wenn die gewandelten Werte nach der Mittelwertbildung im Pufferspeicher abgelegt wurden.
- Das Signal wird abhängig vom Status des Signals X9 (Einstellung der Betriebsbedingungen beendet) gesetzt oder zurückgesetzt.
	- **–** Das Signal X9 ist gesetzt (Stopp Wandlung) Wandlung der Temperaturwerte/Microspannungswerte wurde gestartet. Nachdem die umgewandelten Eingangswerte im Pufferspeicher abgelegt sind, wird das entsprechende Bit der Pufferspeicheradresse 10 gesetzt. Das Signal XE wird gesetzt, wenn die gewandelten Werte für alle aktivierten Kanäle im Pufferspeicher abgelegt wurden.
	- **−** Das Signal X9 ist zurückgesetzt (Wandlung → Stopp). Die Bits der Pufferspeicheradresse 10 werden für alle Kanäle auf den Wert "0" gesetzt. Das Signal XE wurde zurückgesetzt. Beachten Sie, dass, wenn die Wandlung stoppt, der zuletzt gewandelte Wert im Pufferspeicher gespeichert wird.
- Das Signal XE wird nicht gesetzt, wenn alle Kanäle für die Wandlung gesperrt sind.

#### **Fehler erkannt (XF)/Fehler löschen (YF)**

- Das Signal XF wird gesetzt, wenn ein Fehler erkannt wird.
- Nach Behebung der Fehlerursache und nach dem Einschalten des Signals YF wird das Signal XF zurückgesetzt. Dabei wird der Wert "0" in die Pufferspeicheradresse 19 geschrieben und die ERR-LED erlischt.

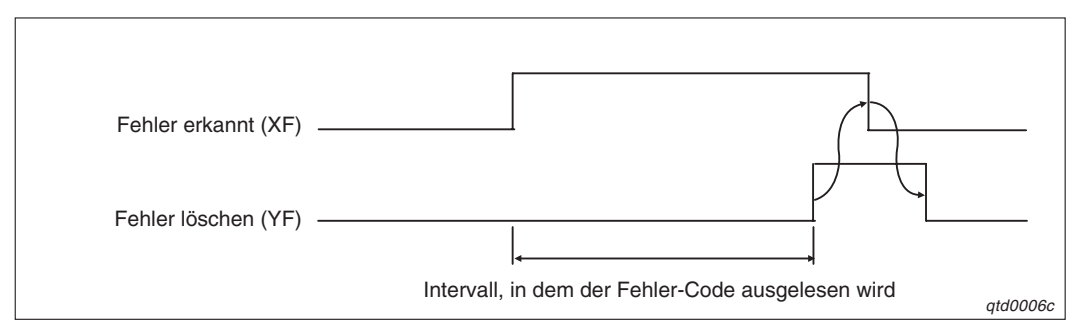

**Abb. 3-6:** Signale XF und YF

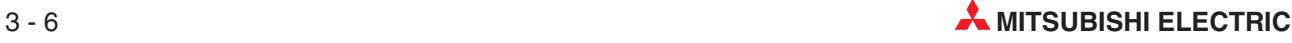

# <span id="page-22-0"></span>**4 Pufferspeicher**

## **4.1 Aufteilung des Pufferspeichers**

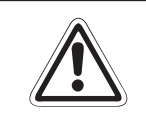

#### **E ACHTUNG:**

Beim Schreiben oder Lesen von Daten aus einem bzw. in einen reservierten Bereich **kann es zu Fehlfunktionen des verwendeten Analogmoduls für Temperatursensoren kommen.**

#### **Q64TD/Q64TDV-GH**

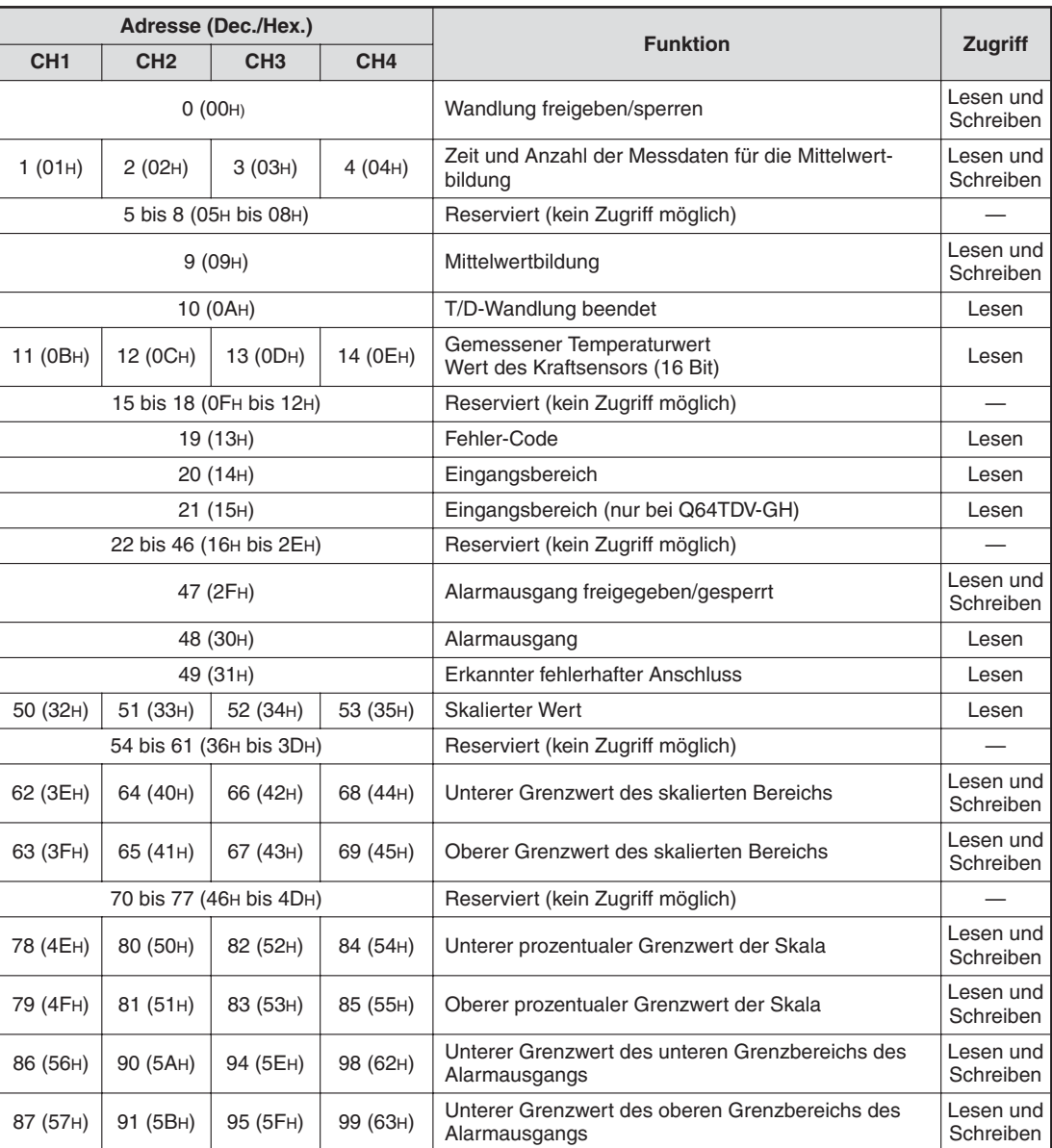

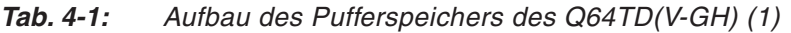

|                 |                        | Adresse (Dec./Hex.)     |                 |                                                                 |   |                        |
|-----------------|------------------------|-------------------------|-----------------|-----------------------------------------------------------------|---|------------------------|
| CH <sub>1</sub> | CH <sub>2</sub>        | CH <sub>3</sub>         | CH <sub>4</sub> | <b>Funktion</b>                                                 |   | Zugriff                |
| 88 (58H)        | 92 (5CH)               | 96 (60H)                | 100 (64H)       | Oberer Grenzwert des unteren Grenzbereichs des<br>Alarmausgangs |   | Lesen und<br>Schreiben |
| 89 (59H)        | 93 (5DH)               | 97 (61H)                | 101 (65H)       | Oberer Grenzwert des oberen Grenzbereichs des<br>Alarmausgangs  |   | Lesen und<br>Schreiben |
|                 |                        | 102 bis 117 (66н - 75н) |                 | Reserviert (kein Zugriff möglich)                               |   |                        |
| 118 (76H)       | 120 (78H)              | 122 (7AH)               | 124 (7CH)       | Wert für den Offset                                             |   | Lesen und<br>Schreiben |
| 119 (77H)       | 121 (79 <sub>H</sub> ) | 123 (7BH)               | 125 (7DH)       | Wert für die Verstärkung)                                       |   | Lesen und<br>Schreiben |
|                 |                        | 126 bis 157 (7EH - 9DH) |                 | Reserviert (kein Zugriff möglich)                               |   |                        |
|                 |                        | 158 bis 159 (9EH - 9FH) |                 | Betriebsartenwechsel                                            |   | Lesen und<br>Schreiben |
| 160 (A0H)       | 168 (A8H)              | 176 (B0H)               | 184 (B8H)       | Werkseinstellung des Offset-Werts*                              |   | Lesen und<br>Schreiben |
| 161 (A1H)       | 169 (A9H)              | 177 (B1H)               | 185 (B9H)       | Werkseinstellung des Verstärkungswerts*                         |   | Lesen und<br>Schreiben |
| 162 (A2H)       | 170 (AAH)              | 178 (B <sub>2H</sub> )  | 186 (BAH)       | Benutzerdefinierte Einstellung des Offset-Werts*                |   | Lesen und<br>Schreiben |
| 163 (A3H)       | 171 (ABH)              | 179 (B3H)               | 187 (BBH)       | Benutzerdefinierte Einstellung des Verstärkungs-<br>werts*      |   | Lesen und<br>Schreiben |
| 164 (A4H)       | 172 (AC <sub>H</sub> ) | 180 (B4H)               | 188 (BCH)       | Benutzerdefinierte Einstellung des Offset-Werts                 | L | Lesen und              |
| 165 (A5H)       | 173 (AD <sub>H</sub> ) | 181 (B5H)               | 189 (BDH)       | *der Thermoelementspannung                                      | H | Schreiben              |
| 166 (A6H)       | 174 (AEH)              | 182 (B6H)               | 190 (BEH)       | Benutzerdefinierte Einstellung der Verstärkung                  | L | Lesen und              |
| 167 (A7H)       | 175 (AF <sub>H</sub> ) | 183 (B7H)               | 191 (BFH)       | der Thermoelementspannung*                                      | H | Schreiben              |
|                 |                        | 192 (C0H)               |                 | Reserviert (kein Zugriff möglich)                               |   |                        |

**Tab. 4[-1](#page-22-0):** Aufbau des Pufferspeichers des Q64TD(V-GH) (2)

\* Dieser Bereich dient zur Sicherung bzw. Wiederherstellung der Einstellungen bei einem Austausch des Moduls während des Betriebs.

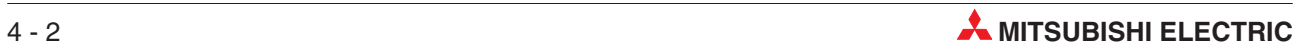

#### <span id="page-24-0"></span>**Q64RD/Q64RD-G**

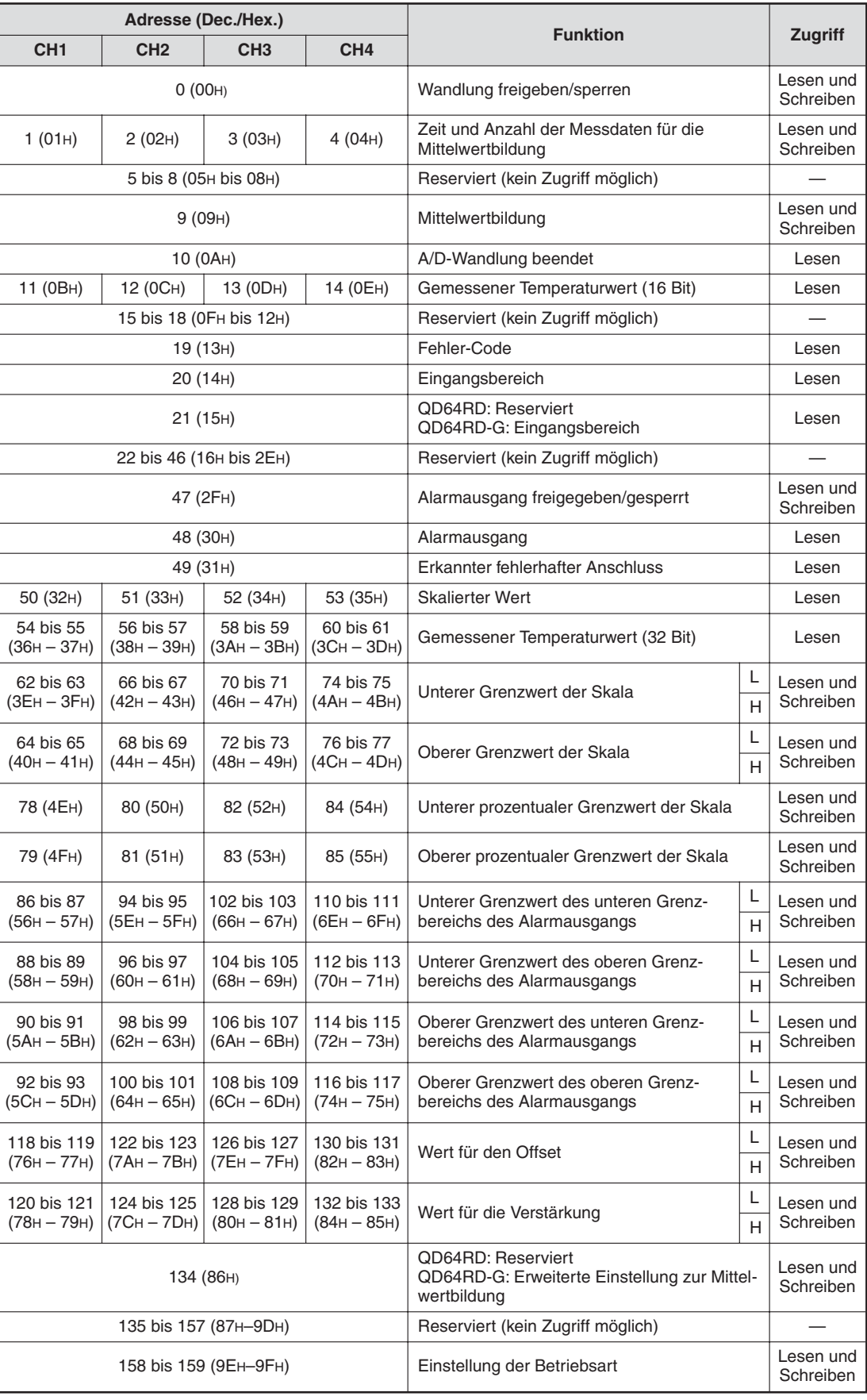

**Tab. 4-2:** Aufbau des Pufferspeichers des Q64RD (1)

|                              |                            | Adresse (Dec./Hex.)                                |                          | <b>Funktion</b>                                                                                 |   | <b>Zugriff</b>         |
|------------------------------|----------------------------|----------------------------------------------------|--------------------------|-------------------------------------------------------------------------------------------------|---|------------------------|
| CH <sub>1</sub>              | CH <sub>2</sub>            | CH <sub>3</sub>                                    | CH <sub>4</sub>          |                                                                                                 |   |                        |
| 160 bis 161<br>(AOH–A1H)     | 184 bis 185<br>(В8н-В9н)   | 208 bis 209<br>$(DOH-D1H)$                         | 232 bis 233<br>(E8H-E9H) | Werkseinstellung des Offset-Werts<br>(Anschluss über 3 Leitungen/Kanal)*                        |   | Lesen und<br>Schreiben |
| 162 bis 163<br>$(A2H-A3H)$   | 186 bis 187<br>(BAH-BBH)   | 210 bis 211<br>(D <sub>2H</sub> -D <sub>3H</sub> ) | 234 bis 235<br>(EAH-EBH) | Werkseinstellung des Verstärkungswerts<br>(Anschluss über 3 Leitungen/Kanal)*                   |   | Lesen und<br>Schreiben |
| 164 bis 165<br>$(A4H - A5H)$ | 188 bis 189<br>(BCH-BDH)   | 212 bis 213<br>(D4H-D5H)                           | 236 bis 237<br>(ECH-EDH) | Benutzerdefinierte Einstellung des Offset-<br>Werts (Anschluss über 3 Leitungen/Kanal)          |   | Lesen und<br>Schreiben |
| 166 bis 167<br>$(A6H - A7H)$ | 190 bis 191<br>(BEH-BFH)   | 214 bis 215<br>$(D6H-D7H)$                         | 238 bis 239<br>(EEH-EFH) | Benutzerdefinierte Einstellung des Verstär-<br>kungswerts<br>(Anschluss über 3 Leitungen/Kanal) |   | Lesen und<br>Schreiben |
| 168 (A8H)                    | 192 (COH)                  | 216 (D8H)                                          | 240 (F0H)                | Benutzerdefinierte Einstellung des Offset-                                                      | L | Lesen und              |
| 169 (A9H)                    | 193 (C1H)                  | 217 (D9H)                                          | 241 (F1H)                | Werts der Widerstände*<br>(Anschluss über 3 Leitungen/Kanal)                                    | H | Schreiben              |
| 170 (AAH)                    | 194 (C2H)                  | 218 (DAH)                                          | 242 (F2H)                | Benutzerdefinierte Einstellung des                                                              | L | Lesen und              |
| 171 (ABH)                    | 195 (C3H)                  | 219 (DBH)                                          | 243 (F3H)                | Verstärkungswerts (Widerstände)*<br>(Anschluss über 3 Leitungen/Kanal)                          | H | Schreiben              |
| 172 bis 173<br>(ACH-ADH)     | 196 bis 197<br>$(C4H-C5H)$ | 220 bis 221<br>(DCH-DDH)                           | 244 bis 245<br>(F4H-F5H) | Werkseinstellung des Offset-Werts*<br>(Anschluss über 4 Leitungen/Kanal)                        |   | Lesen und<br>Schreiben |
| 174 bis 175<br>(AEH-AFH)     | 198 bis 199<br>$(C6H-C7H)$ | 222 bis 223<br>(DEH-DFH)                           | 246 bis 247<br>(F6H-F7H) | Werkseinstellung des Verstärkungswerts*<br>(Anschluss über 4 Leitungen/Kanal)                   |   | Lesen und<br>Schreiben |
| 176 bis 177<br>(B0H-B1H)     | 200 bis 201<br>$(C8H-C9H)$ | 224 bis 225<br>$(EDH-E1H)$                         | 248 bis 249<br>(F8н-F9н) | Benutzerdefinierte Einstellung des Offset-<br>Werts* (Anschluss über 4 Leitungen/Kanal)         |   | Lesen und<br>Schreiben |
| 178 bis 179<br>(B2H-B3H)     | 202 bis 203<br>(CAH-CBH)   | 226 bis 227<br>(E2H-E3H)                           | 250 bis 251<br>(FAH-FBH) | Benutzerdefinierte Einstellung des<br>Verstärkungswerts*<br>(Anschluss über 4 Leitungen/Kanal)  |   | Lesen und<br>Schreiben |
| 180 (B4H)                    | 204 (CCH)                  | 228 (E4H)                                          | 252 (FCH)                | Benutzerdefinierte Einstellung des Offset-<br>Werts der Widerstände*                            | L | Lesen und              |
| 181 (B5H)                    | 205 (CDH)                  | 229 (E5H)                                          | 253 (FDH)                | (Anschluss über 4 Leitungen/Kanal)                                                              | H | Schreiben              |
| 182 (B6H)                    | 206 (CEH)                  | 230 (E6H)                                          | 254 (FEH)                | Benutzerdefinierte Einstellung des                                                              | L | Lesen und              |
| 183 (B7H)                    | 207 (CFH)                  | 231 (E7H)                                          | 255 (FFH)                | Verstärkungswerts (Widerstände)*<br>(Anschluss über 4 Leitungen/Kanal)                          | H | Schreiben              |

**Tab. 4[-2](#page-24-0):** Aufbau des Pufferspeichers des Q64RD (2)

\* Dieser Bereich dient zur Sicherung bzw. Wiederherstellung der Einstellungen bei einem Austausch des Moduls während des Betriebs.

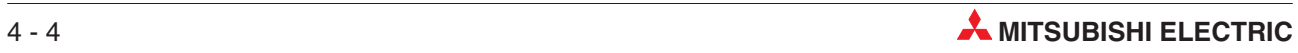

## <span id="page-26-0"></span>**4.2 Beschreibung des Pufferspeichers**

#### **Freigabe/Sperre der Wandlung (Adresse 0)**

Sie können die Wandlung eines Temperaturwerts für jeden Kanal freigeben oder sperren. Die nicht verwendeten Kanäle sollten Sie für die Wandlung sperren. Dadurch vermeiden Sie Fehler aufgrund fehlerhafter Anschlüsse und verringern die Wandlungszeit. Die Einstellungen der Adresse 0 sind erst gültig, nachdem das Ausgangssignal Y9 gesetzt wurde. Wird die Spannungsversorgung eingeschaltet oder zurückgesetzt, wird die Wandlung für alle Kanäle gesperrt (000FH)

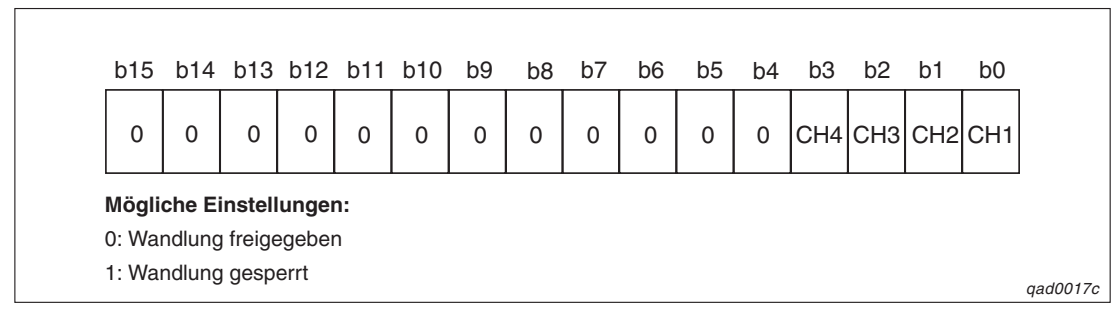

**Abb. 4-1:** Belegung der Pufferspeicheradresse 0

**HINWEIS** Die Bits b4–b15 sind bei allen Modulen fest auf "0" eingestellt.

**Beispiel** Die Kanäle 1 und 2 sind für die Wandlung freigegeben. In der Pufferspeicheradresse 0 ist der Wert 000C (12) gespeichert.

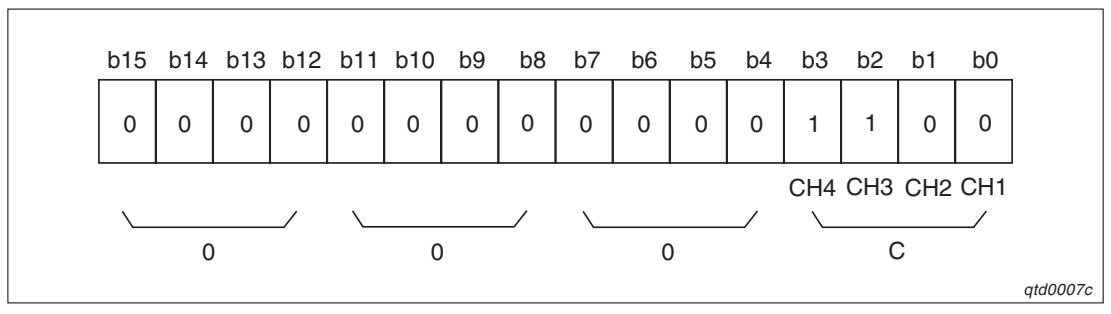

**Abb. 4-2:** Beispielbelegung der Pufferspeicheradresse 0

#### **Zeit und Anzahl der Messdaten für die Mittelwertbildung der Kanäle 1–4 (Adressen 1–4)**

In diesem Bereich werden für jeden Kanal, bei dem eine Mittelwertbildung erfolgen soll, die Einstellungen vorgenommen. Die verschiedenen Methoden der Mittelwertbildung sind im Abschnitt [5.2](#page-41-0) beschrieben. Zur Registrierung der vorgenommenen Einstellung muss das Ausgangssignal Y9 (Anforderung zur Einstellung der Betriebsbedingungen) gesetzt werden.

Die Kanäle, bei denen ein Mittelwert berechnet wird, werden in der Pufferspeicheradresse 9 und zusätzlich beim Q64RD-G in der Pufferspeicheradresse 134 festgelegt.

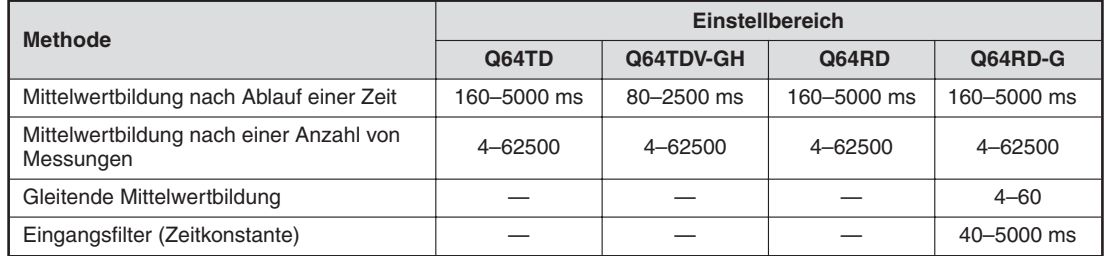

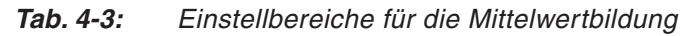

Wird ein Wert eingestellt, der außerhalb des zulässigen Wertebereichs liegt, erkennt das Modul einen Fehler und schreibt den entsprechenden Fehler-Code in die Pufferspeicheradresse 19. Das Eingangssignal XF (Fehler erkannt) wird gesetzt und für die Wandlung der Temperaturwerte werden die Einstellungen verwendet, die vor dem Auftreten des Fehlers aktiv waren.

Die Einstellungen dieser Pufferspeicheradresse sind nur gültig, wenn die Mittelwertbildung in der Pufferspeicheradresse 9 (bzw. 134 beim QD64RD-G) eingestellt wurde.

Wird die Spannungsversorgung eingeschaltet oder ein RESET ausgeführt, wird in die Pufferspeicheradressen 1 bis 4 der Wert "0" (0000H) eingetragen.

#### **Mittelwertbildung (Adresse 9)**

In diesem Bereich können Sie einstellen, ob die Temperaturwerte/Microspannungswerte kontinuierlich gewandelt werden, oder ob ein Mittelwert gebildet wird. Bei der Mittelwertbildung können Sie wählen, ob der Mittelwert über eine definierte Zeitspanne oder über eine definierte Anzahl an Messdaten gebildet wird.

Zur Registrierung der vorgenommenen Einstellung muss das Ausgangssignal Y9 (Anforderung zur Einstellung der Betriebsbedingungen) gesetzt werden.

Als Standardeinstellung ist für alle Kanäle die kontinuierliche Wandlung der Messdaten eingestellt.

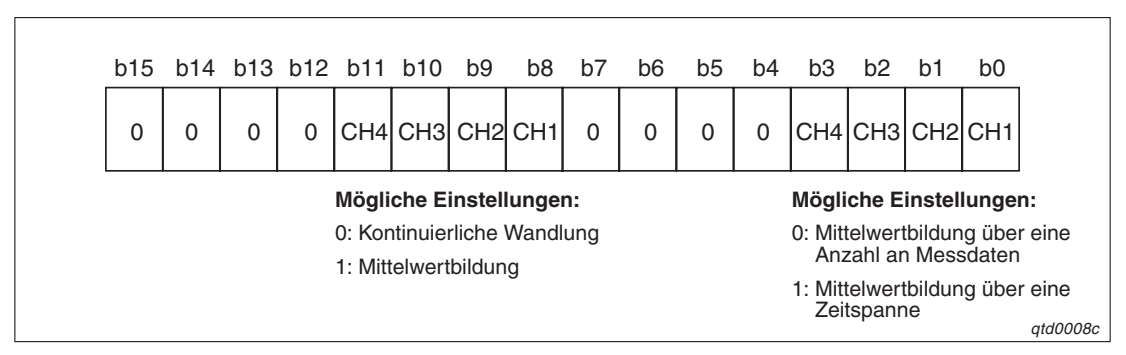

**Abb. 4-3:** Belegung der Pufferspeicheradresse 9

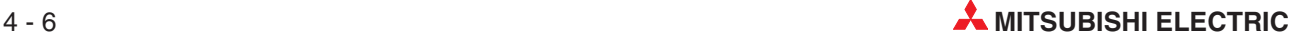

**Beispiel** Für Kanal 1 ist die Mittelwertbildung nach einer Anzahl an Messdaten und für Kanal 2 die Mittelwertbildung nach Ablauf einer Zeitspanne eingestellt. Für alle anderen Kanäle ist die kontinuierliche Wandlung eingestellt. In der Pufferspeicheradresse 9 wird der Wert 0302H (770) gespeichert.

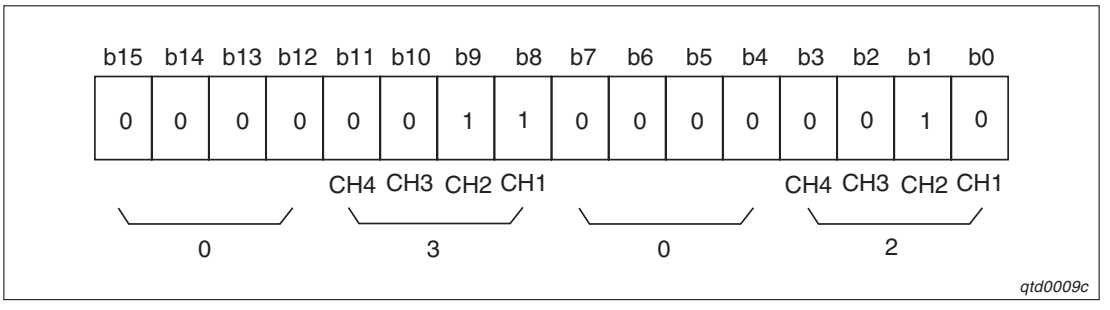

**Abb. 4-4:** Beispielbelegung der Pufferspeicheradresse 9

**HINWEISE** | Beim QD64RD-G kann die Mittelwertbildung in der Pufferspeicheradresse 9 oder in der Pufferspeicheradresse 134 eingestellt werden (siehe auch Beschreibung zu dieser Adresse). Die Funktion der Adr. 9 beim QD64RD-G ist kompatibel zum QD64RD. Dadurch kann ein QD64RD gegen eine QD64RD-G ausgetauscht oder ein bestehendes Programm verwendet werden. Falls jedoch bei einem QD64RD-G eine gleitende Mittelwertbildung oder eine Filterung des Eingangswerte vorgenommen werden soll, muss die Mittelwertbildung über die Pufferspeicheradresse 134 eingestellt werden.

> Bei einem neuen Projekt mit einem QD64RD-G sollte die erweiterte Einstellung für die Mittelwertbildung über die Pufferspeicheradresse 134 vorgenommen werden. In der Pufferspeicheradresse 9 ist in diesem Fall keine Einstellung erforderlich.

> Mit dem GX Configurator-TI ist beim QD64RD-G nur die erweiterte Einstellung für die Mittelwertbildung möglich.

#### **Wandlung beendet (Adresse 10)**

Je nach Modul kann überprüft werden, ob die Wandlung eines Temperaturwerts und/oder einer Microspannung in einen digitalen Wert beendet wurde. Wenn die Wandlung bei den dafür freigegebenen Kanälen abgeschlossen ist, wird das entsprechende Bit der Pufferspeicheradresse 10 auf "1" gesetzt. Das Eingangssignal XE (Wandlung beendet) wird gesetzt, wenn die Wandlung für alle Kanäle abgeschlossen ist. Wechselt der Bit-Zustand der Adresse #0 von 1 auf 0, werden die Temperaturwerte/Microspannungswerte im Pufferspeicher abgelegt und anschließend das Bit der Adresse #10 für den entsprechenden Kanal gesetzt. Wechselt der Bit-Zustand der Adresse #0 von 0 auf 1 oder wird eine fehlerhafte Verbindung erkannt, wird das Bit der Adresse #10 des entsprechenden Kanals zurückgesetzt.

Die Bits der Adresse #10 werden durch Setzen des Ausgangssignals Y9 (Anforderung zur Einstellung der Betriebsbedingungen) zurückgesetzt.

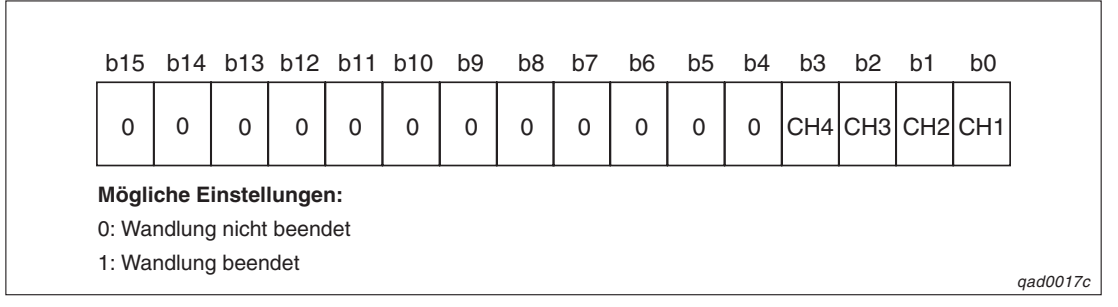

**Abb. 4-5:** Belegung der Pufferspeicheradresse 10

#### **Gemessener Temperaturwert/Wert des Kraftsensors (Adressen 11–14)**

Gemessener Temperaturwert (16-Bit):

Der über ein Thermoelement/Widerstandsthermometer gemessene Temperaturwert wird in einen digitalen Wert umgewandelt. Der Wert wird mit 10 multipliziert und das Ergebnis im Pufferspeicher als 16-Bit-Signal abgelegt. Die Nachkommastellen des mit 10 multiplizierten Wertes werden abgerundet.

Beim Einschalten der Spannung oder beim Zurücksetzen der SPS wird für alle Kanäle der Bit-Zutand 0 eingetragen.

| b15         |                                                                       | b14 b13 b12 b11 b10 |             |             |   | b9               | b8 | b7           | b6           | b5          | b4       | b3 | b2 | b1 | b <sub>0</sub> |
|-------------|-----------------------------------------------------------------------|---------------------|-------------|-------------|---|------------------|----|--------------|--------------|-------------|----------|----|----|----|----------------|
| $\mathbf 0$ | $\Omega$                                                              | 0                   | $\mathbf 0$ | $\mathbf 0$ | 1 | $\boldsymbol{0}$ | 0  | $\mathbf{1}$ | $\mathbf{1}$ | $\mathbf 0$ | $\Omega$ | 1  |    |    | 1              |
|             | Gemessener Temperaturwert: -123,025 °C (Wert -1230 wird gespeichert.) |                     |             |             |   |                  |    |              |              |             |          |    |    |    |                |
|             |                                                                       |                     |             |             |   |                  |    |              |              |             |          |    |    |    |                |
| b15         |                                                                       | b14 b13 b12 b11 b10 |             |             |   | b9               | b8 | b7           | b6           | b5          | b4       | bЗ | b2 | b1 | b <sub>0</sub> |

**Abb. 4-6:** Beispielbelegung für die Pufferspeicheradressen 11–14

Wert des Kraftsensors:

Der gemessene Microspannungswert –100 bis 100 mV wird in einen 16-Bit-Wert umgewandelt. Das Ergebnis wird im Pufferspeicher abgelegt. Die binären Signale liegen zwischen –25000 und 25000.

Beim Einschalten der Spannung oder beim Zurücksetzen der SPS wird für alle Kanäle der Bit-Zustand 0 eingetragen.

| b15      |                                                                      |   |   |          | b14 b13 b12 b11 b10    | b9           | b8       | b7       | b <sub>6</sub> | b5       | b4          | bЗ       | b <sub>2</sub> | b1       | b0 |
|----------|----------------------------------------------------------------------|---|---|----------|------------------------|--------------|----------|----------|----------------|----------|-------------|----------|----------------|----------|----|
| $\Omega$ | $\Omega$                                                             | 1 | 1 | $\Omega$ | $\Omega$               | $\mathbf{1}$ | $\Omega$ | $\Omega$ | $\Omega$       | $\Omega$ |             |          | $\Omega$       | $\Omega$ | 1  |
|          | Gemessener Spannungswert: -51,300 mV (Wert -12825 wird gespeichert.) |   |   |          |                        |              |          |          |                |          |             |          |                |          |    |
| b15      |                                                                      |   |   |          | b14 b13 b12 b11 b10 b9 |              | b8       | b7       | b6             | b5       | b4          | b3       | b <sub>2</sub> | b1       | b0 |
|          |                                                                      |   | 0 |          | 1                      | 0            | 1        |          | 1              | 1        | $\mathbf 0$ | $\Omega$ | 1              |          | 1  |

**Abb. 4-7:** Beispielbelegung für die Pufferspeicheradressen 11–14

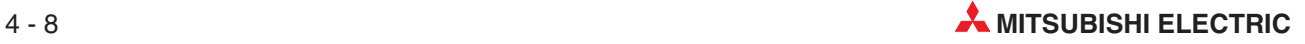

#### **Fehler-Code (Adresse 19)**

In diesem Bereich werden die Fehler-Codes zu den erkannten Fehlern abgelegt. Sie werden als binäre 16-Bit-Werte gespeichert. Wurde ein Fehler erkannt, leuchtet die ERR-LED des Moduls.

Werden mehrere Fehler erkannt, wird nur der Fehler-Code des zuerst erkannten Fehlers gespeichert. Die nachfolgenden Fehler können Sie im GX (IEC) Developer in den detaillierten Modulinformationen abfragen.

Ist der Fehler behoben, setzen Sie das Ausgangssignal YF, um den Fehler zu löschen. In der Pufferspeicheradresse wird der Wert 0 eingetragen und die ERR-LED erlischt.

#### **Eingangsbereich (Adresse 20 und 21)**

In der Pufferspeicheradresse 20 wird beim Q64TD der Typ des Thermoelements eingestellt und festgelegt, ob für Offset und Verstärkung die Werkseinstellungen oder die vom Anwender definierten Einstellungen verwendet werden.

Beim Q64TDV-GH wird in dieser Adresse nur der Thermoelementtyp bzw. die Spannungsmessung eingestellt. Die Einstellung von Offset/Verstärkung wird dagegen der Pufferspeicheradresse 21 vorgenommen.

Wird ein Q64RD verwendet, wird in der Pufferspeicheradresse 20 der Messbereich und die Art des Anschlusses (Dreileiter/Vierleiter) eingestellt, sowie festgelegt, ob für Offset und Verstärkung die Werkseinstellung oder anwenderdefinierte Werte verwendet werden.

Beim Q64RD-G Modul wird in Adresse 20 des Pufferspeichers nur der Typ des Widerstandsthermometers bzw. der Messbereich eingestellt. Die Einstellung von Offset/Verstärkung und Anschlussart erfolgt dagegen in der Pufferspeicheradresse 21.

Die Einstellungen nehmen Sie bitte im Dialogfenster "Intelligent function Module utility" des GX (IEC) Developers vor (siehe Abschnitt [6.6\)](#page-58-0).

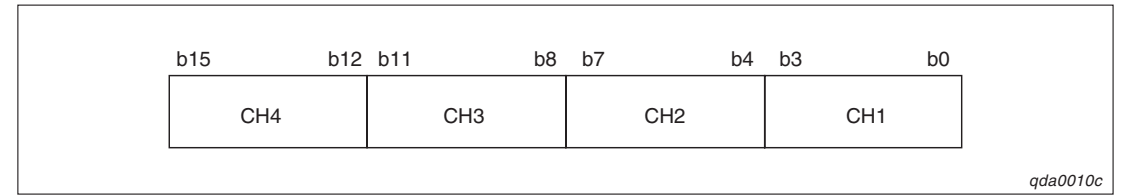

**Abb. 4-8:** Belegung der Pufferspeicheradresse 20

#### **Q64TD/RD**

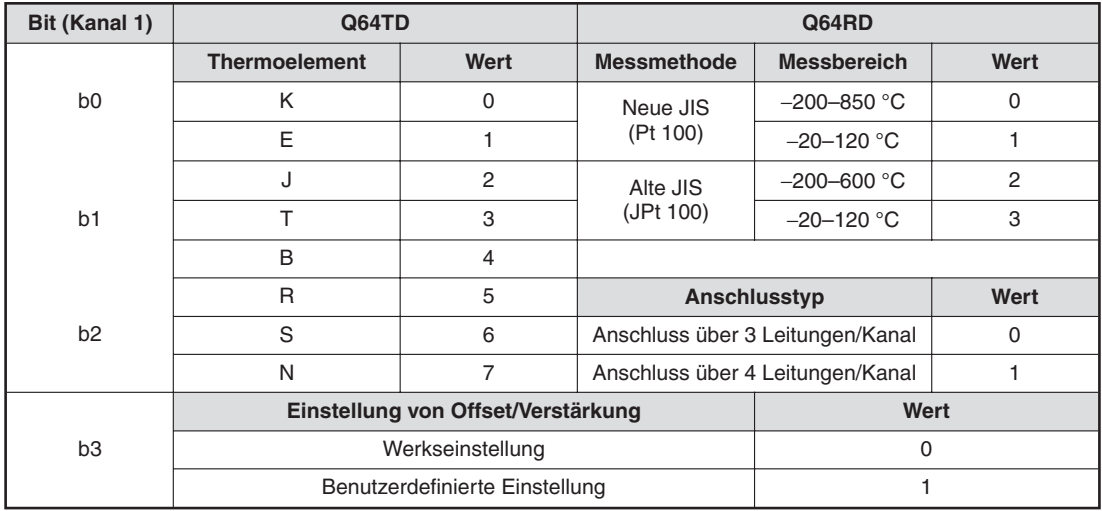

**Tab. 4-4:** Einstellbereiche der Pufferspeicheradresse 20 (beispielhaft für Kanal 1 der Q64TD/RD-Module)

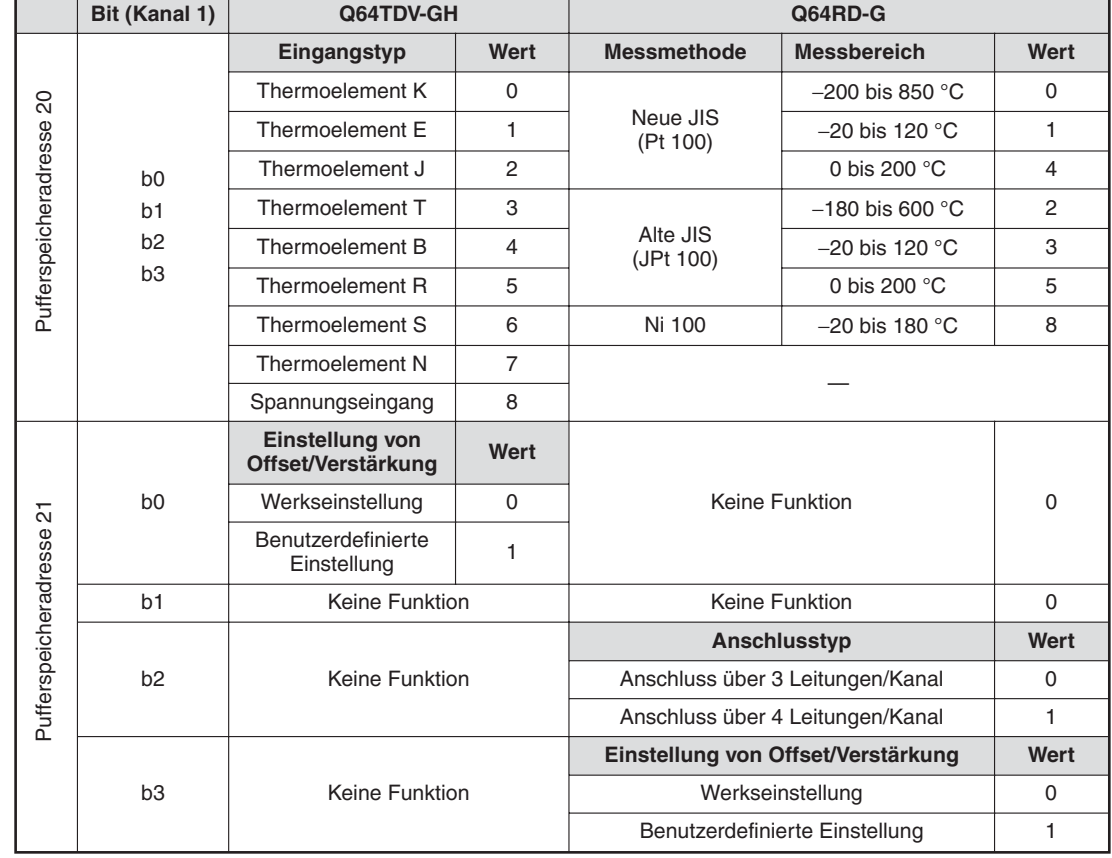

#### **Q64TDV-GH und Q64RD-G**

**Tab. 4-5:** Einstellbereiche der Pufferspeicheradresse 20 und 21 (beispielhaft für Kanal 1 der Q64TDV-GH-Module)

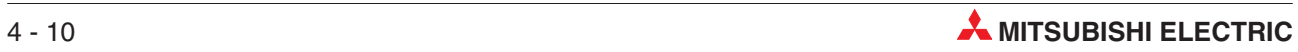

#### **Alarmausgang freigegeben/gesperrt (Adresse 47)**

In der Speicheradresse 47 ist festgelegt, ob für einen Kanal eine Alarmmeldung ausgegeben werden kann. Die Einstellungen der Adresse 47 sind erst gültig, nachdem das Ausgangssignal Y9 gesetzt wurde. Wird die Spannungsversorgung eingeschaltet oder zurückgesetzt, wird der Alarmausgang gesperrt (000FH).

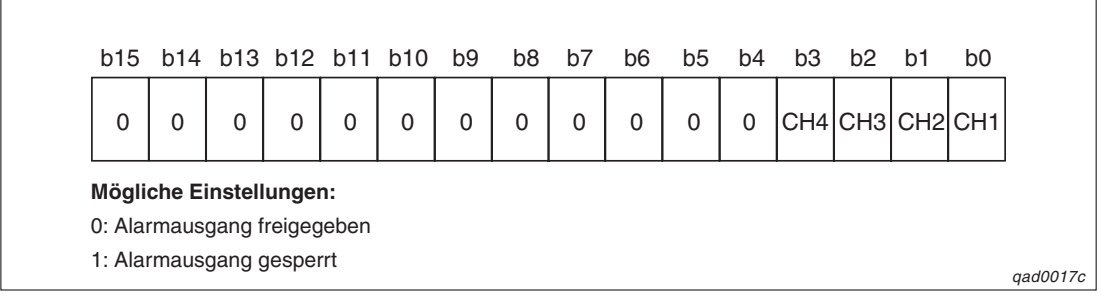

**Abb. 4-10:** Belegung der Pufferspeicheradresse 47

**Beispiel** Für die Kanäle 1 und 2 ist der Alarmausgang gesperrt.

|  |  |  | b15 b14 b13 b12 b11 b10 b9 b8 b7 b6 b5 b4 b3 b2 b1 |  |  |  |  | b0 |                 |
|--|--|--|----------------------------------------------------|--|--|--|--|----|-----------------|
|  |  |  |                                                    |  |  |  |  |    |                 |
|  |  |  |                                                    |  |  |  |  |    | <i>atd0012c</i> |

**Abb. 4-9:** Beispielbelegung der Pufferspeicheradresse 47

#### **Ausgabe des Alarmsignals (Adresse 48)**

Liegt der gemessene Temperaturwert oder der Wert des Kraftsensors außerhalb des zulässigen Bereichs, der durch den oberen/unteren Grenzewert für den Alarmausgang (Adresse 86–101) definiert ist, wird ein Alarmsignal ausgegeben. Anhand der Bits b0–b7 können Sie überprüfen, ob der obere Grenzwert überschritten oder der untere Grenzwert unterschritten wurde.

Wird ein Alarm erkannt, wird das Eingangssignal XD (Alarmausgang) gesetzt. Beim Einschalten des Ausgangssignal Y9, wird der Alarmausgang gelöscht.

Liegt der gemessene Temperaturwert oder der Wert des Kraftsensors wieder innerhalb des zulässigen Bereichs, wird der Inhalt der Pufferspeicheradresse 48 automatisch zurückgesetzt.

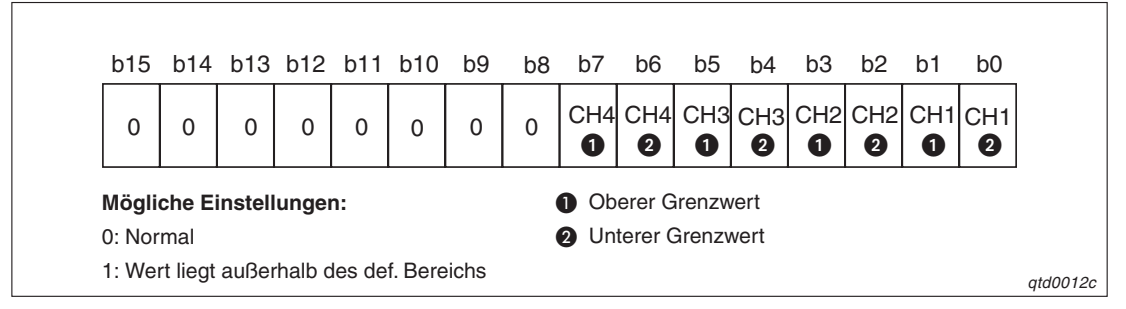

**Abb. 4-11:** Beispielbelegung der Pufferspeicheradresse 48

#### **Erkannter fehlerhafter Anschluss (Adresse 49)**

Bei Erkennung eines fehlerhaften Anschlusses eines Thermoelements/Widerstandsthermometers oder des Kraftsensors, wird das entsprechende Bit auf "1" gesetzt. Ein fehlerhafter Anschluss kann nur bei den Kanälen erkannt werden, die für die Wandlung freigegeben sind.

Nachdem ein fehlerhafter Anschluss erkannt wurde, wird das Eingangssignal XC (Fehlerhafter Anschluss erkannt) gesetzt. Gleichzeitig wird das Eingangssignal XE zurückgesetzt und die Aktualisierung des gewandelten Werts stoppt. Die Einträge in der Adresse 49 werden gelöscht, indem Sie das Ausgangssignal Y9 oder YF setzen.

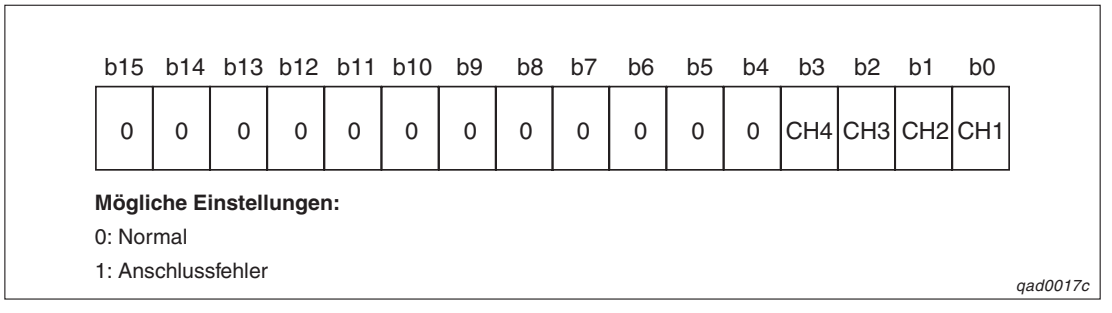

**Abb. 4-12:** Beispielbelegung der Pufferspeicheradresse 49

**HINWEISE** Alle Kanäle, an die kein Thermoelement, Widerstandsthermometer oder Kraftsensor angeschlossen ist, müssen für die Wandlung gesperrt werden.Ist dies nicht der Fall, wird ein fehlerhafter Anschluss erkannt.

> Der zuletzt gemessene Wert des Kanals, an dem ein fehlerhafter Anschluss erkannt wurde, wird gehalten und das Signal XE wird zurückgesetzt. Nach Behebung des fehlerhaften Anschlusses wird die Wandlung fortgesetzt und das Signal XE nach Beendigung der Wandlung eingeschaltet.

#### **Skalierter Wert (Adressen 50–53)**

Der gemessene Temperaturwert oder der Wert des Kraftsensors, wird skaliert, so dass er zwischen den Grenzwerten der prozentualen Skala (Adresse 78–85) liegt. Der Eingangswert muss innerhalb des Bereichs liegt, der durch den oberen/unteren Grenzwert der Skala (Q64TD(V-GH)): Adresse 62–69, Q64RD(-G): Adresse 62–77) definiert ist. Das Ergebnis wird gespeichert.

Der skalierte Wert wird wie folgt berechnet:

⎝

Skalierter Wert =  $($  Oberer proz. Grenzwert - Unterer proz. Grenzwert $) \times$ 

Gemessener Wert - Unterer Grenzwer t Oberer Grenzwert - Unterer Grenzwert  $\left(\frac{\text{Gemessener Wert - Unterer Grenzwert}}{\text{Oberer Grenzwert - Unterer Grenzwert}}\right) + \text{Unterer}$ + Unterer proz. Grenzwert

**Beispiel** Über Kanal 1 wird ein Temperaturwert von 360 °C gemessen. Die Skala reicht von –100 °C bis 500 °C (unterer Grenzwert = –1000, oberer Grenzwert = 5000). Die prozentuale Skala reicht von 0 bis 100 % (unterer proz. Grenzwert = 0, oberer proz. Grenzwert = 100)

$$
(100 - 0) \times \left(\frac{3600 - (-1000)}{5000 - (-1000)}\right) + 0 = 76,\overline{6}
$$

Der Wert 77 wird in der Pufferspeicheradresse 50 abgelegt.

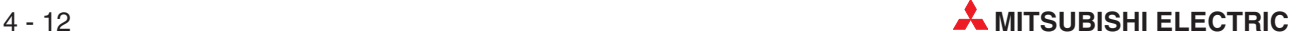

HINWEISE | Ist in den Adressen 62–69 (Q64TD(V-GH)) und 62–77 (Q64RD(-G)) oder 78–85 der obere Grenzwert kleiner als der untere Grenzwert, wird kein Fehler erkannt. Den skalierten Wert berechnen Sie nach der oben aufgeführten Formel.

> Liegt der gemessene Wert außerhalb des zulässigen Bereichs, wird der obere bzw. untere prozentuale Grenzwert als skalierter Wert gespeichert.

#### **Gemessener Temperaturwert (Adressen 54–61)**

Gemessener Temperaturwert (32-Bit):

Der über ein Widerstandsthermometer gemessene Temperaturwert wird in einen digitalen Wert umgewandelt. Der Wert wird mit 1000 multipliziert und das Ergebnis im Pufferspeicher als 32-Bit-Signal abgelegt. Die Nachkommastellen des mit 1000 multiplizierten Wertes werden abgerundet.

Beim Einschalten der Spannung oder beim Zurücksetzen der SPS wird für alle Kanäle der Bit-Zustand 0 eingetragen.

**HINWEIS** Die Pufferspeicheradressen 54 bis 61 sind nur beim Q64RD und Q64RD-G belegt.

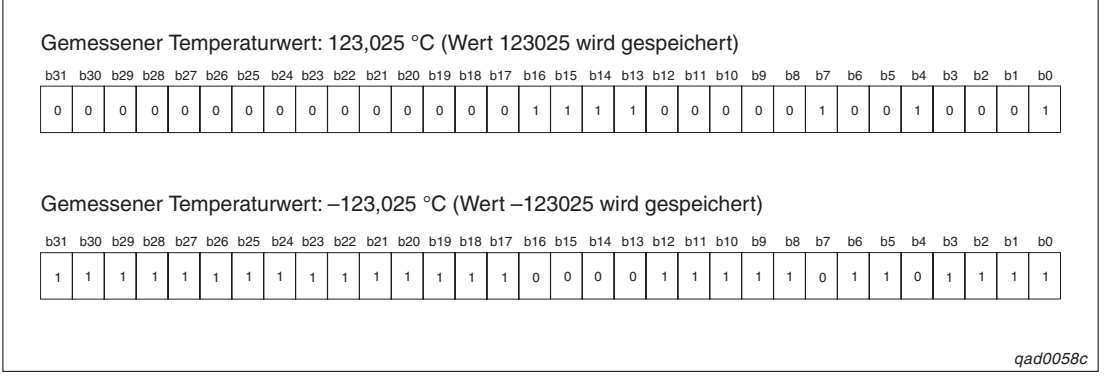

**Abb. 4-13:** Beispielbelegung für die Pufferspeicheradressen 54 bis 61

#### **Oberer/unterer Grenzwert der Skala (Q64TD(V-GH): Adressen 62–69, Q64RD(-G): Adressen 62–77)**

In diesem Bereich wird der minimale und der maximale Temperaturwert/Microspannungswert gespeichert. Die Einstellung ist in Einheiten von 0,1 °C möglich. Es können Werte im Bereich −32768–32767 (Q64TD(V-GH)) und −2147483648–2147483647 eingestellt werden. Bei der Einstellung gleicher Werte für den minimalen und maximalen Wert ist die Einstellung ungültig.

Die Einstellung der Adressen 62–77 ist erst gültig, nachdem das Ausgangssignal Y9 gesetzt wurde. Die gespeicherten Werte werden auf "0" gesetzt, wenn die Spannung eingeschaltet oder die SPS zurückgesetzt wird.

#### **Oberer/unterer prozentualer Grenzwert der Skala (Adressen 78–85)**

In diesem Bereich wird der minimale und maximale prozentuale Wert der Skala definiert. Es können Werte im Bereich −32768–32767 eingestellt werden. Bei Einstellung des Werts 0 für den minimalen und maximalen Wert wird keine Skalierung durchgeführt.

Die Einstellungen der Adressen 78–85 sind erst gültig, nachdem das Ausgangssignal Y9 gesetzt wurde. Die gespeicherten Werte werden auf "0" gesetzt, wenn die Spannung eingeschaltet oder die SPS zurückgesetzt wird.

#### **Grenzwerte für den Alarmausgang (Q64TD(V-GH): Adressen 86–101, Q64RD(-G): Adressen 86–117)**

In diesem Bereich werden die oberen und unteren Grenzwerte des oberen und unteren Grenzbereichs definiert. Der Temperaturwert kann in Einheiten von 0,1 °C verändert werden. Bei der Einstellung der vier Grenzwerte ist zu beachten, dass der untere Grenzwert des unteren Grenzbereichs ≤ dem oberen Grenzwert des unteren Grenzbereichs < dem unteren Grenzwert des oberen Grenzbereichs ≤ dem oberen Grenzwert des oberen Grenzbereichs ist. Ist der untere Grenzwert des oberen Grenzbereichs gleich dem oberen Grenzwert des unteren Grenzbereichs, wird kein Fehler ausgegeben und die Einstellungen für den Alarmausgangs sind ungültig.

Die Einstellungen der Adressen 86–117 sind erst gültig, nachdem das Ausgangssignal Y9 gesetzt wurde.

Bei fehlerhaft eingestellten Grenzwerten wird ein Fehler erkannt und der entsprechende Fehler-Code in die Pufferspeicheradresse 19 geschrieben. Das Eingangssignal XF (Fehler erkannt) wird gesetzt und es werden die Grenzwerte verwendet, die vor dem Auftreten des Fehlers eingestellt waren.

#### **HINWEISE** Wenn Sie die Spannung einschalten oder nach dem Zurücksetzen der SPS, sind die Minimal- und Maximalwerte für die vier Grenzwerte des Alarmausgangs eingestellt. Dabei sind oberer und unterer Grenzwert für einen Grenzbereich gleich.

Weitere Informationen zum Alarmausgang entnehmen Sie bitte dem Abschnitt [5.5.](#page-46-0)

#### **Wert für Offset/Verstärkung (Q64TD(V-GH): Adressen 118–125, Q64RD: Adressen 118–133)**

In diesem Bereich werden die Werte für Offset und Verstärkung eingestellt. Sie dienen dazu, fehlerhafte Werte, z. B. wenn das System gestartet wird oder der Eingangstyp verändert wurde, auszugleichen. Um fehlerhafte Werte zu erkennen, werden die gemessenen Werte aus dem Pufferspeicher über ein Ablaufprogramm ausgelesen und mit einem Peripheriegerät überwacht.

Ist das Ausgangssignal Y1–Y8 während des Offset-/Verstärkungsmodus gesetzt, wird der gemessene Wert umgewandelt, korrigiert und in der Pufferspeicheradresse abgelegt. Der Wert kann bei Q64TD(V-GH)-Modulen in Einheiten von 0,1 °C und beim Q64RD(-G) in Einheiten von 0,001 °C verändert werden.

Wenn Sie die Spannung einschalten oder nach dem Zurücksetzen der SPS, werden die Minimal- und Maximalwerte des gewählten Eingangstyps gespeichert.

**HINWEISE** Hohe Genauigkeit wird garantiert, wenn die Offset-/Verstärkungswerte den Minimal-/Maximalwerten entsprechen.

Stellen Sie die Werte von Offset/Verstärkung ein, während die Messwerte ausgelesen werden.

Die Werte für Offset/Verstärkung müssen den folgenden Bedingungen entsprechen:

- Sie müssen im zulässigen Eingangsbereich liegen
- Verstärkungswert Offset Wert > 0,1 °C oder
	- Verstärkungswert Offset Wert > 4 µV

Wird das Signal YA gesetzt, werden die Werte für Offset und Verstärkung im EEPROM gespeichert. Sie gehen bei einem Spannungsausfall nicht verloren.

Bei Verwendung eines Thermoelements kann die Fehlerkompensation auch mit Hilfe einer DC-Spannungsquelle oder durch eine Referenzmessung durchgeführt werden.

Bei Verwendung eines Widerstandsthermometers kann die Fehlerkompensation auch mit Hilfe eines Widerstandes oder mittels einer Referenzmessung durchgeführt werden.

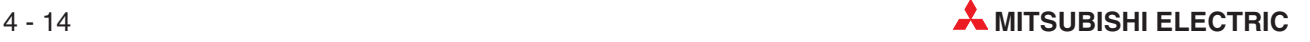
#### **Erweiterte Mittelwertbildung (Adresse 134, nur bei Q64RD-G)**

In dieser Pufferspeicheradresse wird beim Q64RD-G festgelegt, ob Temperaturwerte kontinuierlich gewandelt oder ob ein Mittelwert gebildet wird. Die verschiedenen Methoden der Mittelwertbildung sind im Abschnitt [5.2](#page-41-0) beschrieben. In dieser Adresse kann auch ein Eingangsfilter für die Messwerte aktiviert werden (siehe Abschnitt [5.6](#page-48-0)).

Zur Registrierung der vorgenommenen Einstellung muss das Ausgangssignal Y9 (Anforderung zur Einstellung der Betriebsbedingungen) gesetzt werden.

Wird ein Wert eingestellt, der außerhalb des zulässigen Wertebereichs liegt, wird die Mittelwertbildung deaktiviert, und die Messwerte werden kontinuierlich gewandelt.

Als Standardeinstellung ist für alle Kanäle die kontinuierliche Wandlung der Messdaten eingestellt.

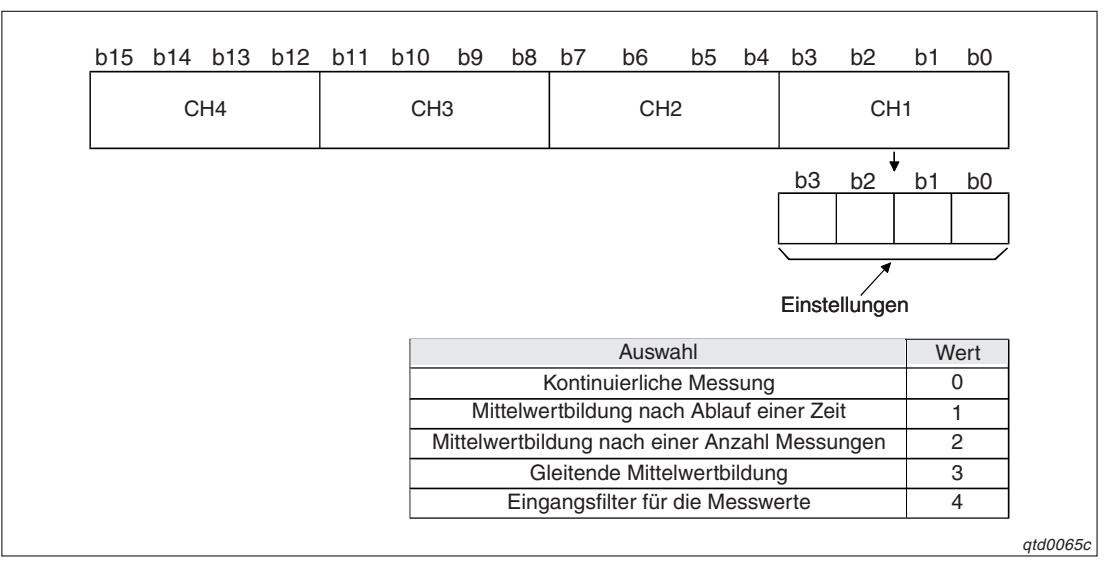

**Abb. 4-14:** Belegung der Pufferspeicheradresse 134 beim Q64TD-G

**HINWEISE** | Beim QD64RD-G kann die Mittelwertbildung auch in der Pufferspeicheradresse 9 eingestellt werden (siehe auch Beschreibung zu dieser Adresse).

> Die Funktion der Adresse 9 beim QD64RD-G ist kompatibel zum QD64RD. Dadurch kann ein QD64RD gegen eine QD64RD-G ausgetauscht oder ein bestehendes Programm verwendet werden. Falls jedoch bei einem QD64RD-G eine gleitende Mittelwertbildung oder eine Filterung des Eingangswerte vorgenommen werden soll, muss die Mittelwertbildung über die Pufferspeicheradresse 134 eingestellt werden.

> Bei einem neuen Projekt mit einem QD64RD-G sollte die erweiterte Einstellung für die Mittelwertbildung über die Pufferspeicheradresse 134 vorgenommen werden. In der Pufferspeicheradresse 9 ist in diesem Fall keine Einstellung erforderlich.

> Falls in der Adresse 134 ein anderer Wert als "0" eingetragen wird (und der Ausgang Y9 gesetzt wurde), gilt die hier vorgenommene Einstellung und der Inhalt der Adresse 9 wird nicht beachtet.

> Mit dem GX Configurator-TI ist beim QD64RD-G nur die erweiterte Einstellung für die Mittelwertbildung möglich.

#### <span id="page-37-0"></span>**Einstellung des Betriebsartenschalters (Adressen 158–159)**

In diesem Bereich wird die Betriebsart des Moduls eingestellt. Zur Registrierung der vorgenommenen Einstellung setzen Sie das Ausgangssignal Y9 (Anforderung zur Einstellung der Betriebsbedingungen). Nachdem die Einstellung registriert wurde, werden die Pufferspeicheradressen 158–159 auf "0" zurückgesetzt und das Eingangssignal X9 wird ausgeschaltet. Anschließend schalten Sie auch das Ausgangssignal Y9 aus.

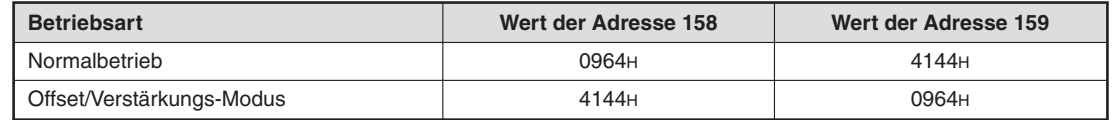

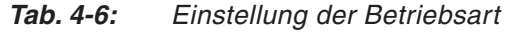

**HINWEIS** Werden andere Werte als die aus Tab. [4-6](#page-37-0) eingestellt, wird kein Betriebsartenwechsel durchgeführt. Nur die Betriebsbedingungen ändern sich.

#### **Werkseitige und benutzerdefinierte Einstellung von Offset/Verstärkung (Q64TD(V-GH): Adressen 160–191, Q64RD(-G): Adressen 160–255)**

Bei der Wiederherstellung der Offset-/Verstärkungswerte der benutzerdefinierten Einstellungen werden die verwendeten Daten gespeichert. Dies ist der Fall, wenn die Initialisierungsdaten eingestellt werden, das Ausgangssignal Y9 gesetzt oder die Offset/Verstärkungswerte innerhalb des Offset/Verstärkungsmodus geändert wurden. (Ausgangssignal YA wird gesetzt.)

Wenn die Offset-/Verstärkungswerte der benutzerdefinierten Einstellungen wieder hergestellt werden, speichern Sie die Daten dieser Adressen in den entsprechenden Speicherbereichen der Module, bei denen die Daten wieder hergestellt werden sollen.

**HINWEIS** Die Daten werden durch das Ausgangssignal Y9 nicht gespeichert, wenn innerhalb der Pufferspeicheradressen 158 und 159 ein Wert eingetragen wurde.

> Wird das Modul online ausgetauscht, so gehen Sie zum Speichern der Offset- und Verstärkungswerte wie folgt vor:

- Setzen Sie das Ausgangssignal Y9.
- Vergleichen Sie die Offset-/Verstärkungswerte der werkseitigen Einstellung und der benutzerdefinierten Einstellung mit den Referenzwerten (siehe Tab. [4-7](#page-37-0) und [4-8\)](#page-38-0).
- Sind die Werte korrekt, registrieren Sie die Werte der werkseitigen Einstellung und die benutzerdefinierten Einstellung der Eingangswerte von Offset/Verstärkung sowie die benutzerdefinierte Einstellung von Offset/Verstärkung.

| Pufferspeicheradresse |                 |                 |                 | <b>Beschreibung</b>                                   | <b>Referenzwert</b>                            |  |
|-----------------------|-----------------|-----------------|-----------------|-------------------------------------------------------|------------------------------------------------|--|
| CH <sub>1</sub>       | CH <sub>2</sub> | CH <sub>3</sub> | CH <sub>4</sub> |                                                       |                                                |  |
|                       | Q64TD(V-GH)     |                 |                 |                                                       |                                                |  |
| 160                   | 168             | 176             | 184             | Werkseitige Einstellung des Offset-Eingangswerts      | <b>Theoretischer Wert</b><br>8000 <sub>H</sub> |  |
| 161                   | 169             | 177             | 185             | Werkseitige Einstellung des Verstärkung-Eingangswerts | <b>Theoretischer Wert</b><br>EB85H             |  |

**Tab. 4-7:** Referenzwerte für die werkseitige Einstellung (1)

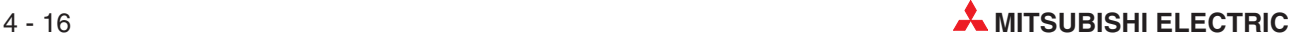

<span id="page-38-0"></span>

| Pufferspeicheradresse |                 |                   |                 | <b>Beschreibung</b>                           | <b>Referenzwert</b>                                                      |  |
|-----------------------|-----------------|-------------------|-----------------|-----------------------------------------------|--------------------------------------------------------------------------|--|
| CH <sub>1</sub>       | CH <sub>2</sub> | CH <sub>3</sub>   | CH <sub>4</sub> |                                               |                                                                          |  |
|                       |                 | Q64RD und Q64RD-G |                 |                                               |                                                                          |  |
| 160                   | 184             | 208               | 232             | Werkseitige Einstellung des Offset-Werts      | <b>Theoretischer Wert</b><br>15133<br><b>Theoretischer Wert</b><br>45400 |  |
| 161                   | 185             | 209               | 233             | (Anschluss über 3 Leitungen/Kanal)            |                                                                          |  |
| 162                   | 186             | 210               | 234             | Werkseitige Einstellung des Verstärkungswerts |                                                                          |  |
| 163                   | 187             | 211               | 235             | (Anschluss über 3 Leitungen/Kanal)            |                                                                          |  |
| 172                   | 196             | 220               | 244             | Werkseitige Einstellung des Offset-Werts      | <b>Theoretischer Wert</b>                                                |  |
| 173                   | 197             | 221               | 245             | (Anschluss über 4 Leitungen/Kanal)            | 15133                                                                    |  |
| 174                   | 198             | 222               | 246             | Werkseitige Einstellung des Verstärkungswerts | <b>Theoretischer Wert</b>                                                |  |
| 175                   | 199             | 223               | 247             | (Anschluss über 4 Leitungen/Kanal)            | 45400                                                                    |  |

**Tab. 4-7:** Referenzwerte für die werkseitige Einstellung (Fortsetzung)

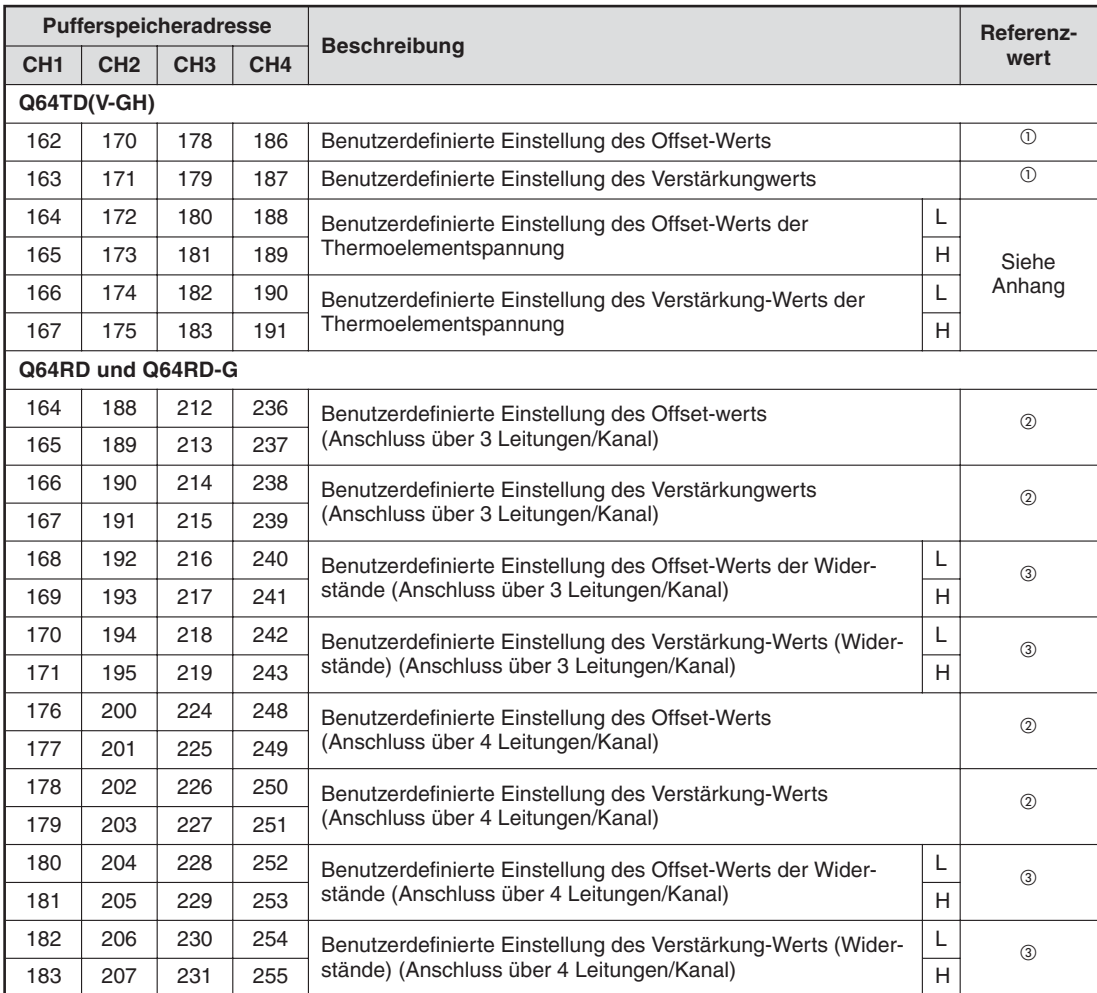

**Tab. 4-8:** Referenzwerte für die benutzerdefinierten Einstellung

 $\overline{\textcircled{1}}$  Referenzwert = Benutzerdef. Offset - /Verstärkungswert  $\times$  0,65536 + 10922

 $\textcircled{2}$  Referenzwert = Benutzerdef. Offset - /Verstärkungswert × 1,51336

 $\frac{1}{2}$ Referenzwert = Referenzwiderstand der Offset - /Verstärkungswerte  $\times$  10<sup>-2</sup>  $\Omega$ 

Die Referenzwiderstände können Sie den Tabellen [2](#page-159-0)-[9](#page-159-0) und [2](#page-159-0)-[10](#page-159-0) entnehmen.

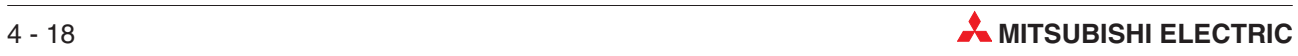

# **5 Funktionen**

## **5.1 Kontinuierliche Messung**

Bei der kontinuierlichen Messung wird jeder Messwert in einen digitalen Wert umgewandelt. Die digitalen Werte werden im Pufferspeicher abgelegt.

Die Wandlungsgeschwindigkeit (Verarbeitungszeit) ist von der Anzahl der Kanäle abhängig, die für die Wandlung freigegeben sind.

Q64TD, Q64RD, QD64RD-G1:

Verarbeitungszeit = Anzahl der verwendeten Kanäle  $\times$  40 ms

**Beispiel** Für die Kanäle 1, 2 und 4 ist die kontinuierliche Messung eingestellt.

 $3 \times 40 \text{ ms} = 120 \text{ ms}$ 

Die Verarbeitungszeit beträgt 120 ms.

Q64TDV-GH: Wandlungsgeschwindigkeit = Verarbeitungsperiode  $\times$  3 = (Anzahl verwendeter Kanäle  $\times$  20 ms)  $\times$  3

**Beispiel** Für die Kanäle 1, 2 und 4 des Q64TDV-GH-Moduls ist die kontinuierliche Messung eingestellt.  $(3 \times 20 \text{ ms}) \times 3 = 180 \text{ ms}$ 

Die Wandlungsgeschwindigkeit beträgt 180 ms.

## <span id="page-41-0"></span>**5.2 Mittelwertbildung**

### **5.2.1 Mittelwert über eine definierte Zeitspanne**

Innerhalb der definierten Zeitspanne werden alle Werte summiert. Der Maximal- und der Minimalwert werden von dieser Summe abgezogen, bevor über das Ergebnis der Subtraktion gemittelt wird. Damit werden sie bei der Mittelwertbildung nicht berücksichtigt. Das Ergebnis der Mittelwertbildung wird im Pufferspeicher abgelegt.

Die Anzahl der aufsummierten Werte ist abhängig von der Anzahl der Kanäle, die für die Wandlung freigegeben sind.

Anzahl der Messwerte = Definierte Zeitspanne [ms] Anzahl der verwendeten Kanäle  $\times$  40 ms

**Beispiel** Bei 4 Kanälen ist die Mittelwertbildung über eine definierte Zeitspanne eingestellt. Als Zeitspanne wurden 760 ms angegeben.

 $\frac{760 \text{ ms}}{4 \times 40 \text{ms}} = 4.75$ 

Die Anzahl der Messwerte beträgt 4,75.

### **5.2.2 Mittelwert über eine Anzahl von Werten**

Über eine definierte Anzahl von Werten wird summiert. Der Maximal- und der Minimalwert werden von dieser Summe abgezogen, bevor über das Ergebnis der Subtraktion gemittelt wird. Damit werden sie bei der Mittelwertbildung nicht berücksichtigt. Das Ergebnis der Mittelwertbildung wird im Pufferspeicher abgelegt.

Die Anzahl der aufsummierten Werte ist abhängig von der Anzahl der Kanäle, die für die Wandlung freigegeben sind.

Verarbeitungszeit = Anzahl an Werten  $\times$  (Anzahl verwendeter Kanäle  $\times$  40 ms)

**Beispiel** Bei 2 Kanälen ist die Mittelwertbildung über eine definierte Anzahl an Werten eingestellt. Es wird über 4 Werte gemittelt.

 $4 \times (2 \times 40 \text{ ms}) = 320 \text{ ms}$ 

Alle 320 ms wird ein gemittelter Wert ausgegeben.

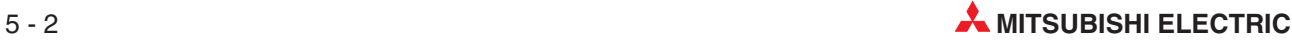

### **5.2.3 Gleitende Mittelwertbildung**

Nach jedem Abtastzyklus wird eine vorgegebene Anzahl von Werten summiert. Der niedrigste und der höchste Wert werden schon vor der Addition gestrichen, und aus den restlichen Werten wird der Mittelwert gebildet. Das Ergebnis der Mittelwertbildung wird im Pufferspeicher abgelegt. Dadurch, das die Berechnung des Mittelwerts bei jedem Abtastzyklus erfolgt, steht immer der aktuellste digitale Ausgangswert zur Verfügung.

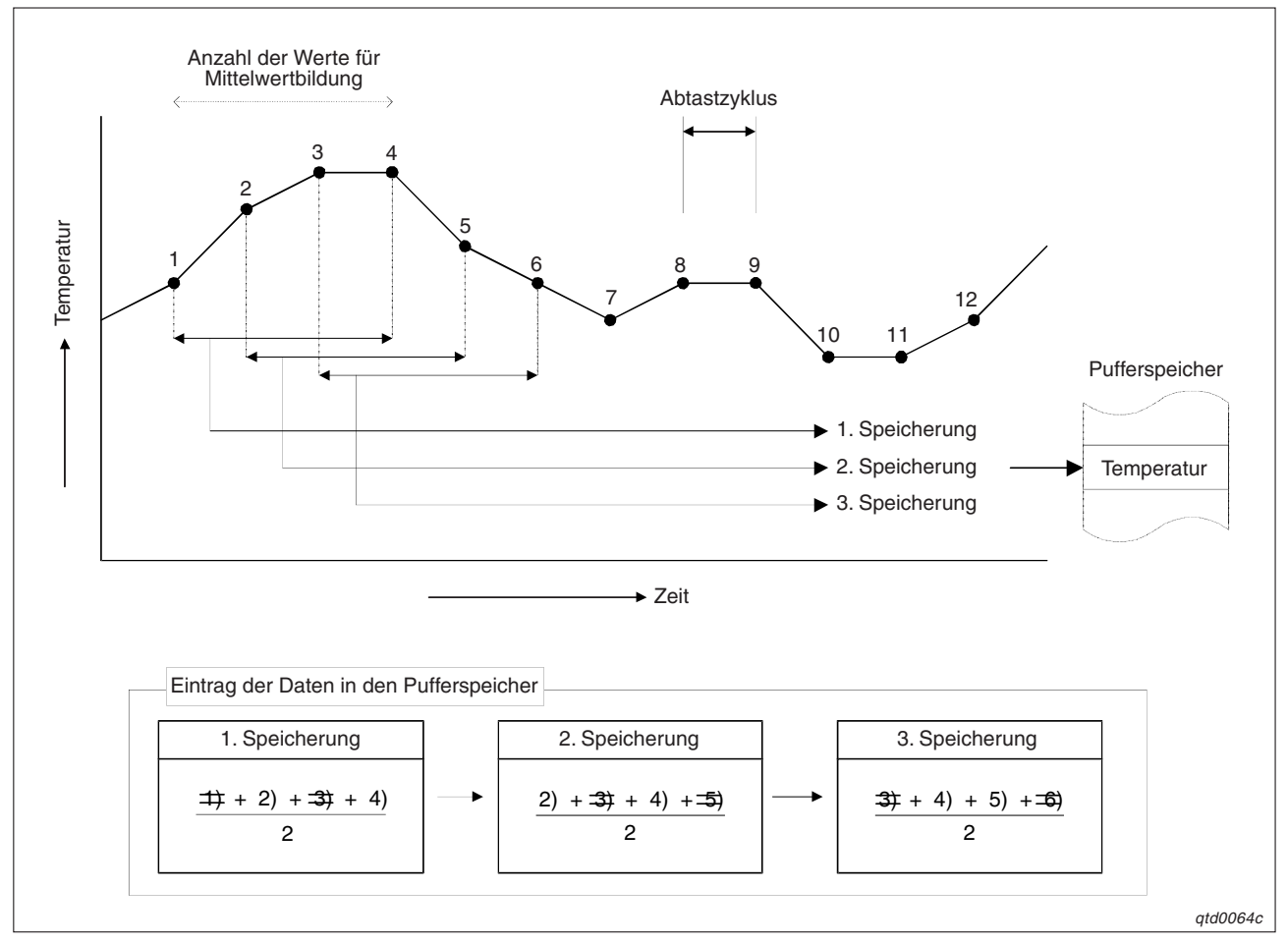

**Abb. 5-1:** Prinzip der gleitenden Mittelwertbildung

**HINWEIS** Die gleitende Mittelwertbildung steht nur beim Modul QD64RD-G zur Verfügung. Sie wird in der Pufferspeicheradress 134 aktiviert.

## **5.3 Messung von Kraftsensorsignalen**

**HINWEIS** Diese Funktion ist nur bei dem Q64TDV-GH-Modul verfügbar.

Für die Wandlung der Microspannungswerte des Kraftsensors in einen digitalen Wert gibt es eine E/A-Wandlungscharakteristik. Wenn die Werte für Offset und Verstärkung mit berücksichtigt werden, entspricht die Wandlungscharakteristik einer ansteigenden Geraden.

#### **Offset**

Der Wert des Offsets entspricht dem Spannungswert, bei dem der digitale Ausgangswert –25000 ist.

#### **Wert der Verstärkung**

Der Wert der Verstärkung entspricht dem Spannungswert, bei dem der digitale Ausgangswert mit dem Maximalwert (25000) identisch ist.

### **Werkseitige E/A-Wandlungscharakteristik**

Offset: –100 mV, Verstärkung: 100 mV

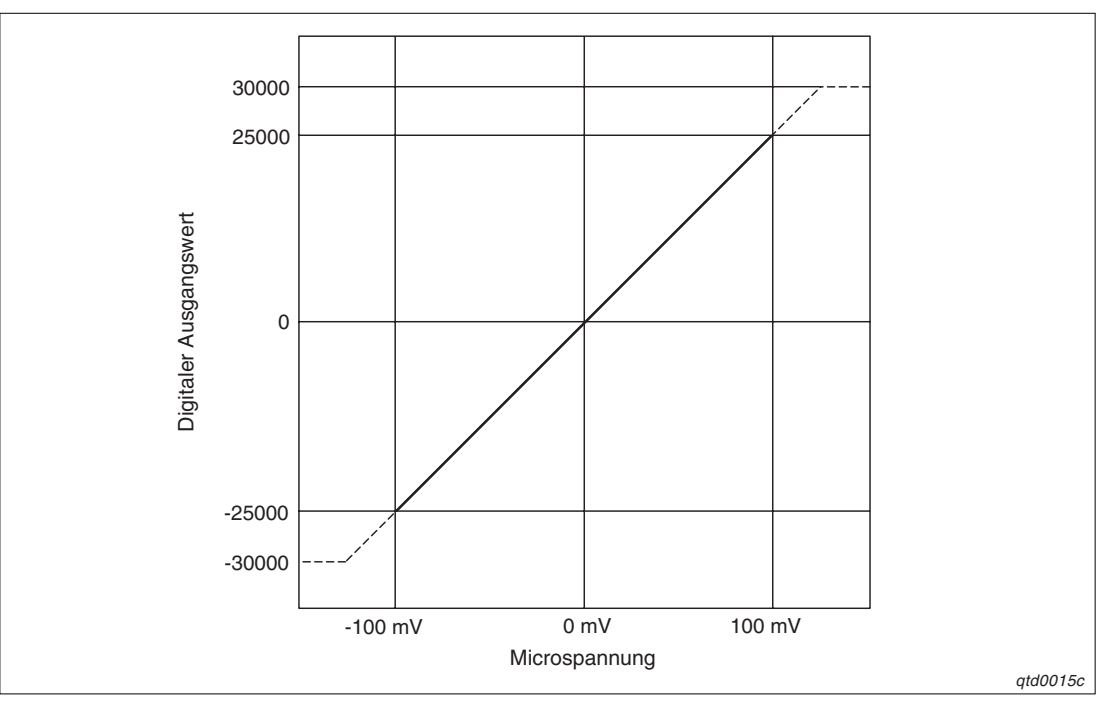

**Abb. 5-2:** E/A-Wandlungscharakteristik Kraftsensorsignale

**HINWEISE** Liegen die Microspannungswerte des Kraftsensors oder die gewandelten digitalen Werte nicht im zulässigen Bereich, kann die in den technischen Daten angegebene maximale Auflösung und Genauigkeit nicht erreicht werden.

> Achten Sie darauf, dass die anliegende Spannung ±5 V nicht übersteigt. Andernfalls kann es zur Störung von Modulkomponenten kommen.

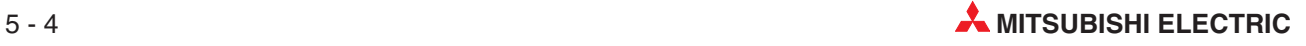

## **5.4 Korrektur der gemessenen Werte**

Beim Einschalten des Systems oder wenn ein Thermoelement, Widerstandsthermometer oder Kraftsensor verändert wurde, liegt noch kein gewandelter Wert vor. Mit Hilfe von Offset- und Verstärkungswerten können eventuelle Fehler ausgeglichen werden. Dazu werden die gewandelten Werte über ein Ablaufprogramm ausgelesen und mit Hilfe eines Peripheriegeräts überwacht.

Wenn Sie die Spannung einschalten oder nach dem Zurücksetzen der SPS, werden die Minimal- und Maximalwerte des gewählten Eingangstyps gespeichert. Dieses garantiert eine hohe Genauigkeit.

**HINWEISE** Die Werte für Offset/Verstärkung müssen den folgenden Bedingungen entsprechen:

- Sie müssen im zulässigen Eingangsbereich liegen
- Verstärkungswert Offset Wert > 0,1 °C oder
	- Verstärkungswert Offset Wert > 4 µV

Bei Verwendung eines Thermoelements kann die Fehlerkompensation auch mit Hilfe einer DC-Spannungsquelle oder durch eine Referenzmessung durchgeführt werden.

Bei Verwendung eines Widerstandsthermometers kann die Fehlerkompensation auch mit Hilfe eines Widerstandes oder durch eine Referenzmessung durchgeführt werden.

In den nachstehenden Abbildungen ist die Charakteristik der Eingangswerte dargestellt. Aus dem Vergleich der Charakteristik der gemessenen Eingangswerte und der mittels Offset- und Verstärkungswerten korrigierten Charakteristik wird die Auswirkung von Offset und Verstärkung sichtbar.

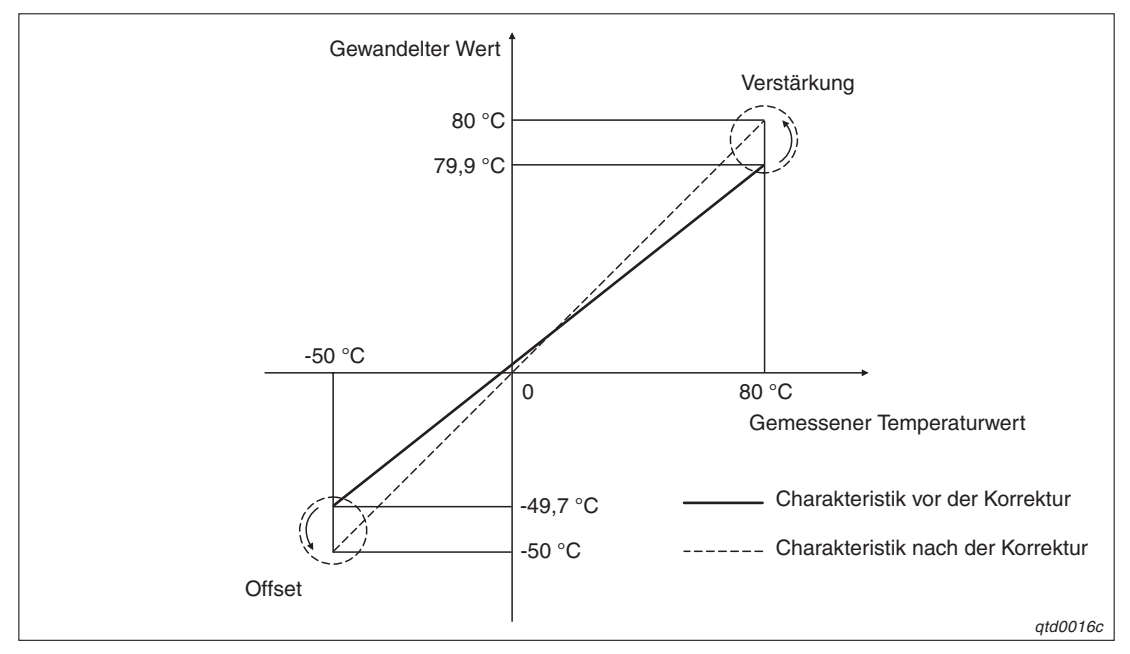

#### **Temperaturwerte**

**Abb. 5-3:** Anpassung der Temperaturwerte

#### **Microspannungswerte**

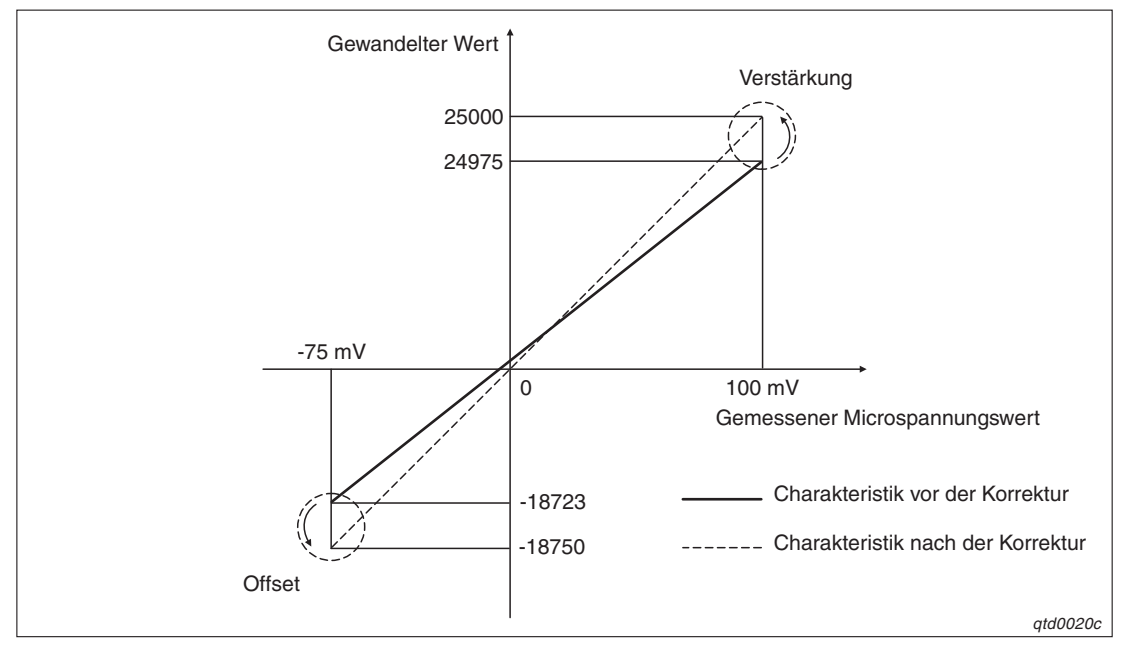

**Abb. 5-4:** Anpassung der Microspannungswerte

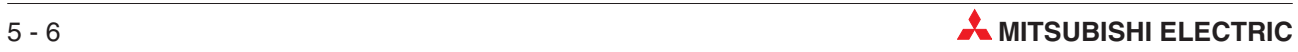

## **5.5 Alarmausgang**

Den Wertebereich für den digitalen Ausgangswert können Sie mit Hilfe des oberen Grenzwerts des oberen Grenzbereichs und dem unteren Grenzwert des unteren Grenzbereichs festlegen. Ist der digitale Wert größer als der obere Grenzwert des oberen Grenzbereichs oder kleiner als der untere Grenzwert des unteren Grenzbereichs, wird ein Alarm erkannt. In die Pufferspeicheradresse 48 wird für das entsprechende Bit der Wert "1" eingetragen und über das Eingangssignal XD der Alarm ausgegeben.

Liegt der digitale Wert zwischen dem unteren Grenzwert des oberen Grenzbereichs und dem oberen Grenzwert des unteren Grenzbereichs, wird in der Pufferspeicheradresse 48 das entsprechende Bit auf "0" gesetzt. Das Eingangssignal XD (Alarmausgang) wird erst zurückgesetzt, wenn die digitalen Ausgangswerte aller Kanäle im zulässigen Wertebereich liegen.

Bei der Einstellung der Grenzwerte beachten Sie bitte, dass der untere Grenzwert des jeweiligen Grenzbereichs kleiner oder gleich dem oberen Grenzwert ist. Ist der untere Grenzwert des oberen Grenzbereichs identisch mit dem oberen Grenzwert des unteren Grenzbereichs, wird kein Alarm ausgegeben und die Einstellungen für den Alarmausgangs sind ungültig.

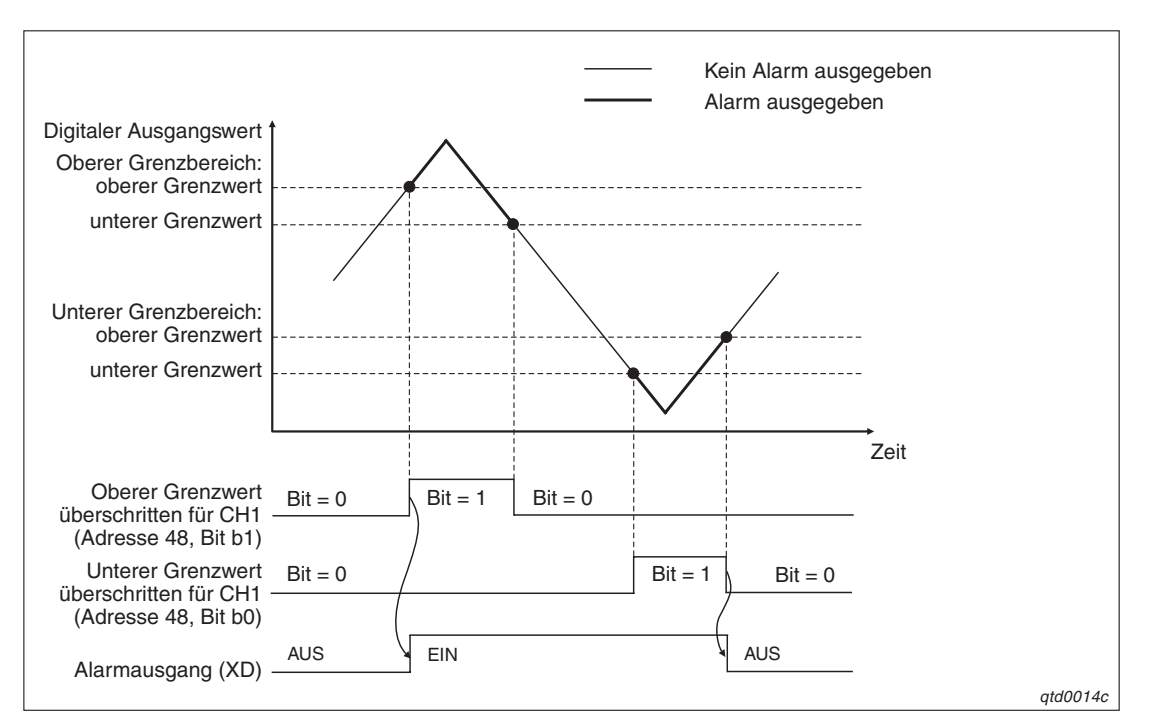

**Abb. 5-5:** Alarmausgang

**HINWEIS** | Ist für die Kanäle die Mittelwertbildung über eine definierte Zeitspanne oder über eine definierte Anzahl von Werten eingestellt, wird der Alarmausgang während der vordefinierten Zeitspanne oder Anzahl an Werten aktiviert.

Bei der kontinuierlichen Wandlung ist der Alarmausgang während der Verarbeitungszeit aktiviert.

Wenn Sie die Spannung einschalten oder nach dem Zurücksetzen der SPS sind die Minimalund Maximalwerte für die vier Grenzwerte des Alarmausgangs eingestellt. Dabei sind oberer und unterer Grenzwert für einen Grenzbereich gleich.

|                      |                    | Einstellung beim Einschalten der Spannungsversorgung, nach<br>Zurücksetzen der SPS |                                                      |  |  |
|----------------------|--------------------|------------------------------------------------------------------------------------|------------------------------------------------------|--|--|
|                      | Eingangstyp        | Unterer/oberer Grenzwert des<br>unteren Grenzbereichs                              | Unterer/oberer Grenzwert des<br>oberen Grenzbereichs |  |  |
|                      | Thermoelement K    | $-2000$                                                                            | 12000                                                |  |  |
|                      | Thermoelement F    | $-2000$                                                                            | 9000                                                 |  |  |
|                      | Thermoelement J    | $-400$                                                                             | 7500                                                 |  |  |
|                      | Thermoelement T    | $-2000$                                                                            | 3500                                                 |  |  |
|                      | Thermoelement B    | 6000                                                                               | 17000                                                |  |  |
|                      | Thermoelement R    | 0                                                                                  | 1600                                                 |  |  |
|                      | Thermoelement S    | 0                                                                                  | 1600                                                 |  |  |
|                      | Thermoelement N    | $-2000$                                                                            | 12500                                                |  |  |
| Microspannung        |                    | $-2500$                                                                            | 25000                                                |  |  |
|                      | Einstellbereich 0  | $-200000$                                                                          | 850000                                               |  |  |
| Neue JIS<br>(Pt 100) | Einstellbereich 1  | $-20000$                                                                           | 120000                                               |  |  |
|                      | Finstellbereich 4* | $\Omega$                                                                           | 200000                                               |  |  |
|                      | Einstellbereich 2  | $-180000$                                                                          | 600000                                               |  |  |
| Alte JIS<br>(Pt 100) | Einstellbereich 3  | $-20000$                                                                           | 120000                                               |  |  |
|                      | Einstellbereich 5* | $\Omega$                                                                           | 200000                                               |  |  |
| Ni 100               | Finstellbereich 8* | $-60000$                                                                           | 180000                                               |  |  |

**Tab. 5-1:** Minimal- und Maximalwerte der einzelnen Eingangstypen

Die Bereiche 4, 5 und 8 können nur beim QD64RD-G eingestellt werden.

HINWEIS | Nähere Hinweise zur Einstellung des unteren/oberen Grenzwerts des unteren und oberen Grenzbereichs entnehmen Sie bitte Abschnitt [4.2](#page-26-0).

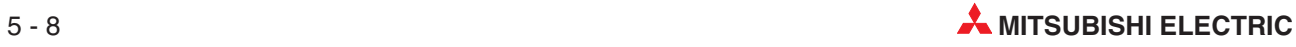

## <span id="page-48-0"></span>**5.6 Eingangsfilter (nur beim Q64RD-G)**

Durch Vorgabe einer Zeitkonstanten können beim Q64RD-G Störungen der Eingangssignale herausgefiltert und ein geglätteter Temperaturverlauf ausgegeben werden. Der Grad der Glättung hängt dabei von der Größe der Zeitkonstanten ab.

Die folgenden Formeln geben den Zusammenhang zwischen der Zeitkonstanten und dem digitalen Ausgangswert an.

**Bei n = 1**

 $Y_n = 1$ 

**Bei n = 2**

$$
Y_n = X_{n-1} + \frac{\Delta t}{\Delta t + TA}\left(X_n - X_{n-1}\right)
$$

**Bei n = 3**

$$
Y_n = Y_{n-1} + \frac{\Delta t}{\Delta t + TA}\left(X_n - Y_{n-1}\right)
$$

- n: Abtastung
- $\Delta t$ : Wandlungszeit (0,04 s)<br>Yn: Aktueller digitaler Ausg
- Aktueller digitaler Ausgabewert
- TA: Zeitkonstante (s)
- Yn-1: Vorheriger digitaler Ausgabewert
- Xn: Digitaler Ausgangswert vor der Glättung

Beispiel:

Die folgende Abbildung zeigt den Verlauf des Temperatureingangswerts und des digitalen Ausgangswertes bei einer Änderung von 25,000 °C auf 26,000 °C. Die Zeitkonstante ist auf 1 s eingestellt.

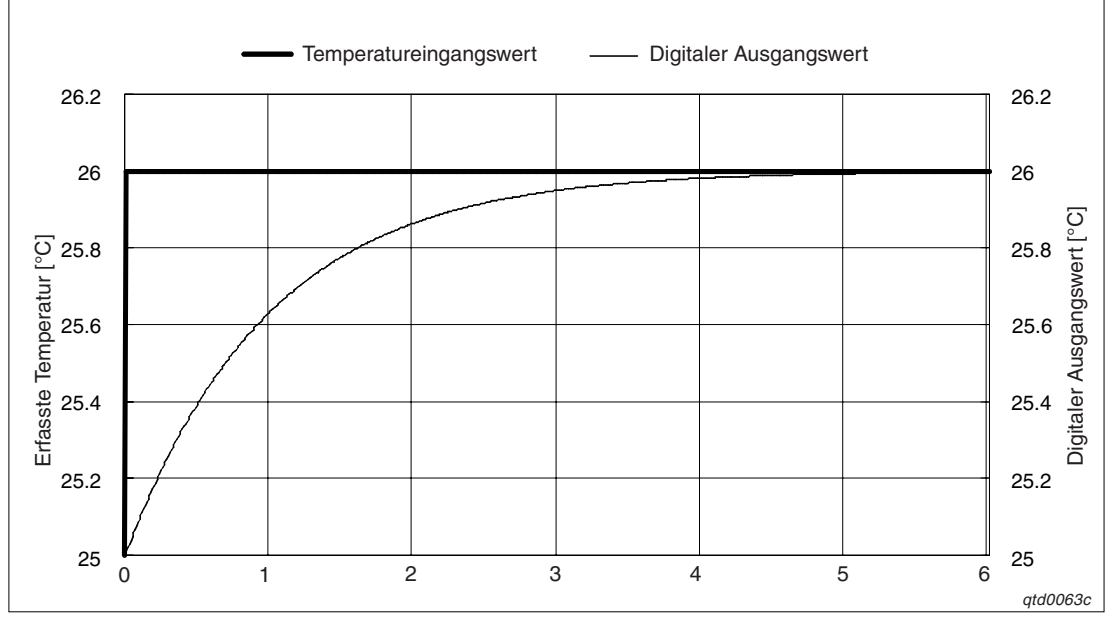

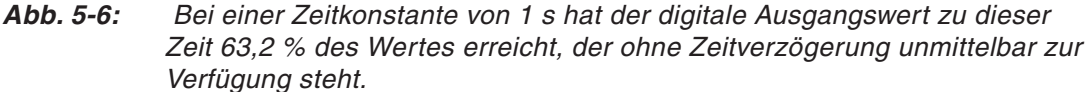

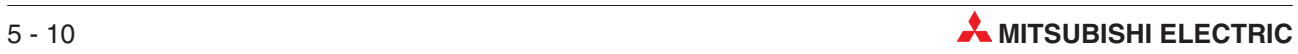

# **6 Inbetriebnahme**

## **6.1 Sicherheitshinweise**

## **ACHTUNG**

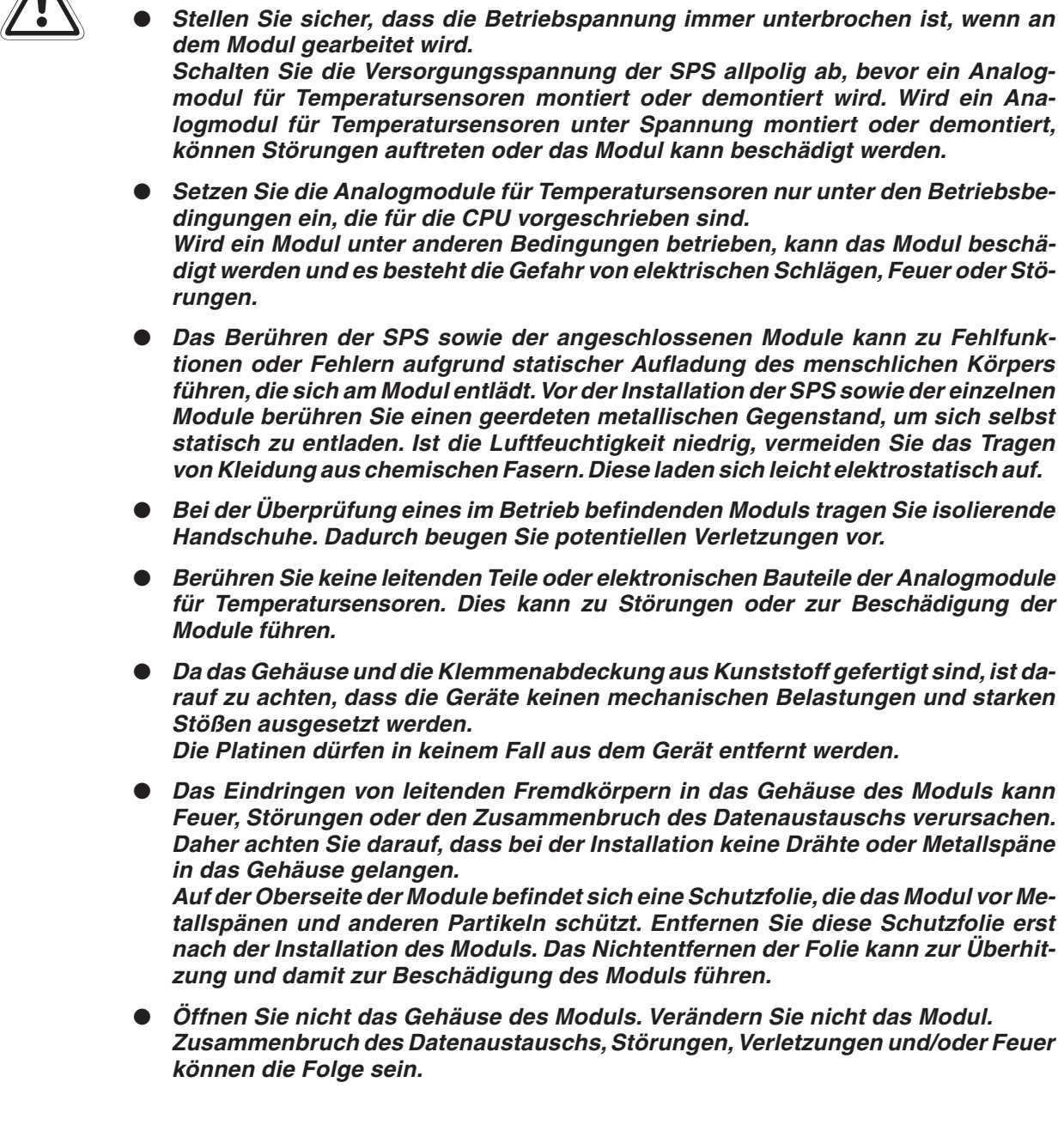

## **6.2 Installation**

Setzen Sie zur Montage das Analogmodul für Temperatursensoren mit dem Winkel in die dafür vorgesehene Führung des Baugruppenträgers ein, und ziehen Sie dann die Befestigungsschraube mit dem vorgeschriebenen Drehmoment an. Die Anzugsmomente für die Befestigungsschrauben der Module und die Schrauben der Anschlussklemmen entnehmen Sie bitte der folgenden Tabelle:

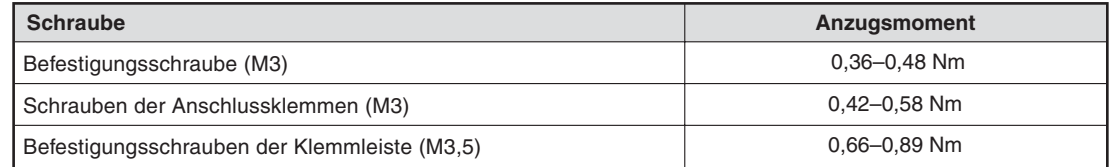

**Tab. 6-1:** Anzugsmomente der Befestigungsschrauben

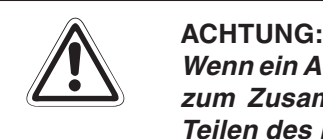

Wenn ein Analogmodul für Temperatursensoren nicht korrekt montiert wird, kann das **zum Zusammenbruch des Datenaustauschs, zu Störungen oder zum Ausfall von Teilen des Moduls führen.**

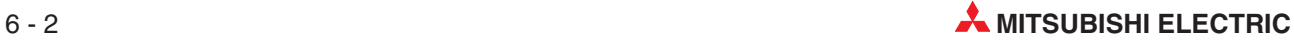

## **6.3 Vorgehensweise**

Zur Installation und Inbetriebnahme der Module gehen Sie entsprechend dem folgenden Ablaufdiagramm vor:

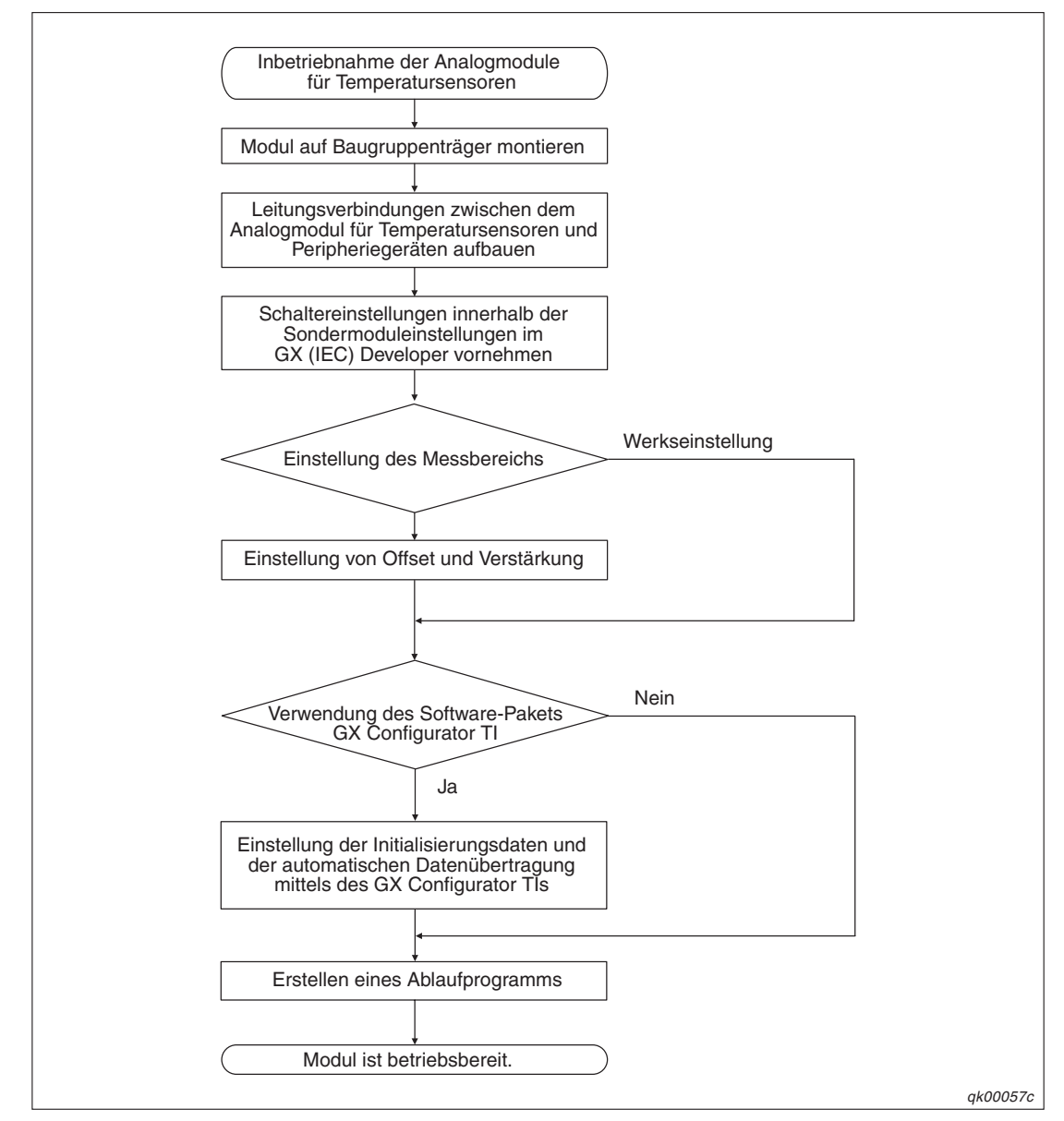

**Abb. 6-1:** Inbetriebnahme der Analogmodule für Temperatursensoren

## **6.4 Gehäusekomponenten**

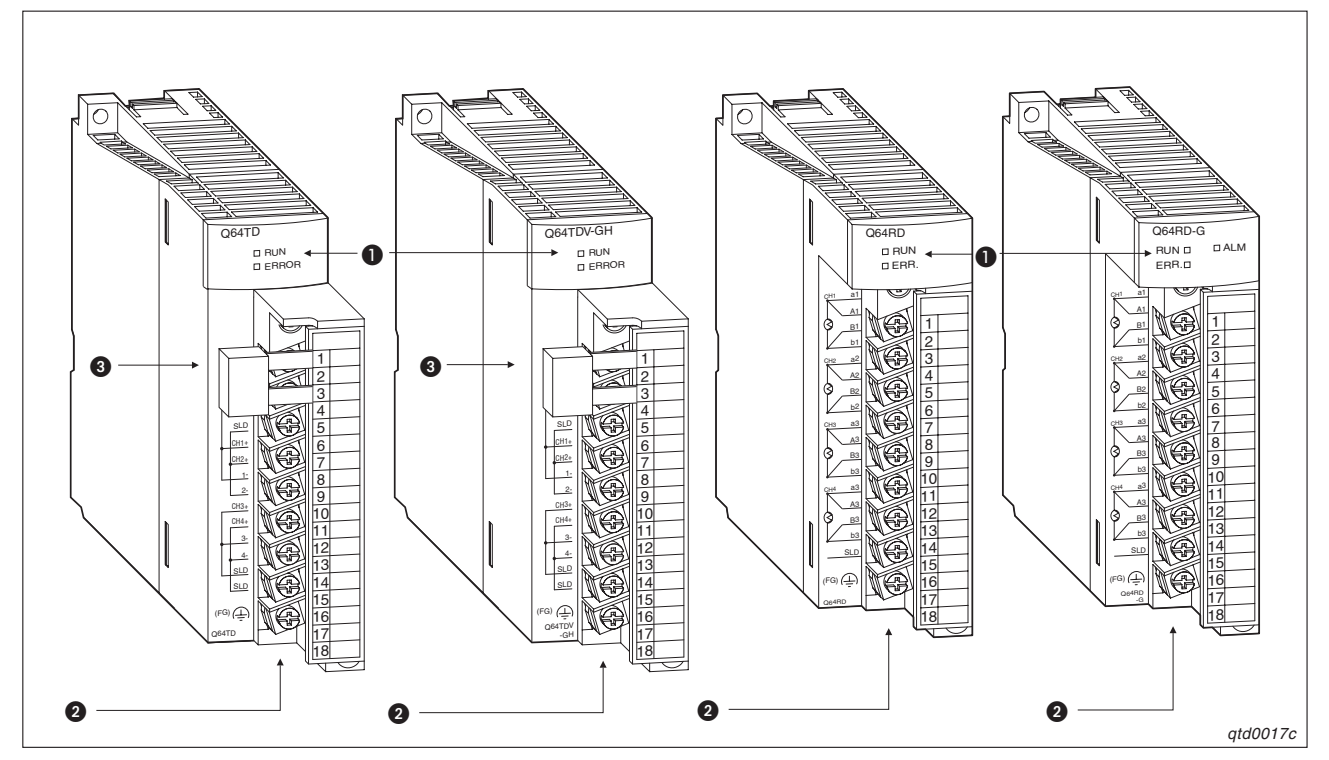

**Abb. 6-2:** Gehäusekomponenten der Analogmodule für Temperatursensoren

| <b>Nummer</b> | <b>Beschreibung</b>                     |
|---------------|-----------------------------------------|
|               | LED-Anzeige                             |
|               | Klemmenleiste                           |
| 3             | Widerstand für Vergleichsstellenmessung |

**Tab. 6-2:** Übersicht der Gehäusekomponenten

### **LED-Anzeige**

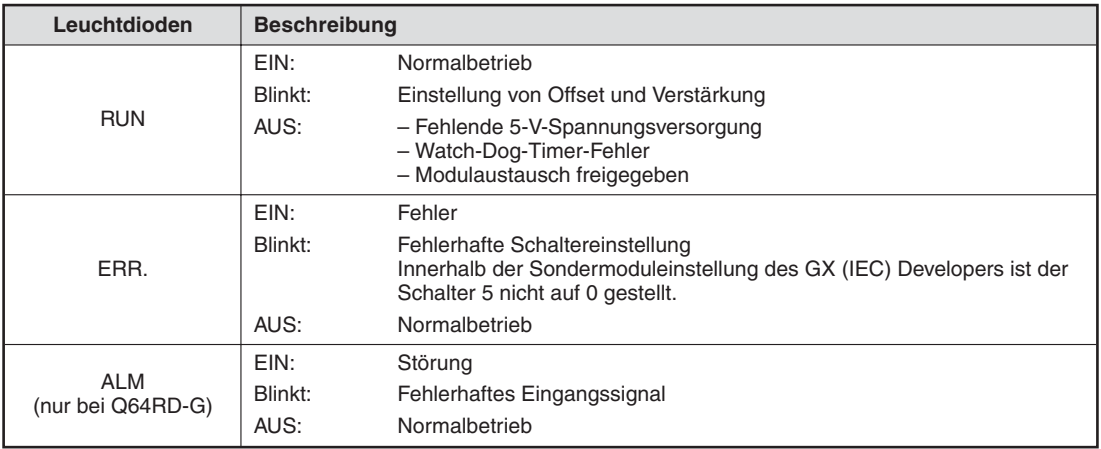

**Tab. 6-3:** Zustände der LEDs

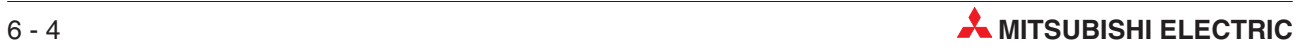

## **6.5 Verdrahtung**

### **6.5.1 Vorsichtsmaßnahmen bei der Verdrahtung**

#### **E ACHTUNG:**

- **Stellen Sie sicher, dass die Betriebspannung immer unterbrochen ist, wenn an dem Modul gearbeitet wird.**
- **Das Eindringen von leitfähigen Fremdkörpern in das Gehäuse der Baugruppe kann Feuer oder Störungen verursachen oder zum Zusammenbruch des Datenaustauschs führen.**
- Bevor Sie das Modul verdrahten, stellen Sie sicher, dass Ihr Körper nicht elektro**statisch aufgeladen ist. Um dieses zu erreichen, berühren Sie einen geerdeten metallischen Gegenstand. Dadurch vermeiden Sie Fehlfunktionen des Moduls, die durch eine elektrostatische Entladung verursacht werden können.**
- Verwenden Sie getrennte Kabel für Wechselspannungen und die externen Eingangssignale der Analogmodule, um Induktionseffekte zu vermeiden.
- Verlegen Sie die Kabel nicht zusammen mit spannungsführenden Leitungen außer denen der SPS. Dadurch vermeiden Sie eine Einkopplung induktiver und kapazitiver Störimpulse.
- Achten Sie darauf, dass die Abschirmung nur an einer Seite geerdet wird, da sich sonst Induktionsschleifen bilden können.
- Die abisolierten Kabelenden müssen mit Aderendhülsen und einem Isolierschlauch vor Zugriff geschützt werden.

## **6.5.2 Belegung der Anschlussklemmen**

|                            | Signal          |                |                     |  |
|----------------------------|-----------------|----------------|---------------------|--|
| Nummer der Anschlussklemme |                 | Q64RD/Q64RD-G  | Q64TD/Q64TDV-GH     |  |
| 1                          |                 | a1             | RTD+                |  |
| 2                          | CH <sub>1</sub> | A <sub>1</sub> |                     |  |
| 3                          |                 | <b>B1</b>      | RTD-                |  |
| $\overline{4}$             |                 | b <sub>1</sub> |                     |  |
| 5                          |                 | a2             |                     |  |
| 6                          |                 | A2             | CH1 SLD             |  |
| $\overline{7}$             | CH <sub>2</sub> | <b>B2</b>      | CH <sub>2</sub> SLD |  |
| 8                          |                 | b <sub>2</sub> | $CH1+$              |  |
| 9                          | CH <sub>3</sub> | a3             | $CH2+$              |  |
| 10                         |                 | A <sub>3</sub> | $CH1-$              |  |
| 11                         |                 | B <sub>3</sub> | $CH2-$              |  |
| 12                         |                 | b3             | $CH3+$              |  |
| 13                         |                 | a4             | $CH4+$              |  |
| 14                         | CH <sub>4</sub> | A4             | $CH3-$              |  |
| 15                         |                 | <b>B4</b>      | $CH4-$              |  |
| 16                         |                 | b4             | CH3 SLD             |  |
| 17                         | <b>SLD</b>      |                | CH4 SLD             |  |
| 18                         | FG              |                | FG                  |  |

**Tab. 6-4:** Übersicht der Anschlussklemmenbelegung

### **Anschluss der Temperatur-Eingangssignale (Q64TD/Q64TDV-GH)**

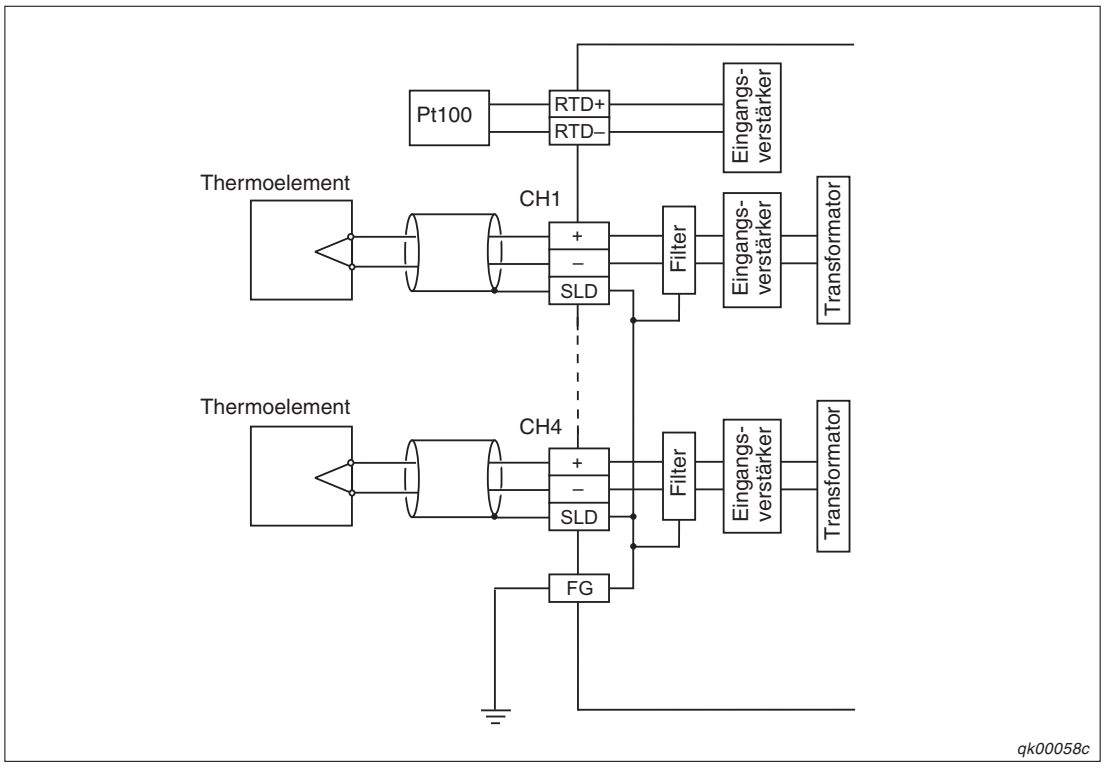

**Abb. 6-3:** Anschluss der Temperatur-Eingangssignale (Q64TD(V-GH))

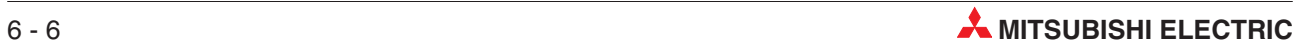

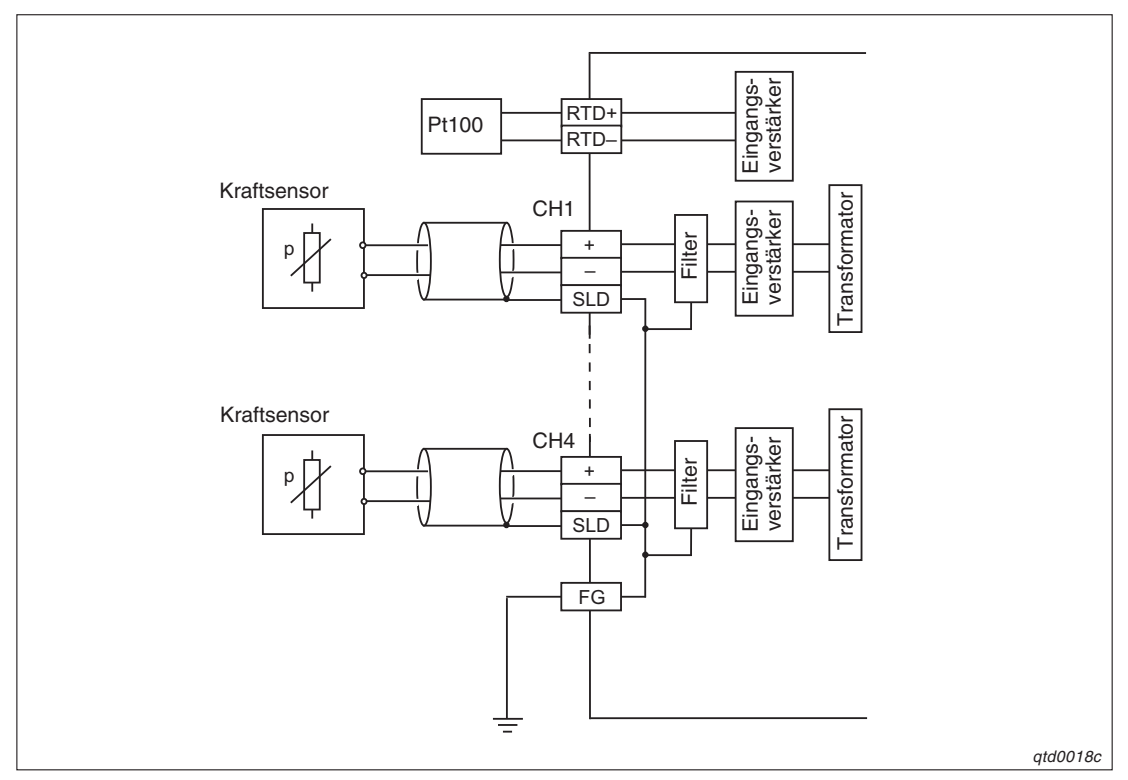

**Anschluss der Eingangssignale des Kraftsensors Q64TDV-GH**

**Abb. 6-4:** Anschluss der Kraftsensorsignale (Q64TDV-GH)

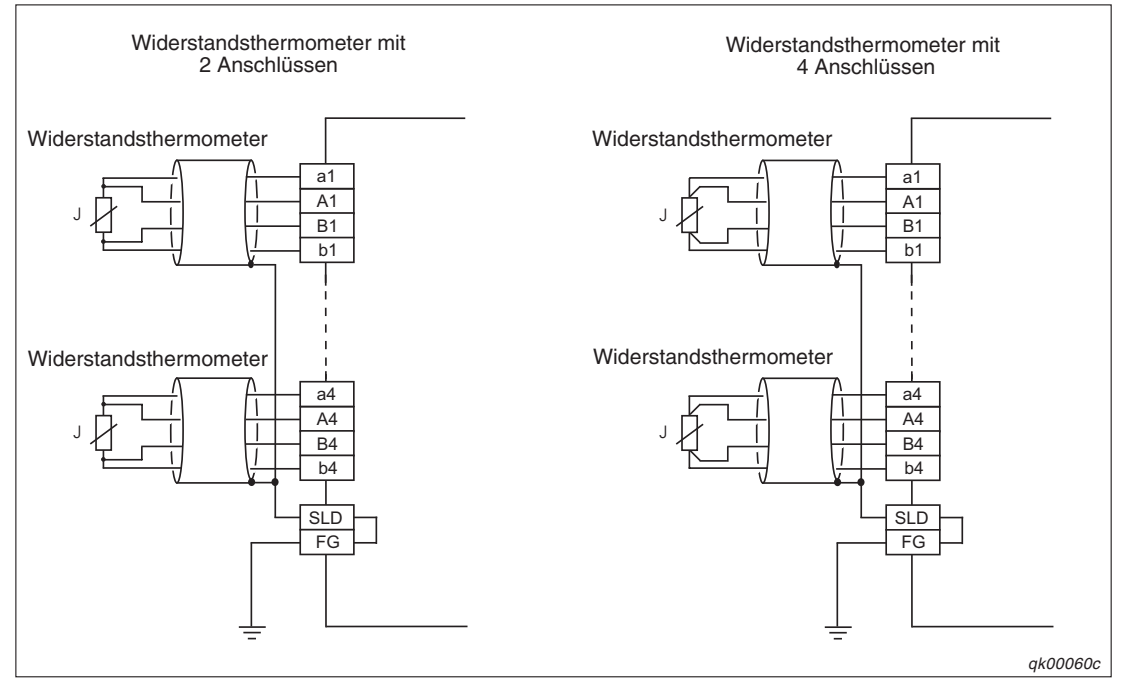

### **Anschluss der Eingangssignale über 4 Leitungen/Kanal (Q64RD und Q64RD-G)**

**Abb. 6-5:** Anschluss von Widerstandthermometern über 4 Leitungen/Kanal

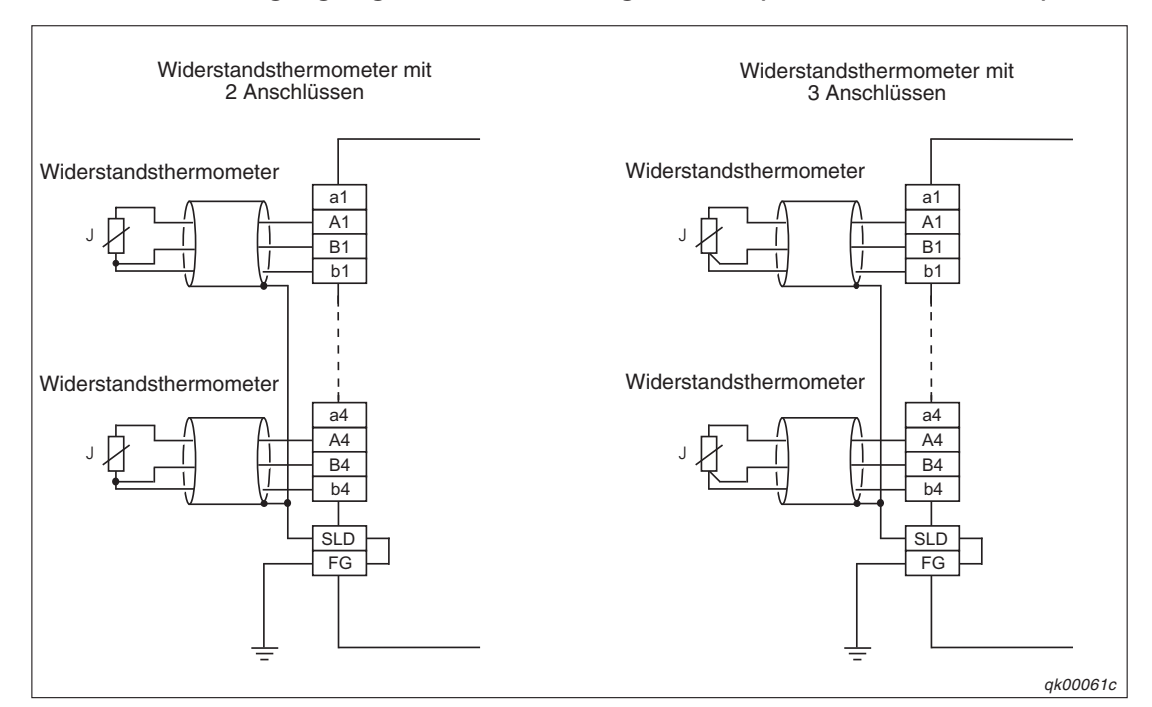

**Anschluss der Eingangssignale über 3 Leitungen/Kanal (Q64RD und Q64RD-G)**

**Abb. 6-6:** Anschluss von Widerstandthermometern über 3 Leitungen/Kanal

**HINWEISE** Der Widerstand der Anschlussleitungen beeinflusst die Genauigkeit der Temperaturmessung.Der Fehler durch die Leitungsverbindung zwischen Temperaturerfassungsmodul und dem Widerstandsthermometer (Anschlüsse A1 und b1 an den Modulen) ist 0,007 °C/ 2 Ω beim QD64RD und 0,003 °C/ 2 Ω beim QD64RD-G. Dieser Fehler kann durch die Einstellung des Offsets und der Verstärkung korrigiert werden.

> Die Summe des Widerstands beider Verbindungsleitungen zwischen QD64RD/QD64RD-G und dem Widerstandsthermometer (Anschlüsse A1 und b1 an den Modulen) sollte 2 Ω nicht überschreiten.

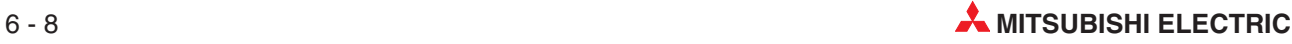

## **6.6 Parametereinstellung im GX (IEC) Developer**

Über die Parametereinstellungen innerhalb der Sondermoduleinstellungen im GX (IEC) Developer können Sie den Eingangstyp und die Betriebsart des Moduls einstellen.

Dazu stehen Ihnen fünf Schalter zur Verfügung. Zum Einstellen werden 16-Bit-Daten verwendet. Werkseitig sind alle Schalter auf den Wert "0" eingestellt.

| Wert<br>Wert<br><b>Messmethode</b><br><b>Messbereich</b><br>Eingangstyp<br>Thermoelement K<br>$\Omega$<br>$-200$ bis 850 °C<br>$\Omega$<br>Neue JIS<br>Thermoelement E<br>1<br>$-20$ bis120 °C<br>1<br>Einstellung des<br>(Pt 100)<br>Eingangstyps<br>$4^*$<br>Thermoelement J<br>2<br>0 bis 200 $°C$<br>Thermoelement T<br>3<br>$-180$ bis 600 °C<br>2<br>1<br>Alte JIS<br>3<br>Thermoelement B<br>$\overline{4}$<br>-20 bis 120 $\degree$ C<br>(Pt100)<br>CH4 CH3 CH2 CH1<br>$5*$<br>Thermoelement R<br>5<br>0 bis 200 °C<br>Thermoelement S<br>$8*$<br>6<br>Ni 100<br>-60 bis 180 °C<br>$\overline{7}$<br>Thermoelement N<br>Spannungseingang<br>8<br>Einstellung von<br>Einstellung von Offset/Verstärkung<br>Wert<br>Offset/<br>Verstärkung<br>$\overline{2}$<br>$\mathbf 0$<br>Werkseinstellung<br>Benutzerdefinierte Einstellung<br>1<br>CH4 CH3 CH2 CH1<br>Einstellung der<br>Wert<br>Verdrahtung<br>Verdrahtung<br>3<br>Anschluss über 3 Leitungen/Kanal<br>$\Omega$<br>Anschluss über 4 Leitungen/Kanal<br>1<br>CH4 CH3 CH2 CH1<br>4<br>Mit Vergleichsstellenmessung (Q64TD/Q64TDV-GH)<br>0н<br>Ohne Vergleichsstellenmessung (Q64TD/Q64TDV-GH)<br>$1H-FH$<br>Normalbetrieb<br>0 <sub>H</sub><br>Offset-/Verstärkungsmodus<br>$1H-FH$ | <b>Schalter</b> |  | Q64TD/Q64TDV-GH                           |  | Q64RD/Q64RD-G |  |  |
|----------------------------------------------------------------------------------------------------|-----------------|--|-------------------------------------------|--|---------------|--|--|
|                                                                                                    |                 |  |                                           |  |               |  |  |
|                                                                                                    |                 |  |                                           |  |               |  |  |
|                                                                                                    |                 |  |                                           |  |               |  |  |
|                                                                                                    |                 |  |                                           |  |               |  |  |
|                                                                                                    |                 |  |                                           |  |               |  |  |
|                                                                                                    |                 |  |                                           |  |               |  |  |
|                                                                                                    |                 |  |                                           |  |               |  |  |
|                                                                                                    |                 |  |                                           |  |               |  |  |
|                                                                                                    |                 |  |                                           |  |               |  |  |
|                                                                                                    |                 |  |                                           |  |               |  |  |
|                                                                                                    |                 |  |                                           |  |               |  |  |
|                                                                                                    |                 |  |                                           |  |               |  |  |
|                                                                                                    |                 |  |                                           |  |               |  |  |
|                                                                                                    |                 |  |                                           |  |               |  |  |
|                                                                                                    |                 |  |                                           |  |               |  |  |
|                                                                                                    |                 |  |                                           |  |               |  |  |
|                                                                                                    |                 |  |                                           |  |               |  |  |
|                                                                                                    | 5               |  | Keine Funktion (Bitte auf "0" einstellen) |  |               |  |  |

**Tab. 6-5:** Schaltereinstellungen im GX (IEC) Developer

Die Werte 4, 5 und 8 können für den Schalter 1 nur beim QD64RD-G eingestellt werden.

**HINWEISE** Falls andere Werte eingestellt werden, als in Tab. 6-5 aufgeführt sind, tritt ein Fehler auf.

Zur Wahl des Offset-/Verstärkungsmodus in Schalter 4 kann jeder Wert zwischen 1H und FH eingestellt werden. Die Funktion ändert sich dadurch nicht.

#### **Öffnen des Dialogfensters "Schalterstellung für E/A- und Sondermodul"**

Öffnen Sie aus dem Navigator des GX IEC Developers das Dialogfenster SPS-Parameter. Über einen Klick auf die Registerkarte **E/A-Zuweisung** lassen Sie sich diese anzeigen. Innerhalb dieser Registerkarte geben Sie den Namen und den Typ der installierten Module an. Auf dieser Registerkarte befindet sich die Schaltfläche **Schalterstellung**.

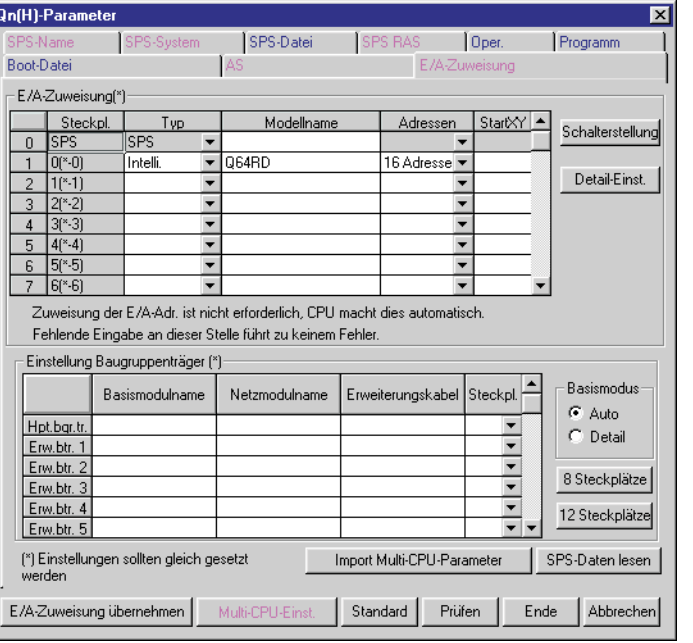

**Abb. 6-7:** Ausschnitt aus der Registerkarte **E-/A-Zuweisung**

qtd0053t

Über die Schaltfläche **Schalterstellung** gelangen Sie zum Dialogfenster **Schalterstellung für E/A- und Sondermodul**. In diesem Dialogfenster können Sie die Schalter 1–5 einstellen.

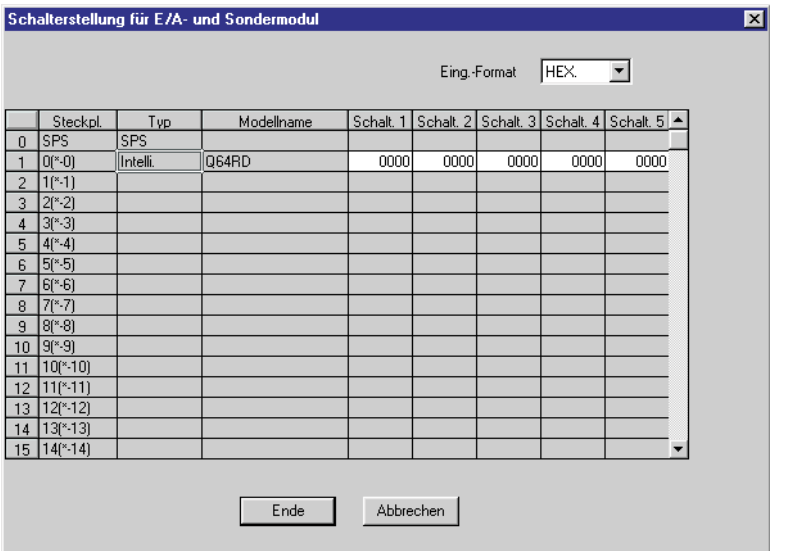

qtd0054t

**Abb. 6-8:** Dialogfenster **Schalterstellung für E/A- und Sondermodul**

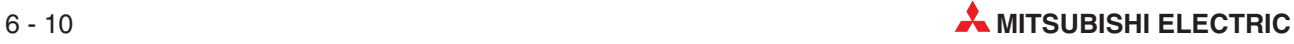

## **6.7 Einstellung von Offset/Verstärkung**

Wenn Sie die benutzerdefinierte Einstellung des Eingangsbereichs verwenden, müssen Sie Offset und Verstärkung einstellen. Sie können die Einstellung von Offset/Verstärkung über ein Ablaufprogramm oder innerhalb des GX Configurator-TI vornehmen. Bei Verwendung einer werkseitigen Einstellung von Offset und Verstärkung ist die manuelle Einstellung über ein Ablaufprogramm oder den GX Configurator-TI nicht erforderlich.

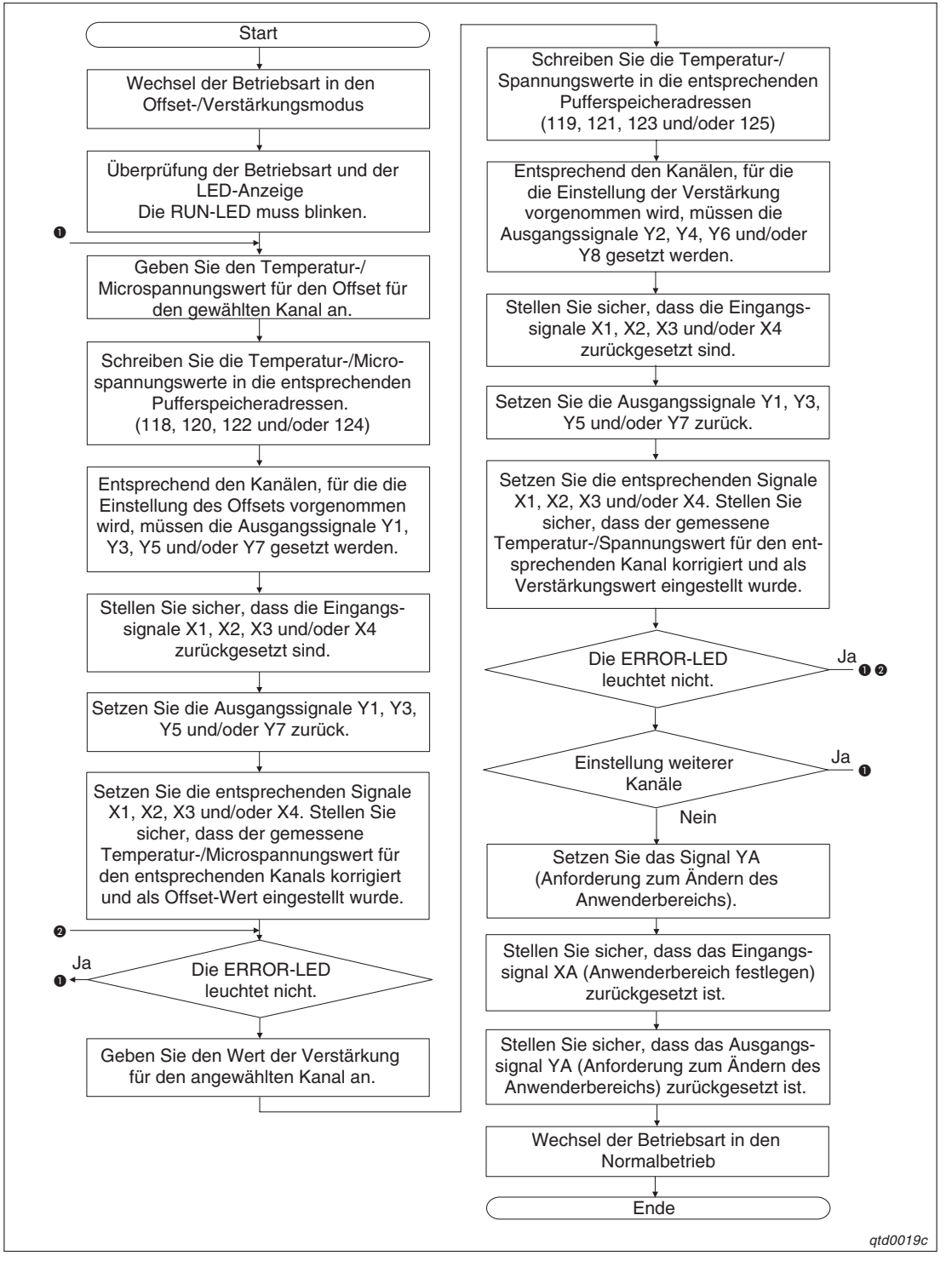

**Abb. 6-9:** Ablaufdiagramm zur Einstellung von Offset/Verstärkung

**HINWEISE** Wenn die Einstellung von Offset und Verstärkung abgeschlossen ist, überprüfen Sie die eingestellten Werte unter Betriebsbedingungen.

> Wenn das Signal YA eingeschaltet wird, werden die Werte für Offset und Verstärkung im EEPROM gespeichert. Sie werden beim Ausschalten der Spannungsversorgung nicht gelöscht.

> Liegen die eingestellten Werte für Offset/Verstärkung außerhalb des zulässigen Bereichs, entspricht die Auflösung nicht der in den technischen Daten angegebenen Auflösung oder die Genauigkeit verringert sich.

> Stellen Sie die Werte für Offset und Verstärkung für die Module Q64TD und Q64TDV-GH innerhalb der Wertebereiche ein, die den folgenden Bedingungen genügen: Wert der Verstärkung – Offset-Wert > 0,1 °C (Temperatureingang) Wert der Verstärkung – Offset-Wert > 4 µV (Microspannungseingang)

> Die Werte für Offset und Verstärkung müssen separat für jeden Kanal eingestellt werden. Andernfalls tritt ein Fehler auf und die ERR-LED wird eingeschaltet.

> Tritt ein Fehler bei der Einstellung von Offset und Verstärkung auf, kann die Einstellung für andere Kanäle fortgesetzt werden. Tritt der Fehler erneut auf, setzen Sie das Ausgangssignal YF, um den Fehler zu löschen.

> Um die Werte für Offset/Verstärkung im EEPROM zu speichern, setzen Sie das Ausgangssignal YA. Die Daten können bis zu 100.000-mal in das EEPROM geschrieben werden. Um einen unnötigen Schreibzugriff auf das EEPROM zu verhindern, wird ein Fehler erkannt, wenn kontinuierlich 26-mal hintereinander schreibend auf das EEPROM zugegriffen wird. Der Fehler-Code wird in der Pufferspeicheradresse 19 gespeichert.

> Tritt ein Fehler während der Einstellung von Offset und Verstärkung auf, stellen Sie die korrekten Werte für Offset/Verstärkung erneut ein.

> Wird die Betriebsart über die erweiterte Anweisung G.OFFGAN vom Offset-/Verstärkungsmodus in den Normalbetrieb geschaltet oder die Einstellungen innerhalb der Pufferspeicheradressen 158–159 geändert, wird das Eingangssignal X0 gesetzt, während das Modul betriebsbereit ist. Beachten Sie, dass die Initialisierung ausgeführt wird, wenn das Ablaufprogramm so programmiert wurde, dass es die Initialisierung startet, nachdem das Signal X0 gesetzt wurde.

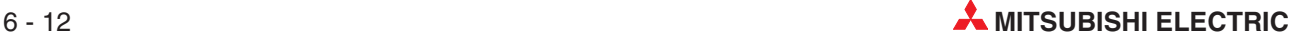

## **6.8 Einstellung der Vergleichsstellenmessung**

Wird die Temperatur über ein Thermoelement gemessen, müssen an den Kontaktstellen der beiden Metalldrähte unterschiedliche Temperaturen gemessen werden. Dadurch wird eine Thermospannung erzeugt, die Auskunft über die Temperaturdifferenz gibt. Wird an einer Kontaktstelle die Temperatur auf einem bekannten konstanten Wert gehalten (an der Vergleichsstelle), kann über die gemessene Thermospannung die Temperatur der zweiten Kontaktstelle berechnet werden.

Die Vergleichstellenmessung ist nur bei den Modulen Q64TD und Q64TDV-GH verfügbar. Sie kann über den Schalter 4 innerhalb der Sondermoduleinstellungen des GX (IEC) Developers eingestellen werden. Ist der Schalter auf 1 gesetzt, wird das Widerstandsthermometer für die Vergleichsstellenmessung verwendet. Steht der Schalter 4 auf 0, ist eine externe Vergleichsstellenmessung nötig.

### **Vergleichsstellenmessung ist eingeschaltet**

Ist der Schalter 4 auf 1 gesetzt, wird das an das Q64TD oder Q64TDV-GH angeschlossene Widerstandsthermomenter automatisch für die Vergleichsstellenmessung verwendet.

Die beiden unterschiedlichen Metalldrähte des Thermoelements sind über Kupferleitungen mit dem Modul verbunden.

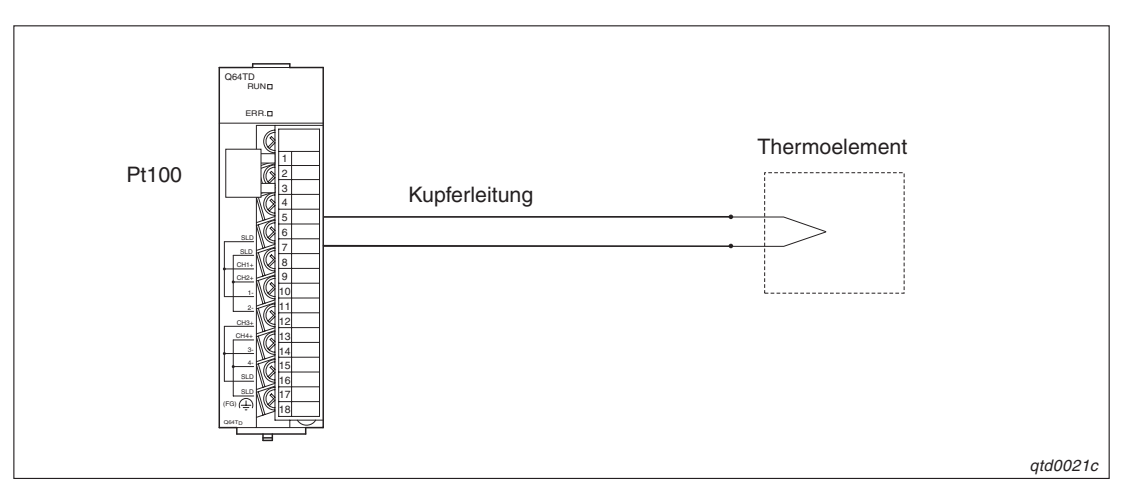

**Abb. 6-10:** Vergleichsstellenmessung über Pt100

#### **Vergleichsstellenmessung ist ausgeschaltet**

Verwenden Sie diese Methode, wenn Sie Temperaturen mit so hoher Genauigkeit messen möchten, dass die Genauigkeit der Vergleichsstellenmessung über das angeschlossene Widerstandsthermometer nicht mehr als Fehler ignoriert werden kann.

Für die externe Vergleichsstellenmessung benötigen Sie ein Eisbad. In dieses Eisbad werden die Kontaktstellen der beiden unterschiedlichen Metalldrähte des Thermoelements mit den Kupferleitungen getaucht. Das Eisbad bildet die Vergleichsstelle. Die erzeugte Thermospannung kann ohne Verluste zum Modul geleitet werden. So wird die Genauigkeit der Vergleichsstellenmessung erhöht.

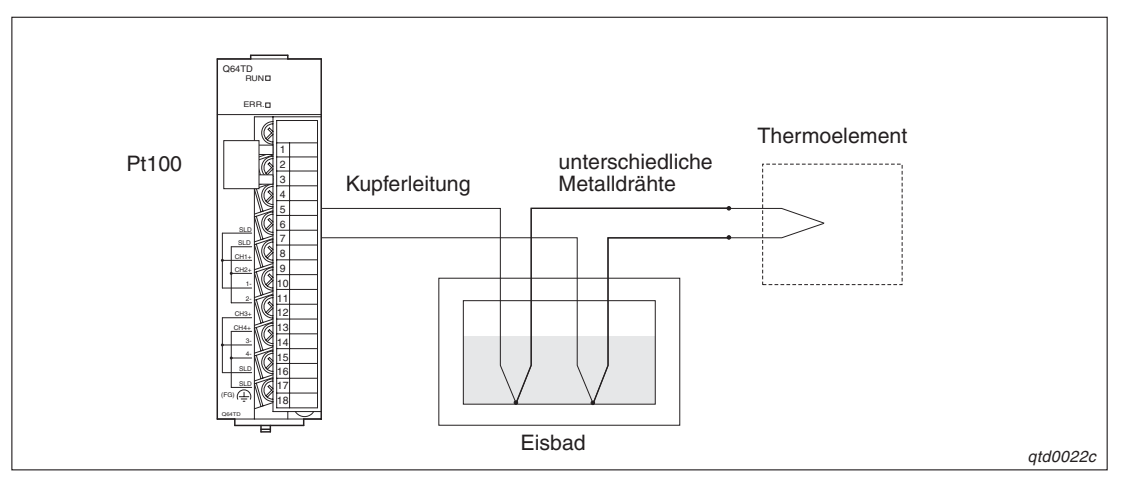

**Abb. 6-11:** Vergleichsstellenmessung über externes Eisbad

**HINWEISE** | Im Eisbad werden die Referenzleiter des Thermoelements getaucht, um die Themperatur von 0°C zu kontrollieren. Die Thermospannung am Kontaktpunkt zwischen Thermoelement und Kupferleitung beträgt 0 V. Dies verhindert die Erzeugung zusätzlicher Thermospannung, was zu Fehlern führen kann.

Verwenden Sie das beigefügte Pt100-Widerstandsthermomenter, wenn es angeschlossen ist.

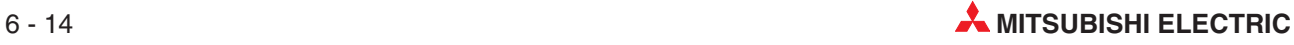

# **7 GX Configurator-TI**

## **7.1 Überblick**

- Der GX Configurator-TI ist eine Zusatz-Software für den GX (IEC) Developer. Informieren Sie sich bitte im Benutzerhandbuch des GX (IEC) Developers über die Sicherheitshinweise.
- Der GX Configurator-TI ist kompatibel zu dem GX (IEC) Developer ab Version 4.0. Installieren Sie erst den GX (IEC) Developer, bevor Sie die Zusatz-Software installieren.Nähere Informationen zu den Hardware- und Software-Voraussetzungen entnehmen Sie bitte dem Benutzerhandbuch des GX (IEC) Developers.
- Tritt während der Nutzung des GX Configurator-TI ein Anzeigefehler auf, schließen Sie zuerst den GX Configurator-TI und dann den GX (IEC) Developer. Anschließend starten Sie den GX (IEC) Developer und rufen die Sondermoduleinstellungen (Intelligente Funktion) auf.
- Mit Hilfe des GX Configurator-TI können Sie eine begrenzte Anzahl an Parametern für die installierten Sondermodule auf einem Baugruppenträger und innerhalb einer dezentralen E/A-Station eines MELSECNET/H-Netzwerks einstellen. Dabei wird die Gesamtanzahl der eingestellten Parameter für die Initialisierung und für die automatische Aktualisierung separat berechnet.

| <b>Station</b>                                | Maximale Anzahl der einzustellenden Parameter |                             |  |  |
|-----------------------------------------------|-----------------------------------------------|-----------------------------|--|--|
|                                               | Initialisierung                               | Automatische Aktualisierung |  |  |
| Q00JCPU, Q00CPU, Q01CPU                       | 512                                           | 256                         |  |  |
| Q02CPU, Q02HCPU, Q06HCPU,<br>Q12HCPU, Q25HCPU | 512                                           | 256                         |  |  |
| Q12PHCPU, Q25PHCPU                            | 512                                           | 256                         |  |  |
| MELSECNET/H dezentrale E/A-Station            | 512                                           | 256                         |  |  |

**Tab. 7-1:** Gesamtanzahl der einzustellenden Parameter

 Die eingestellten Parameter können Sie entweder mit dem GX Configurator-TI oder dem GX (IEC) Developer speichern oder an die SPS-CPU übertragen oder auslesen. Dies verdeutlicht das folgende Schema:

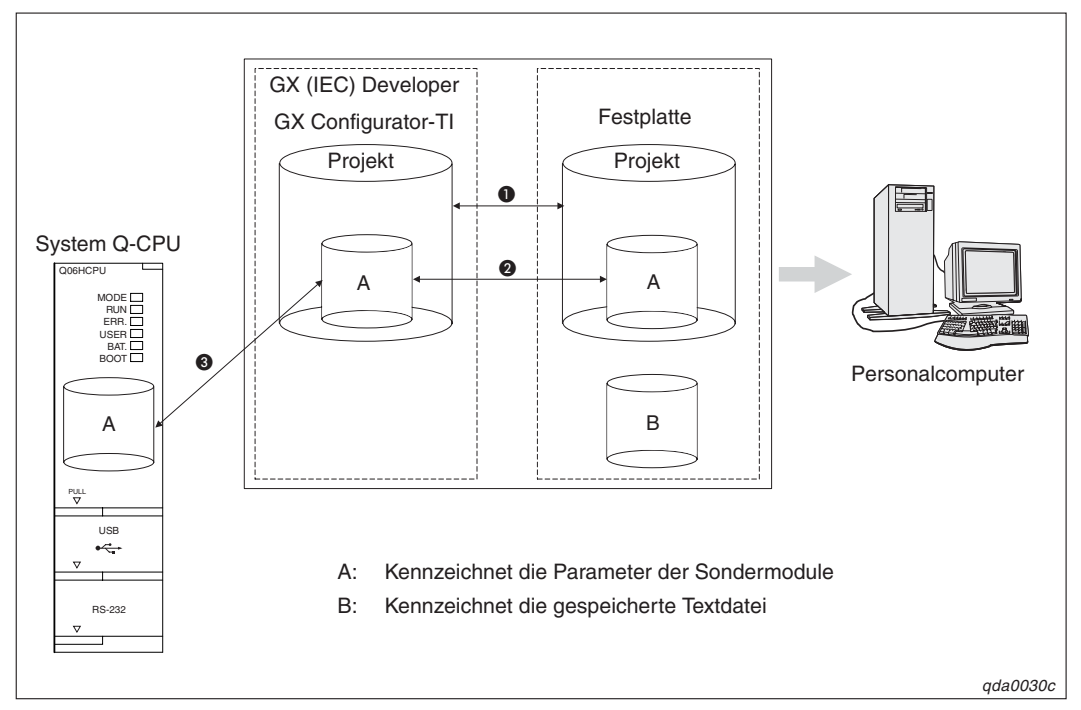

**Abb. 7-1:** Schema für die Einstellung der Parameter

| <b>Nummer</b> | Menüeinträge                                              | <b>Bedeutung</b>                                                                             |  |
|---------------|-----------------------------------------------------------|----------------------------------------------------------------------------------------------|--|
| $\bf o$       | Projekt $\rightarrow$ Öffnen/Speichern/Speichern unter    | Öffnen oder Speichern eines Projekts innerhalb<br>des GX (IEC) Developers                    |  |
| 0             | File $\rightarrow$ Open/Save                              | Offnen oder Speichern eines Projekts innerhalb<br>des GX Configurator-TI                     |  |
|               | Online $\rightarrow$ Transfer Setup $\rightarrow$ Projekt | Übertragung der eingestellten Parameter an die<br>SPS-CPU mit Hilfe des GX (IEC) Developers. |  |
| ❸             | Online $\rightarrow$ Read from PLC/Write to PLC           | Übertragung der eingestellten Parameter an die<br>SPS-CPU mit Hilfe des GX Configurator-TI   |  |

**Tab. 7-2:** Menüeinträge zur Speicherung der Parameter

Eine Textdatei können Sie erzeugen, wenn Sie die Initialisierungsdaten oder die automatische Aktualisierung einstellen.Innerhalb des **Monitor/Test**-Dialogfensters müssen Sie zur Erzeugung einer Textdatei auf die Schaltfläche **Make test file** klicken.

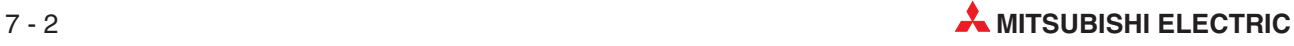

## **7.2 GX Configurator-TI starten**

Starten Sie den GX (IEC) Developer. Wählen Sie aus dem Menü **Extras** den Menüeintrag **Intelligente Funktion Werkzeug** und den Eintrag **Start** aus.

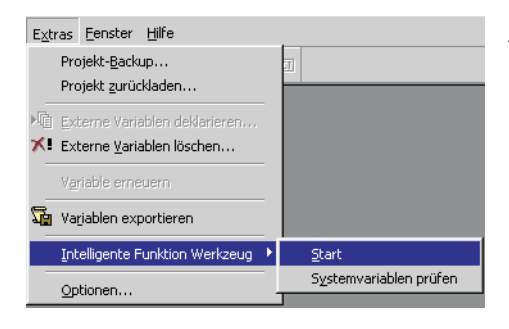

**Abb. 7-2:** Menüeinträge des Menüs **Extras**

qda0029t

Das Diologfenster **Intelligent function Module utility** wird angezeigt.

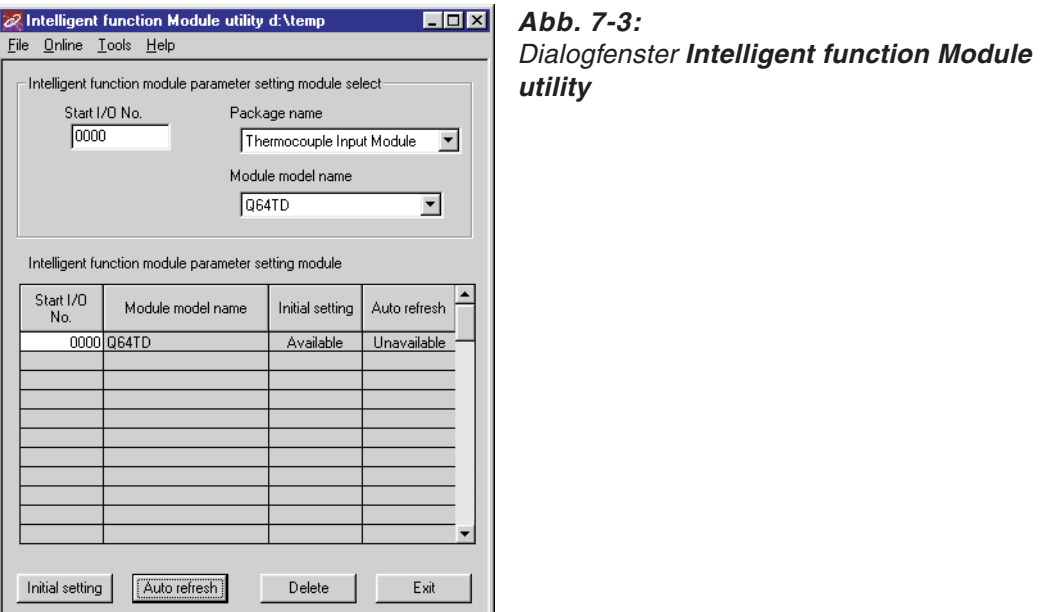

qtd0023t

| Eintrag/Schaltfläche | <b>Bedeutung</b>                                                                                                    |  |  |
|----------------------|----------------------------------------------------------------------------------------------------|--|--|
| Start I/O No.        | Anfangsadresse                                                                                                    |  |  |
| Package name         | Bezeichnung der Zusatz-Software z. B. GX Configurator-TI                                                                                                    |  |  |
| Module model name    | Bezeichnung des zu parametrierenden Moduls (verfügbare Module: Q64RD, Q64TD,<br>Q64TDV-GH                                                                                       |  |  |
| Initial setting      | Uber diese Schaltfläche öffnen Sie das Dialogfenster <b>Initial setting</b> , in dem Sie die<br>Parameter für die Initialisierung einstellen können.                            |  |  |
| Auto refresh         | Uber diese Schaltfläche öffnen Sie das Dialogfenster Auto refresh setting. In diesem<br>Dialogfenster stellen Sie die Datenübertragung für die automatische Aktualisierung ein. |  |  |
| Delete               | Löscht die Einstellungen für die Initialisierung und die automatische Aktualisierung für<br>das unter "Module model name" ausgewählte Modul                                     |  |  |
| Exit                 | Beendet den GX Configurator-TI                                                                                                    |  |  |

**Tab. 7-3:** Erläuterungen zum Dialogfenster **Intelligent function Module utility**

## **7.3 Menüstruktur**

Das Hauptmenü des GX Configurator-TI beinhaltet die Einträge **File** (Datei), **Online**, **Tools** (Werkzeuge) und **Help** (Hilfe). In der nachstehenden Tabelle sind die Einträge der Hauptmenüs zusammengestellt:

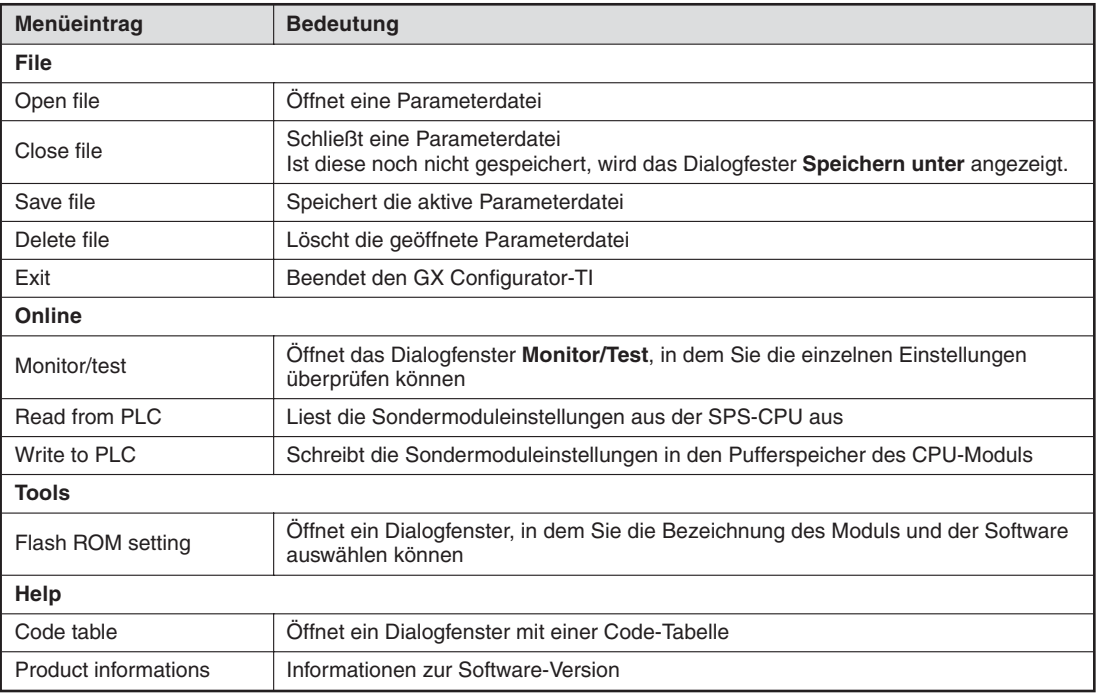

**Tab. 7-4:** Menüeinträge des GX Configurator-TI

**HINWEIS** Nachdem Sie die Parameterdatei gespeichert haben, können Sie diese an die SPS-CPU übertragen.Dazu können Sie die Daten mit Hilfe des Transfer Setup innerhalb des GX (IEC) Developers an die Ziel-CPU übertragen. Sie können die Daten auch über die Menüeinträge **Read from PLC** und **Write to PLC** an die SPS-CPU übertragen. Diese Methode sollten Sie anwenden, wenn die Ziel-CPU eine dezentrale E/A-Station ist.

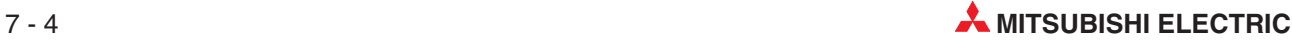

## **7.4 Initialisierung**

Innerhalb der Initialisierung können Sie die folgenden Parameter einstellen:

- Wandlung freigeben/sperren
- Kontinuierliche Messung/Mittelwertbildung
- Methode der Mittelwertbildung
- Einstellung für Mittelwertbildung
- Alarmausgang freigeben/sperren
- Grenzwerte für den Alarmausgang
- Einstellbereich für prozentuale Grenzwerte der Scala
- **Prozentuale Grenzwerte der Scala**

Das Dialogfenster **Initial setting** öffnen Sie über die Schaltfläche **Initial setting** des GX Configurator-TI. Klicken Sie auf die Schaltflächen "CH1 Initial Setting" bis "CH4 Initial Setting", um die Initialisierungseinstellungen für die einzelnen Kanäle vorzunehmen.

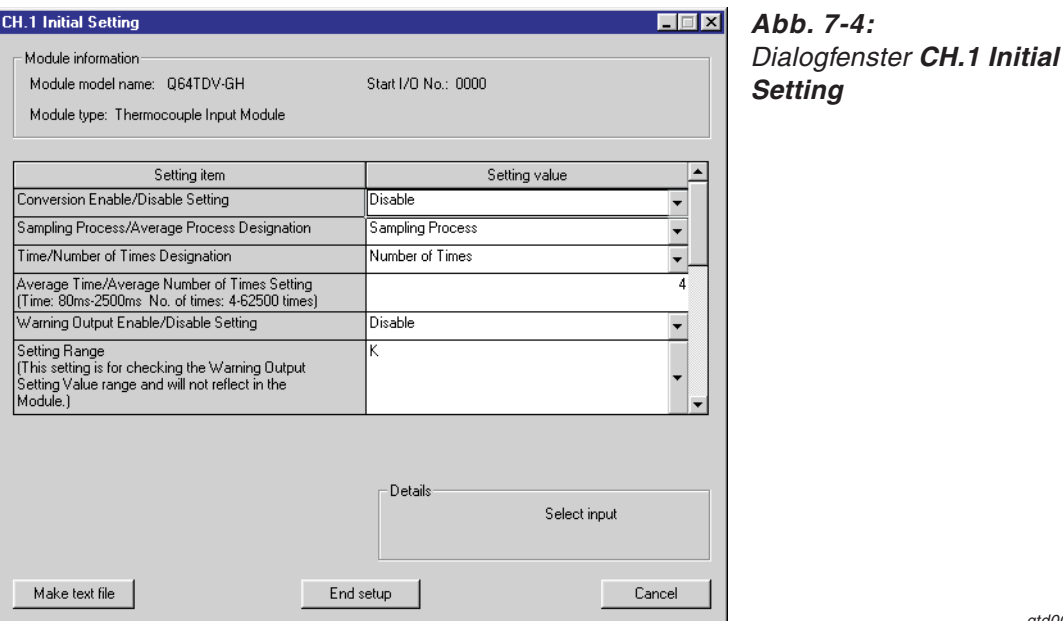

qtd0024t

| <b>Schaltfläche</b> | <b>Bedeutung</b>                                                                                 |  |  |
|---------------------|--------------------------------------------------------------------------------------------------|--|--|
| Make text file      | Ausgabe der eingestellten Parameter als Textdatei                                                |  |  |
| End setup           | Übernimmt die eingestellten Daten und schließt das Dialogfenster                                 |  |  |
| Cancel              | Abbruch der Einstellung<br>Daten werden nicht übernommen und das Dialogfenster wird geschlossen. |  |  |

**Tab. 7-5:** Erläuterungen zum Dialogfenster **Initial Setting/CH.1–4 Initial Setting**

**HINWEIS** Die Initialisierungsdaten werden in den Parametern der Sondermodule gespeichert. Nachdem die Initialisierungsdaten von der SPS-CPU gesendet wurden, muss entweder die Betriebsart des CPU-Moduls vom STOP- in den RUN-Modus und anschließend vom RUN- in den STOP-Modus und wieder zurück in den RUN-Modus gestellt, die Spannung aus- und wieder eingeschaltet oder das CPU-Modul zurückgesetzt werden.

Verwenden Sie zur Übertragung der Daten ein Ablaufprogramm und die SPS-CPU wechselt während der Übertragung vom STOP- in den RUN-Modus, muss sichergestellt sein, dass die Initalisierung wiederholt wird.

## **7.5 Automatische Aktualisierung**

Innerhalb des Dialogfensters **Auto refresh setting** können Sie den Pufferspeicher des Analogmoduls für Temperatursensoren für die automatische Aktualisierung einstellen. Sie können für die folgenden Parameter die Operanden der SPS definieren:

- Wandlung angeschlossen
- Messwert (Temperatur-/Spannungswert) für Kanal 1–4
- Fehler-Code
- Einstellbereich
- Alarmausgang
- Fehlererkennung für fehlerhaften Anschluss
- Skalierter Wert

Das Dialogfenster **Auto refresh setting** öffnen Sie über die Schaltfläche **Auto refresh** des GX Configurator-TI.

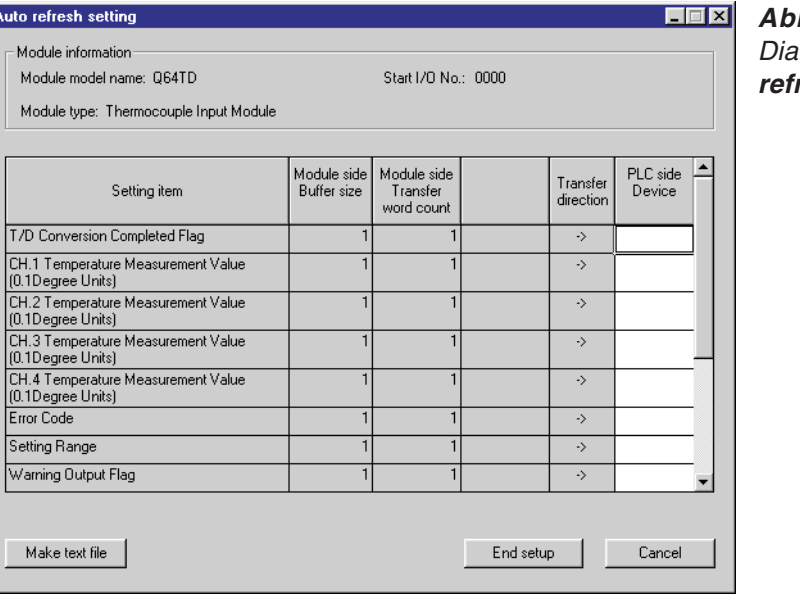

**Abb. 7-5:** Dialogfenster **Auto refresh setting**

qtd0025t

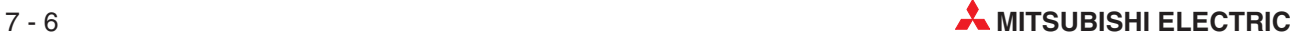

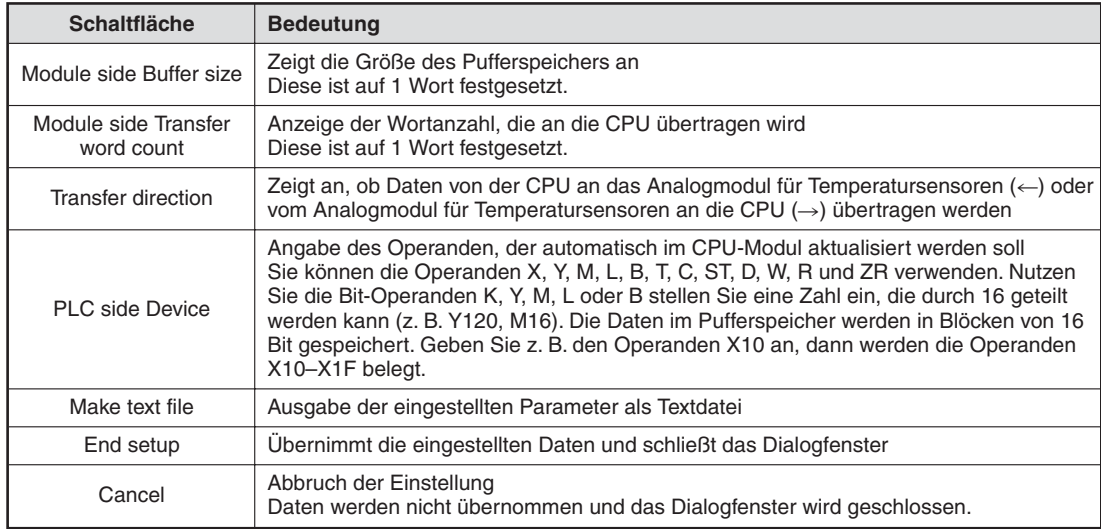

#### **Tab. 7-6:** Erläuterungen zum Dialogfenster **Auto refresh setting**

**HINWEIS** Die Parameter der automatischen Aktualisierung werden in den Parametern der Sondermodule gespeichert. Nachdem die Daten für die automatische Aktualisierung an die SPS-CPU gesendet wurden, muss entweder die Betriebsart des CPU-Moduls vom STOPin den RUN-Modus und anschließend vom RUN- in den STOP-Modus und wieder zurück in den RUN-Modus gestellt, die Spannung aus und wieder eingeschaltet oder das CPU-Modul zurückgesetzt werden.

Die Einstellungen für die automatische Aktualisierung können nicht über ein Ablaufprogramm verändert werden. Sie können über ein Ablaufprogramm einen ähnlichen Prozess wie die automatische Aktualisierung erzeugen, indem Sie die FROM/TO-Anweisung verwenden.

## **7.6 Überwachungs- und Testfunktionen**

Mit den Überwachungs- und Testfunktionen der optionalen Software GX Configurator-TI ist es möglich, den Zustand des Analogmoduls für Temperatursensoren zu prüfen, um die Einstellungen bei Bedarf zu verändern. Die Einstellung des Moduls und die Fehlersuche ist dadurch erheblich vereinfacht worden, da der Anwender die Informationen abfragen kann, ohne zu wissen, wo sie im Modul gespeichert sind. Folgende Daten können beobachtet werden:

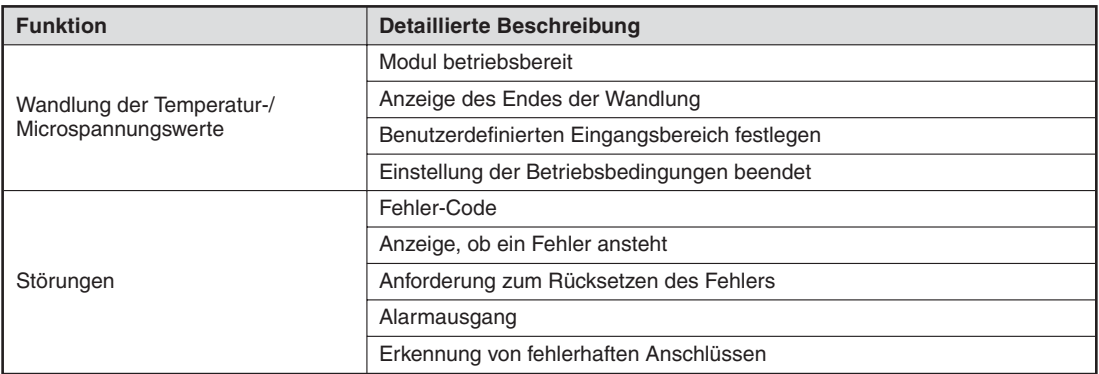

#### **Tab. 7-7:** Übersicht der Funktionen, die mit der Überwachungs-/Testfunktion beobachtet werden können

Um das Dialogfenster **Monitor/Test** zu öffnen, wählen Sie im Menü **Online** den Eintrag **Monitor/test** aus. In dem angezeigten Dialogfenster geben Sie die verwendete Software und die Modulbezeichnung an. Die E/A-Adresse des Analogmoduls für Temperatursensoren geben Sie bitte im hexadezimalen Format ein.

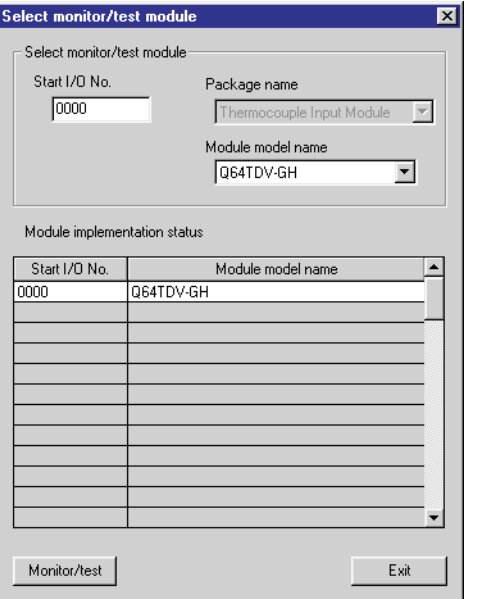

**Abb. 7-6:**

Dialogfenster **Select monitor/test module**

qtd0059t

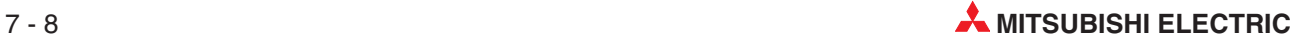
Klicken Sie auf die Schaltfläche **Monitor/test** wird das folgende Dialogfenster angezeigt:

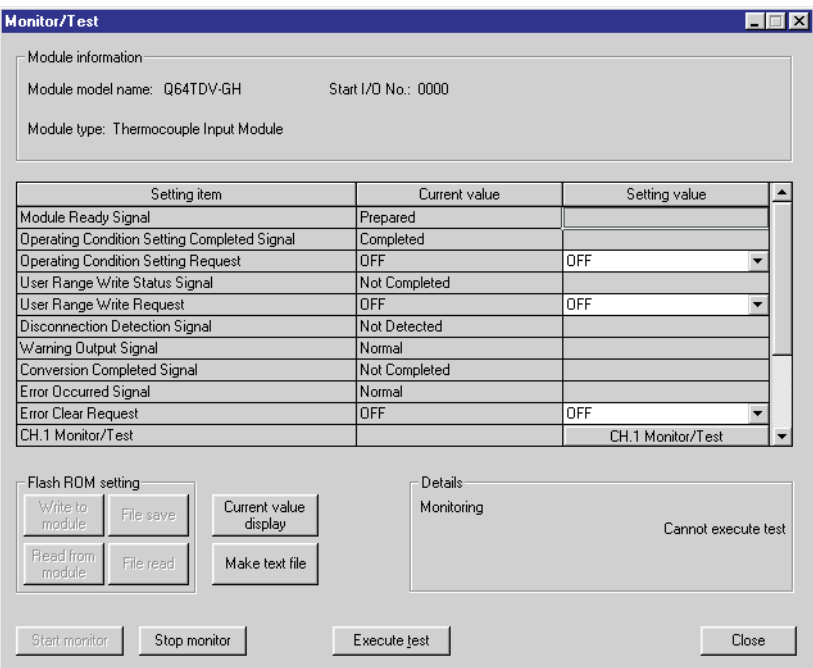

qtd0060t

**Abb. 7-7:** Schema für die Einstellung der Parameter

Innerhalb dieses Fensters können Sie die einzelnen Tests anwählen und über die Schaltfläche **Execute test** ausführen.

Die Bedeutung der einzelnen Schaltflächen des Dialogfensters **Monitor/Test** entnehmen Sie bitte der nachfolgenden Tabelle:

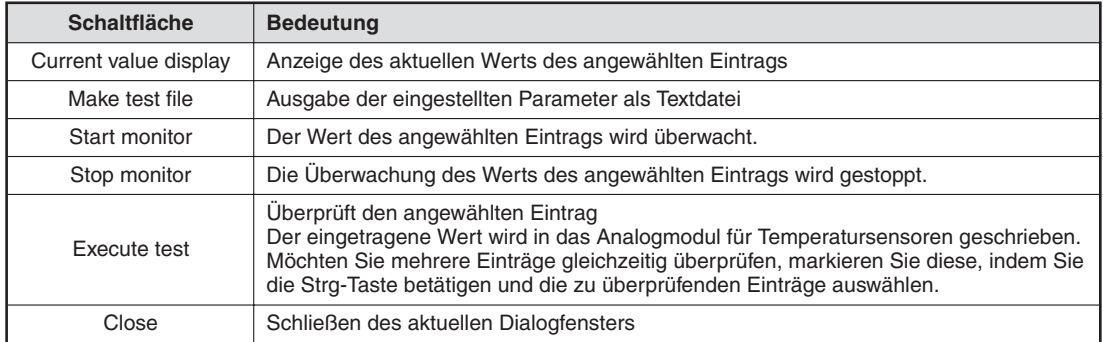

**Tab. 7-8:** Erläuterungen zu den Dialogfenstern **CH monitor/test**, **Offset/gain setting, X/Y monitor/test** und **OMC refresh data**

<span id="page-73-0"></span>Innerhalb der Dialogfenster CH□ monitor/test, Offset/gain setting, X/Y monitor/test und **OMC refresh data** können Sie unterschiedliche Parameter und Ein-/Ausgangssignale überwachen und testen.

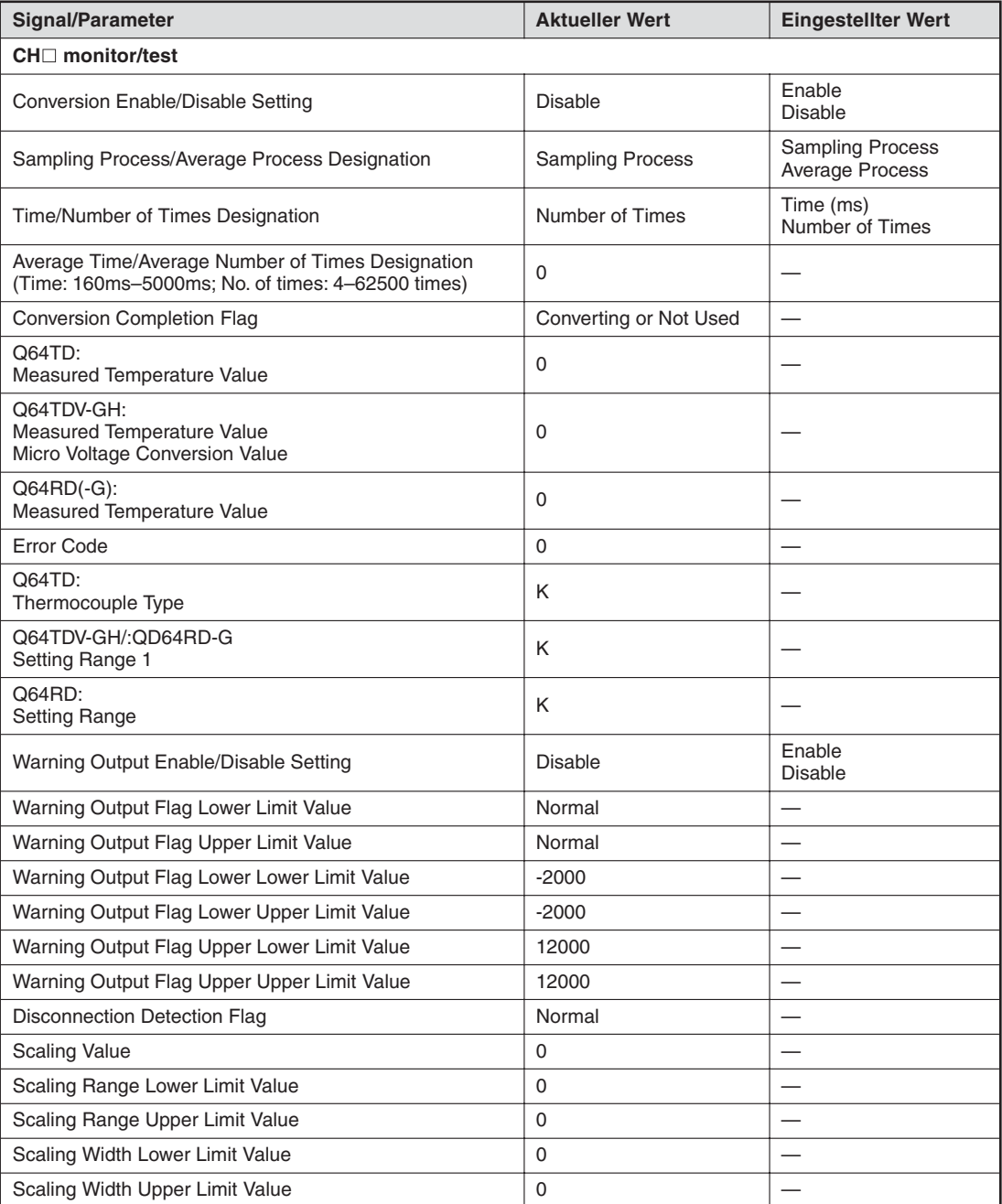

**Tab. 7-9:** Einzustellende Signale und Parameter (1)

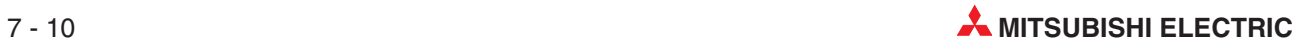

| <b>Signal/Parameter</b>                                                                                                    | <b>Aktueller Wert</b> | <b>Eingestellter Wert</b>   |  |  |
|----------------------------------------------------------------------------------------------------|-----------------------|-----------------------------|--|--|
| Offset/gain setting                                                                                                    |                       |                             |  |  |
| Set to Offset/Gain Setting Mode<br>Set the cursor on "Offset/Gain Setting Mode" setting item<br>of the (Offset/Gain Setting Mode Specification) setting and<br>click the (Execution Test) button. |                       |                             |  |  |
| Please check the (Offset/Gain Setting Mode Status) dis-<br>play is in "Offset/Gain Setting Mode".                                                                                                 |                       |                             |  |  |
| Offset/Gain Setting Mode Specification                                                                                                    |                       | Offset/Gain Setting<br>Mode |  |  |
| Offset/Gain Setting Mode Status                                                                                                    | Normal Mode           |                             |  |  |
| Please set each channel's Offset value/Gain value in such<br>a way that it should be in temperature input range as well<br>as Gain Value - Offset Value > 0.1 Degree                              |                       |                             |  |  |
| Q64TD:<br>CH□ Thermocouple Type                                                                                                    | Κ                     |                             |  |  |
| O64TDV-GH:<br>CH□ Setting Range 1                                                                                                    | Κ                     |                             |  |  |
| $Q64RD(-G)$ :<br>CH□ Setting Range                                                                                                    | Κ                     |                             |  |  |
| Q64TD:<br>CH□ Offset Temperature Setting Value                                                                                                    | 0                     |                             |  |  |
| Q64TDV-GH:<br>CH□ Offset Setting Value                                                                                                    | 0                     |                             |  |  |
| $Q64RD(-G)$ :<br>CH□ Offset Temperature Setting Value                                                                                                    | 0                     |                             |  |  |
| CH□ Offset Setting Request                                                                                                    | OFF                   | <b>OFF</b><br>Request       |  |  |
| Q64TD:<br>CH□ Gain Temperature Setting Value                                                                                                    | $\Omega$              |                             |  |  |
| Q64TDV-GH:<br>CH□ Gain Setting Value                                                                                                    | 0                     |                             |  |  |
| $Q64RD(-G)$ :<br>CH□ Gain Temperature Setting Value                                                                                                    | $\Omega$              |                             |  |  |
| CH□ Gain Setting Request                                                                                                    | <b>OFF</b>            | <b>OFF</b><br>Request       |  |  |
| CH□ Measured Temperature Value                                                                                                    | 0                     |                             |  |  |
| Q64TDV-GH:<br>CH□ Measured Temperature Value/Micro Voltage                                                                                                    | $\Omega$              |                             |  |  |
| $Q64RD(-G)$ :<br>CH□ Measured Temperature Value                                                                                                    | 0                     |                             |  |  |
| User Range Write Request                                                                                                    |                       | Normal Mode                 |  |  |
| User Range Write Status Signal                                                                                                    | Normal Mode           |                             |  |  |

**Tab. 7[-9](#page-73-0):** Einzustellende Signale und Parameter (2)

| <b>Signal/Parameter</b>                           | <b>Aktueller Wert</b> | <b>Eingestellter Wert</b> |  |
|---------------------------------------------------|-----------------------|---------------------------|--|
| X/Y monitor/test                                  |                       |                           |  |
| Xn0: Module Ready Signal                          | Prepared              |                           |  |
| Xn1: CH1 Offset/Gain Setting Status Signal        | Not Set               |                           |  |
| Xn2: CH2 Offset/Gain Setting Status Signal        | Not Set               |                           |  |
| Xn3: CH3 Offset/Gain Setting Status Signal        | Not Set               |                           |  |
| Xn4: CH4 Offset/Gain Setting Status Signal        | Not Set               |                           |  |
| Xn9: Operating Condition Setting Completed Signal | Completed             |                           |  |
| XnA: User Range Write Status Signal               | Not Completed         |                           |  |
| XnC: Disconnection Detection Signal               | Not Detected          | —                         |  |
| XnD: Warning Output Signal                        | Normal                |                           |  |
| XnE: Conversion Completion Signal                 | Not Completed         |                           |  |
| XnF: Error Occurred Signal                        | Normal                |                           |  |
| Yn1: CH1 Offset Setting Request                   | <b>OFF</b>            |                           |  |
| Yn2: CH1 Gain Setting Request                     | <b>OFF</b>            |                           |  |
| Yn3: CH2 Offset Setting Request                   | <b>OFF</b>            |                           |  |
| Yn4: CH2 Gain Setting Request                     | OFF                   |                           |  |
| Yn5: CH3 Offset Setting Request                   | <b>OFF</b>            | OFF<br>Request            |  |
| Yn6: CH3 Gain Setting Request                     | OFF                   |                           |  |
| Yn7: CH4 Offset Setting Request                   | <b>OFF</b>            |                           |  |
| Yn8: CH4 Gain Setting Request                     | OFF                   |                           |  |
| Yn9: Operation Condition Setting Request          | <b>OFF</b>            |                           |  |
| YnA: User Range Write Request                     | OFF                   |                           |  |
| YnF: Error Clear Request                          | <b>OFF</b>            |                           |  |

**Tab. 7[-9](#page-73-0):** Einzustellende Signale und Parameter (3)

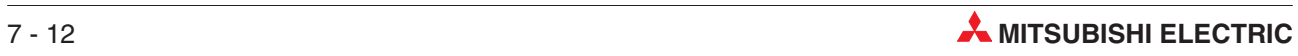

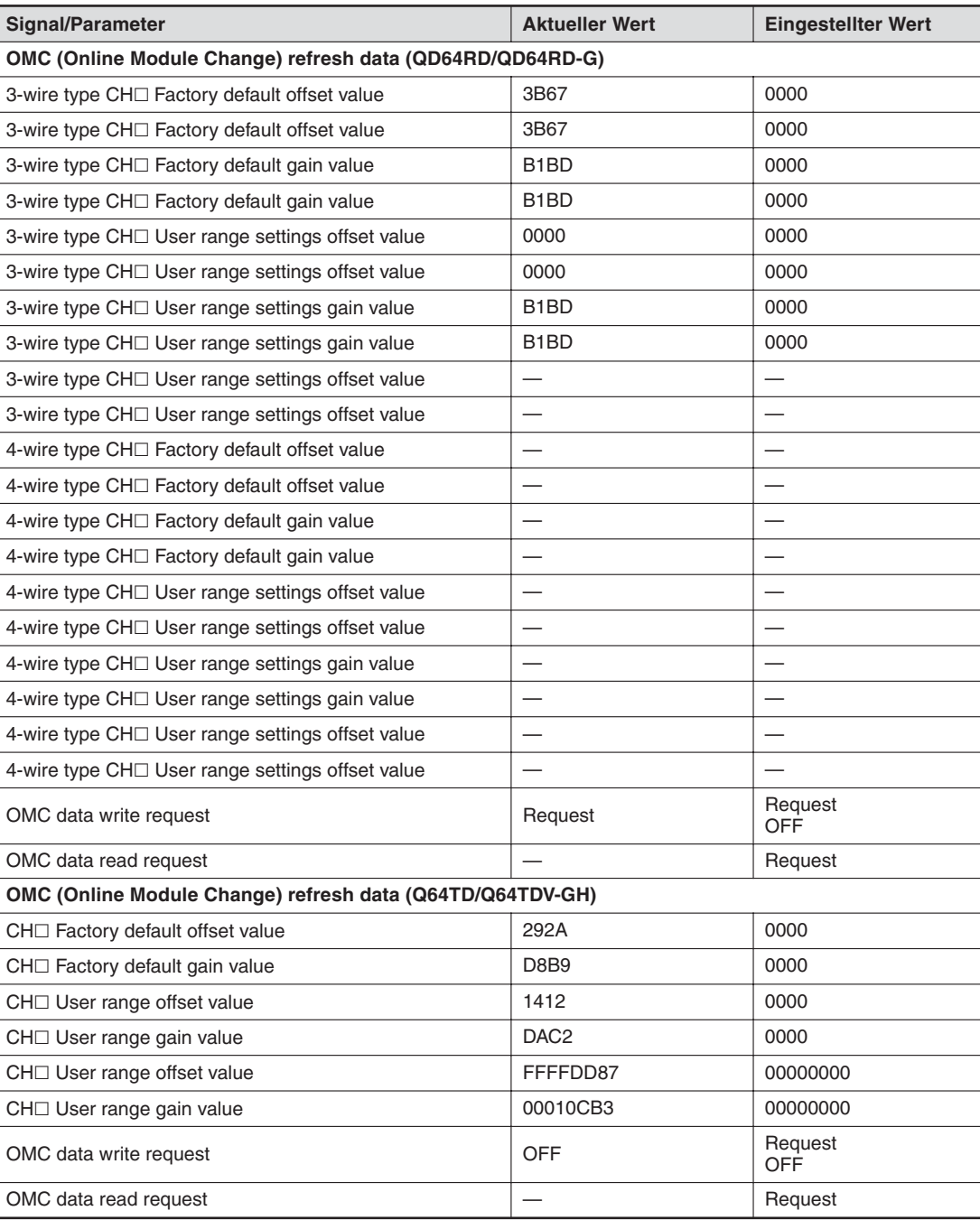

**Tab. 7[-9](#page-73-0):** Einzustellende Signale und Parameter (4)

## <span id="page-77-0"></span>**7.7 Einstellung von Offset und Verstärkung**

Die Werte für Offset/Verstärkung können Sie entweder über ein Ablaufprogramm (siehe Abschnitt [9.4\)](#page-108-0) oder mit Hilfe des GX Configurator-TI einstellen.

## **Vorgehensweise (Module ab Version C)**

- Öffnen Sie über das Menü **Online** das Dialogfenster **Select monitor/test module**.Geben Sie die verwendete Software, die Modulbezeichnung und die E/A-Adresse des Analogmoduls für Temperatursensoren an. Betätigen Sie die Schaltfläche **Monitor/test** und klicken auf den Eintrag "Offset/gain setting".
- Stellen Sie unter "Offset/Gain Setting Request" den Wert "Request" ein. Betätigen Sie anschließend die Schaltfläche **Execute test**, um den Wert im Analogmodul für Temperatursensoren zu speichern. Ist dieser Vorgang abgeschlossen, ändert sich der aktuelle Wert für den Eintrag "Offset/Gain Setting Request" in "Request".
- Geben Sie den Temperatur-/Microspannungswert für den Offset an. Dazu tragen Sie den entsprechenden Wert in die Spalte "Setting value" des Eintrags "CH $\Box$  Offset Temperature Setting Value" ein. Anschließend bestätigen Sie Ihre Eingabe über die Schaltfläche **Execute test**.
- 4) Stellen Sie den Wert "Request" für den Eintrag "CH<sup>I</sup> Offset Setting Request" in der Spalte "Setting value" ein. Über die Schaltfläche **Execute test** bestätigen Sie diese Eingabe. Stellen Sie sicher, dass die Eingangssignale X1, X2, X3 und X4 zurückgesetzt sind und wählen Sie anschließend den Wert "OFF" für den Eintrag "CH⊡ Offset Setting Request" aus. Auch diese Angabe bestätigen Sie über die Schaltfläche **Execute test**.
- Geben Sie den Temperatur-/Microspannungswert für die Verstärkung an.Dazu tragen Sie den entsprechenden Wert in die Spalte "Setting value" des Eintrags "CH□ Gain Temperature Setting Value" ein. Anschließend bestätigen Sie Ihre Eingabe über die Schaltfläche **Execute test**.
- 6 Stellen Sie den Wert "Request" für den Eintrag "CH□ Gain Setting Request" in der Spalte "Setting value" ein. Über die Schaltfläche **Execute test** bestätigen Sie diese Eingabe. Stellen Sie sicher, dass die Eingangssignale X1, X2, X3 und X4 zurückgesetzt sind und wählen Sie anschließend den Wert "OFF" für den Eintrag "CH□ Gain Setting Request" aus. Auch diese Angabe bestätigen Sie über die Schaltfläche **Execute test**.
- (7) Um die Einstellungen für weitere Kanäle vorzunehmen, wiederholen Sie die Schritte (3) bis 6).
- Übertragung der Werte für Offset und Verstärkung an das Analogmodul für Temperatursensoren

Wählen Sie für den Parameter "User Range Write Request" den Wert "Request" und bestätigen diese Einstellung über die Schaltfläche **Execute test**. Nachdem der Wert für den Parameter "User Range Write Status Signal" in der Spalte "Current Value" vom Wert "Completed" in den Wert "Not Completed" übergegangen ist, tragen Sie den Wert "OFF" für den Parameter "User Range Write Request" ein. Anschließend betätigen Sie die Schaltfläche **Execute test**.

- Überprüfen Sie die LED-Anzeige des Analogmoduls für Temperatursensoren. Ist bei der Übertragung kein Fehler aufgetreten, leuchtet die ERR-LED nicht. Blinkt die ERR-LED, schließen Sie das aktuelle Fenster und überprüfen den Fehler-Code innerhalb des Dialogfensters **Monitor/ Test**. Anschließend wiederholen Sie die Einstellung der Offset- und Verstärkungswerte.
- Stellen Sie unter "Offset/Gain Setting Request" den Wert "OFF" ein. Betätigen Sie anschließend die Schaltfläche **Execute test**, um den Wert im Analogmodul für Temperatursensoren zu speichern. Ist dieser Vorgang abgeschlossen, ändert sich der aktuelle Wert für den Parameter "Offset/Gain Setting Request" in "Normal mode".

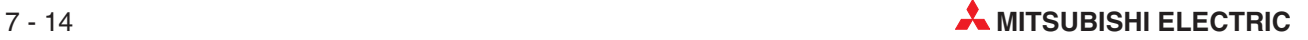

## **Vorgehensweise (Module der Version B)**

- Stellen Sie den Schalter 4 innerhalb der Sondermoduleinstellungen auf den "Offset/ Verstärkungsmodus" und den Schalter 2 auf den Wert "Benutzerdefinierte Einstellung".
- Öffnen Sie über das Menü **Online** das Dialogfenster**Select monitor/test module**.Geben Sie die verwendete Software, die Modulbezeichnung und die E/A-Adresse des Analogmoduls für Temperatursensoren an. Betätigen Sie die Schaltfläche **Monitor/test** und klicken auf den Eintrag "Offset/gain setting".
- Geben Sie den Temperatur-/Spannungswert für den Offset an. Dazu tragen Sie den entsprechenden Wert in die Spalte "Setting value" und die Zeile "CH<sup>I</sup> Offset Temperature Setting Value" ein. Anschließend bestätigen Sie Ihre Eingabe über die Schaltfläche **Execute test**.
- 4) Stellen Sie den Wert "Request" für den Eintrag "CH $\Box$  Offset Setting Request" in der Spalte "Setting value" ein. Über die Schaltfläche **Execute test** bestätigen Sie diese Eingabe. Stellen Sie sicher, dass die Eingangssignale X1, X2, X3 und X4 zurückgesetzt sind und wählen Sie anschließend den Wert "OFF" für den Eintrag "CH⊡ Offset Setting Request" aus. Auch diese Angabe bestätigen Sie über die Schaltfläche **Execute test**.
- Geben Sie den Temperatur-/Spannungswert für die Verstärkung an. Dazu tragen Sie den entsprechenden Wert in die Spalte "Setting value" und die Zeile "CH□ Gain Temperature Setting Value" ein. Anschließend bestätigen Sie Ihre Eingabe über die Schaltfläche **Execute test**.
- 6 Stellen Sie den Wert "Request" für den Eintrag "CH□ Gain Setting Request" in der Spalte "Setting value" ein. Über die Schaltfläche **Execute test** bestätigen Sie diese Eingabe. Stellen Sie sicher, dass die Eingangssignale X1, X2, X3 und X4 zurückgesetzt sind und wählen Sie anschließend den Wert "OFF" für den Eintrag "CH□ Gain Setting Request" aus. Auch diese Angabe bestätigen Sie über die Schaltfläche **Execute test**.
- $\bar{O}$  Um die Einstellungen für weitere Kanäle vorzunehmen, wiederholen Sie die Schritte  $\bar{O}$  bis  $\bar{O}$ .
- Übertragung der Werte für Offset und Verstärkung an das Analogmodul für Temperatursensoren

Wählen Sie für den Parameter "User Range Write Request" den Wert "Request" und bestätigen diese Einstellung über die Schaltfläche **Execute test**. Nachdem der Wert für den Parameter "User Range Write Status Signal" in der Spalte "Current Value" vom Wert "Completed" in den Wert "Writing" übergegangen ist, tragen Sie den Wert "OFF" für den Parameter "User Range Write Request" ein. Anschließend betätigen Sie die Schaltfläche **Execute test**.

- Überprüfen Sie die LED-Anzeige des Analogmoduls für Temperatursensoren. Ist bei der Übertragung kein Fehler aufgetreten, leuchtet die ERR-LED nicht. Blinkt die ERR-LED, schließen Sie das aktuelle Fenster und überprüfen den Fehler-Code innerhalb des Dialogfensters **Monitor/ Test**. Anschließend wiederholen Sie die Einstellung der Offset- und Verstärkungswerte.
- Stellen Sie unter "Offset/Gain Setting Request" den Wert "OFF" ein. Betätigen Sie anschließend die Schaltfläche **Execute test**, um den Wert im Analogmodul für Temperatursensoren zu speichern. Ist dieser Vorgang abgeschlossen, ändert sich der aktuelle Wert für den Parameter "Offset/Gain Setting Request" in "OFF".

# <span id="page-79-0"></span>**7.8 Einstellung des Eingangsbereichs**

Mit Hilfe des GX Configurator-TI lässt sich der Eingangsbereich für die einzelnen Kanäle leicht einstellen.

## **Vorgehensweise**

- Öffnen Sie über das Menü **Online** das Dialogfenster **Select monitor/test module**.Geben Sie die verwendete Software, die Modulbezeichnung und die E/A-Adresse des Analog-Eingangsmoduls an. Betätigen Sie die Schaltfläche **Monitor/test** und klicken auf den Eintrag "OMC refresh data".
- Auslesen der Werte für Offset und Verstärkung
- Wählen Sie für den Parameter "OMC refresh data read request" den Wert "Request" und bestätigen diese Einstellung über die Schaltfläche **Execute test**. Wenn die Daten ausgelesen wurden, werden für das Q64TD(V-GH) die Daten für Offset/Verstärkung als aktuelle Werte für die Parameter "Industrial shipment settings offset/gain input value", "User range offset/gain input value" sowie "CH<sup>I</sup> User range settings offset/gain set value" eingetragen. Für das Q64RD werden Offset-/Verstärkungsdaten als aktuelle Werte für die Parameter "3/4-wire type CH<sup>I</sup> Industrial shipment settings offset/gain input value", "3/4-wire type CH⊡ User range settings offset/gain input value" sowie "3/4-wire type CH□ User range settings offset/gain set value" eingetragen.
- Vergleichen Sie die Werte mit den Referenzwerten aus Tab. [4-7](#page-37-0) und Tab. [4](#page-38-0)-[8.](#page-38-0) Sind die Werte korrekt, registrieren Sie diese Werte.

### **Wiederherstellung der Eingangsbereichseinstellung**

- Öffnen Sie über das Menü **Online** das Dialogfenster **Select monitor/test module**.Geben Sie die verwendete Software, die Modulbezeichnung und die E/A-Adresse des Analogmoduls für Temperatursensoren an. Betätigen Sie die Schaltfläche **Monitor/test** und klicken auf den Eintrag "OMC refresh data".
- Stellen Sie für das Q64TD(V-GH) die registrierten Werte für die Parameter "Industrial shipment settings offset/gain input value", "User range offset/gain input value" sowie "User range offset/gain set value" ein. Für das Q64RD müssen die registrierten Werte für die Parameter "3/4-wire type CH<sup>I</sup> Industrial shipment settings offset/gain input value", "3/4-wire type CH⊡ User range settings offset/gain input value" sowie "3/4-wire type CH□ User range settings offset/gain set value" eingestellt werden. Bestätigen Sie die Werte über die Schaltfläche **Execute test**. Ist dieser Vorgang abgeschlossen, sind die eingestellten Werte als aktuelle Werte eingetragen.
- Übertragung der Werte für den Eingangsbereich an das Analogmodul für Temperatursensoren

Wählen Sie für den Parameter "OMC refresh data write request" den Wert "Request" und bestätigen diese Einstellung über die Schaltfläche **Execute test**. Die Übertragung ist abgeschlossen, wenn der Wert "OFF" für den Parameter "OMC refresh data write request" eingetragen ist.

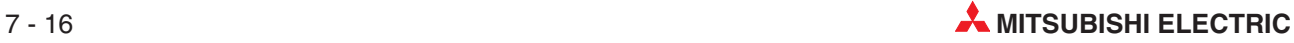

# **8 Online-Änderungen**

Verwenden Sie die Analogmodule für Temperatursensoren, können Sie diese während des Betriebs mit Hilfe des **Online-Change-Modus** innerhalb des GX (IEC) Developers austauschen.

Um die Einstellungen von Offset und Verstärkung nicht zu löschen, können Sie diese aus dem Pufferspeicher auslesen und beim ausgetauschten Modul wieder in den Pufferspeicher schreiben. Dazu können Sie entweder den GX Configurator-TI oder erweiterte Anweisungen verwenden.

**HINWEIS** Die erweiterten Anweisungen können nicht während des **Online-Change-Modus** ausgeführt werden.

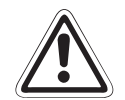

## **E ACHTUNG:**

- Tauschen Sie, während die SPS eingeschaltet ist, ein Modul nur aus, wenn **gewährleistet ist, dass dadurch außerhalb der SPS keine Störungen oder Fehlfunktionen auftreten.**
- Vergewissern Sie sich vor einem Modulaustausch, ob alle anderen Module fehler**frei sind.**
- **Schalten Sie die externe Spannungsversorgung des Moduls aus, welches ausgetauscht werden soll.**

## **Vorsichtsmaßnahmen**

Nehmen Sie Online-Änderungen an ihrem System vor, halten Sie sich immer an die entsprechende Vorgehensweise, die in diesem Kapitel beschrieben ist. Abweichungen können zu Fehlfunktionen des Moduls führen.

Wird eine Online-Änderung mit einer benutzerdefinierten Einstellung von Offset/Verstärkung durchgeführt, reduziert sich die Genauigkeit der Wandlung auf ca. 1/3 des vorherigen Werts. Daher ist eine Neueinstellung von Offset und Verstärkung notwendig.

Wenn das Modul eine Funktionsstörung aufweist, können Daten nicht mehr ordnungsgemäß gespeichert werden. Sichern Sie vor dem Tausch die Offset-/Verstärkungsdaten.

# **8.1 Voraussetzungen für eine Online-Änderung**

- Es dürfen nur die CPU-Module Q12PHCPU oder Q25PHCPU verwendet werden. Diese können nicht in einer dezentralen E/A-Station des MELSECNET/H eingesetzt werden.
- Verwenden Sie nur die Analogmodule für Temperatursensoren ab Version C.
- Diese Funktion ist erst ab den Software-Versionen GX Developer 7.10L und GX IEC Developer 5.02 verfügbar.
- Als Baugruppenträger verwenden Sie bitte nur Hauptbaugruppenträger und den Erweiterungsbaugruppenträger Q6<sup>[</sup>B. Ist an den Hauptbaugruppenträger der Erweiterungsbaugruppenträger Q5⊡B angeschlossen, kann das Modul auf dem Hauptbaugruppenträger nicht ausgetauscht werden.

## <span id="page-81-0"></span>**8.2 Vorgehensweise bei einer Online-Änderung**

Abhängig von der Einstellungsmethode des Eingangsbereichs, von der Initialisierung und von der Verfügbarkeit anderer Systeme unterscheidet sich die Vorgehensweise bei einem Modulaustausch.

## **8.2.1 Verwendung der werkseitigen Einstellung für Offset/Verstärkung**

## **Initialisierung mittels GX Configurator-TI**

 Sperren Sie die Wandlung der Temperatur-/Microspannungswerte für alle Kanäle. Dazu tragen Sie in die Pufferspeicheradresse 0 den Wert "1" für alle vorhandenen Kanäle ein. Anschließend setzen Sie das Ausgangssignal Y9 (Anforderung zur Einstellung der Betriebsbedingungen), um die Wandlung zu stoppen.

Nachdem Sie den Inhalt der Pufferspeicheradresse 10 (Wandlung beendet) geprüft und sich vergewissert haben, dass die Temperaturerfassung gestoppt ist, setzen Sie Y9 wieder zurück.

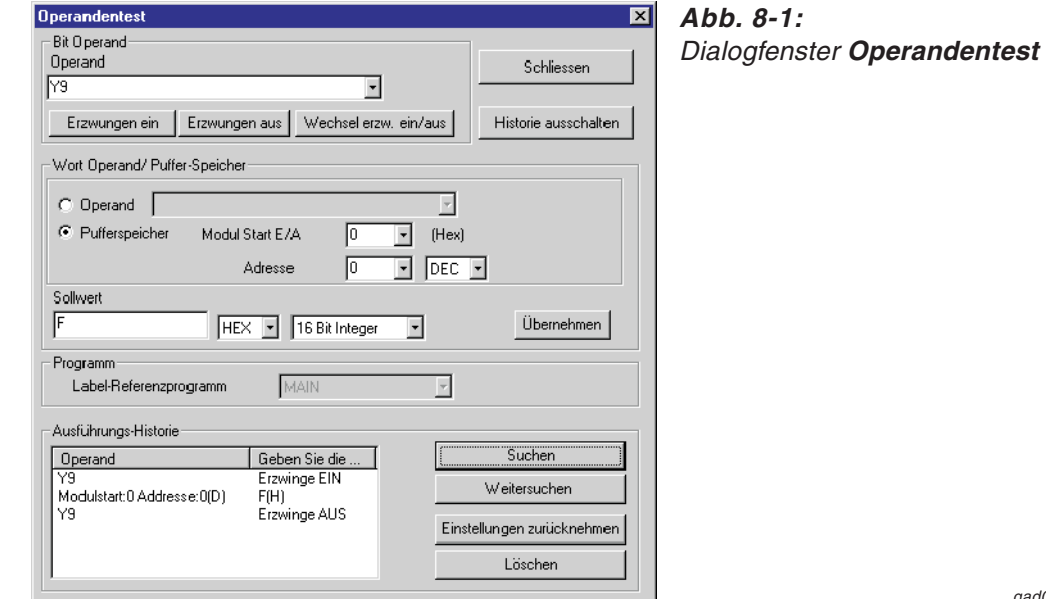

qad0094t

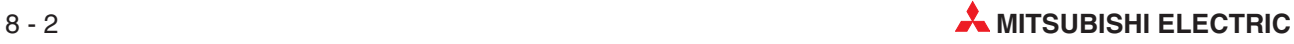

<span id="page-82-0"></span> Wählen Sie innerhalb des GX (IEC) Developers aus dem Menü **Online** den Eintrag **Online-Change-Modus** aus. Das Dialogfenster **Systemmonitor** wird geöffnet.

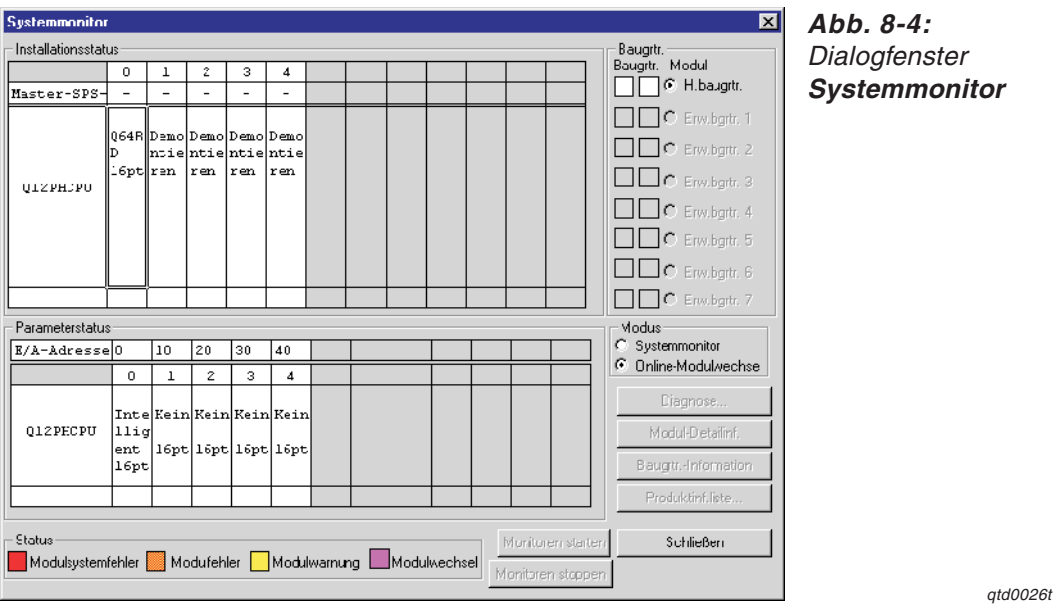

 Mit einem Doppelklick wählen Sie das auszutauschende Modul aus. Das Dialogfenster **Online-Modulwechsel** wird geöffnet.

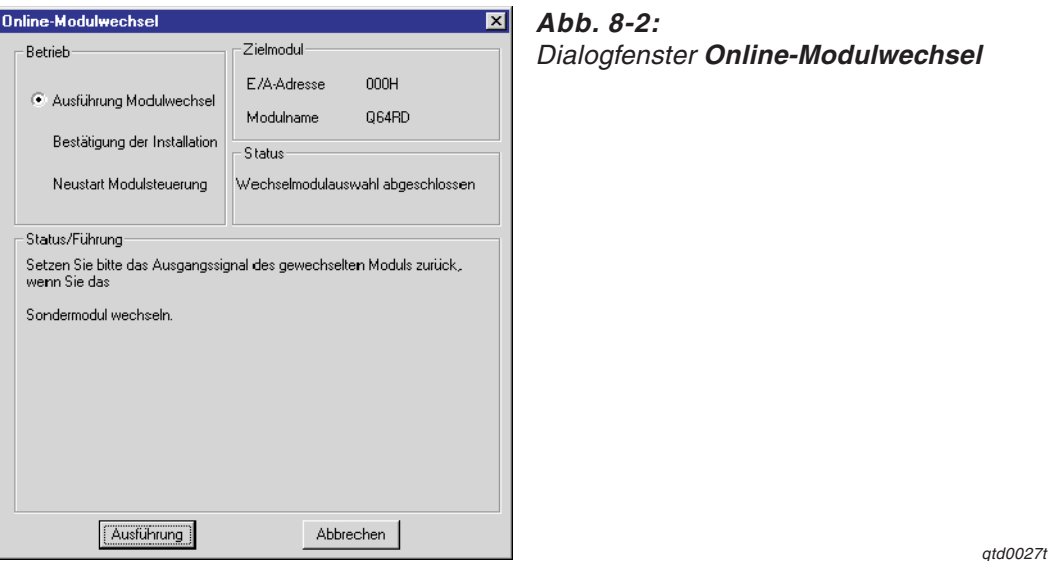

- Markieren Sie die Optionsschaltfläche "Ausführung Modulwechsel" und bestätigen diese Auswahl über die Schaltfläche **Ausführung**.Der Austausch des Moduls ist freigegeben.
- Wenn die Meldung angezeigt wird, dass auf das Zielmodul nicht mehr zugegriffen werden kann, bestätigen Sie diese über die **OK**-Schaltfläche. Anschließend tauschen Sie das Modul aus.

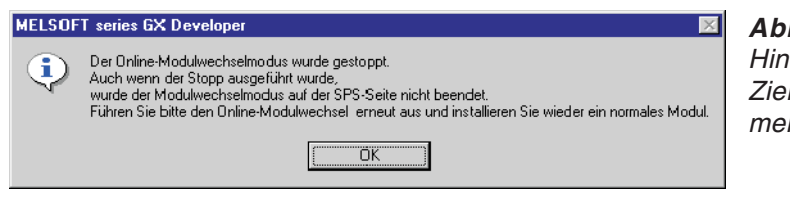

**Abb. 8-3:** weis: Auf das Imodul kann nicht hr zugegriffen werden.

qda0081t

- <span id="page-83-0"></span> Überprüfen Sie die LED-Anzeige des Moduls. Die RUN-LED muss erloschen sein.
- Nehmen Sie die Klemmleiste ab und demontieren Sie das Modul.

**HINWEIS** Wird die Demontage eines Moduls bestätigt, das noch installiert ist, ist das Modul nicht funktionsfähig und die RUN-LED leuchtet nicht.

- Montieren Sie ein neues Modul (siehe Abschnitt [6.2\)](#page-51-0) und schließen Sie die Anschlussleitungen an (siehe Abschnitt [6.5.2\)](#page-56-0).
- **9 Innerhalb des Dialogfensters markieren Sie die Optionsschaltfläche "Bestätigung der Instal**lation" und klicken auf die Schaltfläche **Ausführung**. Anschließend muss die RUN-LED des Moduls leuchten und das Signal X0 (Modul ist betriebsbereit) ist zurückgesetzt.

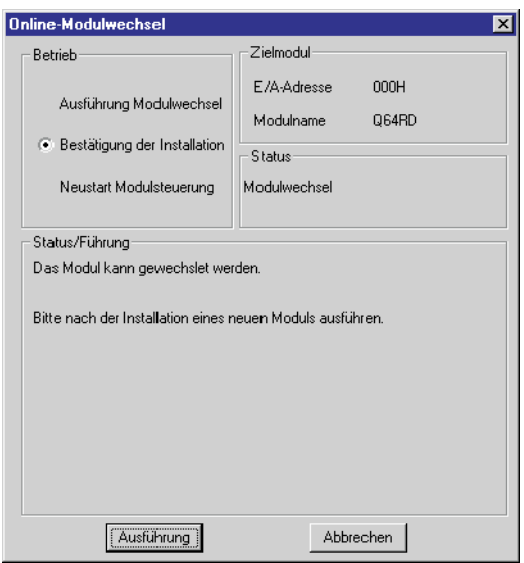

**Abb. 8-5:** Dialogfenster **Online-Modulwechsel**

qtd0028t

Überprüfen Sie die Funktionalität des Moduls.

Dazu schließen Sie das Dialogfenster **Online-Modulwechsel** über die Schaltfläche **Abbrechen**. Ein Hinweis, dass der Modulaustausch unterbrochen ist, wird angezeigt. Diese Meldung bestätigen Sie bitte über die **OK**-Schaltfläche.

Schließen Sie das Dialogfenster **Systemmonitor** über die Schaltfläche **Schließen**.

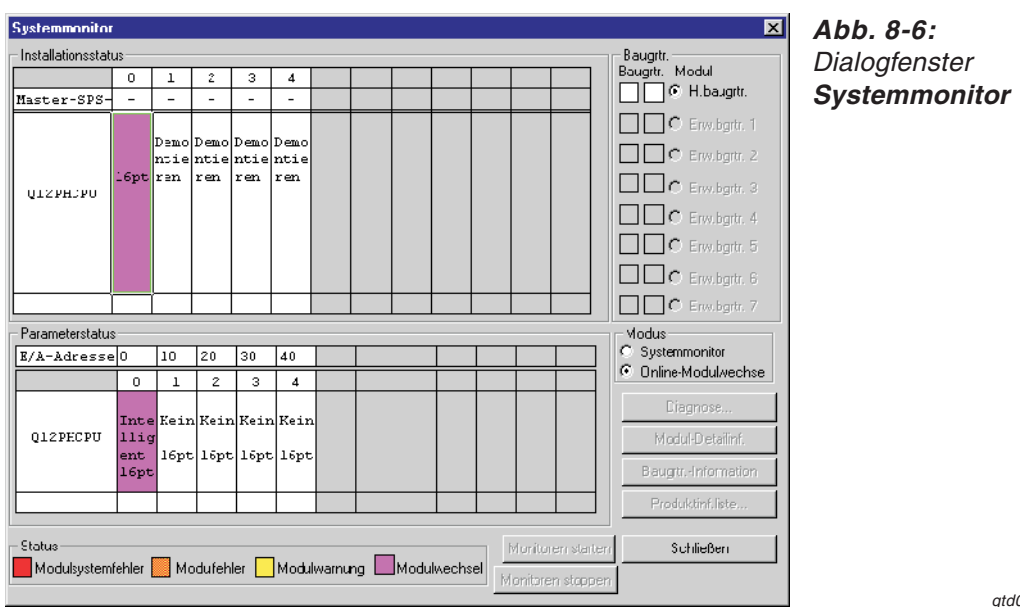

0029t

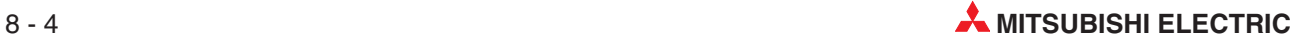

- Überwachen Sie den gemessener Temperaturwert, den Wert des Karftsensors und den skalierten Wert (Adresse 11–14 und 54–61), um die Wandlung der Temperatur- oder Microspannungswerte zu überprüfen.
- **(3) Öffnen Sie erneut das Dialogfenster Online-Modulwechsel** (siehe Schritt (2) und (3)). Markieren Sie die Optionsschaltfläche "Neustart Modulsteuerung" und bestätigen Sie diese Wahl über die Schaltfläche **Ausführung**.

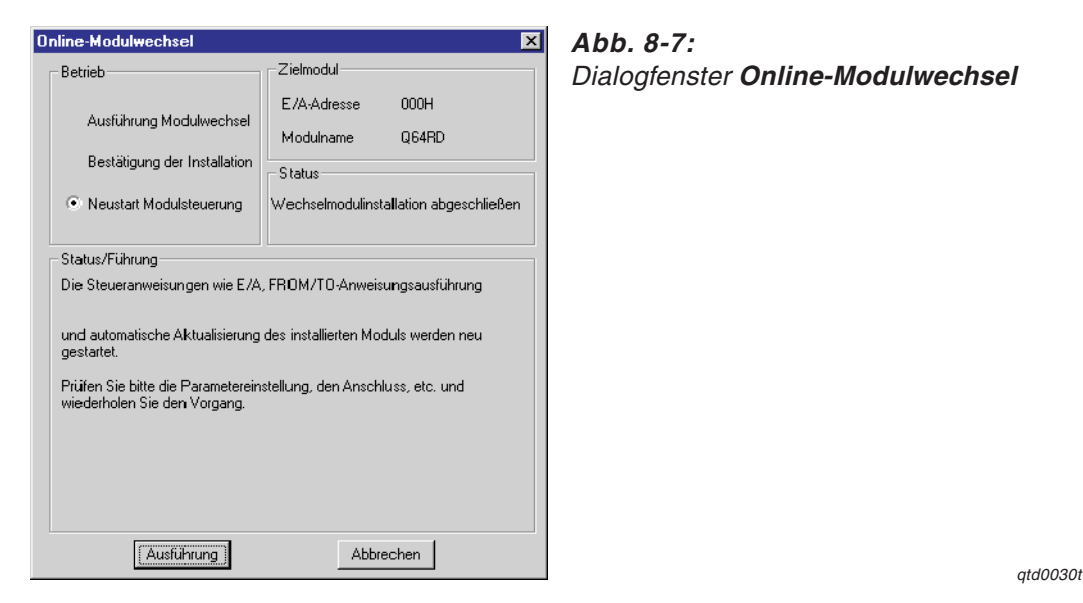

Eine Meldung wird angezeigt, die den Abschluss des Modulaustauschs bestätigt.

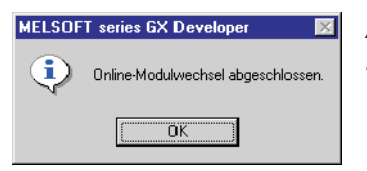

**Abb. 8-8:** Hinweis: Abschluss des Modulaustauschs

qda0085t

## **Initialisierung mittels Ablaufprogramm**

Für den Modulaustausch gehen Sie analog den Schritten ① bis ① (Seiten [8-2](#page-81-0) bis [8-4\)](#page-83-0) aus der Beschreibung des Modulaustauschs bei Initialisierung mittels des GX Configurator-TI vor.

Geben Sie die Wandlung der Temperatur-/Microspannungswerte für die verwendeten Kanäle frei (siehe Schritt  $\cap$  Seite [8-2\)](#page-81-0). Dazu tragen Sie in die Pufferspeicheradresse 0 den Wert "0" für die verwendeten Kanäle ein. Anschließend setzen Sie das Ausgangssignal Y9 (Anforderung zur Einstellung der Betriebsbedingungen). Überwachen Sie den gemessener Temperaturwert, den Wert des Kraftsensors und den skalierten Wert (Adresse 11–14 und 54–61), um die Wandlung der Temperatur-/Microspannungswerte zu überprüfen.

Bevor Sie zum Dialogfenster **Online-Modulwechsel** zurückkehren, überprüfen Sie die Initialisierungseinstellung innerhalb des Ablaufprogramms. Indem Sie den Modulaustausch fortsetzen, wird das Initialisierungsprogramm automatisch ausgeführt.

Anschließend öffnen Sie erneut das Dialogfenster **Online-Modulwechsel** (siehe Schritt <sup>2</sup>) und ab Seite [8-3](#page-82-0)). Markieren Sie die Optionsschaltfläche "Neustart Modulsteuerung" und bestätigen Sie diese Wahl über die Schaltfläche **Ausführung**. Auf das Modul kann wieder über die FROM/TO-Anweisungen zugegriffen werden. Der Abschluss des Modulaustauschs wird durch eine Meldung angezeigt (siehe Abb. 8-8).

## <span id="page-85-0"></span>**8.2.2 Verwendung der benutzerdefinierten Einstellung für Offset/Verstärkung**

## **Initialisierung mittels GX Configurator-TI (ein anderes System steht zur Verfügung)**

 Sperren Sie die Wandlung der Temperatur-/Microspannungswerte für alle Kanäle. Dazu tragen Sie in die Pufferspeicheradresse 0 den Wert "1" für alle vorhandenen Kanäle ein. Anschließend setzen Sie das Ausgangssignal Y9 (Anforderung zur Einstellung der Betriebsbedingungen), um die Wandlung zu stoppen.

Nachdem Sie den Inhalt der Pufferspeicheradresse 10 (Wandlung beendet) geprüft und sich vergewissert haben, dass die Temperaturerfassung gestoppt ist, setzen Sie Y9 wieder zurück.

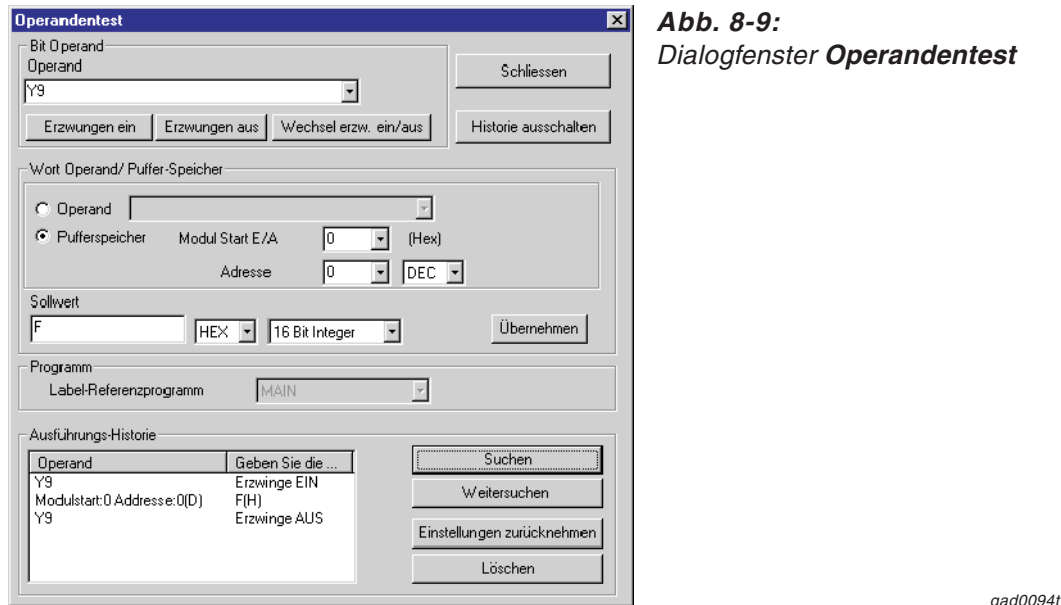

Wählen Sie innerhalb des GX (IEC) Developers aus dem Menü **Online** den Eintrag **Online-**

**Change-Modus** aus. Das Dialogfenster **Systemmonitor** wird geöffnet.

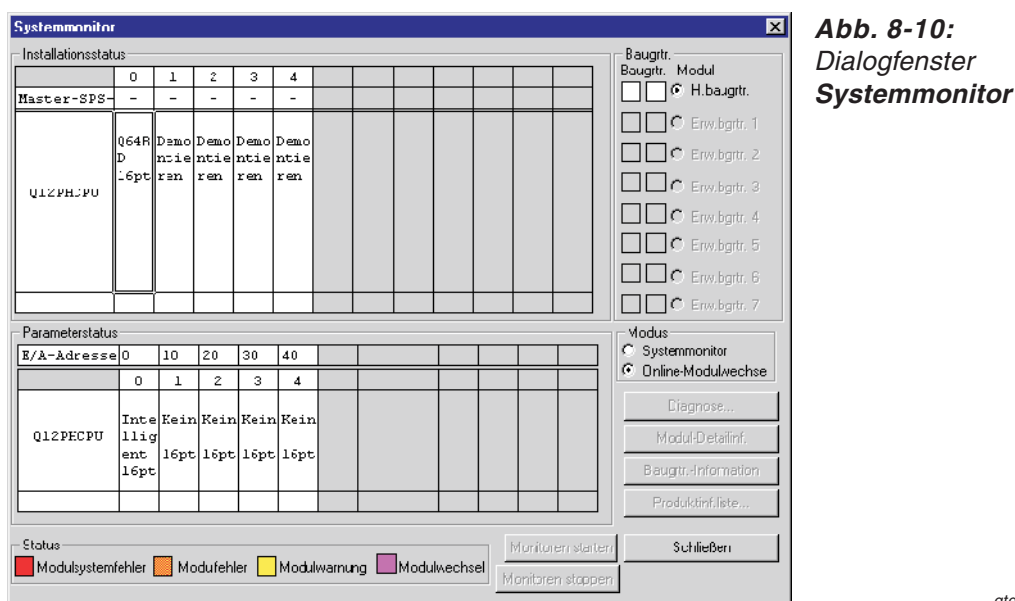

qtd0026t

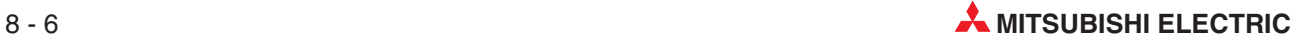

 Mit einem Doppelklick wählen Sie das auszutauschende Modul aus. Das Dialogfenster **Online-Modulwechsel** wird geöffnet.

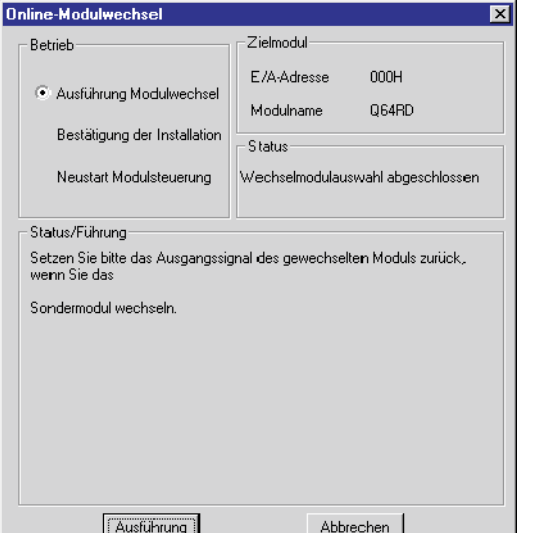

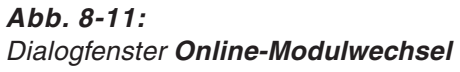

 $dtd0027t$ 

- Markieren Sie die Optionsschaltfläche "Ausführung Modulwechsel" und bestätigen diese Auswahl über die Schaltfläche **Ausführung**.Der Austausch des Moduls ist freigegeben.
- Wenn die Meldung angezeigt wird, dass auf das Zielmodul nicht mehr zugegriffen werden kann, kann die benutzerdefinierte Einstellung nicht gespeichert werden. Bestätigen Sie die Meldung über die **OK**-Schaltfläche. Anschließend tauschen Sie das Modul aus und folgen den Schritten  $(7)$  bis  $(7)$  ab Seite [8-12](#page-91-0).

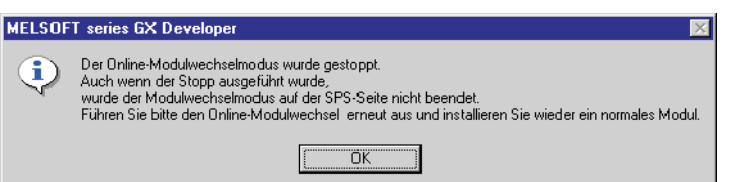

**Abb. 8-12:** Hinweis: Auf das Zielmodul kann nicht mehr zugegriffen werden.

qda0081t

- Überprüfen Sie die LED-Anzeige des Moduls. Die RUN-LED muss erloschen sein.
- Nehmen Sie die Klemmleiste ab und demontieren Sie das Modul.

**HINWEIS** Wird die Demontage eines Moduls bestätigt, das noch installiert ist, ist das Modul nicht funktionsfähig und die RUN-LED leuchtet nicht.

- Montieren Sie das ausgebaute Modul und das neue Modul (siehe Abschnitt [6.2\)](#page-51-0) in einem anderen System. Schließen Sie die Anschlussleitungen an (siehe Abschnitt [6.5.2\)](#page-56-0).
- Speichern Sie mit Hilfe der erweiterten Anweisung G.OGLOAD die benutzerdefinierten Werte für Offset/Verstärkung im Pufferspeicher des CPU-Moduls. Nähere Informationen zur G.OGLOAD-Anweisung entnehmen Sie bitte Abschnitt [C.2.](#page-164-0)
- Um die benutzerdefinierten Werte für Offset/Verstärkung aus der CPU auszulesen und im Pufferspeicher des Analogmoduls für Temperatursensoren zu speichern, verwenden Sie die erweiterte Anweisung G.OGSTOR. Nähere Informationen zur G.OGSTOR-Anweisung entnehmen Sie bitte Abschnitt [C.3.](#page-168-0)
- Demontieren Sie das neue Modul.Montieren Sie es auf dem Steckplatz des ursprünglichen Systems, von dem Sie das alte Modul demontiert haben. Schließen Sie die Anschlussleitungen an (siehe Abschnitt [6.5.2](#page-56-0)).

<span id="page-87-0"></span><sup>(2)</sup> Innerhalb des Dialogfensters markieren Sie die Optionsschaltfläche "Bestätigung der Installation" und klicken auf die Schaltfläche **Ausführung**. Anschließend muss die RUN-LED des Moduls leuchten und das Signal X0 (Modul ist betriebsbereit) ist zurückgesetzt.

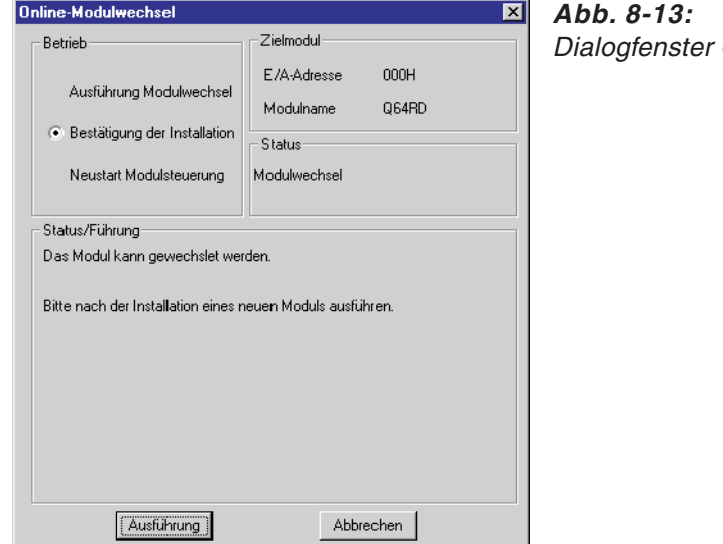

**Online-Modulwechsel** 

qtd0028t

Überprüfen Sie die Funktionalität des Moduls.

Dazu schließen Sie das Dialogfenster **Online-Modulwechsel** über die Schaltfläche **Abbrechen**. Ein Hinweis, dass der Modulaustausch unterbrochen ist, wird angezeigt. Diese Meldung bestätigen Sie bitte über die **OK**-Schaltfläche.

Schließen Sie das Dialogfenster **Systemmonitor** über die Schaltfläche **Schließen**.

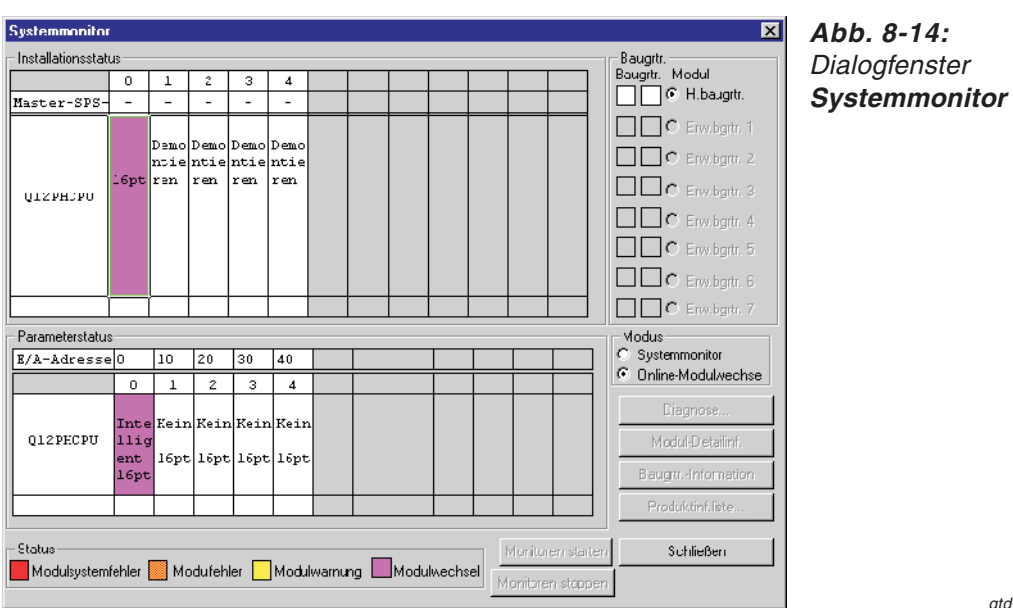

qtd0029t

- Überwachen Sie den gemessenen Temperaturwert, den Wert des Kraftsensors und den skalierten Wert (Adressen 11–14 und 54–61), um die Wandlung zu überprüfen.
- Da in einem neuen Modul die werksseitigen Einstellungen vorhanden sind, muss das Modul durch das Ablaufprogramm initialisiert werden. Prüfen Sie bitte vorher, wann das Programm ausgeführt wird:
	- **–** Normale Systemkonfiguration Die Programmsequenz zur Initialisierung sollte durch die steigende Flanke des Eingangs X0 (Modul bereit) gestartet werden. Falls das Initialisierungsprogramm nur

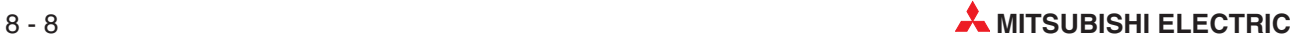

nach dem Übergang der SPS-CPU in den RUN-Modus ausgeführt wird, erfolgt keine Initialisierung nach Austausch und Einschalten des Temperaturerfassungmoduls.

- **–** Installation des Temperaturerfassungmoduls in einer dezentralen E/A-Station Die Programmsequenz zur Initialisierung sollte durch z. B. einen Merker zu jeder Zeit gestartet werden können.Setzen Sie diesen Opranden nach dem Tausch des Moduls. Falls das Initialisierungsprogramm nur nach der Aufnahme der Kommunikation mit der dezentralen E/A-Station ausgeführt wird, erfolgt keine Initialisierung nach dem Austausch und dem Einschalten des Temperaturerfassungmoduls.
- **(7)** Öffnen Sie erneut das Dialogfenster **Online-Modulwechsel** (siehe Schritt  $(2)$  und  $(3)$ ). Markieren Sie die Optionsschaltfläche "Neustart Modulsteuerung" und bestätigen Sie diese Wahl über die Schaltfläche **Ausführung**.

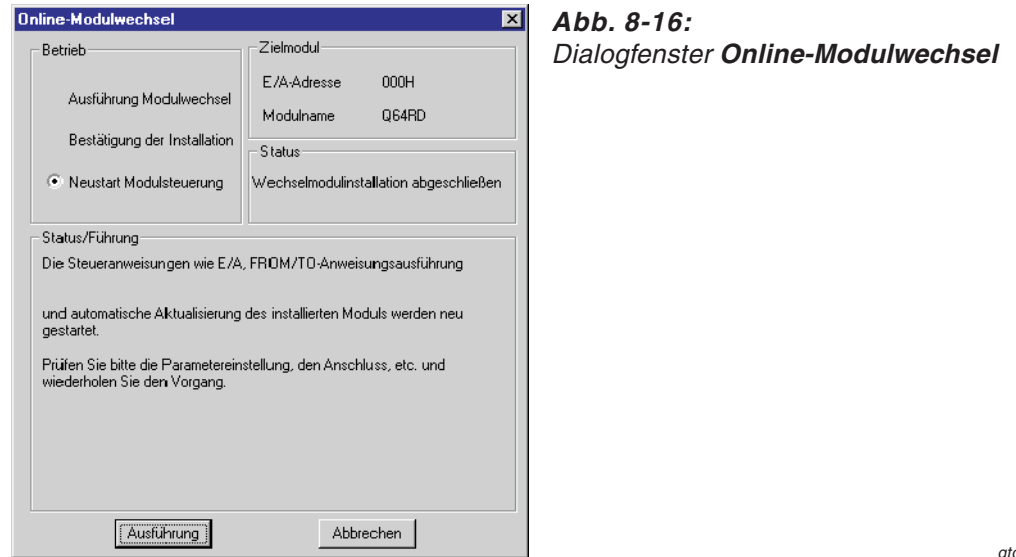

qtd0030t

qda0085t

Eine Meldung wird angezeigt, die den Abschluss des Modulaustauschs bestätigt.

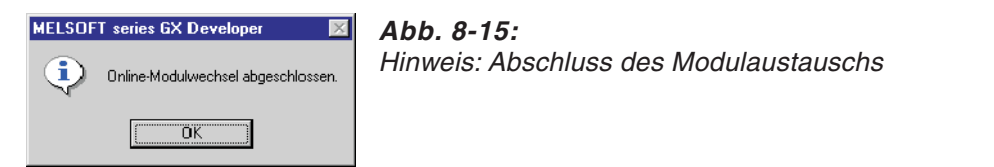

### **Initialisierung mittels Ablaufprogramm (es steht ein anderes System zur Verfügung)**

Für den Modulaustausch gehen Sie analog den Schritten (1) bis (4) (Seiten [8-6](#page-85-0) bis [8-8\)](#page-87-0) aus der Beschreibung des Modulaustauschs bei Initialisierung mittels des GX Configurator-TI vor.

Geben Sie die Wandlung der Temperatur-/Microspannungswerte für die verwendeten Kanäle frei (siehe Schritt (1) Seite [8-6\)](#page-85-0). Dazu tragen Sie in die Pufferspeicheradresse 0 den Wert "0" für die verwendeten Kanäle ein. Anschließend setzen Sie das Ausgangssignal Y9 (Anforderung zur Einstellung der Betriebsbedingungen). Überwachen Sie den gemessener Temperaturwert, den Wert des Kraftsensors und den skalierten Wert (Adresse 11–14 und 54–62), um die Wandlung zu überprüfen.

Bevor Sie zum Dialogfenster **Online-Modulwechsel** zurückkehren, überprüfen Sie die Initialisierungseinstellung innerhalb des Ablaufprogramms. Indem Sie den Modulaustausch fortsetzen, wird das Initialisierungsprogramm automatisch ausgeführt.

Anschließend öffnen Sie erneut das Dialogfenster **Online-Modulwechsel** (siehe Schritt 2) und ab Seite [8-6](#page-85-0)). Markieren Sie die Optionsschaltfläche "Neustart Modulsteuerung" und bestätigen Sie diese Wahl mit der Schaltfläche **Ausführung**. Der Abschluss des Modulaustauschs wird durch die Meldung in Abb. 8-17 angezeigt.

## <span id="page-89-0"></span>**Initialisierung mittels GX Configurator-TI (es steht kein anderes System zur Verfügung)**

 Sperren Sie die Wandlung der Temperatur-/Microspannungswerte für alle Kanäle. Dazu tragen Sie in die Pufferspeicheradresse 0 den Wert "1" für alle vorhandenen Kanäle ein. Anschließend setzen Sie das Ausgangssignal Y9 (Anforderung zur Einstellung der Betriebsbedingungen), um die Wandlung zu stoppen.

Nachdem Sie den Inhalt der Pufferspeicheradresse 10 (Wandlung beendet) geprüft und sich vergewissert haben, dass die Temperaturerfassung gestoppt ist, setzen Sie Y9 wieder zurück.

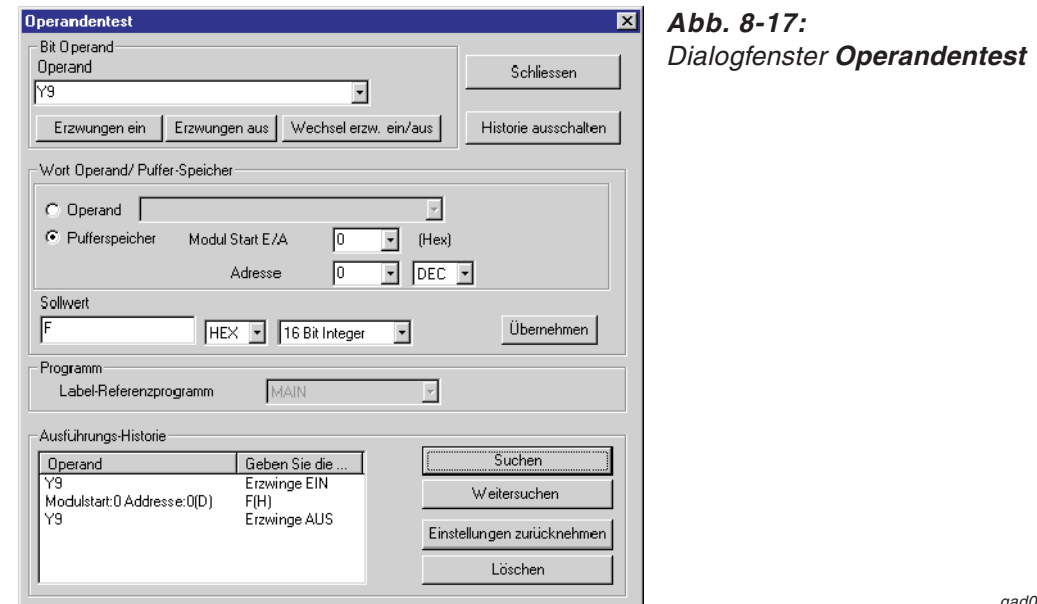

qad0094t

- Wurden die Werte für Offset/Verstärkung noch nicht gespeichert, gehen Sie wie folgt vor:
	- Öffnen Sie das Dialogfenster "OMC refresh data" des GX Configurator-TI.
	- Speichern Sie die Einstellungen für den Eingangsbereich (siehe Abschnitt [7.8\)](#page-79-0)
	- **–** Vergleichen Sie die aktuellen Werte der werkseitigen und benutzerdefinierten Einstellung für Offset/Verstärkung mit den Referenzwerten (siehe Tab. [4](#page-37-0)-[7](#page-37-0) und [4](#page-38-0)-[8\)](#page-38-0). Q64RD(-G):

Werkseinstellung/benutzerdefinierte Einstellung des Offset/Verstärkungs- Eingangswerts (Anschluss über 3/4 Leitungen/ Kanal),

benutzerdefinierte Einstellung des Offset/Verstärkungswerts (Anschluss über 3/4 Leitungen/Kanal);

Q64TD(V-GH):

Werkseinstellung/ benutzerdefinierten Einstellung des Offset/Verstärkungs-Eingangswerts,

benutzerdefinierte Einstellung des Offset/Verstärkungs-Werts)

– Sind die Werte korrekt, speichern Sie diese in den entsprechenden Pufferspeicheradressen.

## **HINWEISE** Stimmen die aktuellen Werte für Offset/Verstärkung nicht mit den Referenzwerten überein, können sie nicht gespeichert werden. Bevor Sie das Modul austauschen, stellen Sie die Offset/Verstärkungswerte über den GX Configurator-TI ein (siehe Abschnitt [7.7\)](#page-77-0).

Werden keine Werte für Offset/Verstärkung eingestellt, werden bei der nächsten Wandlung der Temperatur-/Microspannungswerte die Standardwerte für Offset/Verstärkung verwendet.

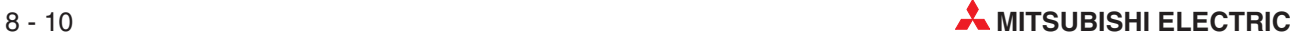

<span id="page-90-0"></span> Wählen Sie innerhalb des GX (IEC) Developers aus dem Menü **Online** den Eintrag **Online- Change-Modus** aus. Das Dialogfenster **Systemmonitor** wird geöffnet.

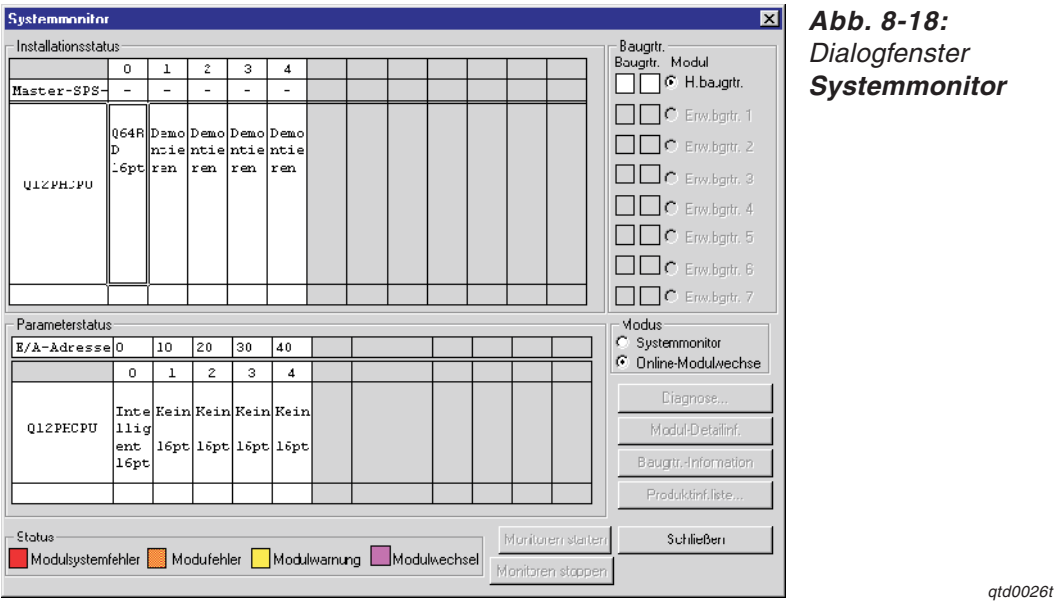

 Mit einem Doppelklick wählen Sie das auszutauschende Modul aus. Das Dialogfenster **Online-Modulwechsel** wird geöffnet.

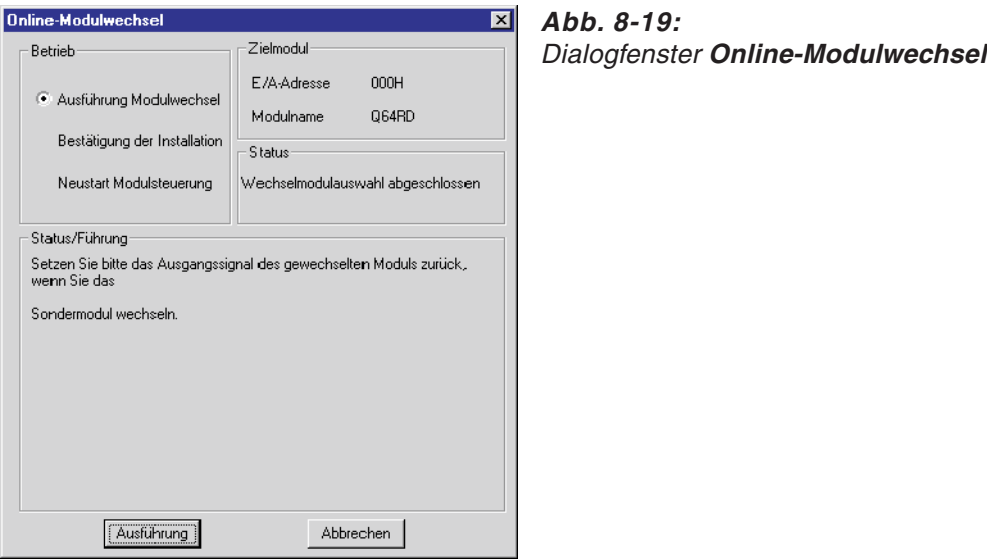

- Markieren Sie die Optionsschaltfläche "Ausführung Modulwechsel" und bestätigen diese Auswahl über die Schaltfläche **Ausführung**.Der Austausch des Moduls ist freigegeben.
- Wenn die Meldung angezeigt wird, dass auf das Zielmodul nicht mehr zugegriffen werden kann, kann die benutzerdefinierte Einstellung nicht gespeichert werden. Bestätigen Sie diese über die **OK**-Schaltfläche. Anschließend tauschen Sie das Modul aus.

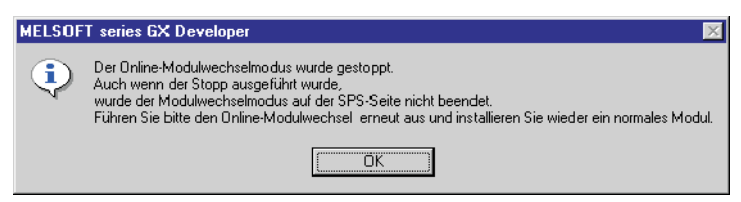

**Abb. 8-20:** Hinweis: Auf das Zielmodul kann nicht mehr zugegriffen werden.

qda0081t

qtd0027t

- <span id="page-91-0"></span>Überprüfen Sie die LED-Anzeige des Moduls. Die RUN-LED muss erloschen sein.
- Nehmen Sie die Klemmleiste ab und demontieren Sie das Modul.

**HINWEIS** Wird die Demontage eines Moduls bestätigt, das noch installiert ist, ist das Modul nicht funktionsfähig und die RUN-LED leuchtet nicht.

- Montieren Sie ein neues Modul (siehe Abschnitt [6.2\)](#page-51-0) und schließen Sie die Verbindungseitungen an (siehe Abschnitt [6.5.2](#page-56-0)).
- **10 Innerhalb des Dialogfensters markieren Sie die Optionsschaltfläche "Bestätigung der** Installation" und klicken auf die Schaltfläche **Ausführung**. Anschließend muss die RUN-LED des Moduls leuchten und das Signal X0 (Modul ist betriebsbereit) ist zurückgesetzt.

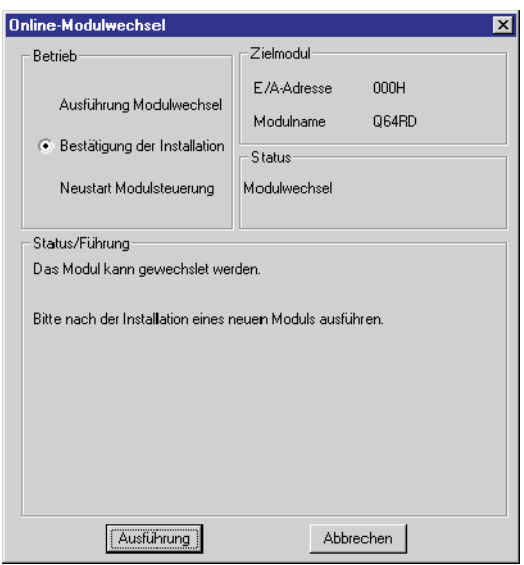

**Abb. 8-21:** Dialogfenster **Online-Modulwechsel**

qtd0028t

Überprüfen Sie die Funktionalität des Moduls.

Dazu schließen Sie das Dialogfenster **Online-Modulwechsel** über die Schaltfläche **Abbrechen**. Ein Hinweis, dass der Modulaustausch unterbrochen ist, wird angezeigt. Diese Meldung bestätigen Sie bitte über die **OK**-Schaltfläche.

Schließen Sie das Dialogfenster **Systemmonitor** über die Schaltfläche **Schließen**.

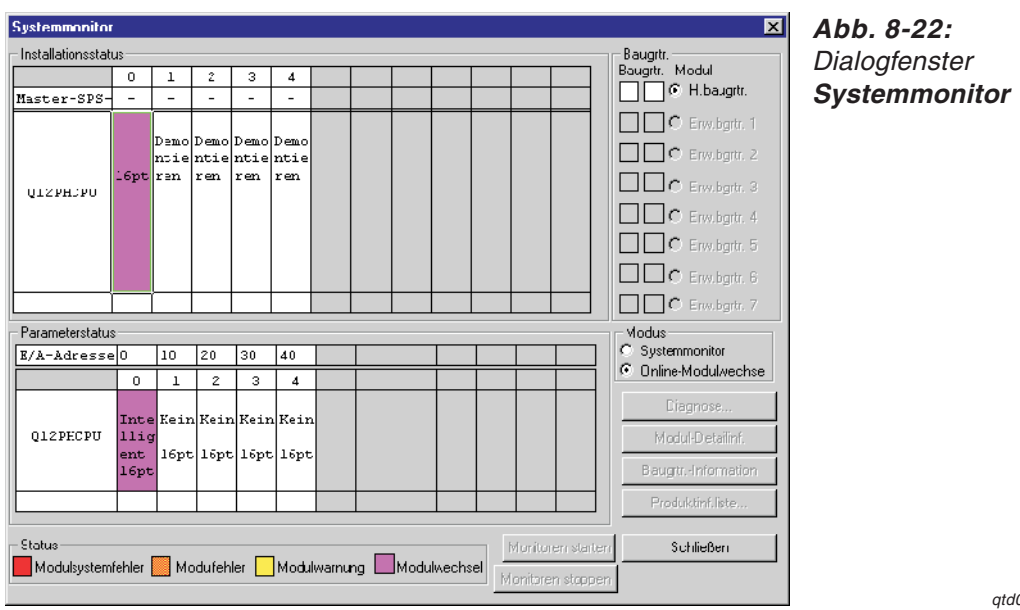

1029t

- <sup>3</sup> Im Dialogfenster "OMC refresh data" des GX Configurator-TI stellen Sie die registrierten Werte ein und fordern Sie die Übertragung der Eingangsbereichseinstellung (OMC refresh data write request) an. (Siehe Abschnitt [7.8](#page-79-0))
- Überwachen Sie die gemessenen Temperaturwerte oder die Werte des Kraftsensors, um die Wandlung zu überprüfen.
- **5 Öffnen Sie erneut das Dialogfenster Online-Modulwechsel** (siehe Schritt 3 und 4 auf Seite [8-11\)](#page-90-0). Markieren Sie die Optionsschaltfläche "Neustart Modulsteuerung" und bestätigen Sie diese Wahl mit der Schaltfläche **Ausführung**.

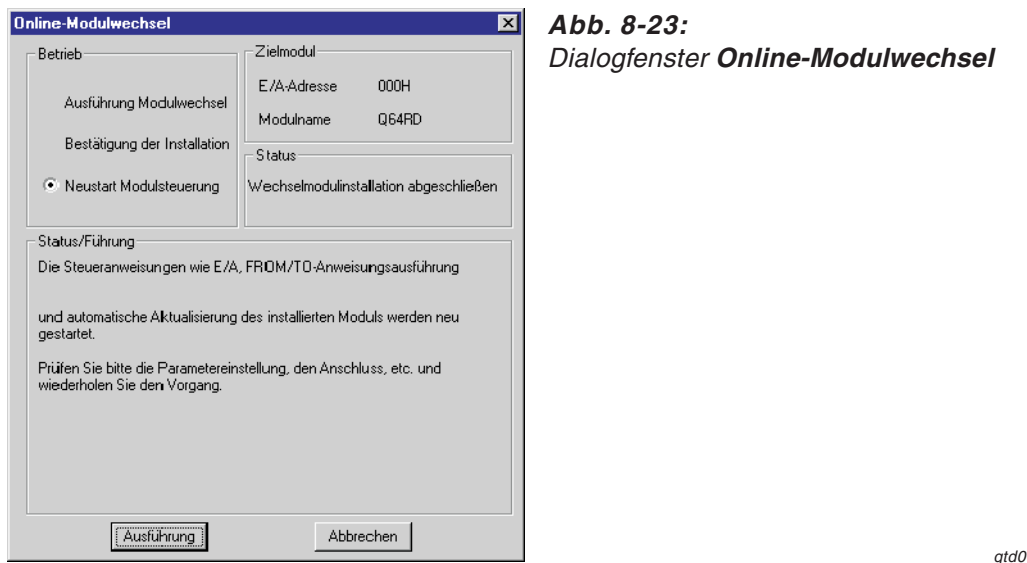

qtd0030t

Eine Meldung wird angezeigt, die den Abschluss des Modulaustauschs bestätigt.

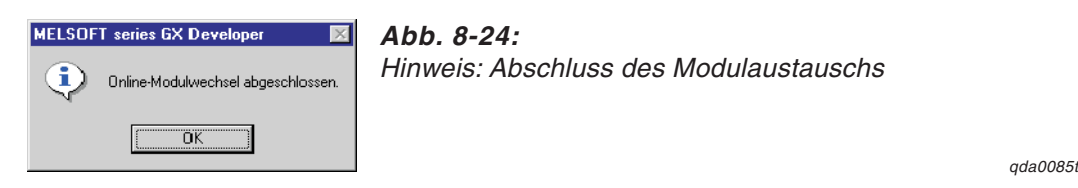

## **Initialisierung mittels Ablaufprogramm (es steht kein anderes System zur Verfügung)**

- Sperren Sie die Wandlung der Temperatur-/Microspannungswerte für alle Kanäle. Dazu tragen Sie in die Pufferspeicheradresse 0 den Wert "1" für alle vorhandenen Kanäle ein. Anschließend setzen Sie das Ausgangssignal Y9 (Anforderung zur Einstellung der Betriebsbedingungen), um die Wandlung zu stoppen. Nachdem Sie den Inhalt der Pufferspeicheradresse 10 (Wandlung beendet) geprüft und sich vergewissert haben, dass die Temperaturerfassung gestoppt ist, setzen Sie Y9 wieder zurück.
- Wurden die Werte für Offset/Verstärkung noch nicht gespeichert, gehen Sie wie folgt vor:
	- Setzen Sie das Ausgangssignal Y9
	- Vergleichen Sie die aktuellen Werte der werkseitigen und benutzerdefinierten Einstellung für Offset/Verstärkung-Eingangswerten und der benutzerdefinierten Einstellung von Offset-/Verstärkungswerten (Q64RD/Q64RD-G: Adressen 160–255; Q64TD(V-GH): Adresse 160–191) mit den Referenzwerten (siehe Tab. [4-7](#page-37-0) und [4-8](#page-38-0))
	- Sind die Werte korrekt, speichern Sie diese in den entsprechenden Pufferspeicheradressen.

**HINWEISE** Stimmen die aktuellen Werte für Offset/Verstärkung nicht mit den Referenzwerten überein, können sie nicht gespeichert werden.

Bevor Sie das Modul austauschen, stellen Sie die Offset/Verstärkungswerte ein (siehe Abschnitt [6.7\)](#page-60-0). Nachdem Sie die Einstellung von Offset/Verstärkung beendet haben, setzen Sie das Ausgangssignal Y9 (Anforderung zur Einstellung der Betriebsbedingungen).

Werden keine Werte für Offset/Verstärkung eingestellt, werden bei der nächsten Wandlung die Standardwerte für Offset/Verstärkung verwendet.

- Für den Modulaustausch gehen Sie analog den Schritten bis (Seite [8-11](#page-90-0) bis [8-12](#page-91-0)) aus der Beschreibung des Modulaustauschs bei Initialisierung mittels des GX Configurator-TI vor.
- Wählen Sie aus dem Menü **Online** des GX (IEC) Developers den Eintrag **Debug** und öffnen Sie das Dialogfenster **Operandentest**. Stellen Sie die zwischengespeicherten Werte für Offset und Verstärkung im Pufferspeicher ein.
- Setzen Sie das Ausgangssignal YA (Anforderung zur Einstellung des benutzerdefinierten Eingangsbereichs). Übertragen Sie die zwischengespeicherten Werte für Offset und Verstärkung in den Pufferspeicher des Analogmoduls für Temperatursensoren.
- Geben Sie die Wandlung der Temperatur-/Microspannungswerte für die verwendeten Kanäle frei (siehe Schritt 1) Seite [8-10](#page-89-0)). Dazu tragen Sie in die Pufferspeicheradresse 0 den Wert "0" für die verwendeten Kanäle ein. Anschließend setzen Sie das Ausgangssignal Y9 (Anforderung zur Einstellung der Betriebsbedingungen).Überwachen Sie den gemessenen Temperaturwert, den Wert des Kraftsensors und den skalierten Wert (Adressen 11–14 und 54–61), um die Wandlung zu überprüfen.
- Da in einem neuen Modul die werksseitigen Einstellungen vorhanden sind, muss das Modul durch das Ablaufprogramm initialisiert werden. Prüfen Sie bitte vorher, wann das Programm ausgeführt wird:
	- **–** Normale Systemkonfiguration Die Programmsequenz zur Initialisierung sollte durch die steigende Flanke des Eingangs X0 (Modul bereit) gestartet werden. Falls das Initialisierungsprogramm nur nach dem Übergang der SPS-CPU in den RUN-Modus ausgeführt wird, erfolgt keine Initialisierung nach Austausch und Einschalten des Temperaturerfassungmoduls.
	- **–** Installation des Temperaturerfassungmoduls in einer dezentralen E/A-Station Die Programmsequenz zur Initialisierung sollte durch z. B. einen Merker zu jeder Zeit gestartet werden können.Setzen Sie diesen Opranden nach dem Tausch des Moduls. Falls das Initialisierungsprogramm nur nach der Aufnahme der Kommunikation mit der dezentralen E/A-Station ausgeführt wird, erfolgt keine Initialisierung nach dem Austausch und dem Einschalten des Temperaturerfassungmoduls.
- Anschließend öffnen Sie erneut das Dialogfenster **Online-Modulwechsel** (siehe Schritt 3 und 4 auf Seite [8-11](#page-90-0)). Markieren Sie die Optionsschaltfläche "Neustart Modulsteuerung" und bestätigen Sie diese Wahl mit der Schaltfläche **Ausführung**. Der Abschluss des Modulaustauschs wird durch die folgende Meldung angezeigt:

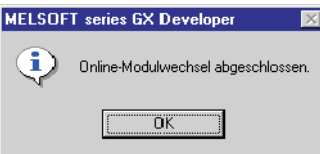

**Abb. 8-25:** Hinweis: Abschluss des Modulaustauschs

 $d$ ada $0$ 085t

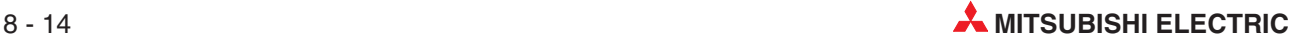

# **9 Programmierung**

Im Folgenden finden Sie Programmbeispiele für die Ausführung der Wandlung der Temperatur-/Microspannungswerte in einem normalen System und in einem dezentralen E/A-Netzwerk sowie Beispiele für die Einstellung von Offset und Verstärkung. Sie können die Programmierung über den GX Configurator-TI oder ein Ablaufprogramm vornehmen.

# **9.1 Schematischer Programmierablauf**

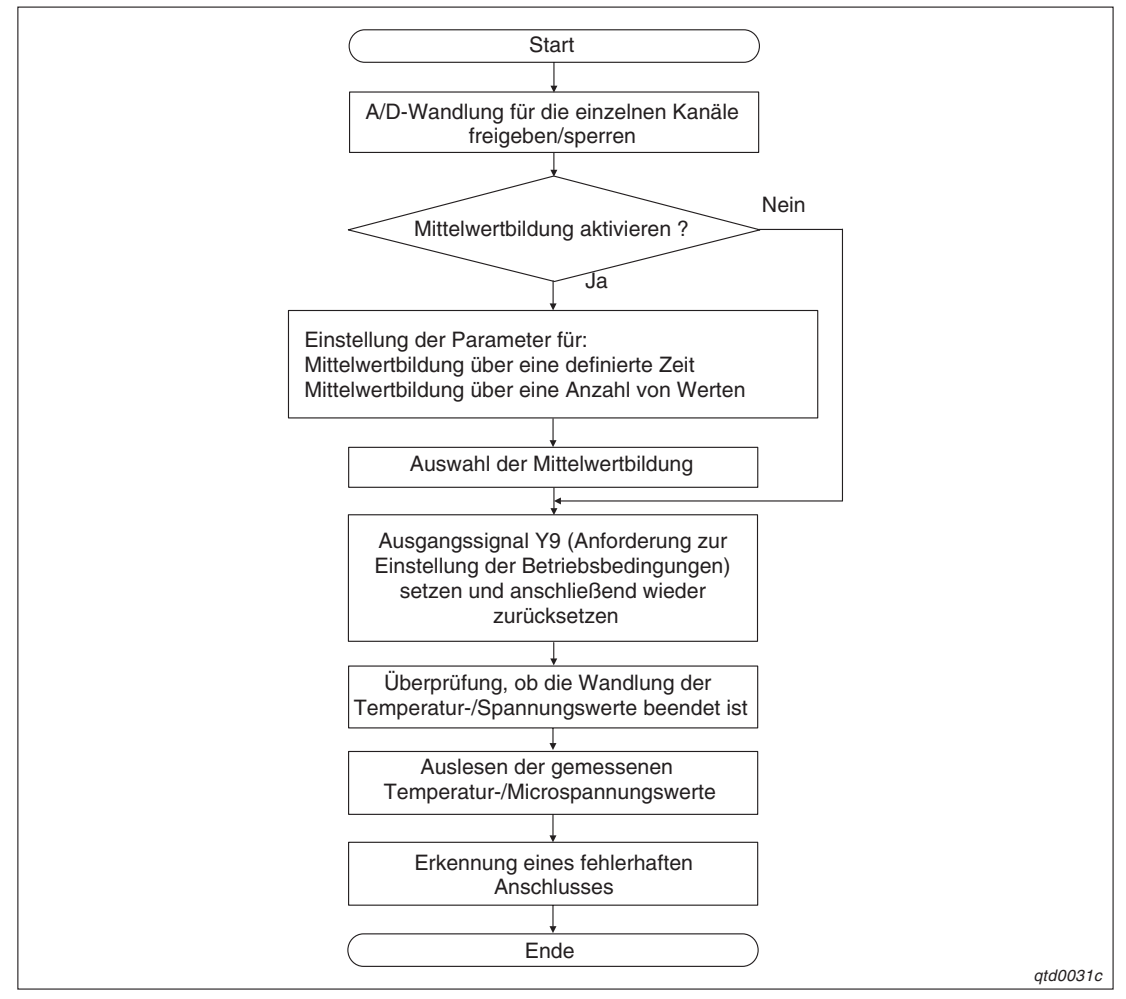

**Abb. 9-1:** Schema für die Programmierung

# **9.2 T/D-, A/D-Wandlung im normalen System**

## **9.2.1 Konfiguration und Initialisierung (Q64RD)**

**HINWEIS** Die nachstehenden Programmbeispiele gelten auch für die Module Q64RD-G, Q64TD und Q64TDV-GH.

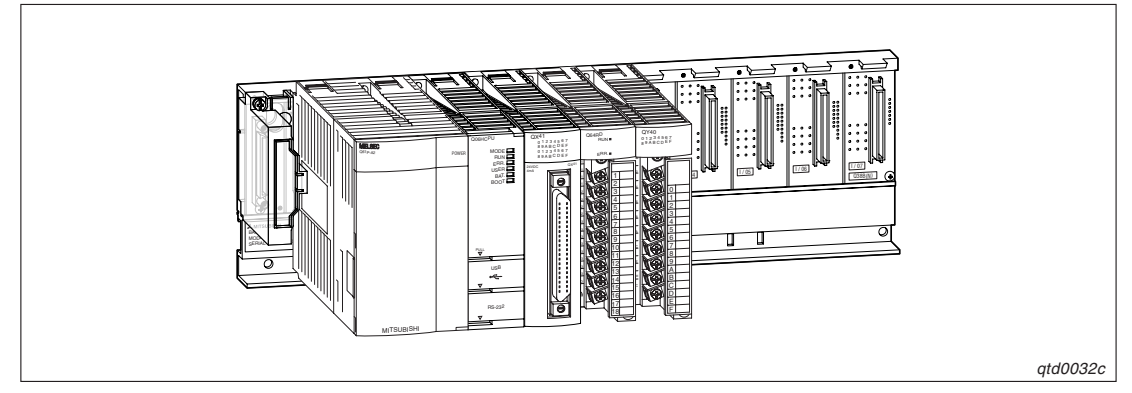

**Abb. 9-2:** Systemkonfiguration

## **Initialisierungsdaten und Belegung der Ein-/Ausgangssignale sowie der Datenregister und Merker für die Programmbeispiele**

| Initialisierungsdaten                                                                       | Wert            |
|---------------------------------------------------------------------------------------------|-----------------|
| Kanäle, für die die Temperaturwandlung freigegeben ist                                      | CH1-CH3         |
| Kanäle, für die die kontinuierliche Messung eingestellt ist                                 | CH <sub>1</sub> |
| Kanäle, für die die Mittelwertbildung über eine definierte Anzahl an Werten eingestellt ist | CH <sub>2</sub> |
| Kanäle, für die die Mittelwertbildung über eine definierte Zeit eingestellt ist             | CH <sub>3</sub> |

**Tab. 9-1:** Initialisierungsdaten

| Ein-/Ausgänge/Datenregister/Merker                                 | <b>Belegung</b>                                           |
|--------------------------------------------------------------------|-----------------------------------------------------------|
| X <sub>10</sub>                                                    | Auslesen der gemessenen Temperaturwerte                   |
| X11                                                                | Zurücksetzen der Erkennung eines fehlerhaften Anschlusses |
| X <sub>12</sub>                                                    | Zurücksetzen des Fehler-Codes                             |
| Y40-Y4B                                                            | Anzeige des Fehler-Codes (3-stellige Anzeige)             |
| D <sub>1</sub> -D <sub>3</sub> (D <sub>11</sub> -D <sub>13</sub> ) | Gemessener Temperaturwert (16 Bit)                        |
| D4, M10                                                            | Erkennung eines fehlerhaften Anschlusses                  |
| D5                                                                 | Fehler-Code speichern                                     |
| $MO-M2$                                                            | Wandlung des Temperaturwertes abgeschlossen               |

**Tab. 9-2:** Ein-, Ausgänge und Datenregister/Merker für die Programmbeispiele

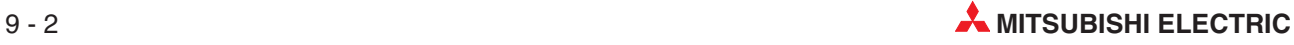

## **9.2.2 Programmbeispiele (Q64RD)**

## **Einstellung der Initialisierung/automatischen Aktualisierung über den GX Configurator-TI**

Die Einstellungen für die Initialisierung und die automatische Aktualisierung können Sie in den Dialogfenstern **Initial setting** und **Auto refresh setting** durchführen. Nähere Informationen zur Bedienung der Software (GX Configurator-TI) entnehmen Sie bitte Kap. [7](#page-64-0).

Einstellung der Initialisierung

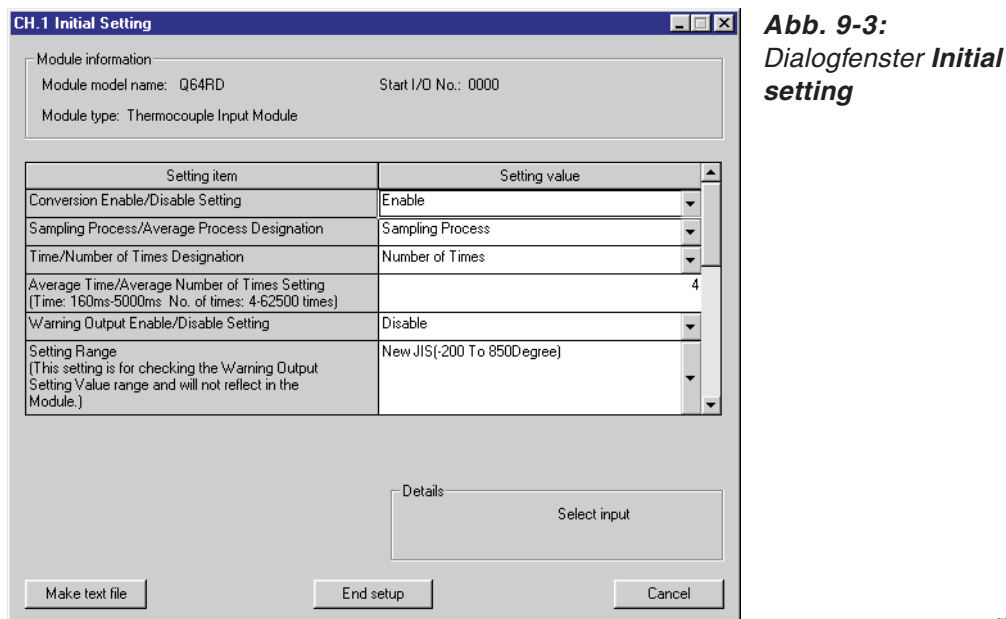

qtd0034t

HINWEIS | Bei den Modulen Q64TD(V-GH) stellen Sie als Einstellbereich das Termoelement K ein (Setting range  $\rightarrow$  Thermocouple Type).

Einstellung der Parameter für die automatische Aktualisierung

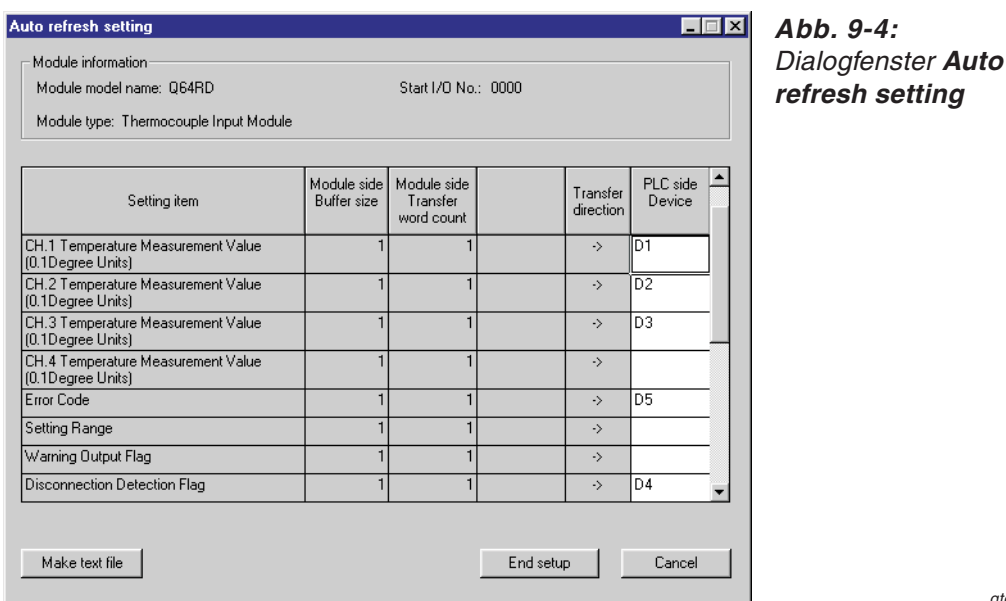

qtd0035t

 Übertragen Sie über den Menüeintrag **Write to PLC** die eingestellten Parameter an die SPS-CPU.

## **Programm**

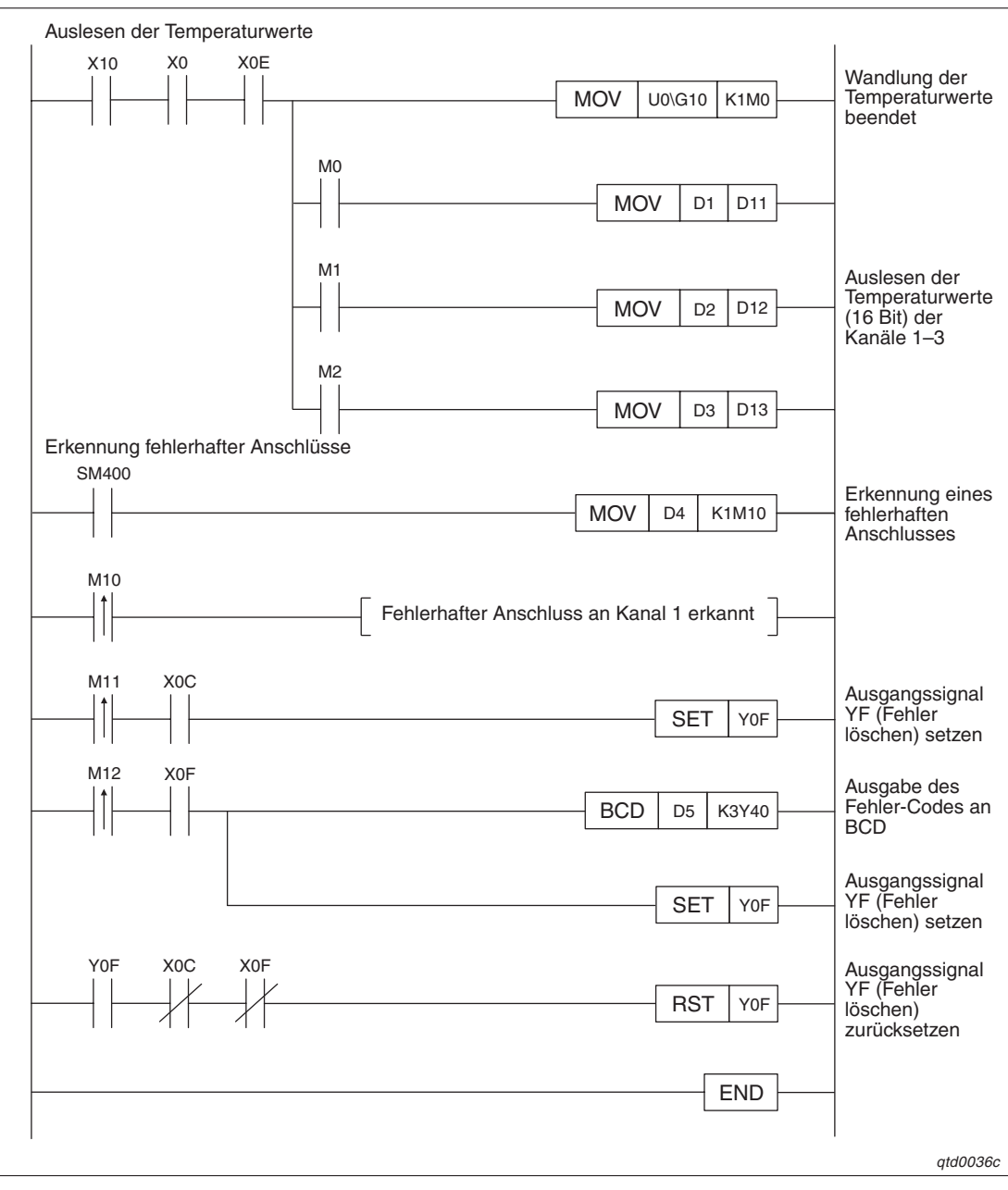

**Abb. 9-5:** Programm bei Einstellung der Initialisierung/automatischen Aktualisierung über den GX Configurator-TI

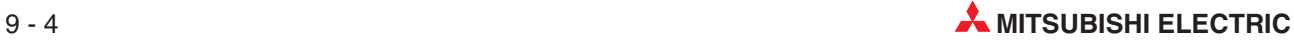

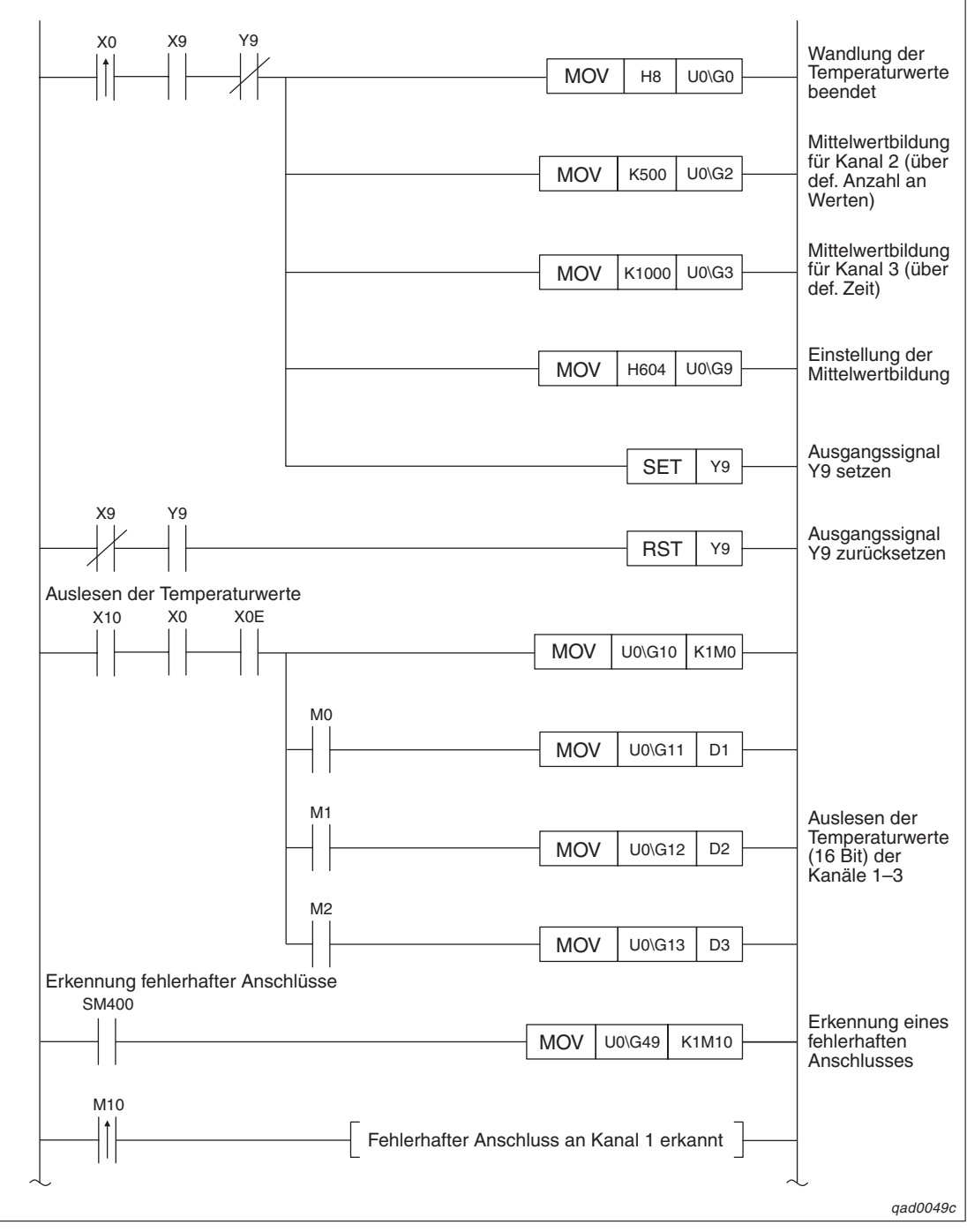

<span id="page-98-0"></span>**Einstellung der Initialisierung/automatischen Aktualisierung über das Ablaufprogramm**

**Abb. 9-6:** Programm bei Einstellung der Initialisierung/automatischen Aktualisierung über das Ablaufprogramm (1)

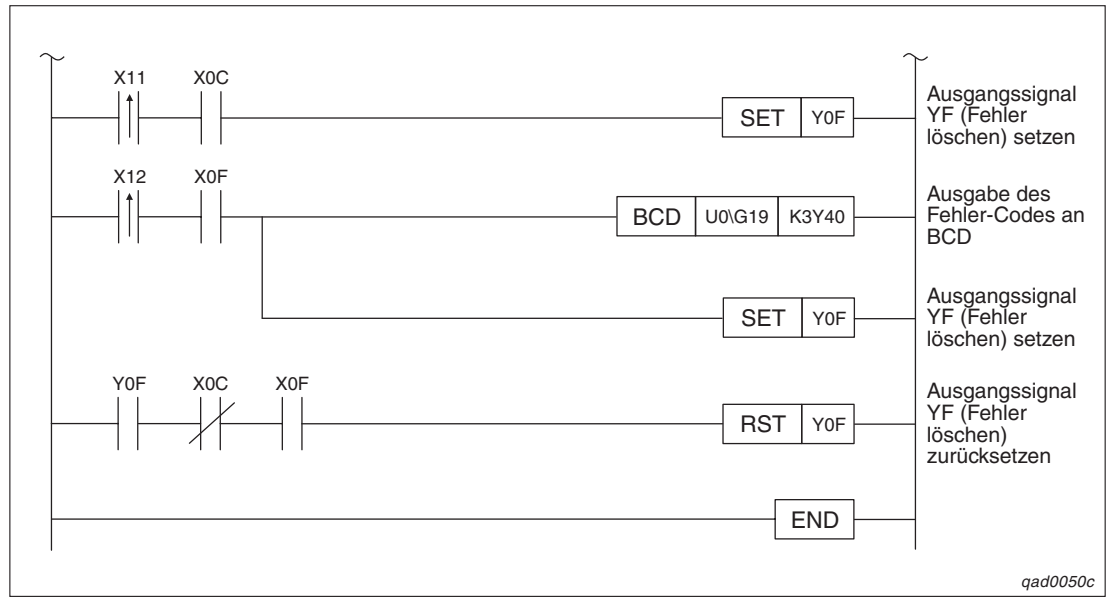

**Abb. 9[-6](#page-98-0):** Programm bei Einstellung der Initialisierung/automatischen Aktualisierung über das Ablaufprogramm (2)

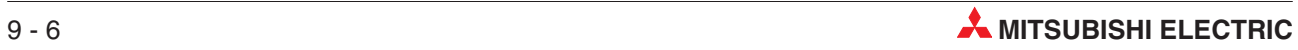

# **9.3 T/D-, A/D-Wandlung im dezentralen E/A-Netzwerk**

## **9.3.1 Konfiguration und Initialisierung (Q64TD)**

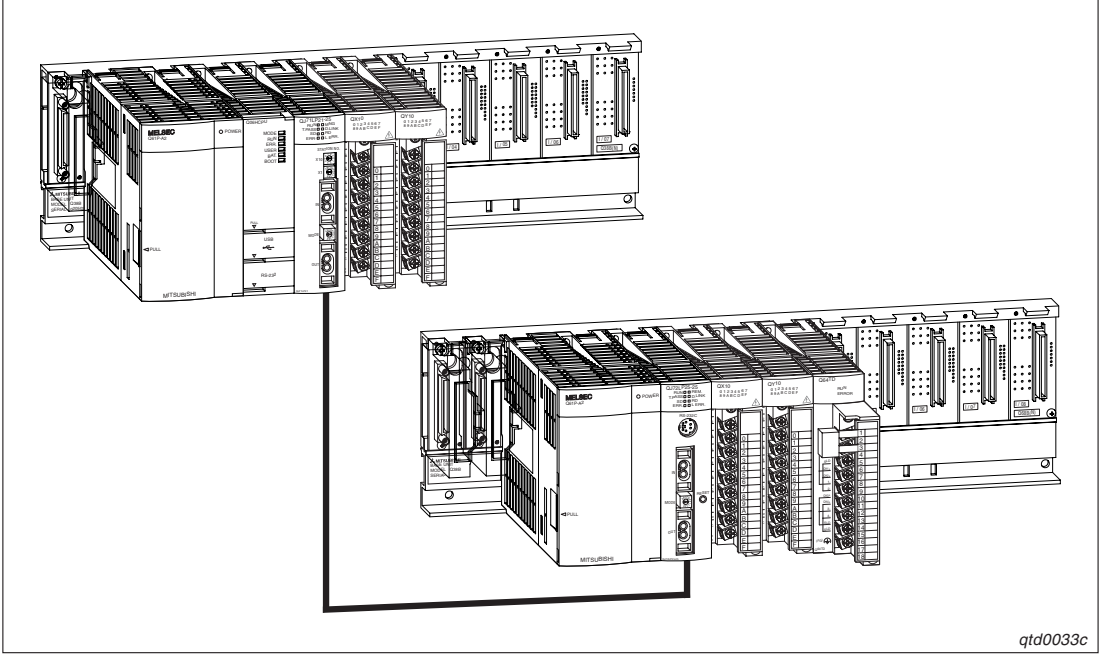

**Abb. 9-7:** Systemkonfiguration

## **Initialisierungsdaten und Belegung der Ein-/Ausgangssignale sowie der Datenregister/ Merker für die Programmbeispiele**

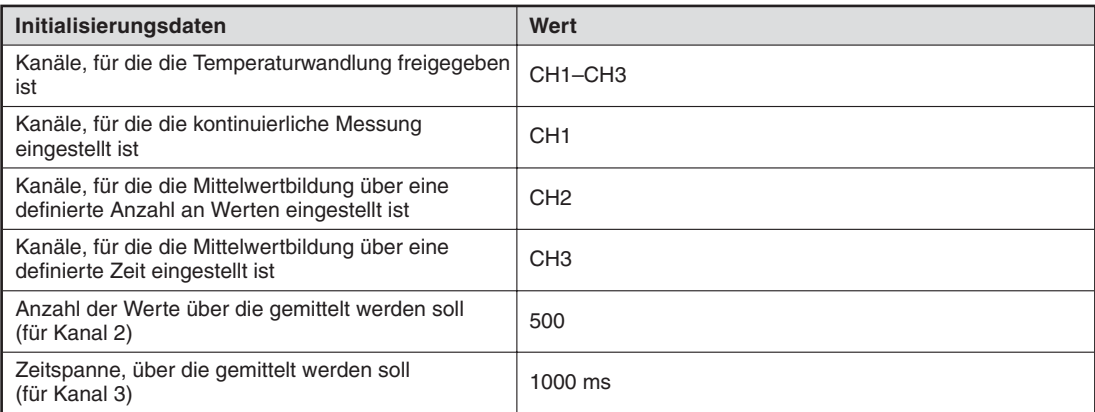

## **Tab. 9-3:** Initialisierungsdaten

| Ein-/Ausgänge/Datenregister/Merker | <b>Belegung</b>                                           |
|------------------------------------|-----------------------------------------------------------|
| X20                                | Anforderung der Initialisierung                           |
| X21                                | Auslesen der gemessenen Temperaturwerte                   |
| X22                                | Zurücksetzen der Erkennung eines fehlerhaften Anschlusses |
| X23                                | Zurücksetzen des Fehler-Codes                             |
| Y30-Y3B                            | Anzeige des Fehler-Codes (3-stellige Anzeige)             |
| $D1-D3$ (W1-W3)                    | Gemessener Temperaturwert (16 Bit)                        |
| W4. M20                            | Erkennung eines fehlerhaften Anschlusses                  |
| W <sub>15</sub>                    | Fehler-Code speichern                                     |
| D <sub>10</sub>                    | Wandlung des Temperaturwertes abgeschlossen               |

**Tab. 9-5:** Ein-, Ausgänge und Datenregister/Merker für die Programmbeispiele

## **Netzwerkparameter**

Die Netzwerkparameter stellen Sie über den GX (IEC) Developer ein. Nähere Informationen entnehmen Sie bitte dem Benutzerhandbuch des GX (IEC) Developers.

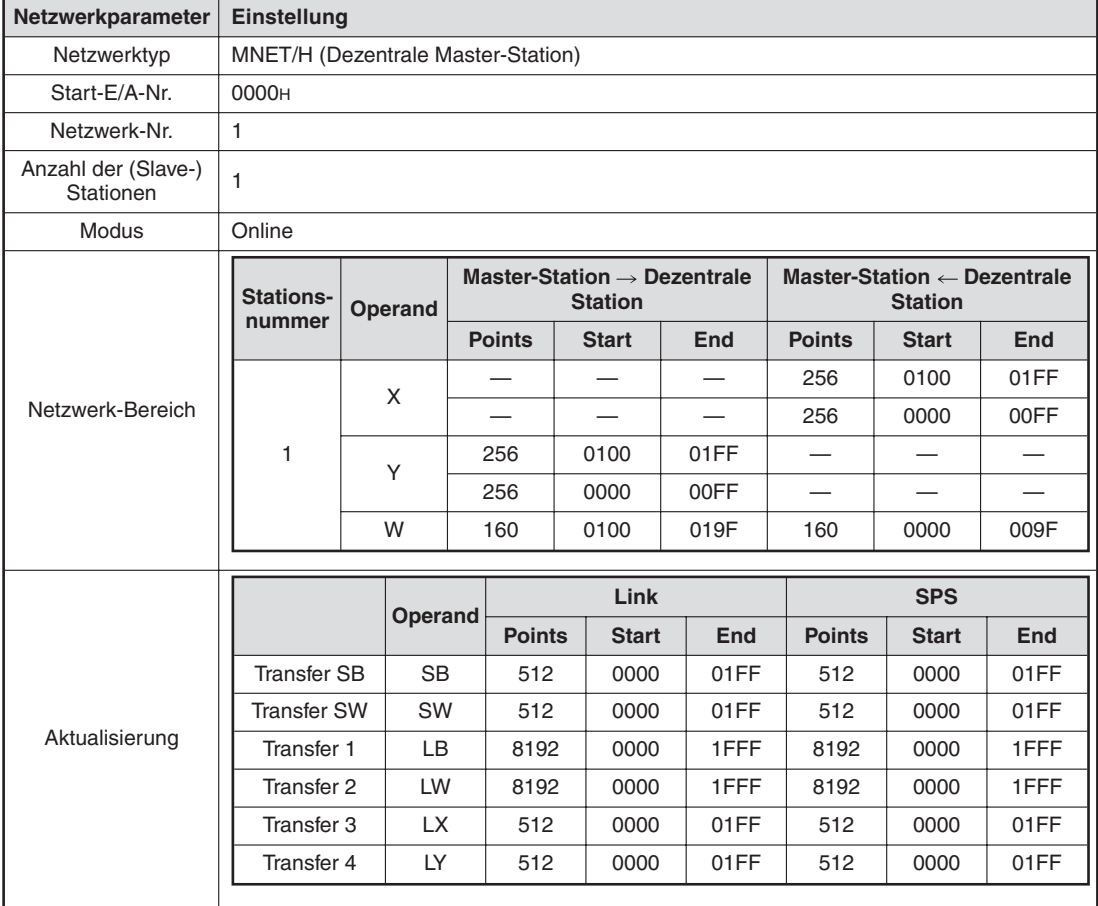

**Tab. 9-4:** Netzwerkparameter

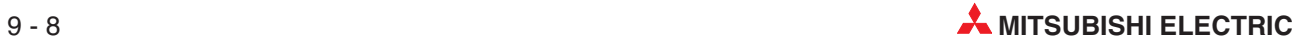

## **9.3.2 Programmbeispiele (Q64TD)**

## **Einstellung der Initialisierung/automatischen Aktualisierung über den GX Configurator-TI**

Die Einstellungen für die Initialisierung und die automatische Aktualisierung können Sie in den Dialogfenstern **Initial setting** und **Auto refresh setting** durchführen. Nähere Informationen zur Bedienung der Software (GX Configurator-TI) entnehmen Sie bitte Kap. [7](#page-64-0).

Einstellung der Initialisierung

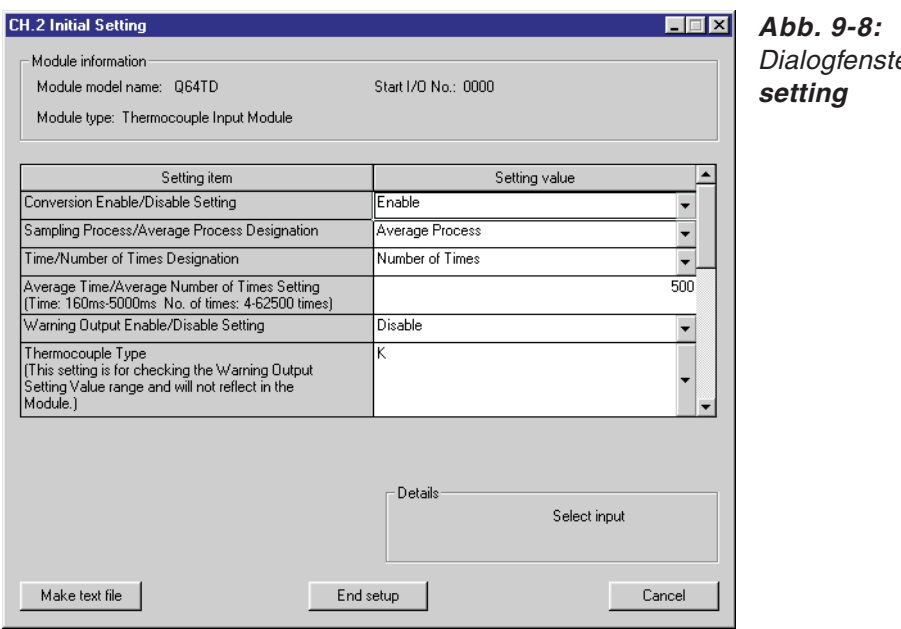

Dialogfenster **Initial**

qtd0039t

HINWEIS | Für den Kanal 1 stellen Sie für den Eintrag "Sampling Process/Average Process Designaltion" den Wert "Sampling Process" und für den Kanal 3 den Wert "Average Process" ein. Für den Eintrag "Time/Number of Times Designation" ist für den Kanal 3 der Wert "Time (ms)" einzustellen. Im Feld "Avarage Time/Average Number of Times Setting" muss für Kanal 3 der Wert 1000 eingestellt werden.

> Wenn Sie ein Q64RD-Modul einsetzen, stellen Sie für den Einstellbereich den Wert "New JIS(-200 To 8500Degree)" ein. (Thermocouple Type  $\rightarrow$  Setting Range)

Einstellung der Parameter für die automatische Aktualisierung

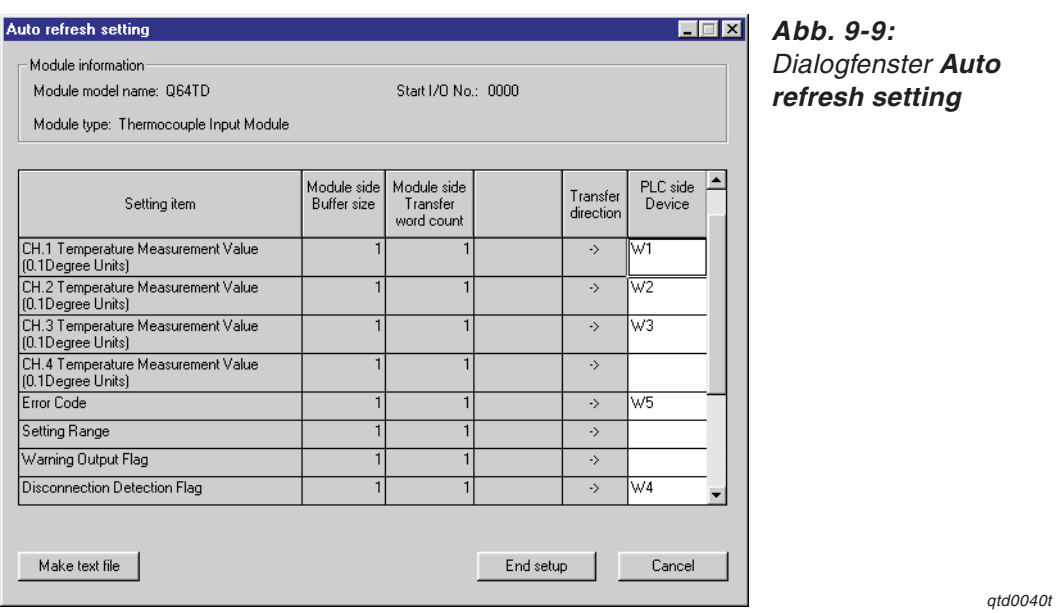

 Übertragen Sie über den Menüeintrag **Write to PLC** die eingestellten Parameter an die SPS-CPU.

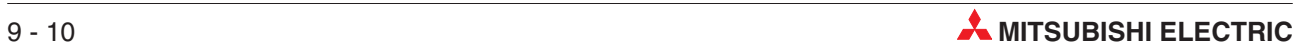

## **Programm**

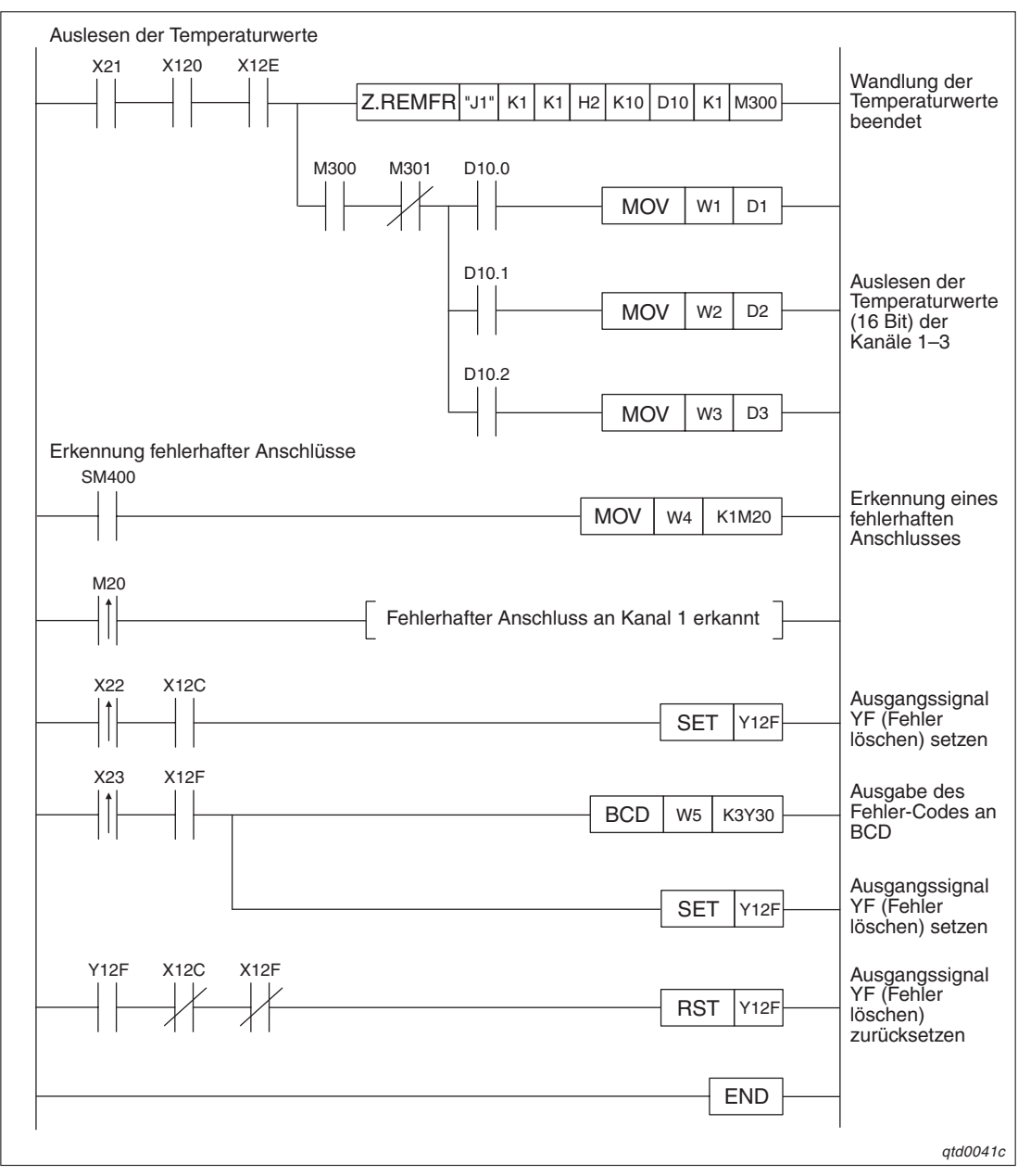

**Abb. 9-10:** Programm bei Einstellung der Initialisierung/automatischen Aktualisierung über den GX Configurator-TI

<span id="page-105-0"></span>**Einstellung der Initialisierung/automatischer Aktualisierung über ein Ablaufprogramm**

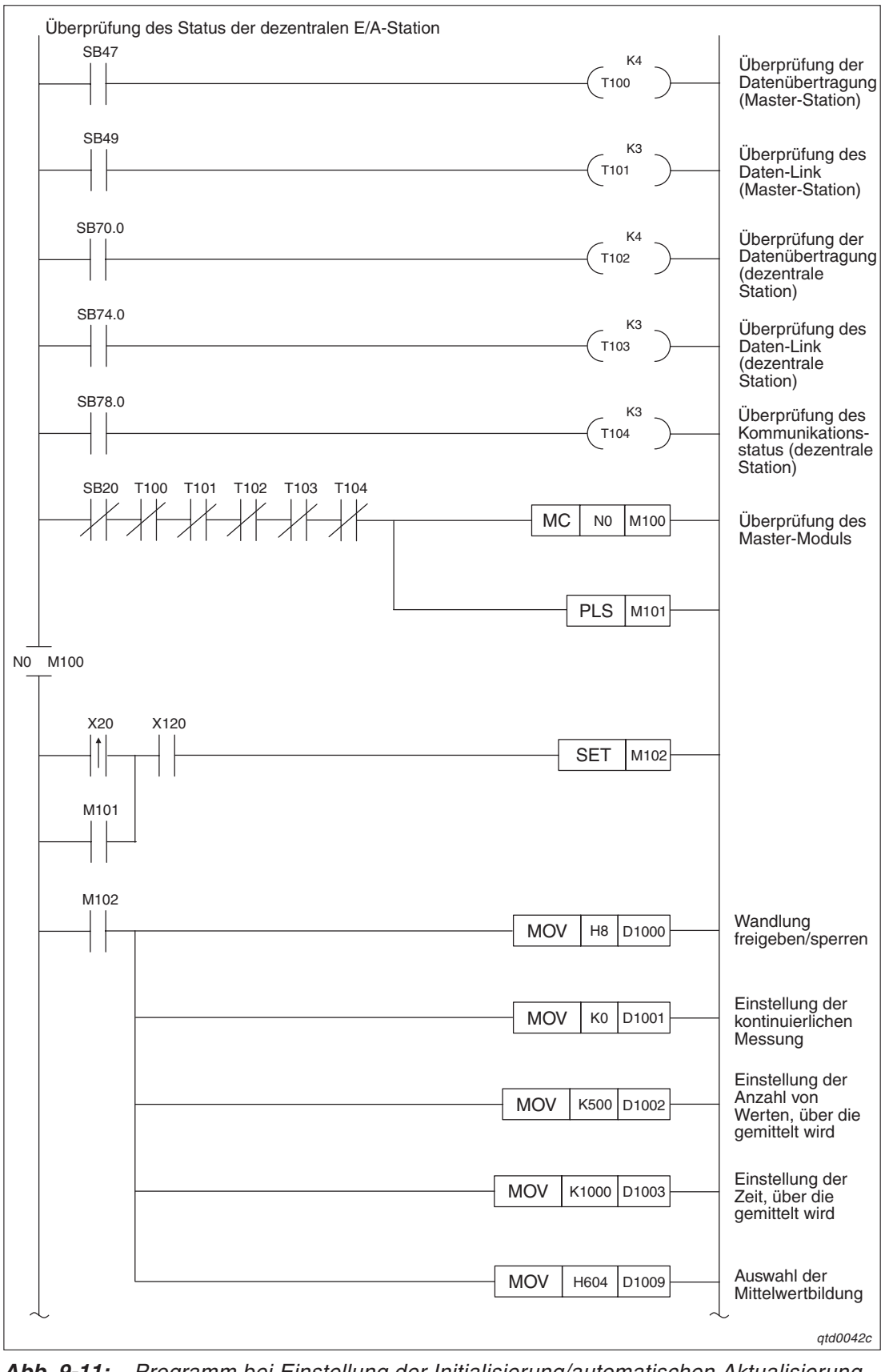

**Abb. 9-11:** Programm bei Einstellung der Initialisierung/automatischen Aktualisierung über das Ablaufprogramm (1)

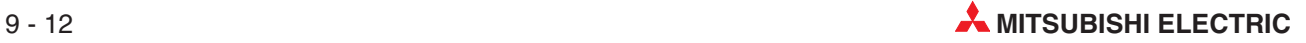

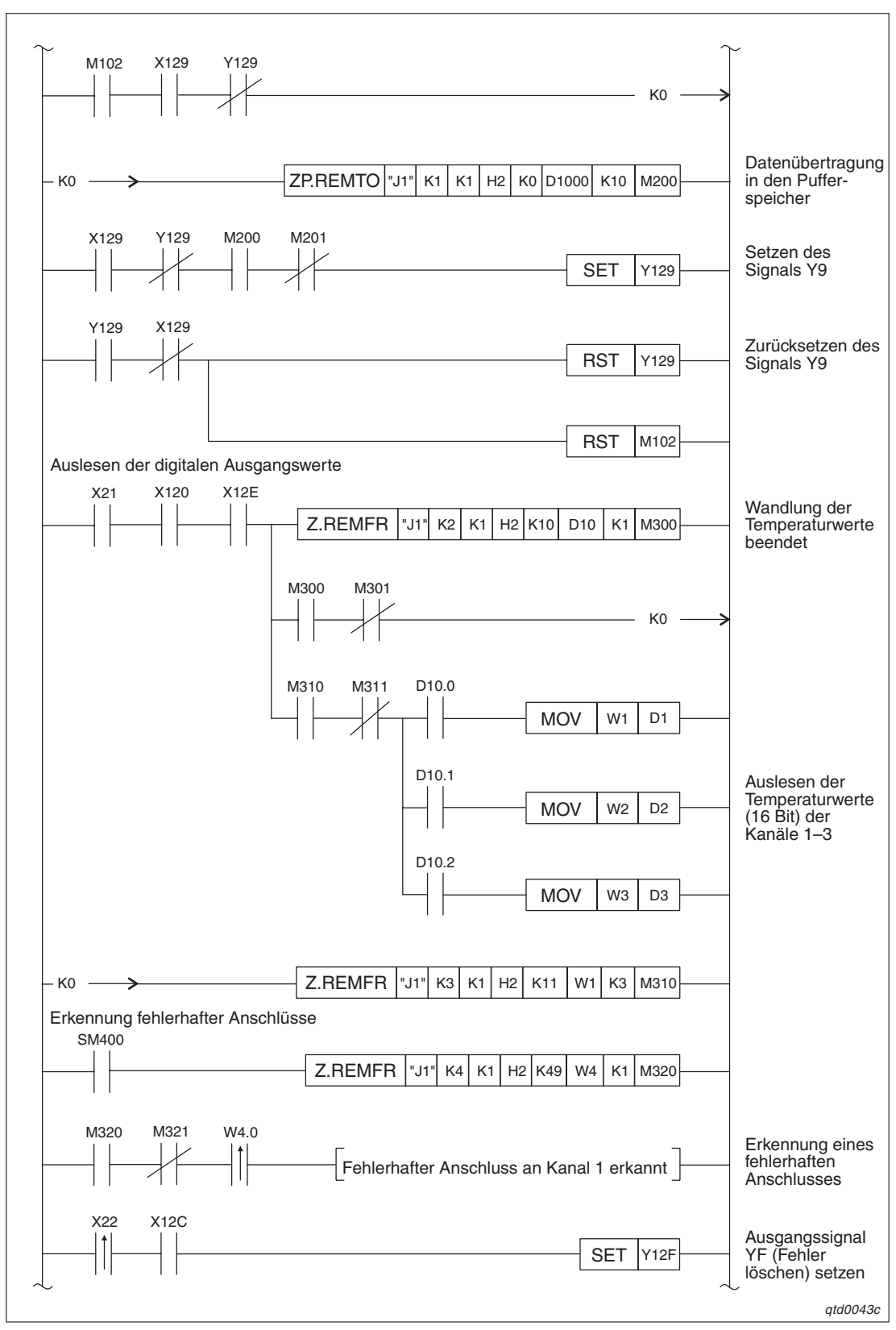

**Abb. 9[-11](#page-105-0):** Programm bei Einstellung der Initialisierung/automatischen Aktualisierung über das Ablaufprogramm (2)

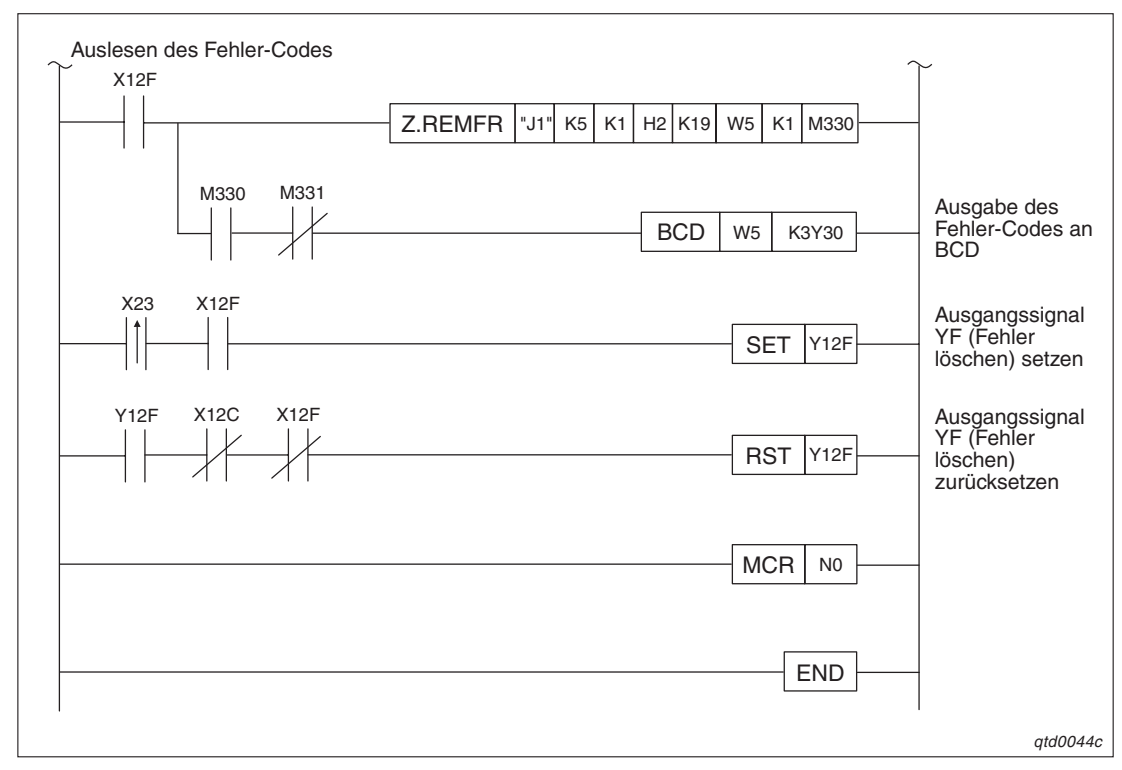

**Abb. 9[-11](#page-105-0):** Programm bei Einstellung der Initialisierung/automatischen Aktualisierung über das Ablaufprogramm (3)

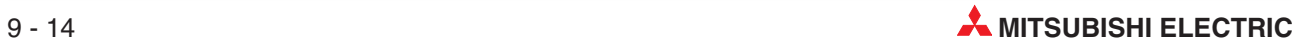
### <span id="page-108-0"></span>**9.4 Einstellung von Offset/Verstärkung**

Für die Einstellung von Offset und Verstärkung über ein Ablaufprogramm können Sie entweder FROM/TO-Anweisungen verwenden, den Inhalt der Pufferspeicheradressen 158–159 entsprechend verändern oder erweiterte Anweisungen verwenden. Eine detaillierte Beschreibung der erweiterten Anweisungen G.OFFGAN, G.OGLOAD und G.OGSTOR entnehmen Sie Anhang B.

### **9.4.1 Einstellung über FROM/TO-Anweisungen**

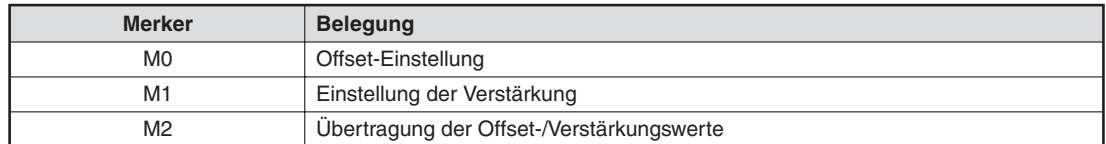

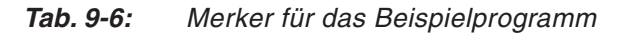

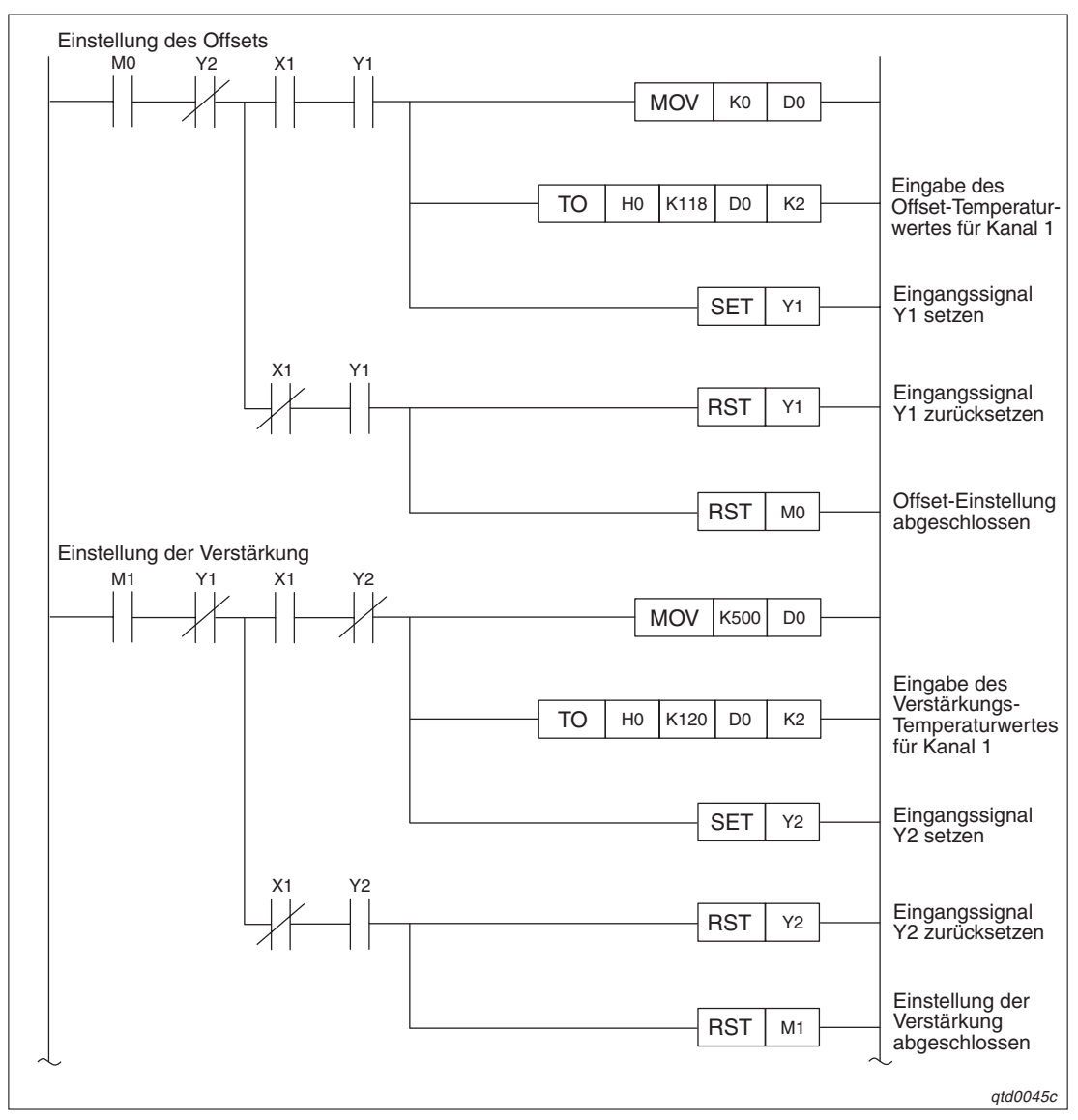

**Abb. 9-12:** Einstellung von Offset/Verstärkung über FROM/TO-Anweisungen (1)

<span id="page-109-0"></span>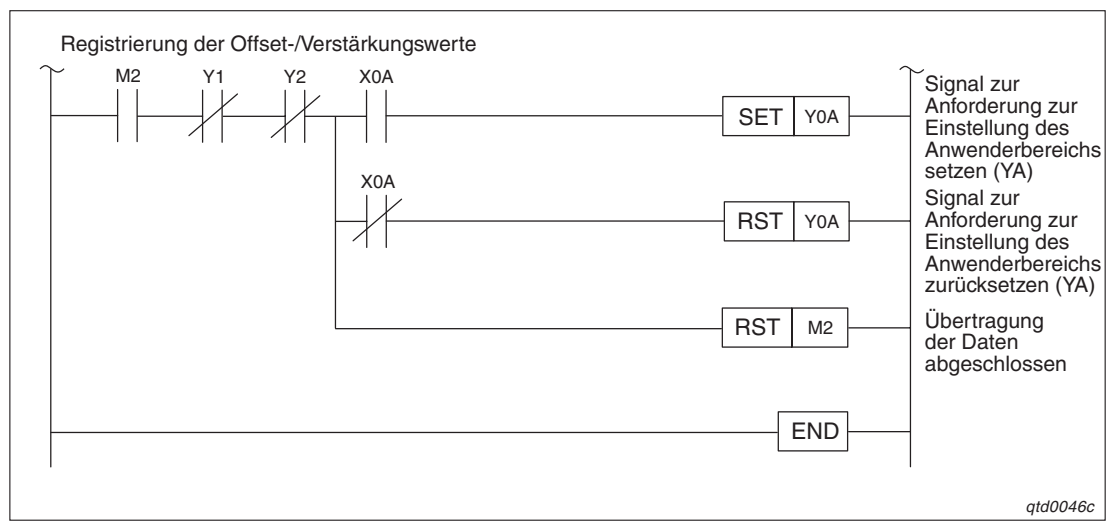

**Abb. 9[-12](#page-108-0):** Einstellung von Offset/Verstärkung über FROM/TO-Anweisungen (2)

### **9.4.2 Einstellung über die Pufferspeicheradressen 158–159**

Die Betriebsart wird bei dem folgenden Beispielprogramm über die Sondermerker und das Ausgangssignal Y9 (Anforderung zur Einstellung der Betriebsbedingungen) eingestellt.

| <b>Merker/Datenregister</b>      | <b>Belegung</b>                              |
|----------------------------------|----------------------------------------------|
| M <sub>0</sub>                   | Offset-Einstellung                           |
| M1                               | Einstellung der Verstärkung                  |
| M2                               | Ubertragung der Werte für Offset/Verstärkung |
| MЗ                               | Betriebsartenwechsel                         |
| Q64RD: D0, D1<br>Q64TD(V-GH): D0 | Temperaturwerte von Offset und Verstärkung   |

**Tab. 9-7:** Merker/Datenregister für das Beispielprogramm

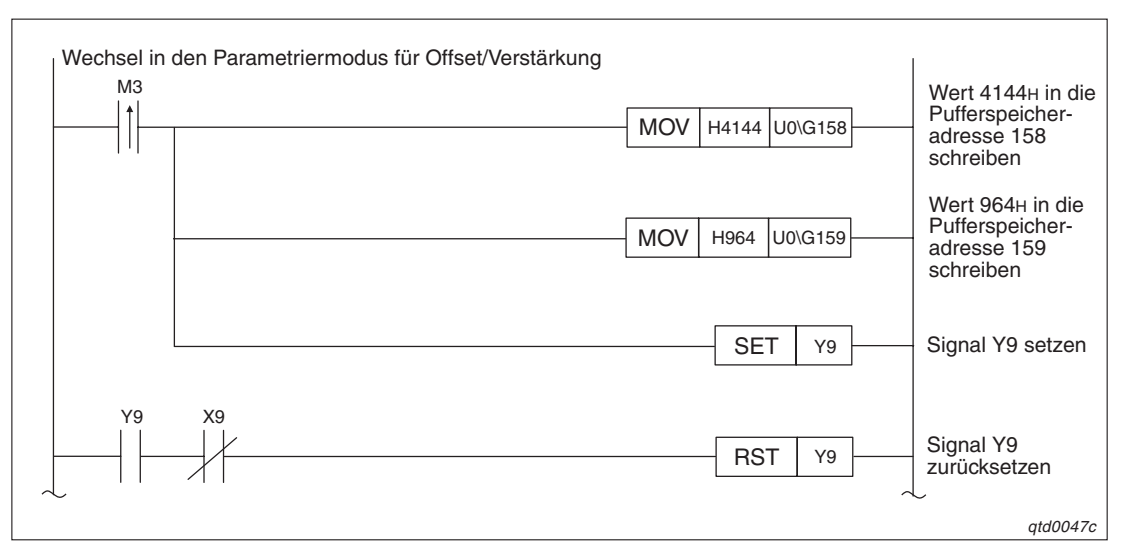

**Abb. 9-13:** Einstellung von Offset/Verstärkung über die Pufferspeicheradressen (1)

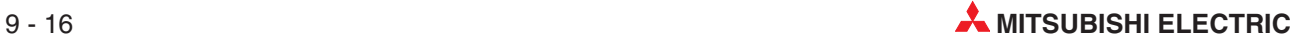

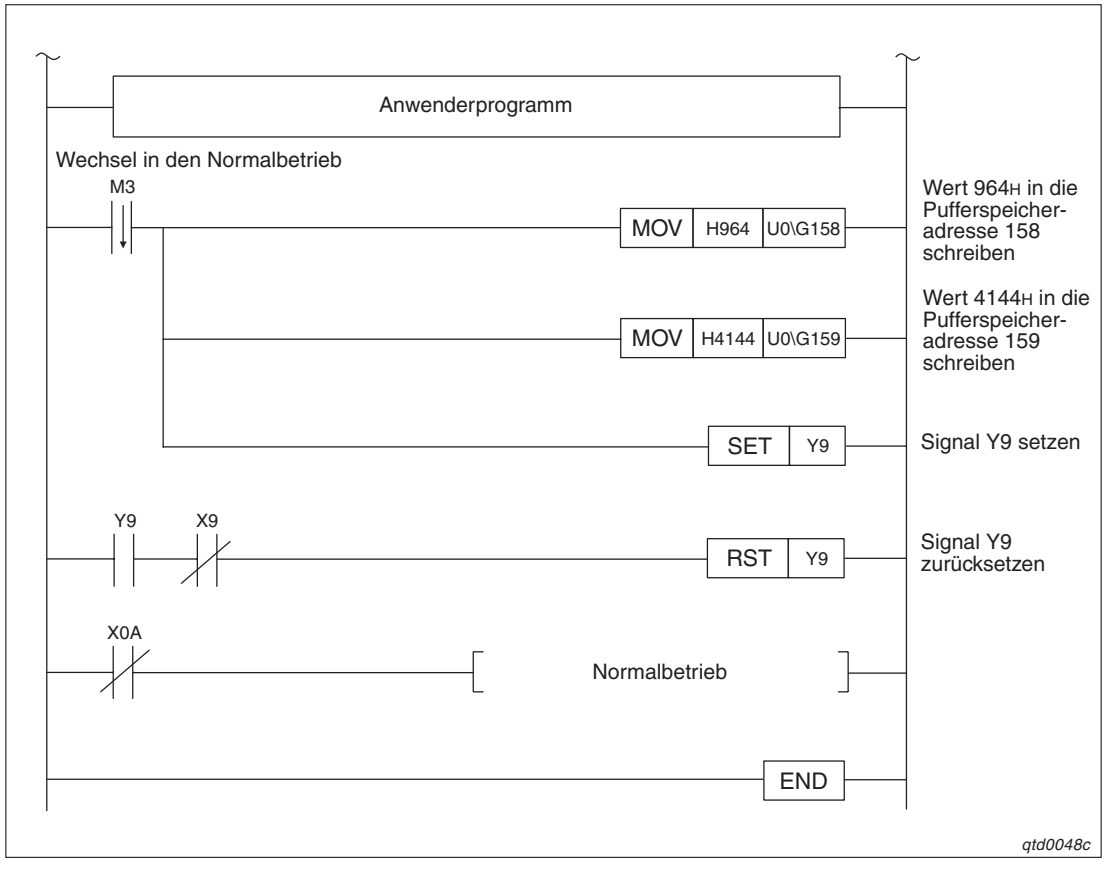

**Abb. 9[-13](#page-109-0):** Einstellung von Offset/Verstärkung über die Pufferspeicheradressen (2)

### <span id="page-111-0"></span>**9.4.3 Einstellung von Offset/Verstärkung über erweiterte Anweisungen**

### **Q64RD**

| <b>Merker/Datenregister</b>     | <b>Belegung</b>                               |
|---------------------------------|-----------------------------------------------|
| M <sub>0</sub>                  | Offset-Einstellung                            |
| M1                              | Einstellung der Verstärkung                   |
| M2                              | Übertragung der Werte für Offset/Verstärkung  |
| MЗ                              | Betriebsartenwechsel                          |
| D <sub>0</sub> . D <sub>1</sub> | Temperaturwerte von Offset und Verstärkung    |
| D <sub>10</sub>                 | Operand für die erweiterte Anweisung G.OFFGAN |

**Tab. 9-8:** Merker/Datenregister für das Beispielprogramm

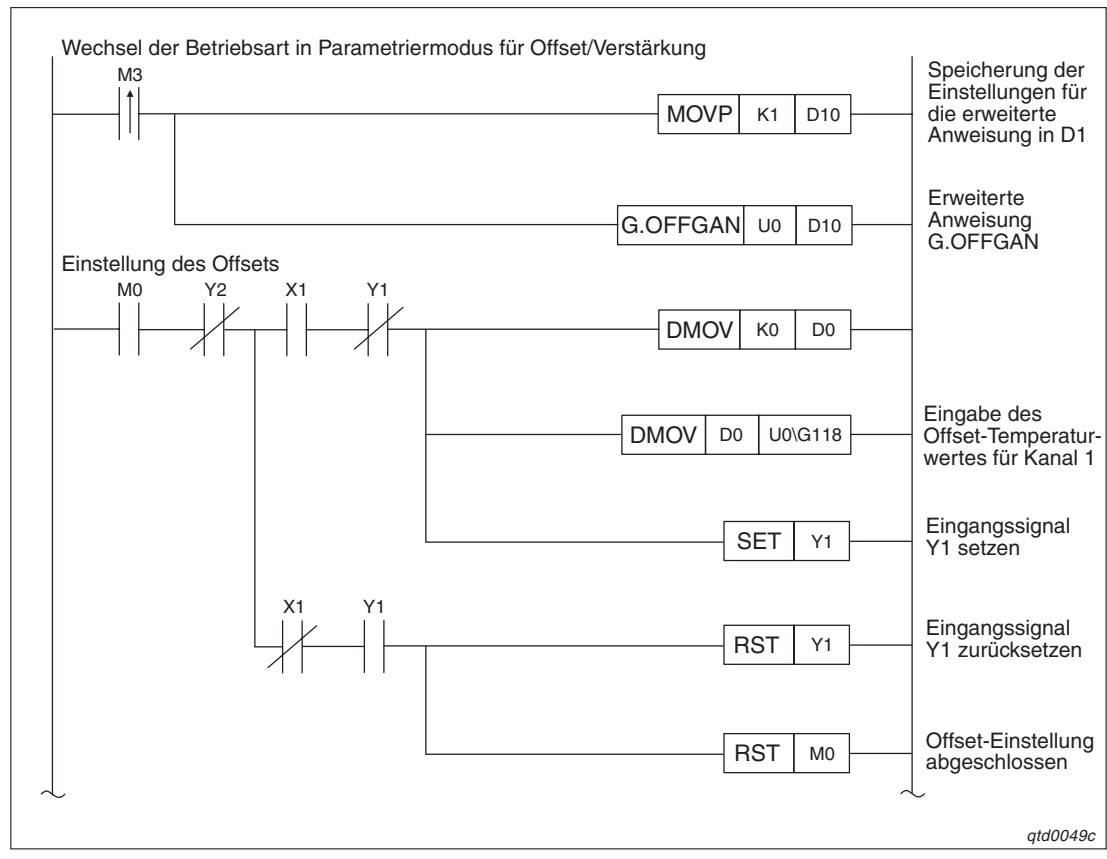

**Abb. 9-14:** Einstellung von Offset/Verstärkung über die Pufferspeicheradressen (1)

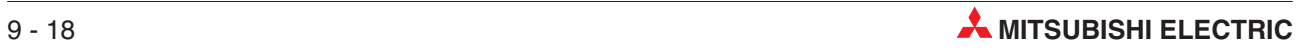

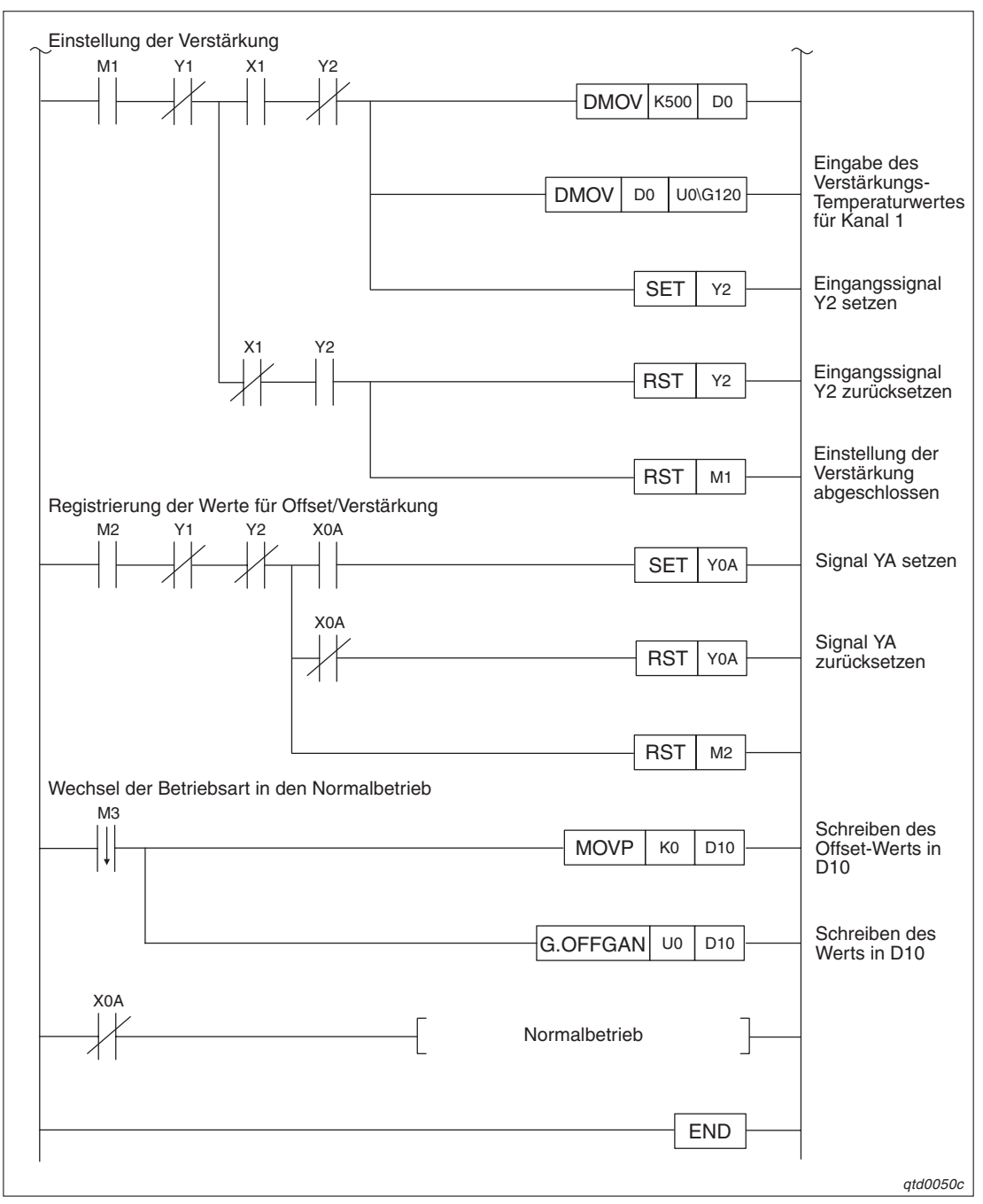

**Abb. 9[-14](#page-111-0):** Einstellung von Offset/Verstärkung über die Pufferspeicheradressen (2)

### <span id="page-113-0"></span>**Q64TD(V-GH)**

| <b>Merker/Datenregister</b> | <b>Belegung</b>                               |
|-----------------------------|-----------------------------------------------|
| M <sub>0</sub>              | Offset-Einstellung                            |
| M1                          | Einstellung der Verstärkung                   |
| M <sub>2</sub>              | Übertragung der Werte für Offset/Verstärkung  |
| M <sub>3</sub>              | Betriebsartenwechsel                          |
| D0                          | Temperaturwerte von Offset und Verstärkung    |
| D1                          | Operand für die erweiterte Anweisung G.OFFGAN |

**Tab. 9-9:** Merker/Datenregister für das Beispielprogramm

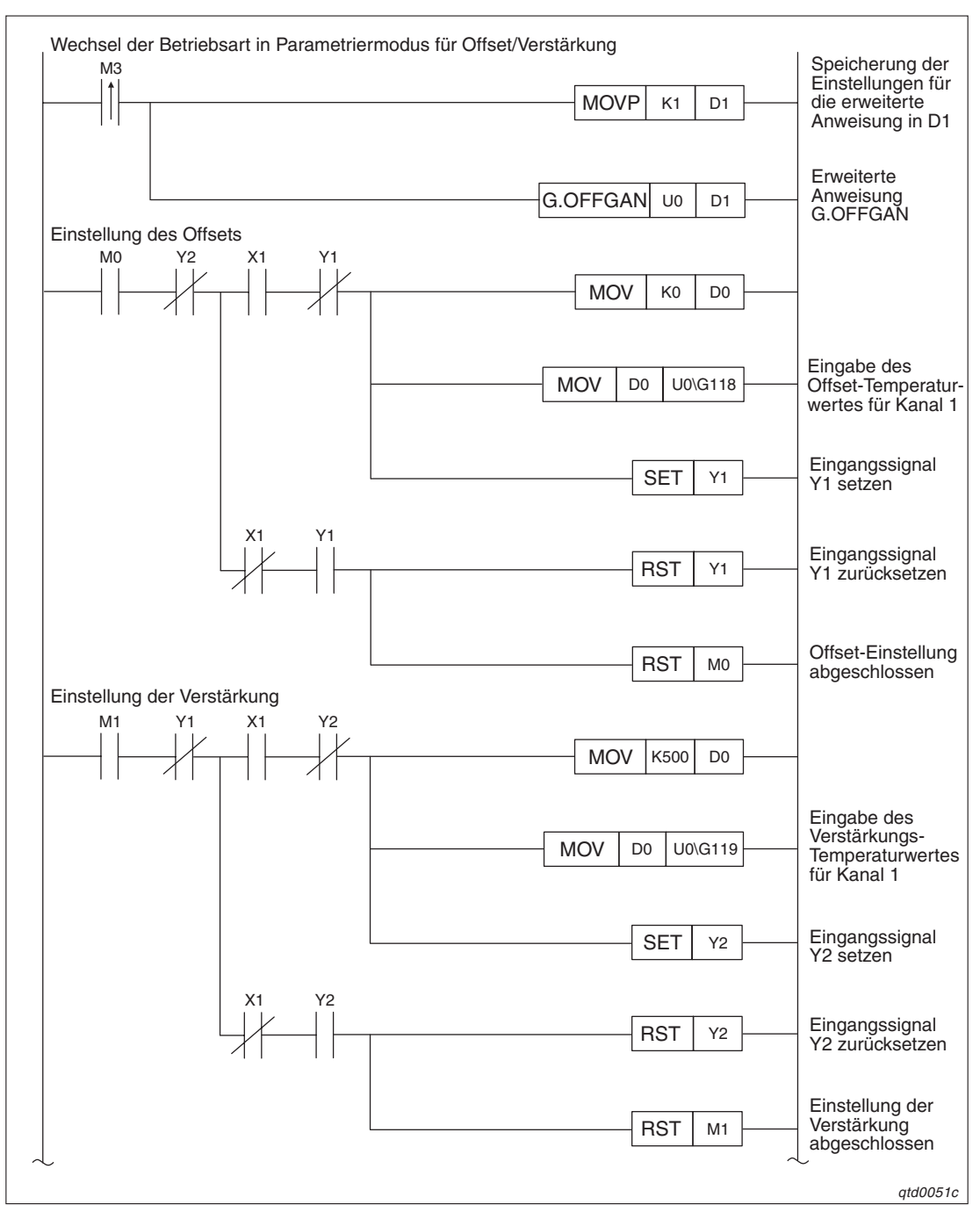

**Abb. 9-15:** Einstellung von Offset/Verstärkung über die Pufferspeicheradressen (1)

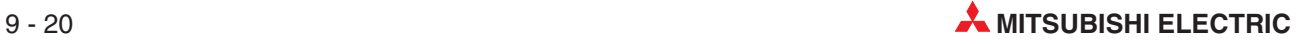

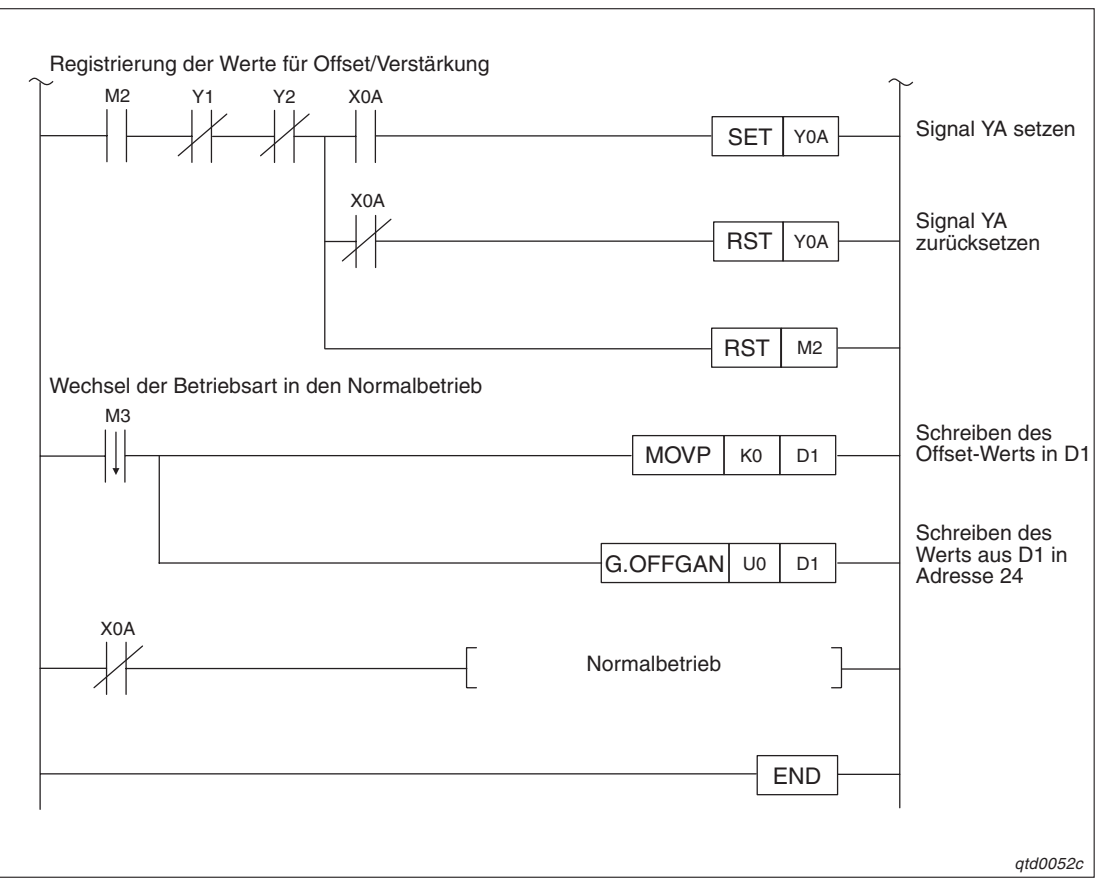

**Abb. 9[-15](#page-113-0):** Einstellung von Offset/Verstärkung über die Pufferspeicheradressen (2)

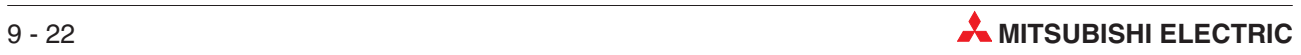

# <span id="page-116-0"></span>**10 Fehlerdiagnose**

Im Folgenden werden die Vorgehensweisen zur Eingrenzung von Fehlerursachen und die zur Beseitigung notwendigen Maßnahmen beschrieben.

### **10.1 Fehler-Codes**

Tritt während der Datenübertragung mit der SPS-CPU ein Fehler im Analogmodul für Temperatursensoren auf, wird der entsprechende Fehler-Code in der Pufferspeicheradresse 19 gespeichert.

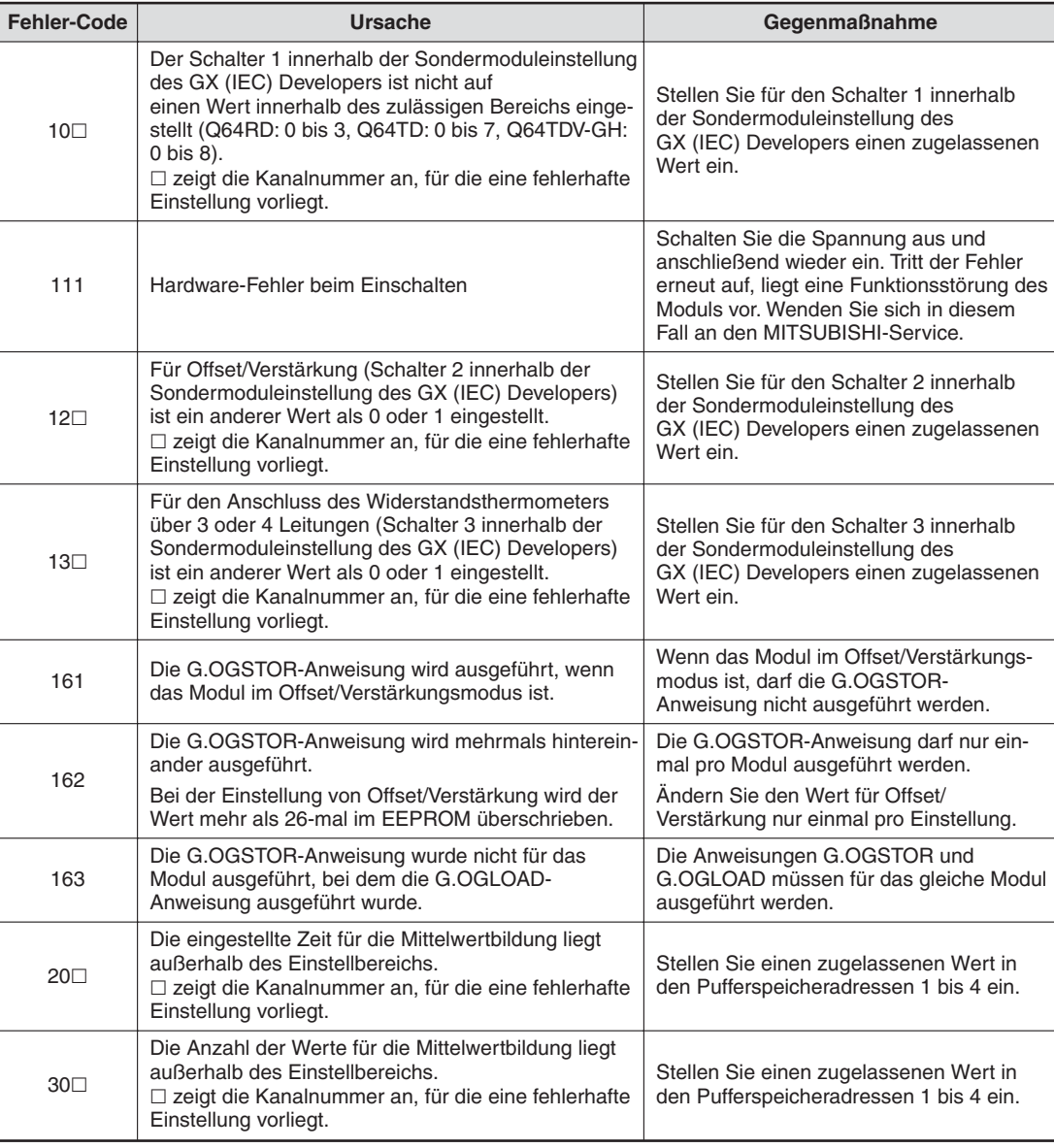

Die folgende Tabelle enthält eine Übersicht über mögliche Fehler-Codes:

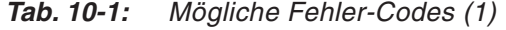

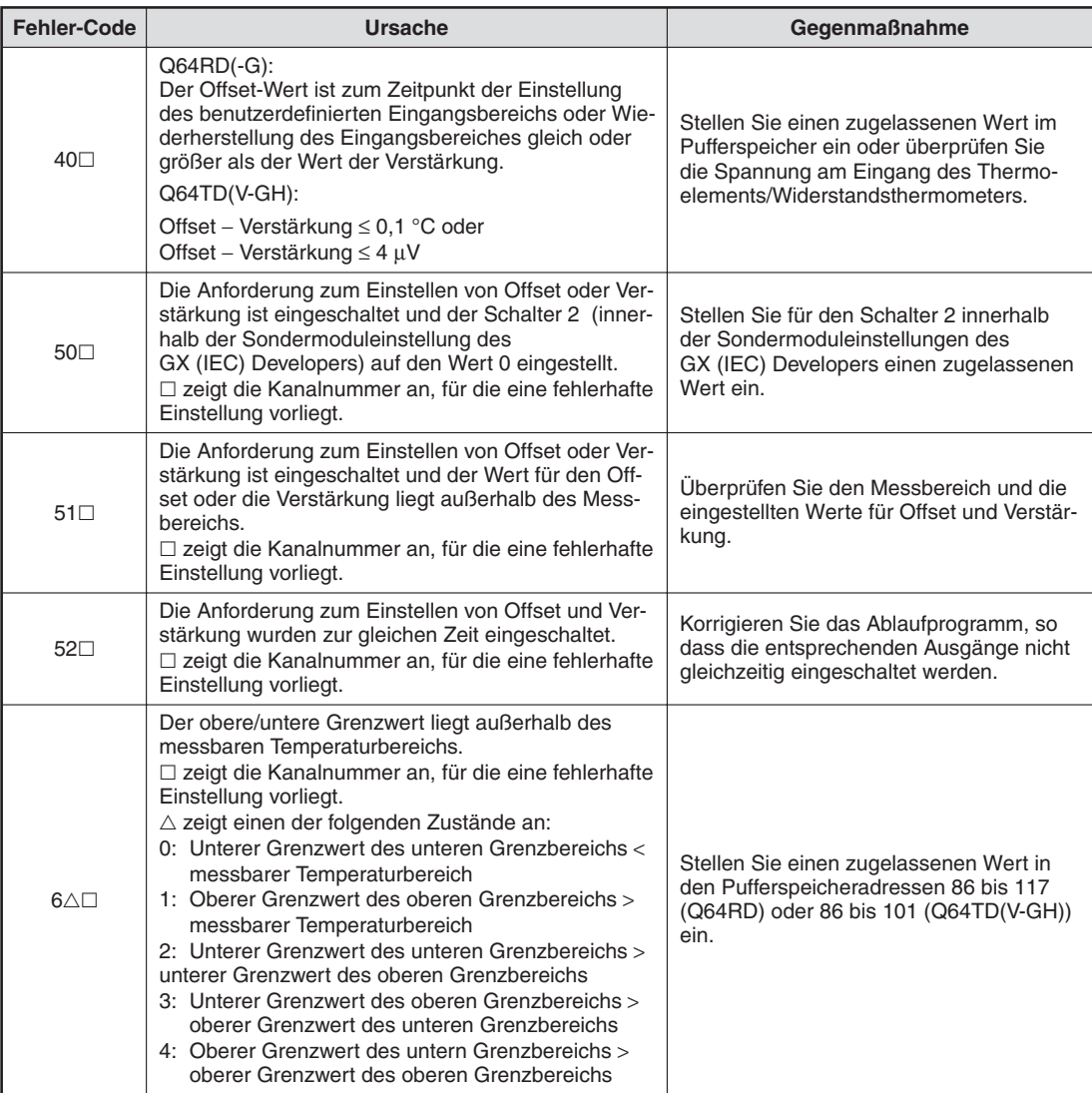

### **Tab. 10[-1](#page-116-0):** Mögliche Fehler-Codes (2)

 Der Fehler-Code wird nicht in der Pufferspeicheradresse 19 gespeichert. Er wird in die Operanden (S)+1 der Steuerungsdaten geschrieben.

HINWEIS **Treten bei den Modulen Q64TD und Q64RD(-G1)** mehrere Fehler gleichzeitig auf, so wird nur der **erste** Fehler-Code gespeichert. Alle weiteren Fehler-Codes werden nicht gespeichert und gehen verloren.

> Treten beim Q64TDV-GH mehrere Fehler gleichzeitig auf, so wird nur der **letzte** Fehler-Code gespeichert. Alle vorherigen Fehler-Codes werden nicht gespeichert und gehen verloren.

Sie löschen den Fehler-Code, indem Sie das Ausgangssignal YF setzen.

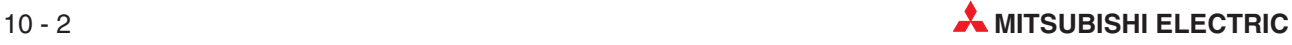

### **10.2 Auswertung über die LED-Anzeige der Module**

### **10.2.1 RUN-LED**

### **Die RUN-LED blinkt**

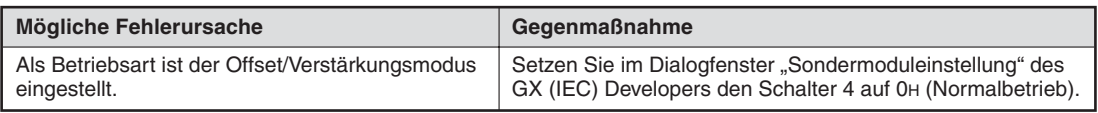

**Tab. 10-2:** Auswertung der RUN-LED (LED blinkt)

### **Die RUN-LED leuchtet nicht**

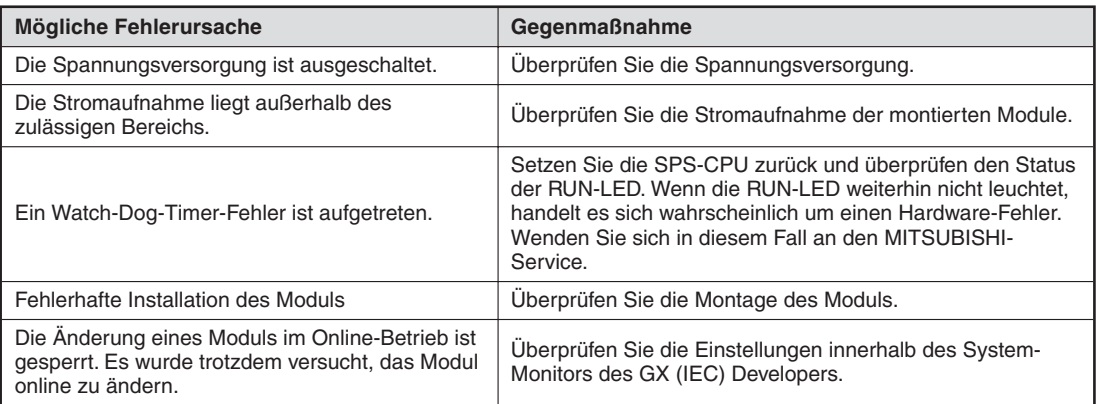

**Tab. 10-3:** Auswertung der RUN-LED (LED leuchtet nicht)

### **10.2.2 ERROR-LED**

#### **Die ERR.-LED blinkt**

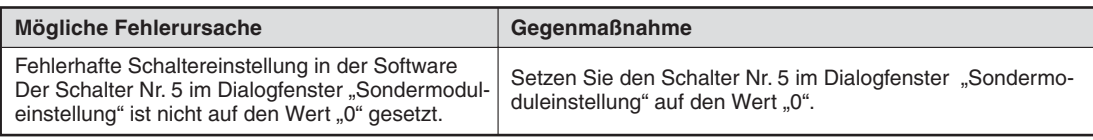

**Tab. 10-4:** Auswertung der ERR.-LED (LED blinkt)

### **Die ERR.-LED leuchtet**

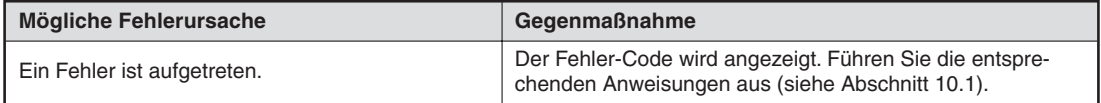

**Tab. 10-5:** Auswertung der ERR.-LED (LED leuchtet)

### **10.2.3 ALM-LED (nur bei QD64RD-G)**

### **Die ALM-LED blinkt**

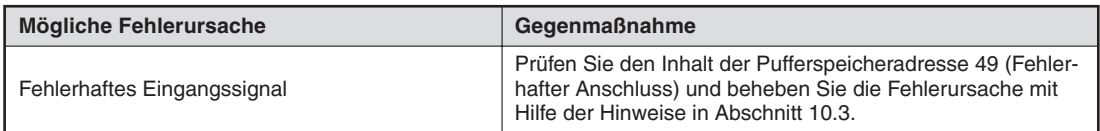

**Tab. 10-6:** Auswertung der ALM-LED (LED blinkt)

### **Die ALM-LED leuchtet**

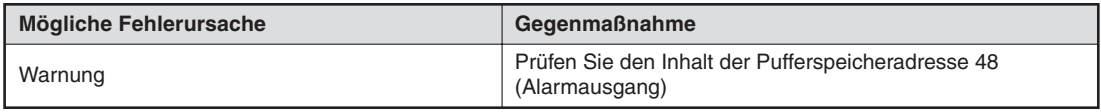

**Tab. 10-7:** Auswertung der ALM-LED (LED leuchtet)

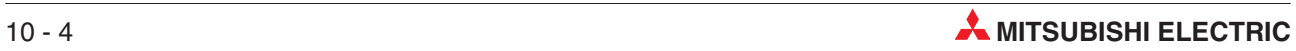

### <span id="page-120-0"></span>**10.3 Fehlerhafter Anschluss/Wandlung**

#### **Fehlerhafter Anschluss**

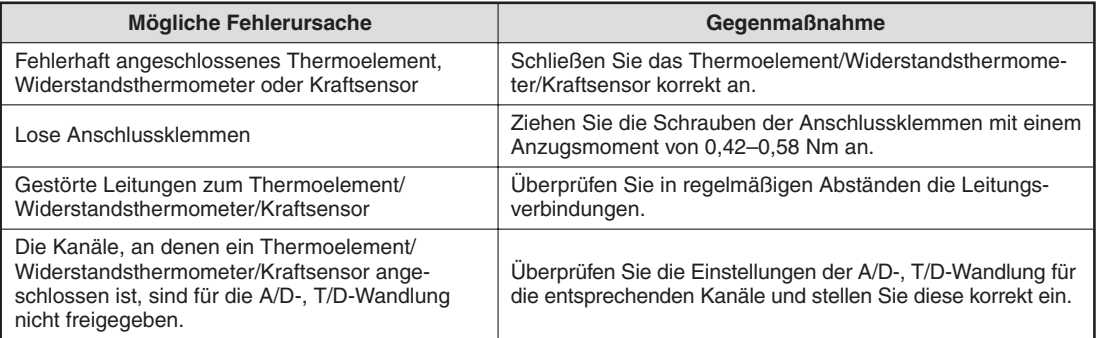

**Tab. 10-8:** Fehlerhafter Anschluss

### **Der Wert der Temperatur-Wandlung oder der Wandlung der Spannung kann nicht ausgelesen werden**

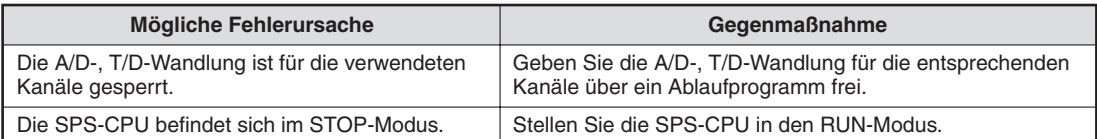

#### **Tab. 10-9:** Der gewandelte Wert kann nicht ausgelesen werden.

### **Der Wert der Temperatur-Wandlung ist fehlerhaft**

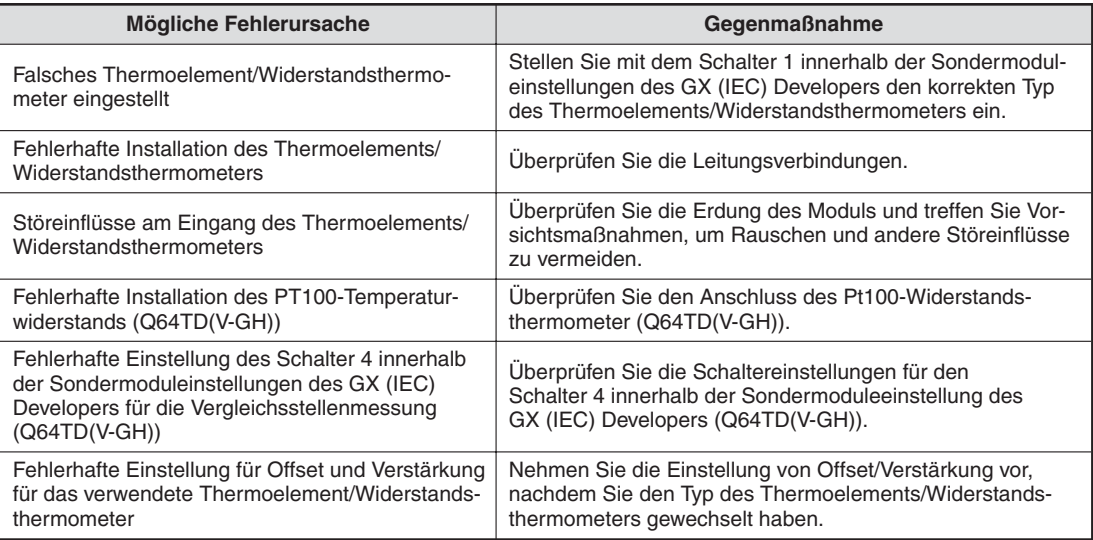

#### **Tab. 10-10:** Fehlerhafter gewandelter Wert

#### **Der Wert der Spannungswandlung ist fehlerhaft**

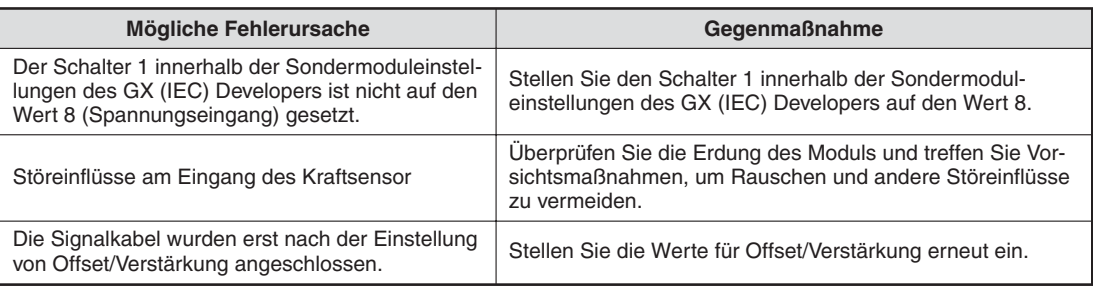

**Tab. 10-11:** Fehlerhafter Wert des Kraftsensors

### **10.4 Fehlerüberprüfung mit dem GX (IEC) Developer**

Innerhalb des System-Monitors können Sie mit dem GX (IEC) Developer den Fehler-Code, die Modulinformationen und die Hardware-Informationen überprüfen.

Dazu öffnen Sie über das Menü **Debug** das Dialogfenster **System Monitor**. Betätigen Sie die Schaltfläche **Detailierte Modulinformation...** öffnet sich das dargestellte Dialogfenster.

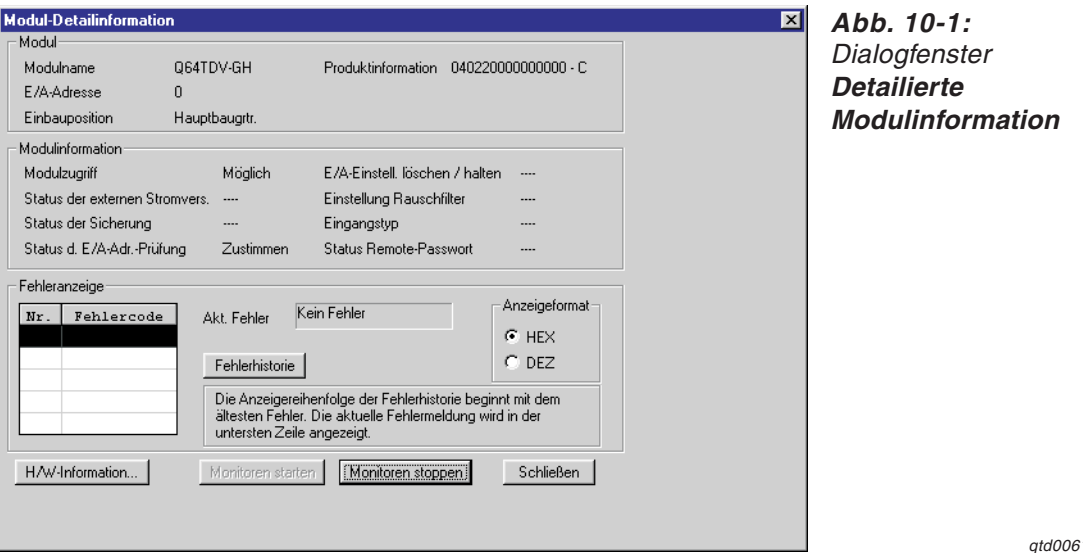

 $31t$ 

Innerhalb des Dialogfensters **Detailierte Modulinformation** können Sie die Modulversion überprüfen und die Pufferspeicheradresse 19 auslesen und anzeigen. Das Auslesen der Modulinformationen kann einige Sekunden dauern. Um die Fehler-Codes anzuzeigen, klicken Sie auf die Schaltfläche **Fehler Hist.** In der nebenstehenden Tabelle des Dialogfensters werden die Fehler-Codes aufgelistet. Ist kein Fehler-Code in der Adresse 19 gespeichert, erscheint der Eintrag "Kein Fehler" in der Tabelle.

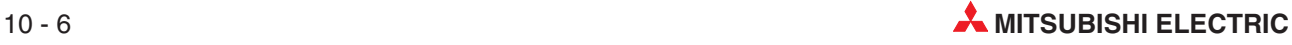

Um den Status der LEDs zu prüfen, klicken Sie auf die Schaltfläche **H/W-Information...** innerhalb des Dialogfensters **Detailierte Modulinformation**. Das Fenster **H/W-Information** wird geöffnet. Dabei werden die Hardware- und Software-Informationen ausgelesen sowie anschließend angezeigt. Dieser Vorgang kann einige Sekunden in Anspruch nehmen.

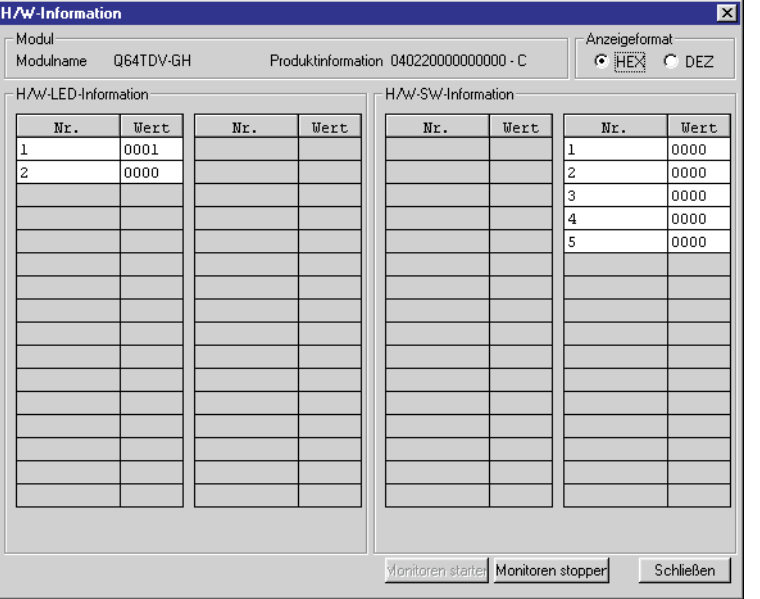

**Abb. 10-2:** Dialogfenster **H/W-Information**

qtd0062t

### **Erläuterung der Tabelleneinträge**

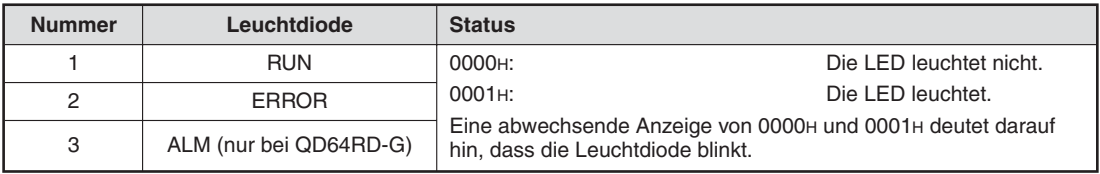

**Tab. 10-12:** H/W-LED-Informationen

Es wird zusätzlich noch die Schalterstellung der 5 Software-Schalter angezeigt.

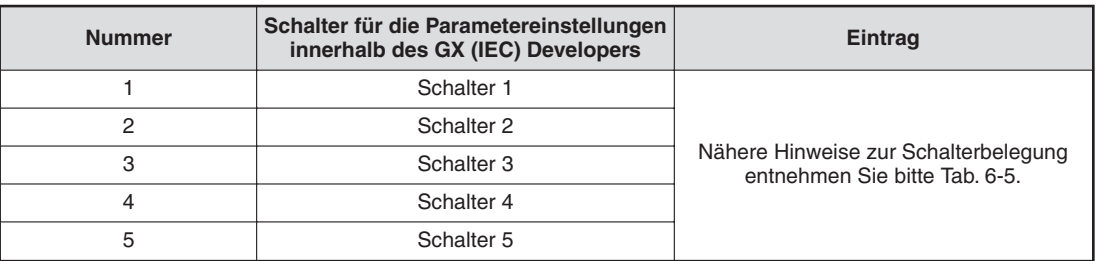

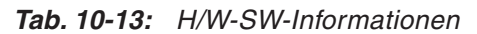

# **A Technische Daten**

## **A.1 Betriebsbedingungen**

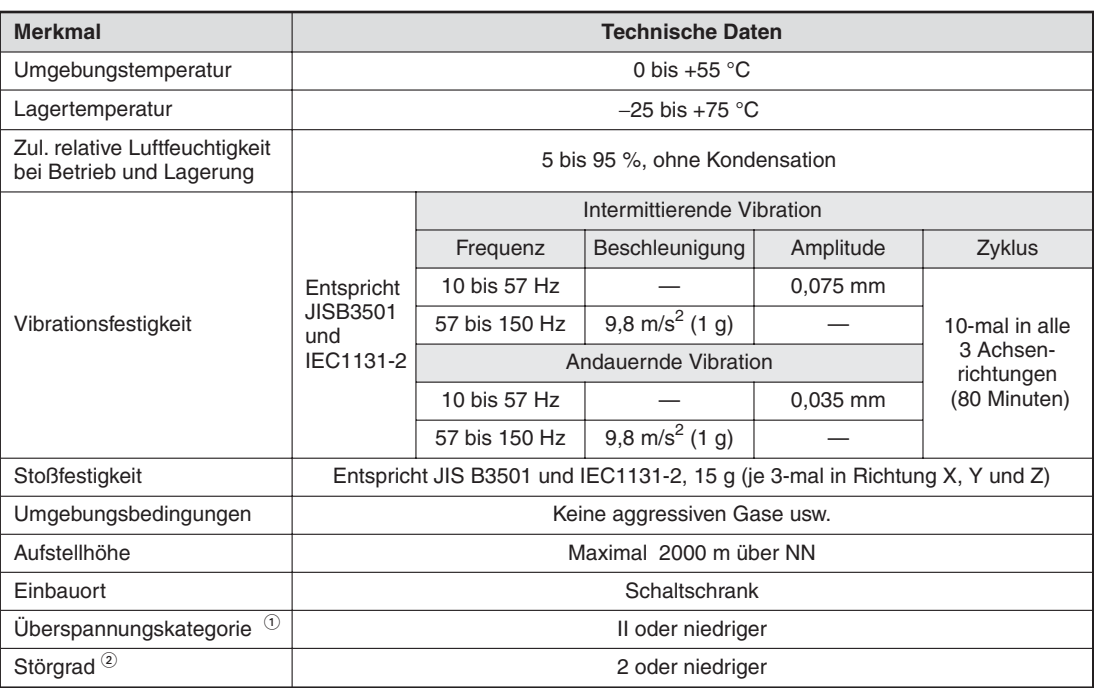

### **Tab. A-1:** Betriebsbedingungen für die Analogmodule für Temperatursensoren

 $\overline{0}$  Gibt an, in welchem Bereich der Spannungsversorgung vom öffentlichen Netz bis zur Maschine das Gerät angeschlossen ist

Kategorie II gilt für Geräte, die ihre Spannung aus einem festen Netz beziehen. Die Überspannungsfestigkeit für Geräte, die mit Spannungen bis 300 V betrieben werden, beträgt 2500 V.

 Gibt einen Index für den Grad der Störungen an, die von dem Modul an die Umgebung abgegeben werden Störgrad 2 gibt an, dass keine Störungen induziert werden. Bei Kondensation kann es jedoch zu induzierten Störungen kommen.

## **A.2 Leistungsmerkmale**

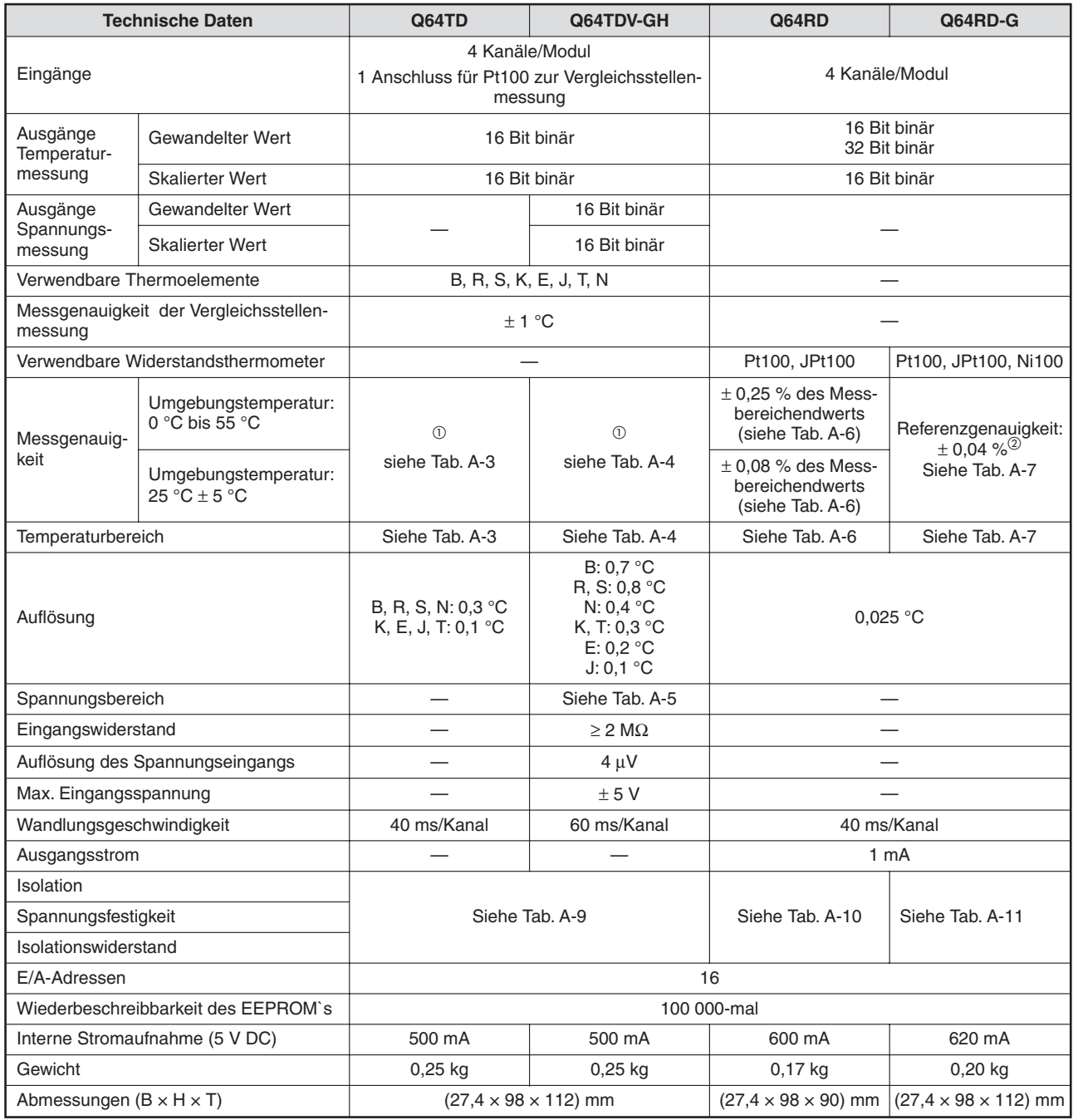

**Tab. A-2:** Leistungsdaten der Analogmodule für Temperatursensoren

 $\overline{\text{O}}$  Formel zur Berechnung der Messgenauigkeit bei QD64-TD und Q64TDV-GH

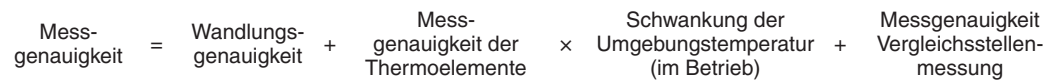

<sup>2</sup> Genauigkeit bei optimierten Werten für Offset und Verstärkung<br><sup>3</sup> Die Wandlungsgeschwindigkeit bezieht sich auf die Beriode

 Die Wandlungsgeschwindigkeit bezieht sich auf die Periode, die mit dem Eingang des Temperatur-/Spannungswerts beginnt und mit dem Speichern des gewandelten Wertes endet.

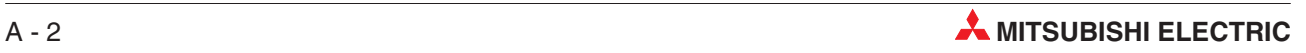

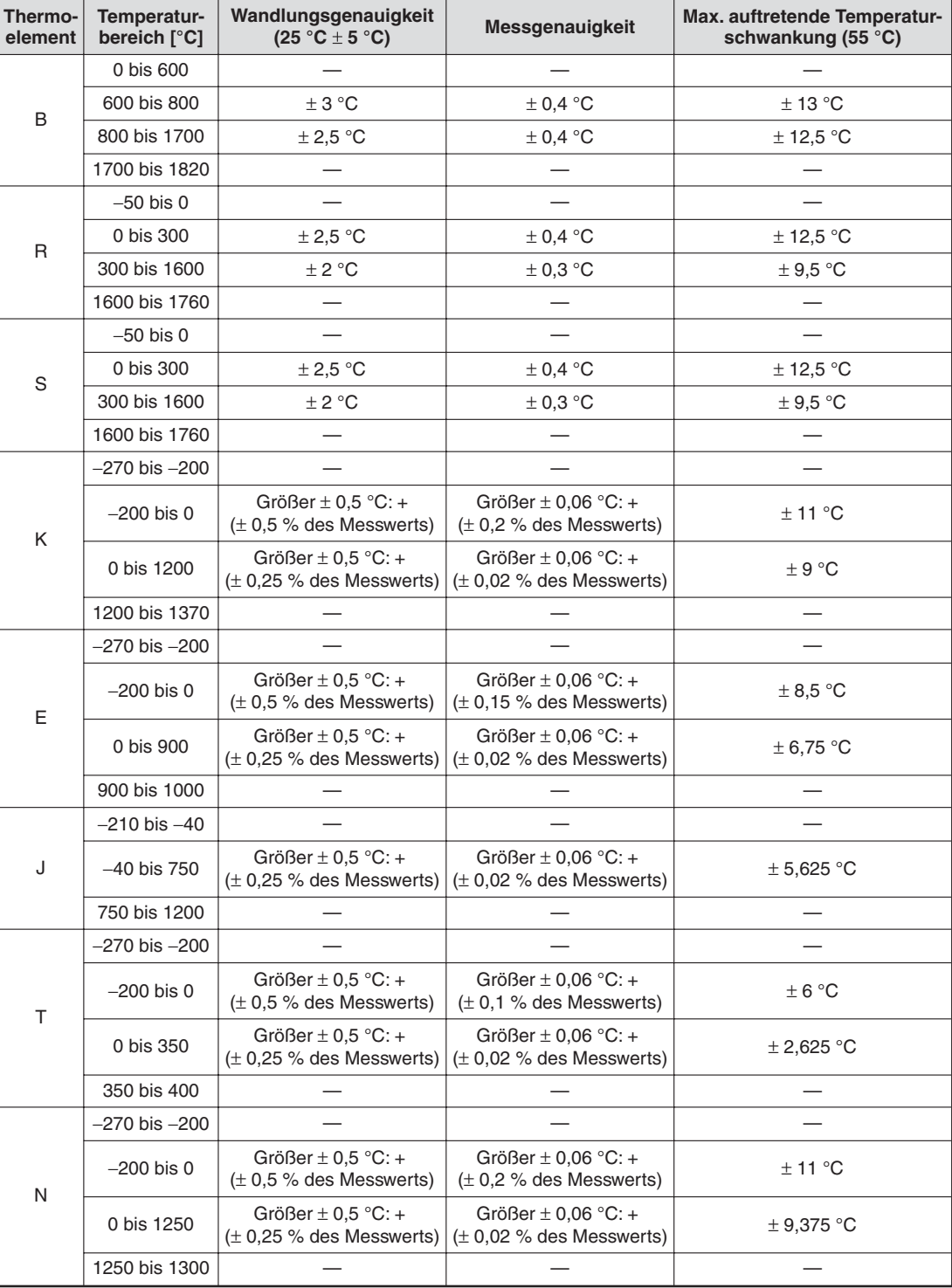

### <span id="page-126-0"></span>**Temperaturbereich Q64TD**

**Tab. A-3:** Temperaturbereich und Genauigkeit des Q64TD

**HINWEIS** Wird ein Wert gemessen, der außerhalb des in Tab. [A](#page-126-0)-[3](#page-126-0) angegebenen Temperaturbereichs liegt, wird der Minimal- oder Maximalwert des Temperaturbereichs zur Weiterverarbeitung ausgegeben.

> In Tab. [A](#page-126-0)-[3](#page-126-0) gibt es Temperaturbereiche, für die keine Wandlungsgenauigkeit und keine Messgenauigkeit angegeben sind. Die Thermoelemente können in diesen Bereichen zwar Werte messen, es kann jedoch kein fester Schwankungsbereich garantiert werden.

### <span id="page-127-0"></span>**Temperaturbereich Q64TDV-GH**

| Thermo-<br>element                   | Temperatur-<br>bereich [°C] | Wandlungsgenauigkeit<br>$(25 °C \pm 5 °C)$ | Messgenauigkeit | Max. auftretende Temperatur-<br>schwankung (55 °C) |
|--------------------------------------|-----------------------------|--------------------------------------------|-----------------|----------------------------------------------------|
|                                      | 0 bis 600                   |                                            |                 |                                                    |
| B<br>R<br>S<br>Κ<br>Е<br>J<br>T<br>N | 600 bis 800                 | $\pm$ 4 °C                                 | ± 0,4 °C        | ± 14 °C                                            |
|                                      | 800 bis 1700                | ± 3,5 °C                                   | ± 0,4 °C        | ± 13,5 °C                                          |
|                                      | 1700 bis 1820               | $\qquad \qquad$                            |                 |                                                    |
|                                      | $-50$ bis 0                 |                                            |                 |                                                    |
|                                      | 0 bis 300                   | ± 4 °C                                     | ± 0,4 °C        | ± 14 °C                                            |
|                                      | 300 bis 1600                | ± 3,5 °C                                   | ± 0,4 °C        | ± 13.5 °C                                          |
|                                      | 1600 bis 1760               |                                            |                 |                                                    |
|                                      | $-50$ bis $0$               |                                            |                 |                                                    |
|                                      | 0 bis 300                   | ± 4 °C                                     | $\pm$ 0,4 °C    | ± 14 °C                                            |
|                                      | 300 bis 1600                | ± 3,5 °C                                   | $\pm$ 0,4 °C    | ± 13,5 °C                                          |
|                                      | 1600 bis 1760               |                                            |                 |                                                    |
|                                      | $-270$ bis $-200$           |                                            |                 |                                                    |
|                                      | $-200$ bis $0$              | ± 2 °C                                     | ± 0,25 °C       | ± 8,25 °C                                          |
|                                      | 0 bis 200                   | ± 1,5 °C                                   | $\pm$ 0,25 °C   | ± 7,75 °C                                          |
|                                      | 0 bis 1200                  | $\pm$ 2 °C                                 | $\pm$ 0,25 °C   | ± 8,25 °C                                          |
|                                      | 1200 bis 1370               |                                            |                 |                                                    |
|                                      | $-270$ bis $-200$           |                                            |                 |                                                    |
|                                      | $-200$ bis 200              | ± 1,5 °C                                   | $\pm$ 0,15 °C   | ± 5,25 °C                                          |
|                                      | 200 bis 900                 | $\pm$ 2 °C                                 | $\pm$ 0,15 °C   | ± 5,75 °C                                          |
|                                      | 900 bis 1000                |                                            |                 |                                                    |
|                                      | $-210$ bis $-40$            |                                            |                 |                                                    |
|                                      | $-40$ bis 200               | ± 1,5 °C                                   | $\pm$ 0,15 °C   | ± 5,25 °C                                          |
|                                      | 200 bis 750                 | $\pm$ 2 °C                                 | $\pm$ 0,15 °C   | ± 5,75 °C                                          |
|                                      | 750 bis 1200                | $\overline{\phantom{0}}$                   |                 |                                                    |
|                                      | $-270$ bis $-200$           |                                            |                 |                                                    |
|                                      | $-200$ bis $0$              | ± 2 °C                                     | $\pm$ 0,1 °C    | ± 4,5 °C                                           |
|                                      | 0 bis 350                   | ± 1,5 °C                                   | ± 0,1 °C        | ± 4 °C                                             |
|                                      | 350 bis 400                 |                                            |                 |                                                    |
|                                      | $-270$ bis $-200$           |                                            |                 |                                                    |
|                                      | $-200$ bis $0$              | ± 2,5 °C                                   | $\pm$ 0,25 °C   | $\pm$ 8,75 °C                                      |
|                                      | 0 bis 200                   | $\pm$ 2 $^{\circ} \text{C}$                | $\pm$ 0,25 °C   | ± 8,25 °C                                          |
|                                      | 0 bis 1250                  | ± 2,5 °C                                   | $\pm$ 0,25 °C   | $\pm$ 8,75 °C                                      |
|                                      | 1250 bis 1300               |                                            |                 |                                                    |

**Tab. A-4:** Temperaturbereich des Q64TDV-GH

**HINWEIS** Wird ein Wert gemessen, der außerhalb des in Tab. [A](#page-127-0)-[4](#page-127-0) angegebenen Temperaturbereichs liegt, wird der Minimal- oder Maximalwert des Temperaturbereichs zur Weiterverarbeitung ausgegeben.

> In Tab. [A-4](#page-127-0) gibt es Temperaturbereiche für die keine Wandlungsgenauigkeit und keine Messgenauigkeit angegeben ist. Die Thermoelemente können in diesen Bereichen zwar Werte messen, es kann jedoch kein fester Schwankungsbereich garantiert werden.

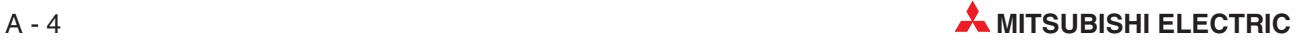

### <span id="page-128-0"></span>**Spannungsbereich Q64TDV-GH**

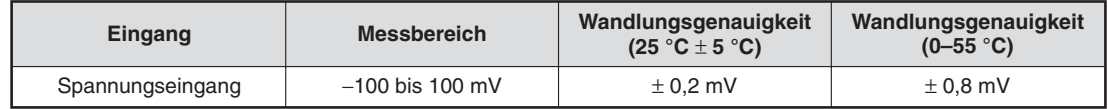

**Tab. A-5:** Spannungsbereich des Q64TDV-GH

#### **Temperaturbereiche und Genauigkeit beim Q64RD**

| Umgebungs-<br>temperatur | Messgenauigkeit            |                                 |                            |                   |  |  |  |  |  |
|--------------------------|----------------------------|---------------------------------|----------------------------|-------------------|--|--|--|--|--|
|                          |                            | <b>Temperaturbereiche Pt100</b> | Temperaturbereiche JPt100  |                   |  |  |  |  |  |
|                          | $-20$ bis 120 $^{\circ}$ C | $-200$ bis 850 °C               | $-20$ bis 120 $^{\circ}$ C | $-180$ bis 600 °C |  |  |  |  |  |
| 0 bis 55 $\degree$ C     | $\pm$ 0.3 °C               | $\pm$ 2.125 °C                  | $\pm$ 0.3 °C               | $\pm$ 1.5 °C      |  |  |  |  |  |
| $25 \pm 5$ °C            | $\pm$ 0.096 °C             | $\pm$ 0.68 °C                   | $\pm$ 0.096 °C             | $\pm$ 0.48 °C     |  |  |  |  |  |

**Tab. A-6:** Zusammenhang zwischen Temperaturbereich und Messgenauigkeit beim Modul Q64RD

#### **Temperaturbereiche, Genauigkeit und Temperaturkoeffizient beim Q64RD-G**

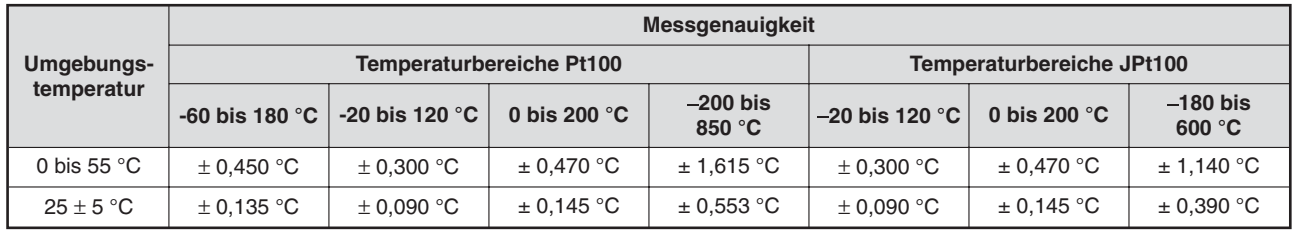

**Tab. A-7:** Zusammenhang zwischen Temperaturbereich und Messgenauigkeit beim Modul Q64RD-G

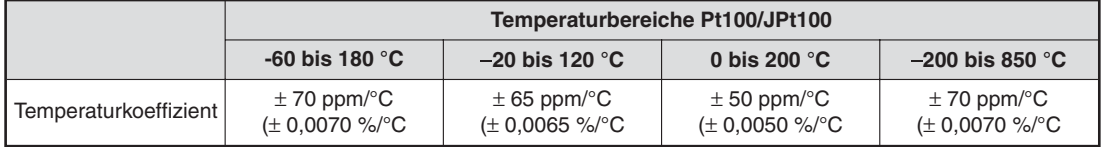

**Tab. A-8:** Temperaturkoeffizient des Moduls Q64RD-G

Der Temperaturkoeffizient gibt die Genauigkeit der Messung bei einer Temperaturänderung von einem Grad an. Wenn sich zum Beispiel die gemessene Temperatur von 25 auf 30 °C ändert, ergibt sich die folgende Messgenauigkeit:

0,04 % (Referenzgenauigkeit) + 0,0070 %/°C (Temperaturkoeffizient) x 5 °C = 0,075 %

### **Isolation, Spannungsfestigkeit und Isolationswiderstand**

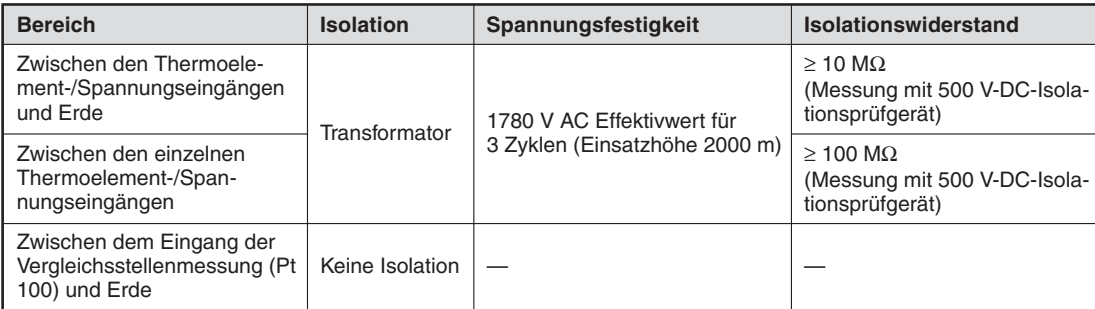

### **Tab. A-9:** Isolation bei den Modulen Q64TD und Q64TDV-GH

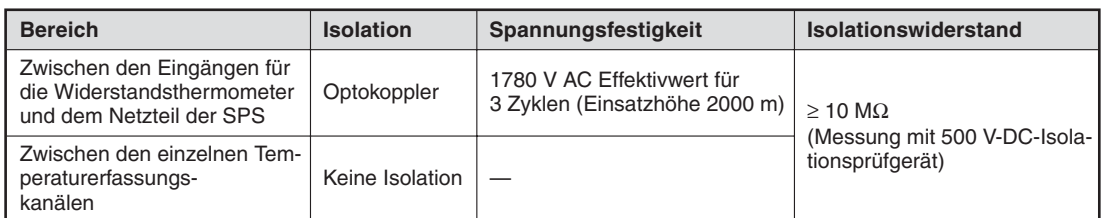

### **Tab. A-10:** Isolation beim Module Q64RD

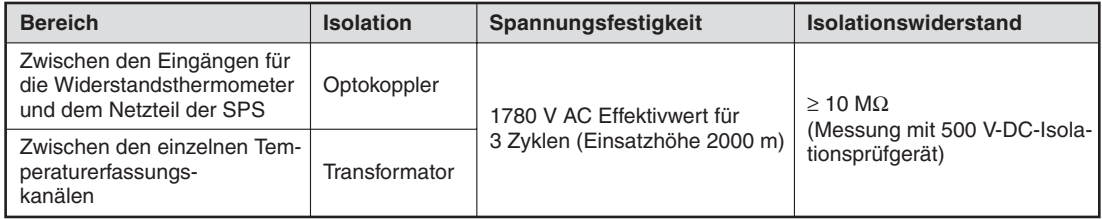

**Tab. A-11:** Beim Q64RD-G sind auch die einzelnen Kanäle untereinander isoliert

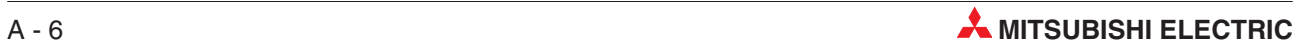

### **A.3 Abmessungen der Module**

### **A.3.1 Q64RD und Q64RD-G**

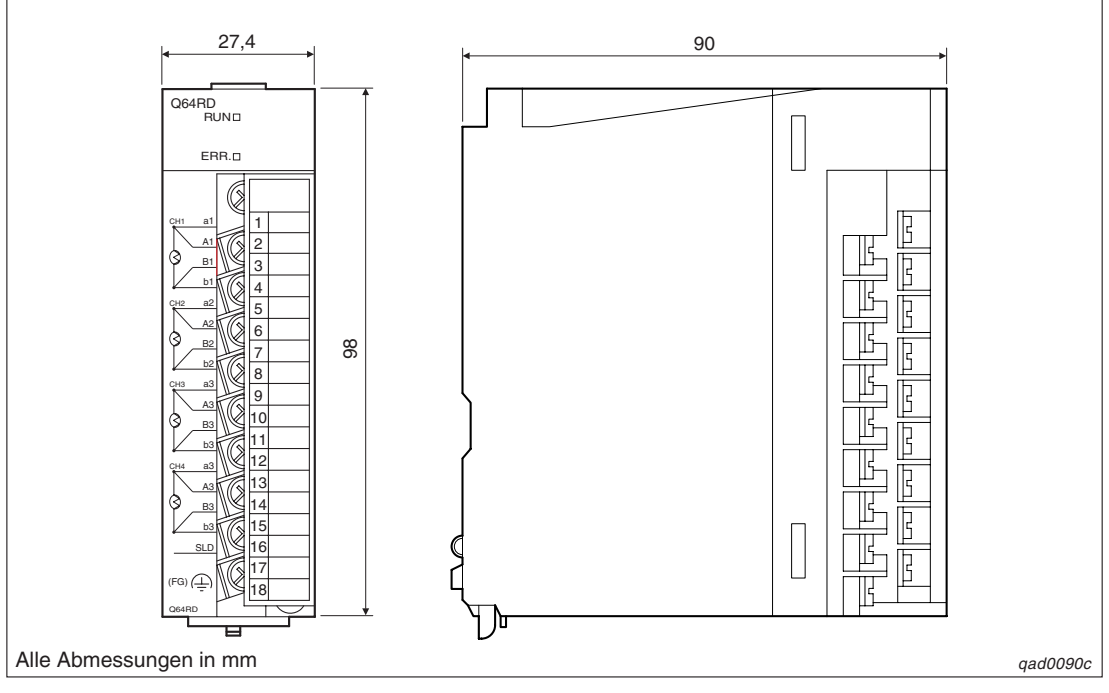

**Abb. A-1:** Abmessungen des Moduls Q64RD

### **A.3.2 Q64TD und Q64TDV-GH**

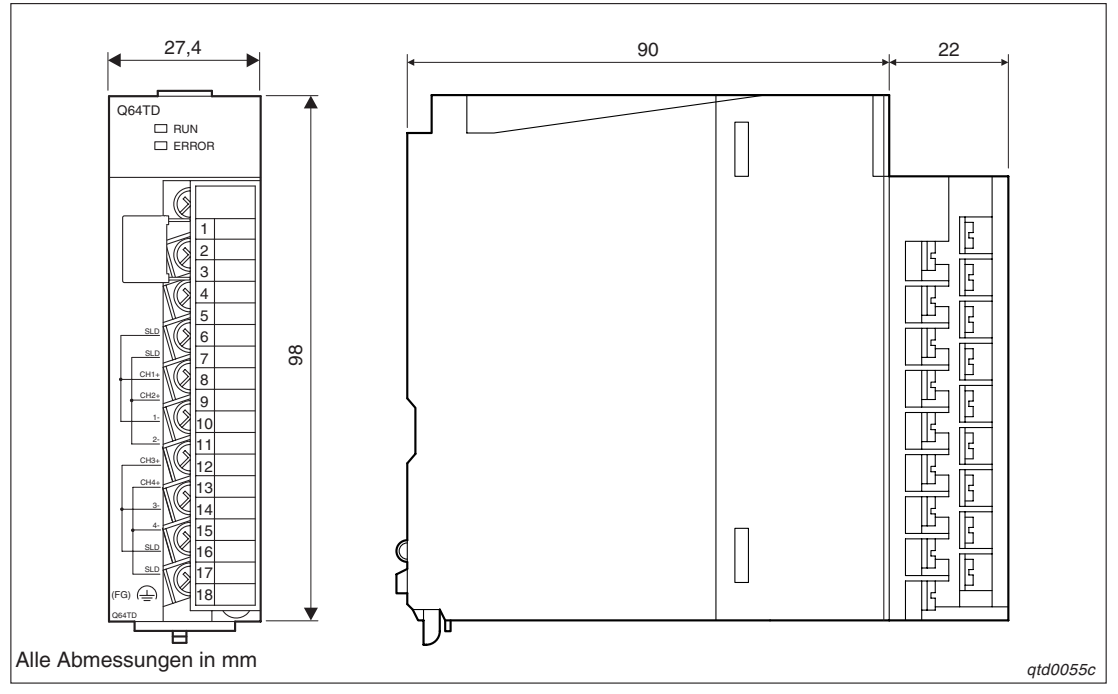

**Abb. A-2:** Abmessungen der Module Q64TD und Q64TDV-GH

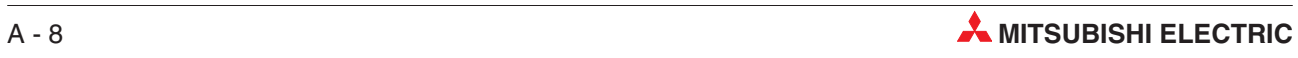

# **B Thermoelemente und Widerstandsthermometer**

### **B.1 Anschlussdaten der Thermoelemente**

| <b>Symbol des</b><br><b>Thermoelements</b> | Leitungsquerschnitt [mm] | Grenzwert der normalen<br>Betriebstemperatur [°C] | Grenzwert bei Überhitzung<br>[°C] |
|--------------------------------------------|--------------------------|---------------------------------------------------|-----------------------------------|
| B                                          | 0,50                     | 1500                                              | 1700                              |
| $\mathsf R$                                | 0,50                     | 1400                                              | 1600                              |
| S                                          | 0,50                     | 1400                                              | 1600                              |
|                                            | 0,65                     | 650                                               | 850                               |
|                                            | 1,00                     | 750                                               | 950                               |
| Κ                                          | 1,60                     | 850                                               | 1050                              |
|                                            | 2,30                     | 900                                               | 1100                              |
|                                            | 3,20                     | 1000                                              | 1200                              |
|                                            | 0.65                     | 450                                               | 500                               |
|                                            | 1,00                     | 500                                               | 550                               |
| Ε                                          | 1,60                     | 550                                               | 600                               |
|                                            | 2,30                     | 600                                               | 750                               |
|                                            | 3,20                     | 700                                               | 800                               |
|                                            | 0,65                     | 400                                               | 500                               |
|                                            | 1,00                     | 450                                               | 550                               |
| J                                          | 1,60                     | 500                                               | 650                               |
|                                            | 2,30                     | 550                                               | 750                               |
|                                            | 3,20                     | 600                                               | 750                               |
|                                            | 0,32                     | 200                                               | 250                               |
| T                                          | 0,65                     | 200                                               | 250                               |
|                                            | 1,00                     | 250                                               | 300                               |
|                                            | 1,60                     | 300                                               | 350                               |

**Tab. B-1:** Grenzwerte für die Betriebstemperatur

**HINWEIS** Die normale Betriebstemperatur bezieht sich auf den Grenzwert der Umgebungstemperatur. Die Temperatur bei Überhitzung bezieht sich auf die Temperatur, die das Modul kurzfristig aushält.

### <span id="page-133-0"></span>**B.2 Thermospannung der Thermoelemente**

### **B.2.1 Thermoelement B**

### **JIS C1602-1995 (entspricht IEC 584-1 (1977)), IEC 584-2-(1982)**

(Einheit: µV)

| <b>Temperatur</b><br>[°C] | $\mathbf 0$    | $\mathbf{1}$   | $\overline{2}$ | 3    | 4              | 5    | 6    | $\overline{7}$ | 8    | 9    |
|---------------------------|----------------|----------------|----------------|------|----------------|------|------|----------------|------|------|
| 0                         | 0              | 0              | 0              | $-1$ | $-1$           | $-1$ | $-1$ | $-1$           | $-2$ | $-2$ |
| 10                        | $-2$           | $-2$           | $-2$           | $-2$ | $-2$           | $-2$ | $-2$ | $-2$           | $-3$ | $-3$ |
| 20                        | $-3$           | $-3$           | $-3$           | $-3$ | $-3$           | $-2$ | $-2$ | $-2$           | $-2$ | $-2$ |
| 30                        | $-2$           | $-2$           | $-2$           | $-2$ | $-2$           | $-1$ | $-1$ | $-1$           | $-1$ | $-1$ |
| 40                        | 0              | 0              | 0              | 0    | 0              | 1    | 1    | 1              | 2    | 2    |
| 50                        | $\overline{c}$ | 3              | 3              | 3    | $\overline{4}$ | 4    | 4    | 5              | 5    | 6    |
| 60                        | 6              | $\overline{7}$ | 7              | 8    | 8              | 9    | 9    | 10             | 10   | 11   |
| 70                        | 11             | 12             | 12             | 13   | 14             | 14   | 15   | 15             | 16   | 17   |
| 80                        | 17             | 18             | 19             | 20   | 20             | 21   | 22   | 22             | 23   | 24   |
| 90                        | 25             | 26             | 26             | 27   | 28             | 29   | 30   | 31             | 31   | 32   |
| 100                       | 33             | 34             | 35             | 36   | 37             | 38   | 39   | 40             | 41   | 42   |
| 110                       | 43             | 44             | 45             | 46   | 47             | 48   | 49   | 50             | 51   | 52   |
| 120                       | 53             | 55             | 56             | 57   | 58             | 59   | 60   | 62             | 63   | 64   |
| 130                       | 65             | 66             | 68             | 69   | 70             | 72   | 73   | 74             | 75   | 77   |
| 140                       | 78             | 79             | 81             | 82   | 84             | 85   | 86   | 88             | 89   | 91   |
| 150                       | 92             | 94             | 95             | 96   | 98             | 99   | 101  | 102            | 104  | 106  |
| 160                       | 107            | 109            | 110            | 112  | 113            | 115  | 117  | 118            | 120  | 122  |
| 170                       | 123            | 125            | 127            | 128  | 130            | 132  | 134  | 135            | 137  | 139  |
| 180                       | 141            | 142            | 144            | 146  | 148            | 150  | 151  | 153            | 155  | 157  |
| 190                       | 159            | 161            | 163            | 165  | 166            | 168  | 170  | 172            | 174  | 176  |
| 200                       | 178            | 180            | 182            | 184  | 186            | 188  | 190  | 192            | 195  | 197  |
| 210                       | 199            | 201            | 203            | 205  | 207            | 209  | 212  | 214            | 216  | 218  |
| 220                       | 220            | 222            | 225            | 227  | 229            | 231  | 234  | 236            | 238  | 241  |
| 230                       | 243            | 245            | 248            | 250  | 252            | 255  | 257  | 259            | 262  | 264  |
| 240                       | 267            | 269            | 271            | 274  | 276            | 279  | 281  | 284            | 286  | 289  |
| 250                       | 291            | 294            | 296            | 299  | 301            | 304  | 307  | 309            | 312  | 314  |
| 260                       | 317            | 320            | 322            | 325  | 328            | 330  | 333  | 336            | 338  | 341  |
| 270                       | 344            | 347            | 349            | 352  | 355            | 358  | 360  | 363            | 366  | 369  |
| 280                       | 372            | 375            | 377            | 380  | 383            | 386  | 389  | 392            | 395  | 398  |
| 290                       | 401            | 404            | 407            | 410  | 413            | 416  | 419  | 422            | 425  | 428  |
| 300                       | 431            | 434            | 437            | 440  | 443            | 446  | 449  | 452            | 455  | 458  |
| 310                       | 462            | 465            | 468            | 471  | 474            | 478  | 481  | 484            | 487  | 490  |
| 320                       | 494            | 497            | 500            | 503  | 507            | 510  | 513  | 517            | 520  | 523  |
| 330                       | 527            | 530            | 533            | 537  | 540            | 544  | 547  | 550            | 554  | 557  |
| 340                       | 561            | 564            | 568            | 571  | 575            | 578  | 582  | 585            | 589  | 592  |

**Tab. B-2:** Spannungswerte des Thermoelements <sup>B</sup> (Einheit: µV) (1)

| <b>Temperatur</b><br>[°C] | $\bf{0}$     | $\mathbf{1}$ | $\overline{2}$ | 3            | $\overline{4}$ | 5            | 6            | $\overline{7}$ | 8            | $\boldsymbol{9}$ |
|---------------------------|--------------|--------------|----------------|--------------|----------------|--------------|--------------|----------------|--------------|------------------|
| 350                       | 596          | 599          | 603            | 607          | 610            | 614          | 617          | 621            | 625          | 628              |
| 360                       | 632          | 636          | 639            | 643          | 647            | 650          | 654          | 658            | 662          | 665              |
| 370                       | 669          | 673          | 677            | 680          | 684            | 688          | 692          | 696            | 700          | 703              |
| 380                       | 707          | 711          | 715            | 719          | 723            | 727          | 731          | 735            | 738          | 742              |
| 390                       | 746          | 750          | 754            | 758          | 762            | 766          | 770          | 774            | 778          | 782              |
| 400                       | 787          | 891          | 795            | 799          | 803            | 807          | 811          | 815            | 819          | 824              |
| 410                       | 828          | 832          | 836            | 840          | 844            | 849          | 853          | 857            | 861          | 866              |
| 420                       | 870          | 874          | 878            | 883          | 887            | 891          | 896          | 900            | 904          | 909              |
| 430                       | 913          | 917          | 922            | 926          | 930            | 935          | 939          | 944            | 948          | 953              |
| 440                       | 957          | 961          | 966            | 970          | 975            | 979          | 984          | 988            | 993          | 997              |
| 450                       | 1002         | 1007         | 1011           | 1016         | 1020           | 1025         | 1030         | 1034           | 1039         | 1043             |
| 460                       | 1048         | 1053         | 1057           | 1062         | 1067           | 1071         | 1076         | 1081           | 1086         | 1090             |
| 470                       | 1095         | 1100         | 1105           | 1109         | 1114           | 1119         | 1124         | 1129           | 1133         | 1138             |
| 480                       | 1143         | 1148         | 1153           | 1158         | 1163           | 1167         | 1172         | 1177           | 1182         | 1187             |
| 490                       | 1192         | 1197         | 1202           | 1207         | 1212           | 1217         | 1222         | 1227           | 1232         | 1237             |
| 500                       | 1242         | 1247         | 1252           | 1257         | 1262           | 1267         | 1272         | 1277           | 1282         | 1288             |
| 510                       | 1293         | 1298         | 1303           | 1308         | 1313           | 1318         | 1324         | 1329           | 1334         | 1339             |
| 520                       | 1344         | 1350         | 1355           | 1360         | 1365           | 1371         | 1376         | 1381           | 1387         | 1392             |
| 530                       | 1397         | 1402         | 1408           | 1413         | 1418           | 1424         | 1429         | 1435           | 1440         | 1445             |
| 540                       | 1451         | 1456         | 1462           | 1467         | 1472           | 1478         | 1483         | 1489           | 1494         | 1500             |
| 550                       | 1505         | 1511         | 1516           | 1522         | 1527           | 1533         | 1539         | 1544           | 1550         | 1555             |
| 560                       | 1561         | 1566         | 1672           | 1578         | 1583           | 1589         | 1595         | 1600           | 1606         | 1612             |
| 570                       | 1617         | 1623         | 1629           | 1634         | 1640           | 1646         | 1652         | 1657           | 1663         | 1669             |
| 580                       | 1675         | 4680         | 1686           | 1692         | 1698           | 1704         | 1709         | 1715           | 1721         | 1727             |
| 590                       | 1733         | 1739         | 1745           | 1750         | 1756           | 1762         | 1768         | 1774           | 1780         | 1786             |
| 600                       | 1792         | 1798         | 1804           | 1810         | 1816           | 1822         | 1828         | 1834           | 1840         | 1846             |
| 610                       | 1852         | 1858         | 1864           | 1870         | 1876           | 1882         | 1888         | 1894           | 1901         | 1907             |
| 620                       | 1913         | 1919         | 1925           | 1931         | 1937           | 1944         | 1950         | 1956           | 1962         | 1968             |
| 630                       | 1975         | 1981         | 1987           | 1993         | 1999           | 2006         | 2012         | 2018           | 2025         | 2031             |
| 640                       | 2037         | 2043         | 2050           | 2056         | 2062           | 2069         | 2075         | 2082           | 2088         | 2094             |
| 650                       | 2101         | 2107         | 2113           | 2120         | 2126           | 2133         | 2139         | 2146           | 2152         | 2158             |
| 660                       | 2165         | 2171         | 2178           | 2184         | 2191           | 2197         | 2204         | 2210           | 2217         | 2224             |
| 670                       | 2230         | 2237         | 2243           | 2250         | 2256           | 2263         | 2270         | 2276           | 2283         | 2289             |
| 680                       | 2296         | 2303         | 2309           | 2316         | 2323           | 2329         | 2336         | 2343           | 2350         | 2356             |
| 690                       | 2363         | 2370         | 2376           | 2383         | 2390           | 2397         | 2403         | 2410           | 2417         | 2424             |
| 700<br>710                | 2431<br>2499 | 2437<br>2506 | 2444<br>2513   | 2451<br>2520 | 2458<br>2527   | 2465<br>2534 | 2472<br>2541 | 2479<br>2548   | 2485<br>2555 | 2492<br>2562     |
| 720                       | 2569         | 2576         | 2583           | 2590         | 2597           | 2604         | 2611         | 2618           | 2625         | 2632             |
| 730                       |              |              |                |              |                |              |              | 2688           |              | 2703             |
| 740                       | 2639<br>2710 | 2646<br>2717 | 2653<br>2724   | 2660<br>2731 | 2667<br>2738   | 2674<br>2746 | 2681<br>2753 | 2760           | 2696<br>2767 |                  |
| 750                       | 2782         | 2789         | 2796           | 2803         | 2811           | 2818         | 2825         | 2833           | 2840         | 2775<br>2847     |
| 760                       | 2854         | 2862         | 2869           | 2876         | 2884           | 2891         | 2898         | 2906           | 2913         | 2921             |
| 770                       | 2928         | 2935         | 2943           | 2950         | 2958           | 2965         | 2973         | 2980           | 2987         | 2995             |
| 780                       | 3002         | 3010         | 3017           | 3025         | 3032           | 3040         | 3047         | 3055           | 3062         | 3070             |
| 790                       | 3078         | 3085         | 3093           | 3100         | 3108           | 3116         | 3123         | 3131           | 3138         | 3146             |
|                           |              |              |                |              |                |              |              |                |              |                  |

**Tab. B[-2](#page-133-0):** Spannungswerte des Thermoelements <sup>B</sup> (Einheit: µV) (2)

| <b>Temperatur</b><br>[°C]            | $\bf{0}$                             | $\mathbf{1}$                         | $\overline{2}$                       | 3                                    | 4                                    | 5                                    | 6                                    | $\overline{7}$                       | 8                                    | 9                                    |
|--------------------------------------|--------------------------------------|--------------------------------------|--------------------------------------|--------------------------------------|--------------------------------------|--------------------------------------|--------------------------------------|--------------------------------------|--------------------------------------|--------------------------------------|
| 800                                  | 3154                                 | 3161                                 | 3169                                 | 3177                                 | 3184                                 | 3192                                 | 3200                                 | 3207                                 | 3215                                 | 3223                                 |
| 810                                  | 3230                                 | 3238                                 | 3246                                 | 3254                                 | 3261                                 | 3269                                 | 3277                                 | 3285                                 | 3292                                 | 3300                                 |
| 820                                  | 3308                                 | 3316                                 | 3324                                 | 3331                                 | 3339                                 | 3347                                 | 3355                                 | 3363                                 | 3371                                 | 3379                                 |
| 830                                  | 3386                                 | 3394                                 | 3402                                 | 3410                                 | 3418                                 | 3426                                 | 3434                                 | 3442                                 | 3450                                 | 3458                                 |
| 840                                  | 3466                                 | 3474                                 | 3482                                 | 3490                                 | 3498                                 | 3506                                 | 3514                                 | 3522                                 | 3530                                 | 3538                                 |
| 850                                  | 3546                                 | 3554                                 | 3562                                 | 3570                                 | 3578                                 | 3586                                 | 3594                                 | 3602                                 | 3610                                 | 3618                                 |
| 860                                  | 3626                                 | 3634                                 | 3643                                 | 3651                                 | 3659                                 | 3667                                 | 3675                                 | 3683                                 | 3692                                 | 3700                                 |
| 870                                  | 3708                                 | 3716                                 | 3724                                 | 3732                                 | 3741                                 | 3749                                 | 3757                                 | 3765                                 | 3774                                 | 3782                                 |
| 880                                  | 3790                                 | 3798                                 | 3807                                 | 3815                                 | 3823                                 | 3832                                 | 3840                                 | 3848                                 | 3857                                 | 3865                                 |
| 890                                  | 3873                                 | 3882                                 | 3890                                 | 3898                                 | 3907                                 | 3915                                 | 3923                                 | 3932                                 | 3940                                 | 3949                                 |
| 900                                  | 3957                                 | 3965                                 | 3974                                 | 3982                                 | 3991                                 | 3999                                 | 4008                                 | 4016                                 | 4024                                 | 4033                                 |
| 910                                  | 4041                                 | 4050                                 | 4058                                 | 4067                                 | 4075                                 | 4084                                 | 4093                                 | 4101                                 | 4110                                 | 4118                                 |
| 920                                  | 4127                                 | 4135                                 | 4144                                 | 4152                                 | 4161                                 | 4170                                 | 4178                                 | 4187                                 | 4195                                 | 4204                                 |
| 930                                  | 4213                                 | 4221                                 | 4230                                 | 4239                                 | 4247                                 | 4256                                 | 4265                                 | 4273                                 | 4282                                 | 4291                                 |
| 940                                  | 4299                                 | 4308                                 | 4317                                 | 4326                                 | 4334                                 | 4343                                 | 4352                                 | 4360                                 | 4369                                 | 4378                                 |
| 950                                  | 4387                                 | 7396                                 | 4404                                 | 4413                                 | 4422                                 | 4431                                 | 4440                                 | 4448                                 | 4457                                 | 4466                                 |
| 960                                  | 4475                                 | 7784                                 | 4493                                 | 4501                                 | 4510                                 | 4519                                 | 4528                                 | 4537                                 | 4546                                 | 4555                                 |
| 970                                  | 4564                                 | 4573                                 | 4582                                 | 4591                                 | 4599                                 | 4608                                 | 1617                                 | 4626                                 | 4635                                 | 4644                                 |
| 980                                  | 4653                                 | 4662                                 | 4671                                 | 4680                                 | 4689                                 | 4698                                 | 4707                                 | 4716                                 | 4725                                 | 4734                                 |
| 990                                  | 4743                                 | 4753                                 | 4762                                 | 4771                                 | 4780                                 | 4789                                 | 4798                                 | 4807                                 | 4816                                 | 4825                                 |
| 1000                                 | 4834                                 | 4843                                 | 4853                                 | 4862                                 | 4871                                 | 4880                                 | 4889                                 | 4898                                 | 4908                                 | 4917                                 |
| 1010                                 | 4926                                 | 4935                                 | 4944                                 | 4954                                 | 4963                                 | 4972                                 | 4981                                 | 4990                                 | 5000                                 | 5009                                 |
| 1020                                 | 5018                                 | 5027                                 | 5037                                 | 5046                                 | 5055                                 | 5065                                 | 5074                                 | 5083                                 | 5092                                 | 5102                                 |
| 1030                                 | 5111                                 | 5120                                 | 5130                                 | 5139                                 | 5148                                 | 5158                                 | 5167                                 | 5176                                 | 5186                                 | 5195                                 |
| 1040                                 | 5205                                 | 5214                                 | 5223                                 | 5233                                 | 5242                                 | 5252                                 | 5261                                 | 5270                                 | 5280                                 | 5289                                 |
| 1050                                 | 5299                                 | 5308                                 | 5318                                 | 5327                                 | 5337                                 | 5346                                 | 5356                                 | 5365                                 | 5375                                 | 5384                                 |
| 1060                                 | 5394                                 | 5403                                 | 5413                                 | 5422                                 | 5432                                 | 5441                                 | 5451                                 | 5460                                 | 5470                                 | 5480                                 |
| 1070                                 | 5489                                 | 5499                                 | 5508                                 | 5518                                 | 5528                                 | 5537                                 | 5547                                 | 5556                                 | 5566                                 | 5576                                 |
| 1080                                 | 5585                                 | 5595                                 | 5605                                 | 5614                                 | 5624                                 | 5634                                 | 5643                                 | 5653                                 | 5663                                 | 5672                                 |
| 1090                                 | 5682                                 | 5692                                 | 5702                                 | 5711                                 | 5721                                 | 4731                                 | 5740                                 | 5750                                 | 5760                                 | 5770                                 |
| 1100                                 | 5780                                 | 5789                                 | 5799                                 | 5809                                 | 5819                                 | 5828                                 | 5838                                 | 5848                                 | 5858                                 | 5868                                 |
| 1110                                 | 5878                                 | 5887                                 | 5897                                 | 5907                                 | 5917                                 | 5927                                 | 5937                                 | 5947                                 | 5956                                 | 5966                                 |
| 1120                                 | 5976                                 | 5986                                 | 5996                                 | 6006                                 | 6016                                 | 6026                                 | 6036                                 | 6046                                 | 6055                                 | 6065                                 |
| 1130<br>1140                         | 6075<br>6175                         | 6085                                 | 6095                                 | 6105                                 | 6115                                 | 6125                                 | 6135                                 | 6145                                 | 6155                                 | 6165                                 |
| 1150                                 | 6276                                 | 6185<br>6286                         | 6195<br>6296                         | 6205<br>6306                         | 6215<br>6316                         | 6225<br>6326                         | 6235<br>6336                         | 6245<br>6346                         | 6256<br>6356                         | 6266<br>6367                         |
| 1160                                 | 6377                                 | 6387                                 | 6397                                 | 6407                                 | 6417                                 | 6427                                 | 6438                                 | 6448                                 | 6458                                 | 6468                                 |
| 1170                                 | 6478                                 | 6488                                 | 6499                                 | 6509                                 | 6519                                 | 6529                                 | 6539                                 | 6550                                 | 6560                                 | 6570                                 |
| 1180                                 | 6580                                 | 6591                                 | 6601                                 |                                      | 6621                                 | 6632                                 | 6642                                 | 6652                                 |                                      |                                      |
| 1190                                 | 6683                                 | 6693                                 | 6704                                 | 6611<br>6714                         | 6724                                 | 6735                                 | 6745                                 | 6755                                 | 6663<br>6766                         | 6673<br>6776                         |
|                                      |                                      |                                      |                                      |                                      |                                      |                                      |                                      |                                      |                                      |                                      |
|                                      |                                      |                                      |                                      |                                      |                                      |                                      |                                      |                                      |                                      |                                      |
|                                      |                                      |                                      |                                      |                                      |                                      |                                      |                                      |                                      |                                      |                                      |
|                                      |                                      |                                      |                                      |                                      |                                      |                                      |                                      |                                      |                                      |                                      |
|                                      |                                      |                                      |                                      |                                      |                                      |                                      |                                      |                                      |                                      |                                      |
| 1200<br>1210<br>1220<br>1230<br>1240 | 6786<br>6890<br>6995<br>7100<br>7205 | 6797<br>6904<br>7005<br>7110<br>7216 | 6807<br>6911<br>7016<br>7121<br>7226 | 6818<br>6922<br>7026<br>7131<br>7237 | 6828<br>6932<br>7037<br>7142<br>7247 | 6838<br>6942<br>7047<br>7152<br>7258 | 6849<br>6953<br>7058<br>7163<br>7269 | 6859<br>6963<br>7068<br>7173<br>7279 | 6869<br>6974<br>7079<br>7184<br>7290 | 6880<br>6984<br>7089<br>7194<br>7300 |

**Tab. B[-2](#page-133-0):** Spannungswerte des Thermoelements <sup>B</sup> (Einheit: µV) (3)

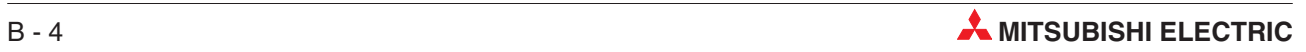

| <b>Temperatur</b><br>[°C] | $\bf{0}$ | $\mathbf{1}$ | $\overline{2}$ | 3     | 4     | 5     | 6     | $\overline{7}$ | 8     | $\boldsymbol{9}$ |
|---------------------------|----------|--------------|----------------|-------|-------|-------|-------|----------------|-------|------------------|
| 1250                      | 7311     | 7322         | 7332           | 7343  | 7353  | 7364  | 7375  | 7385           | 7396  | 7407             |
| 1260                      | 7417     | 7428         | 7439           | 7449  | 7460  | 7471  | 7482  | 7492           | 7503  | 7514             |
| 1270                      | 7524     | 7535         | 7546           | 7557  | 7567  | 7578  | 7589  | 7600           | 7610  | 7621             |
| 1280                      | 7632     | 7643         | 7653           | 7664  | 7675  | 7686  | 7697  | 7707           | 7718  | 7729             |
| 1290                      | 7740     | 7754         | 7761           | 7772  | 7783  | 7794  | 7805  | 7816           | 7827  | 7837             |
| 1300                      | 7848     | 7859         | 7870           | 7881  | 7892  | 7903  | 7914  | 7924           | 7935  | 7946             |
| 1310                      | 7957     | 7968         | 7979           | 7990  | 8001  | 8012  | 8023  | 8034           | 8045  | 8056             |
| 1320                      | 8066     | 8077         | 8088           | 8099  | 8110  | 8121  | 8132  | 8143           | 8154  | 8165             |
| 1330                      | 8176     | 8187         | 8198           | 8209  | 8220  | 8231  | 8242  | 8253           | 8264  | 8275             |
| 1340                      | 8286     | 8298         | 8309           | 8320  | 8331  | 8342  | 8353  | 8364           | 8375  | 8386             |
| 1350                      | 8397     | 8408         | 8419           | 8430  | 8441  | 8453  | 8464  | 8475           | 8486  | 8497             |
| 1360                      | 8508     | 8519         | 8530           | 8542  | 8553  | 8564  | 8575  | 8586           | 8597  | 8608             |
| 1370                      | 8620     | 8631         | 8642           | 8653  | 8664  | 8675  | 8687  | 8698           | 8709  | 8720             |
| 1380                      | 8731     | 8743         | 8754           | 8765  | 8776  | 8787  | 8799  | 8810           | 8821  | 8832             |
| 1390                      | 8844     | 8855         | 8866           | 8877  | 8889  | 8900  | 8911  | 8922           | 8934  | 8945             |
| 1400                      | 8956     | 8967         | 8979           | 8990  | 9001  | 9013  | 9024  | 9035           | 9047  | 9058             |
| 1410                      | 9069     | 9080         | 9092           | 9103  | 9114  | 9126  | 9137  | 9148           | 9160  | 9171             |
| 1420                      | 9182     | 9194         | 9205           | 9216  | 9228  | 9239  | 9251  | 9262           | 9273  | 9285             |
| 1430                      | 9296     | 9307         | 9319           | 9330  | 9342  | 9353  | 9364  | 9376           | 9387  | 9398             |
| 1440                      | 9410     | 9421         | 9433           | 9444  | 9456  | 9467  | 9478  | 9490           | 9501  | 9513             |
| 1450                      | 9524     | 9536         | 9547           | 9558  | 9570  | 9581  | 9593  | 9604           | 9616  | 9627             |
| 1460                      | 9639     | 9650         | 9662           | 9673  | 9684  | 9696  | 9707  | 9719           | 9730  | 9742             |
| 1470                      | 9753     | 9765         | 9776           | 9788  | 9799  | 9811  | 9822  | 9834           | 9845  | 9857             |
| 1480                      | 9868     | 9880         | 9891           | 9903  | 9914  | 9926  | 9937  | 9949           | 9961  | 9972             |
| 1490                      | 9984     | 9995         | 10007          | 10018 | 10030 | 10041 | 10053 | 10064          | 10076 | 10088            |
| 1500                      | 10099    | 10111        | 10122          | 10134 | 10145 | 10157 | 10168 | 10180          | 10192 | 10203            |
| 1510                      | 10215    | 10226        | 10238          | 10249 | 10261 | 10273 | 10284 | 10296          | 10307 | 10319            |
| 1520                      | 10331    | 10342        | 10354          | 10365 | 10377 | 10389 | 10400 | 10412          | 10423 | 10435            |
| 1530                      | 10447    | 10458        | 10470          | 10482 | 10493 | 10505 | 10516 | 10528          | 10540 | 10551            |
| 1540                      | 10563    | 10575        | 10586          | 10598 | 10609 | 10621 | 10633 | 10644          | 10656 | 10668            |
| 1550                      | 10679    | 10691        | 10703          | 10714 | 10726 | 10738 | 10749 | 10761          | 10773 | 10784            |
| 1560                      | 10796    | 10808        | 10819          | 10831 | 10843 | 10854 | 10866 | 10877          | 10889 | 10901            |
| 1570                      | 10913    | 10924        | 10936          | 10948 | 10959 | 10971 | 10983 | 10994          | 11006 | 11018            |
| 1580                      | 11029    | 11041        | 11053          | 11064 | 11076 | 11088 | 11099 | 11111          | 11123 | 11134            |
| 1590                      | 11146    | 11158        | 11169          | 11181 | 11193 | 11205 | 11216 | 11228          | 11240 | 11251            |
| 1600                      | 11263    | 11275        | 11286          | 11298 | 11310 | 11321 | 11333 | 11345          | 11357 | 11368            |
| 1610                      | 11380    | 11392        | 11403          | 11415 | 11427 | 11438 | 11450 | 11462          | 11474 | 11485            |
| 1620                      | 11497    | 11509        | 11520          | 11532 | 11544 | 11555 | 11567 | 11579          | 11591 | 11602            |
| 1630                      | 11614    | 11626        | 11637          | 11649 | 11661 | 11673 | 11684 | 11696          | 11708 | 11719            |
| 1640                      | 11731    | 11743        | 11754          | 11766 | 11778 | 11790 | 11804 | 11813          | 11825 | 11836            |
| 1650                      | 11848    | 11860        | 11871          | 11883 | 11895 | 11907 | 11918 | 11930          | 11942 | 11953            |
| 1660                      | 11965    | 11977        | 11988          | 12000 | 12012 | 12024 | 12035 | 12047          | 12059 | 12070            |
| 1670                      | 12082    | 12094        | 12105          | 12117 | 12129 | 12141 | 12152 | 12164          | 12176 | 12187            |
| 1680                      | 12199    | 12211        | 12222          | 12234 | 12246 | 12257 | 12269 | 12281          | 12292 | 12304            |
| 1690                      | 12316    | 12327        | 12339          | 12351 | 12363 | 12374 | 12386 | 12398          | 12409 | 12421            |

**Tab. B[-2](#page-133-0):** Spannungswerte des Thermoelements <sup>B</sup> (Einheit: µV) (4)

<span id="page-137-0"></span>

| <b>Temperatur</b><br>$\mathsf{I}^\circ \mathsf{C} \mathsf{I}$ | $\bf{0}$ |       | $\overline{2}$ | 3     | 4     | 5     | 6     | $\overline{7}$ | 8     | 9     |
|---------------------------------------------------------------|----------|-------|----------------|-------|-------|-------|-------|----------------|-------|-------|
| 1700                                                          | 12433    | 12444 | 12456          | 12468 | 12479 | 12491 | 12503 | 12514          | 12526 | 12538 |
| 1710                                                          | 12549    | 12561 | 12572          | 12584 | 12596 | 12607 | 12619 | 12631          | 12642 | 12654 |
| 1720                                                          | 12666    | 12677 | 12689          | 12701 | 12712 | 12724 | 12736 | 12747          | 12759 | 12770 |
| 1730                                                          | 12782    | 12794 | 12805          | 12817 | 12829 | 12840 | 12852 | 12863          | 12875 | 12887 |
| 1740                                                          | 12898    | 12910 | 12921          | 12933 | 12945 | 12956 | 12968 | 12980          | 12991 | 13003 |
| 1750                                                          | 13014    | 13026 | 13037          | 13049 | 13061 | 13072 | 13084 | 13095          | 13107 | 13119 |
| 1760                                                          | 13130    | 13142 | 13153          | 13165 | 13176 | 13188 | 13200 | 13211          | 13223 | 13234 |
| 1770                                                          | 13246    | 13257 | 13269          | 13280 | 13292 | 13304 | 13315 | 13327          | 13338 | 13350 |
| 1780                                                          | 13361    | 13373 | 13384          | 13396 | 13407 | 13419 | 13430 | 13442          | 13453 | 13465 |
| 1790                                                          | 13476    | 13488 | 13499          | 13511 | 13522 | 13534 | 13545 | 13557          | 13568 | 13580 |
| 1800                                                          | 13591    | 13603 | 13614          | 13626 | 13637 | 13649 | 13660 | 13672          | 13683 | 13694 |
| 1810                                                          | 13706    | 13717 | 13729          | 13740 | 13752 | 13763 | 13775 | 13786          | 13797 | 13809 |
| 1820                                                          | 13820    |       |                |       |       |       |       |                |       |       |

**Tab. B[-2](#page-133-0):** Spannungswerte des Thermoelements B (Einheit:  $\mu$ V) (5)

### **B.2.2 Thermoelement R**

### **JIS C1602-1995 (entspricht IEC 584-1 (1977)), IEC 584-2-(1982)**

(Einheit: µV)

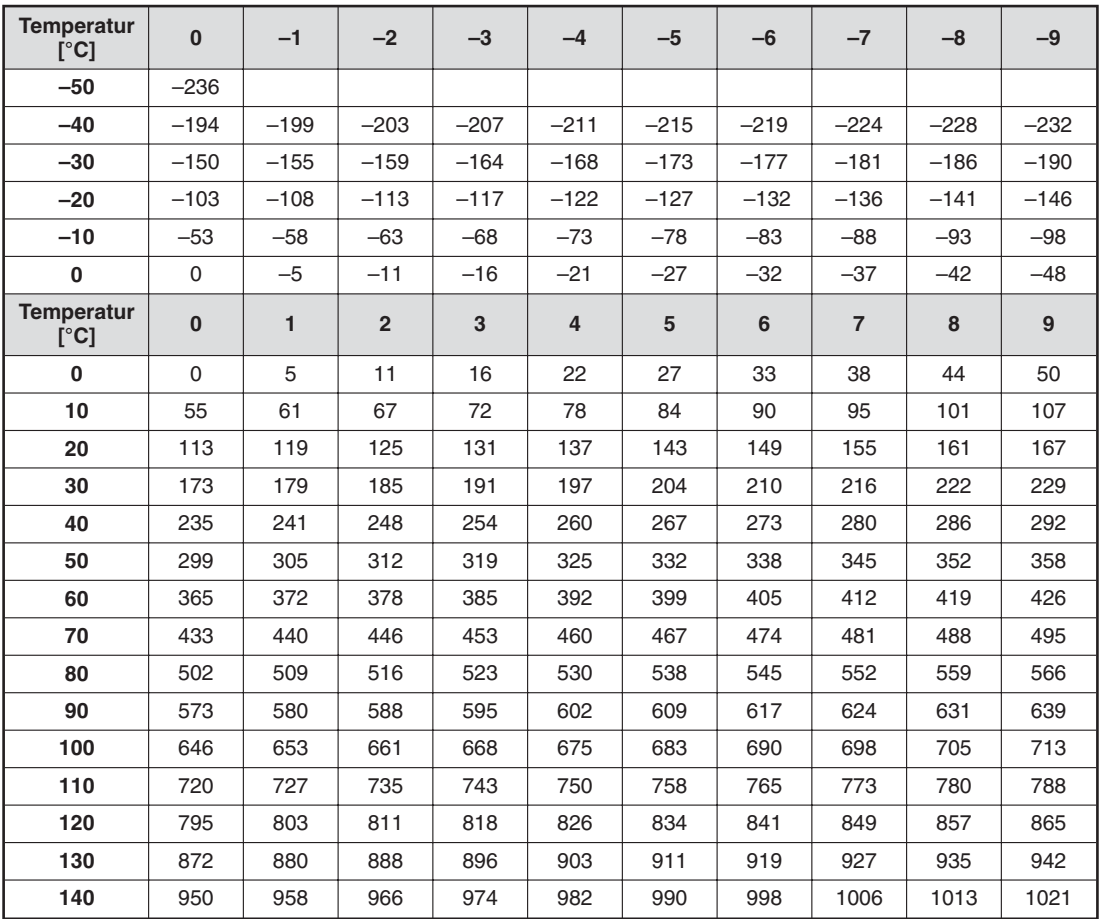

**Tab. B-3:** Spannungswerte des Thermoelements <sup>R</sup> (Einheit: µV) (1)

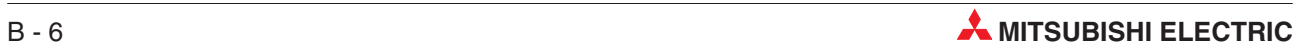

| <b>Temperatur</b><br>[°C] | $\bf{0}$ | $\mathbf{1}$ | $\overline{2}$ | 3    | 4    | 5    | 6    | $\overline{7}$ | 8    | $\boldsymbol{9}$ |
|---------------------------|----------|--------------|----------------|------|------|------|------|----------------|------|------------------|
| 150                       | 1029     | 1037         | 1045           | 1053 | 1061 | 1069 | 1077 | 1085           | 1094 | 1102             |
| 160                       | 1110     | 1118         | 1126           | 1134 | 1142 | 1150 | 1158 | 1167           | 1175 | 1183             |
| 170                       | 1191     | 1199         | 1207           | 1216 | 1224 | 1232 | 1240 | 1249           | 1257 | 1265             |
| 180                       | 1273     | 1282         | 1290           | 1298 | 1307 | 1315 | 1323 | 1332           | 1340 | 1348             |
| 190                       | 1357     | 1365         | 1373           | 1382 | 1390 | 1399 | 1407 | 1415           | 1424 | 1432             |
| 200                       | 1441     | 1449         | 1458           | 1466 | 1475 | 1483 | 1492 | 1500           | 1509 | 1517             |
| 210                       | 1526     | 1534         | 1543           | 1551 | 1560 | 1569 | 1577 | 1586           | 1594 | 1603             |
| 220                       | 1612     | 1620         | 1629           | 1638 | 1646 | 1655 | 1663 | 1672           | 1681 | 1690             |
| 230                       | 1698     | 1707         | 1716           | 1724 | 1733 | 1742 | 1751 | 1759           | 1768 | 1777             |
| 240                       | 1786     | 1794         | 1803           | 1812 | 1821 | 1829 | 1838 | 1847           | 1856 | 1865             |
| 250                       | 1874     | 1882         | 1891           | 1900 | 1909 | 1918 | 1927 | 1936           | 1944 | 1953             |
| 260                       | 1962     | 1971         | 1980           | 1989 | 1998 | 2007 | 2016 | 2025           | 2034 | 2043             |
| 270                       | 2052     | 2061         | 2070           | 2078 | 2087 | 2096 | 2105 | 2114           | 2123 | 2132             |
| 280                       | 2141     | 2151         | 2160           | 2169 | 2178 | 2187 | 2196 | 2205           | 2214 | 2223             |
| 290                       | 2232     | 2241         | 2250           | 2259 | 2268 | 2277 | 2287 | 2296           | 2305 | 2314             |
| 300                       | 2323     | 2332         | 2341           | 2350 | 2360 | 2369 | 2378 | 2387           | 2396 | 2405             |
| 310                       | 2415     | 2424         | 2433           | 2442 | 2451 | 2461 | 2470 | 2479           | 2488 | 2497             |
| 320                       | 2507     | 2516         | 2525           | 2534 | 2544 | 2553 | 2562 | 2571           | 2581 | 2590             |
| 330                       | 2599     | 2609         | 2618           | 2627 | 2636 | 2646 | 2655 | 2664           | 2674 | 2683             |
| 340                       | 2692     | 2702         | 2711           | 2720 | 2730 | 2739 | 2748 | 2758           | 2767 | 2776             |
| 350                       | 2786     | 2795         | 2805           | 2814 | 2823 | 2833 | 2842 | 2851           | 2861 | 2870             |
| 360                       | 2880     | 2889         | 2899           | 2908 | 2917 | 2927 | 2936 | 2946           | 2955 | 2965             |
| 370                       | 2974     | 2983         | 2993           | 3002 | 3012 | 3021 | 3031 | 3040           | 3050 | 3059             |
| 380                       | 3069     | 3078         | 3088           | 3097 | 3107 | 3116 | 3126 | 3135           | 3145 | 3154             |
| 390                       | 3164     | 3173         | 3183           | 3192 | 3203 | 3212 | 3221 | 3231           | 3240 | 3250             |
| 400                       | 3259     | 3269         | 3279           | 3288 | 3298 | 3307 | 3317 | 3326           | 3336 | 3346             |
| 410                       | 3355     | 3365         | 3374           | 3384 | 3394 | 3403 | 3413 | 3423           | 3432 | 3442             |
| 420                       | 3451     | 3461         | 3471           | 3480 | 3490 | 3500 | 3509 | 3519           | 3529 | 3538             |
| 430                       | 3548     | 3558         | 3567           | 3577 | 3587 | 3596 | 3606 | 3616           | 3626 | 3635             |
| 440                       | 3645     | 3655         | 3664           | 3674 | 3684 | 3694 | 3703 | 3713           | 3723 | 3732             |
| 450                       | 3742     | 3752         | 3762           | 3771 | 3781 | 3791 | 3801 | 3810           | 3820 | 3830             |
| 460                       | 3840     | 3850         | 3859           | 3869 | 3879 | 3889 | 3898 | 3908           | 3918 | 3928             |
| 470                       | 3938     | 3947         | 3957           | 3967 | 3977 | 3987 | 3997 | 4006           | 4016 | 4026             |
| 480                       | 4036     | 4046         | 4056           | 4065 | 4075 | 4085 | 4095 | 4105           | 4115 | 4125             |
| 490                       | 4134     | 4144         | 4154           | 4164 | 4174 | 4184 | 4194 | 4204           | 4213 | 4223             |
| 500                       | 4233     | 4243         | 4253           | 4263 | 4273 | 4283 | 4293 | 4303           | 4313 | 4323             |
| 510                       | 4332     | 4342         | 4352           | 4362 | 4372 | 4382 | 4392 | 4402           | 4412 | 4422             |
| 520                       | 4432     | 4442         | 4452           | 4462 | 4472 | 4482 | 4492 | 4502           | 4512 | 4522             |
| 530                       | 4532     | 4542         | 4552           | 4562 | 4572 | 4582 | 4592 | 4602           | 4612 | 4622             |
| 540                       | 4632     | 4642         | 4652           | 4662 | 4672 | 4682 | 4692 | 4702           | 4712 | 4722             |
| 550                       | 4732     | 4742         | 4752           | 4762 | 4772 | 4782 | 4793 | 4803           | 4813 | 4823             |
| 560                       | 4833     | 4843         | 4853           | 4863 | 4873 | 4883 | 4893 | 4904           | 4914 | 4924             |
| 570                       | 4934     | 4944         | 4954           | 4964 | 4974 | 4984 | 4995 | 5005           | 5015 | 5025             |
| 580                       | 5035     | 5045         | 5055           | 5066 | 5076 | 5086 | 5096 | 5106           | 5116 | 5127             |
| 590                       | 5137     | 5147         | 5157           | 5167 | 5178 | 5188 | 5198 | 5208           | 5218 | 5228             |

**Tab. B[-3](#page-137-0):** Spannungswerte des Thermoelements <sup>R</sup> (Einheit: µV) (2)

| <b>Temperatur</b><br>[°C] | $\bf{0}$     | $\mathbf{1}$ | $\overline{2}$ | 3            | 4            | 5            | 6            | $\overline{7}$ | 8            | $\boldsymbol{9}$ |
|---------------------------|--------------|--------------|----------------|--------------|--------------|--------------|--------------|----------------|--------------|------------------|
| 600                       | 5239         | 5249         | 5259           | 5269         | 5280         | 5290         | 5300         | 5310           | 5320         | 5331             |
| 610                       | 5341         | 5351         | 5361           | 5372         | 5382         | 5392         | 5402         | 5413           | 5423         | 5433             |
| 620                       | 5443         | 5454         | 5464           | 5474         | 5485         | 5495         | 5505         | 5515           | 5526         | 5536             |
| 630                       | 5546         | 5557         | 5567           | 5577         | 5588         | 5598         | 5608         | 5618           | 5629         | 5639             |
| 640                       | 5649         | 5660         | 5670           | 5680         | 5691         | 5701         | 5712         | 5722           | 7732         | 5743             |
| 650                       | 5753         | 5763         | 5774           | 5784         | 5791         | 5805         | 5815         | 5826           | 5836         | 5846             |
| 660                       | 5857         | 5867         | 5878           | 5888         | 5898         | 5909         | 5919         | 5930           | 5940         | 5950             |
| 670                       | 5961         | 5971         | 5982           | 5992         | 6003         | 6013         | 6024         | 6034           | 6044         | 6055             |
| 680                       | 6065         | 6076         | 6086           | 6097         | 6107         | 6118         | 6128         | 6139           | 6149         | 9160             |
| 690                       | 6170         | 6181         | 6191           | 6202         | 6212         | 6223         | 6233         | 6244           | 6254         | 6265             |
| 700                       | 6275         | 6286         | 6296           | 6307         | 6317         | 6328         | 6338         | 6349           | 6360         | 6370             |
| 710                       | 6381         | 6391         | 6402           | 6412         | 6423         | 6434         | 6444         | 6455           | 6465         | 6476             |
| 720                       | 6486         | 6497         | 6508           | 6518         | 6529         | 6539         | 6550         | 6561           | 6571         | 6582             |
| 730                       | 6593         | 6603         | 6614           | 6624         | 6635         | 6646         | 6656         | 6667           | 6678         | 6688             |
| 740                       | 6699         | 6710         | 6720           | 6731         | 6742         | 6752         | 6763         | 6774           | 6784         | 6795             |
| 750                       | 6806         | 6817         | 6827           | 6838         | 6849         | 6859         | 6870         | 6881           | 6892         | 6902             |
| 760                       | 6913         | 6924         | 6934           | 6945         | 6956         | 6967         | 6977         | 6988           | 6999         | 7010             |
| 770                       | 7020         | 7031         | 7042           | 7053         | 7064         | 7074         | 7085         | 7096           | 7107         | 7117             |
| 780                       | 7128         | 7139         | 7150           | 7161         | 7172         | 7182         | 7193         | 7204           | 7215         | 7226             |
| 790                       | 7236         | 7247         | 7258           | 7269         | 7280         | 7291         | 7302         | 7312           | 7323         | 7334             |
| 800                       | 7345         | 7356         | 7367           | 7378         | 7388         | 7399         | 7410         | 7421           | 7432         | 7443             |
| 810                       | 7454         | 7465         | 7476           | 7487         | 7497         | 7508         | 7519         | 7530           | 7541         | 7552             |
| 820                       | 7563         | 7574         | 7585           | 7596         | 7607         | 7618         | 7629         | 7640           | 7651         | 7662             |
| 830                       | 7673         | 7684         | 7695           | 7706         | 7717         | 7728         | 7739         | 7750           | 7761         | 7772             |
| 840                       | 7783         | 7794         | 7805           | 7816         | 7827         | 7838         | 7849         | 7860           | 7871         | 7882             |
| 850                       | 7893         | 7904         | 7915           | 7926         | 7937         | 7948         | 7959         | 7970           | 7981         | 7992             |
| 860                       | 8003         | 8014         | 8026           | 8037         | 8048         | 8059         | 8070         | 8081           | 8092         | 8103             |
| 870                       | 8114         | 8125         | 8137           | 8148         | 8159         | 8170         | 8181         | 8192           | 8203         | 8214             |
| 880                       | 8226         | 8237         | 8248           | 8259         | 8570         | 8281         | 8293         | 8304           | 8315         | 8326             |
| 890                       | 8337         | 8348         | 8360           | 8371         | 8382         | 8393         | 8404         | 8416           | 8427         | 8438             |
| 900                       | 8449         | 8460         | 8472           | 8483         | 8494         | 8505         | 8517         | 8528           | 8539         | 8550             |
| 910                       | 8562         | 8573         | 8584           | 8595         | 8607         | 8618         | 8629         | 8640           | 8652         | 8663             |
| 920                       | 8674         | 8685         | 8697           | 8708         | 8719         | 8731         | 8742         | 8753           | 8765         | 8776             |
| 930<br>940                | 8787         | 8798<br>8912 | 8810<br>8923   | 8821<br>8935 | 8832<br>8946 | 8844         | 8855<br>8969 | 8866<br>8980   | 8878<br>8991 | 8889             |
|                           | 8900         |              |                |              |              | 8957         |              |                |              | 9003             |
| 950<br>960                | 9014         | 9025         | 9037           | 9048         | 9060<br>9174 | 9071         | 9082         | 9094           | 9105         | 9117             |
| 970                       | 9128<br>9242 | 9139<br>9254 | 9151<br>9265   | 9162<br>9277 | 9288         | 9185<br>9300 | 9197<br>9311 | 9208<br>9323   | 9219<br>9334 | 9231<br>9345     |
|                           |              |              |                |              |              |              |              |                |              |                  |
| 980<br>990                | 9357<br>9472 | 9368<br>9483 | 9380<br>9495   | 9391<br>9506 | 9403<br>9518 | 9414<br>9529 | 9426<br>9541 | 9437<br>9552   | 9449<br>9564 | 9460<br>9576     |
| 1000                      | 9587         | 9599         | 9610           | 9622         | 9633         | 9645         | 9656         | 9668           | 9680         | 9691             |
| 1010                      | 9703         | 9714         | 9756           | 9737         | 9749         | 9761         | 9772         | 9784           | 9795         | 9807             |
| 1020                      | 9819         | 9830         | 9842           | 9853         | 9865         | 9877         | 9888         | 9900           | 9911         | 9923             |
| 1030                      | 9935         | 9946         | 9958           | 9970         | 9981         | 9993         | 10005        | 10016          | 10028        | 10040            |
| 1040                      | 10051        | 10063        | 10075          | 10086        | 10098        | 10110        | 10121        | 10133          | 10145        | 10155            |
|                           |              |              |                |              |              |              |              |                |              |                  |

**Tab. B[-3](#page-137-0):** Spannungswerte des Thermoelements <sup>R</sup> (Einheit: µV) (3)

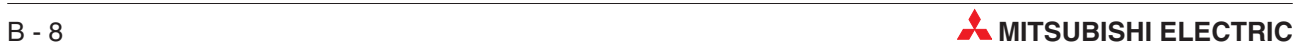

| <b>Temperatur</b><br>[°C] | $\bf{0}$ | $\mathbf{1}$ | $\overline{2}$ | 3     | 4     | 5     | 6     | $\overline{7}$ | 8     | $\boldsymbol{9}$ |
|---------------------------|----------|--------------|----------------|-------|-------|-------|-------|----------------|-------|------------------|
| 1050                      | 10168    | 10180        | 10191          | 10203 | 10215 | 10227 | 10238 | 10250          | 10262 | 10273            |
| 1060                      | 10285    | 10297        | 10309          | 10320 | 10332 | 10344 | 10356 | 10367          | 10379 | 10391            |
| 1070                      | 10403    | 10414        | 10426          | 10438 | 10450 | 10461 | 10473 | 10485          | 10497 | 10509            |
| 1080                      | 10520    | 10532        | 10544          | 10556 | 10567 | 10579 | 10591 | 10603          | 10615 | 10626            |
| 1090                      | 10638    | 10650        | 10662          | 10674 | 10686 | 10697 | 10709 | 10721          | 10733 | 10745            |
| 1100                      | 10757    | 10768        | 10780          | 10792 | 10804 | 10816 | 10828 | 10839          | 10851 | 10863            |
| 1110                      | 10875    | 10887        | 10899          | 10911 | 10922 | 10934 | 10946 | 10958          | 10970 | 10982            |
| 1120                      | 10991    | 11006        | 11017          | 11029 | 11041 | 11053 | 11065 | 11077          | 11089 | 11101            |
| 1130                      | 11113    | 11125        | 11136          | 11148 | 11160 | 11172 | 11184 | 11196          | 11208 | 11220            |
| 1140                      | 11232    | 11244        | 11256          | 11268 | 11280 | 11291 | 11303 | 11315          | 11327 | 11339            |
| 1150                      | 11351    | 11363        | 11375          | 11387 | 11399 | 11411 | 11423 | 11435          | 11447 | 11459            |
| 1160                      | 11471    | 11483        | 11495          | 11507 | 11519 | 11531 | 11542 | 11554          | 11566 | 11578            |
| 1170                      | 11590    | 11602        | 11614          | 11626 | 11638 | 11650 | 11662 | 11674          | 11686 | 11698            |
| 1180                      | 11710    | 11722        | 11734          | 11746 | 11758 | 11770 | 11782 | 11794          | 11806 | 11818            |
| 1190                      | 11830    | 11842        | 11854          | 11866 | 11878 | 11890 | 11902 | 11914          | 11926 | 11939            |
| 1200                      | 11951    | 11963        | 11975          | 11987 | 11999 | 12011 | 12023 | 12035          | 12047 | 12059            |
| 1210                      | 12071    | 12083        | 12095          | 12107 | 12119 | 12131 | 12143 | 12155          | 12167 | 12179            |
| 1220                      | 12191    | 12203        | 12216          | 12228 | 12240 | 12252 | 12264 | 12276          | 12288 | 12300            |
| 1230                      | 12312    | 12324        | 12336          | 12348 | 12360 | 12372 | 12384 | 12397          | 12409 | 12421            |
| 1240                      | 12433    | 12445        | 12457          | 12469 | 12481 | 12493 | 12505 | 12517          | 12529 | 12542            |
| 1250                      | 12554    | 12566        | 12578          | 12590 | 12602 | 12614 | 12626 | 12638          | 12650 | 12662            |
| 1260                      | 12675    | 12687        | 12699          | 12711 | 12723 | 12735 | 12747 | 12759          | 12771 | 12783            |
| 1270                      | 12796    | 12808        | 12820          | 12832 | 12844 | 12856 | 12868 | 12880          | 12892 | 12905            |
| 1280                      | 12917    | 12929        | 12941          | 12953 | 12965 | 12977 | 12989 | 13001          | 13014 | 13026            |
| 1290                      | 13038    | 13050        | 13062          | 13074 | 13086 | 13098 | 13111 | 13123          | 13135 | 13147            |
| 1300                      | 13159    | 13171        | 13183          | 13195 | 13208 | 13220 | 13232 | 13244          | 13256 | 13268            |
| 1310                      | 13280    | 13292        | 13305          | 13317 | 13329 | 13341 | 13353 | 13365          | 13377 | 13390            |
| 1320                      | 13402    | 13414        | 13426          | 13438 | 13450 | 13462 | 13474 | 13487          | 13499 | 13511            |
| 1330                      | 13523    | 13535        | 13547          | 13559 | 13572 | 13584 | 13596 | 13608          | 13620 | 13632            |
| 1340                      | 13644    | 13657        | 13669          | 13681 | 13693 | 13705 | 13717 | 13729          | 13742 | 13754            |
| 1350                      | 13766    | 13778        | 13790          | 13802 | 13814 | 13826 | 13839 | 13851          | 13863 | 13875            |
| 1360                      | 13887    | 13899        | 13911          | 13921 | 13936 | 13948 | 13960 | 13972          | 13984 | 13996            |
| 1370                      | 14009    | 14021        | 14033          | 14045 | 14057 | 14069 | 14081 | 14094          | 14106 | 14118            |
| 1380                      | 14130    | 14142        | 14154          | 14166 | 14178 | 14191 | 14203 | 14215          | 14227 | 14239            |
| 1390                      | 14251    | 14263        | 14376          | 14288 | 14300 | 14312 | 14324 | 14336          | 14348 | 14360            |
| 1400                      | 14373    | 14385        | 14397          | 14409 | 14421 | 14433 | 14445 | 14457          | 14470 | 14482            |
| 1410                      | 14494    | 14506        | 14518          | 14530 | 14542 | 14554 | 14567 | 14579          | 14591 | 14603            |
| 1420                      | 14615    | 14627        | 14639          | 14651 | 14664 | 14676 | 14688 | 14700          | 14712 | 14724            |
| 1430                      | 14736    | 14748        | 14760          | 14773 | 14785 | 14797 | 14809 | 14821          | 14833 | 14845            |
| 1440                      | 14857    | 14869        | 14881          | 14894 | 14906 | 14918 | 14930 | 14942          | 14954 | 14966            |
| 1450                      | 14978    | 14990        | 15002          | 15015 | 15027 | 15039 | 15051 | 15063          | 15075 | 15087            |
| 1460                      | 15099    | 15111        | 15123          | 15135 | 15148 | 15160 | 15172 | 15184          | 15196 | 15208            |
| 1470                      | 15220    | 15232        | 15244          | 15256 | 15268 | 15280 | 15292 | 15304          | 15317 | 15329            |
| 1480                      | 15341    | 15353        | 15365          | 15377 | 15389 | 15401 | 15413 | 15425          | 15437 | 15449            |
| 1490                      | 15461    | 15473        | 15485          | 15497 | 15509 | 15521 | 15534 | 15546          | 15558 | 15570            |

**Tab. B[-3](#page-137-0):** Spannungswerte des Thermoelements <sup>R</sup> (Einheit: µV) (4)

| <b>Temperatur</b><br>[°C] | $\mathbf{0}$ | $\mathbf{1}$ | $\overline{2}$ | 3     | $\overline{4}$ | 5     | 6     | $\overline{7}$ | 8     | 9     |
|---------------------------|--------------|--------------|----------------|-------|----------------|-------|-------|----------------|-------|-------|
| 1500                      | 15582        | 15594        | 15606          | 15618 | 15630          | 15642 | 15654 | 15666          | 15678 | 15690 |
| 1510                      | 15702        | 15714        | 15726          | 15738 | 15750          | 15762 | 15774 | 15786          | 15798 | 15810 |
| 1520                      | 15822        | 15834        | 15846          | 15858 | 15870          | 15882 | 15894 | 15906          | 15918 | 15930 |
| 1530                      | 15942        | 15954        | 15966          | 15978 | 15990          | 16002 | 16014 | 16026          | 16038 | 16050 |
| 1540                      | 16062        | 16074        | 16086          | 16098 | 16110          | 16122 | 16134 | 16146          | 16158 | 16170 |
| 1550                      | 16182        | 16194        | 16205          | 16217 | 16229          | 16241 | 16253 | 16265          | 16277 | 16289 |
| 1560                      | 16301        | 16313        | 16325          | 16337 | 16349          | 16361 | 16373 | 16385          | 16396 | 16408 |
| 1570                      | 16420        | 16432        | 16444          | 16456 | 16468          | 16480 | 16492 | 16504          | 16516 | 16527 |
| 1580                      | 16539        | 16551        | 16563          | 16375 | 16587          | 16599 | 16611 | 16623          | 16634 | 16646 |
| 1590                      | 16658        | 16670        | 16682          | 16694 | 16706          | 16718 | 16729 | 16741          | 16753 | 16765 |
| 1600                      | 16777        | 16789        | 16801          | 16812 | 16824          | 16836 | 16848 | 16860          | 16872 | 16883 |
| 1610                      | 16895        | 16907        | 16919          | 16931 | 16943          | 16954 | 16966 | 16978          | 16990 | 17002 |
| 1620                      | 17013        | 17025        | 17037          | 17049 | 17061          | 17072 | 17084 | 17096          | 17108 | 17120 |
| 1630                      | 17131        | 17143        | 17155          | 17167 | 17178          | 17190 | 17202 | 17214          | 17225 | 17237 |
| 1640                      | 17249        | 17261        | 17272          | 17284 | 17296          | 17308 | 17319 | 17331          | 17343 | 17355 |
| 1650                      | 17366        | 17378        | 17390          | 17401 | 17413          | 17425 | 17437 | 17448          | 17460 | 17472 |
| 1660                      | 17483        | 17495        | 17507          | 17518 | 17530          | 17542 | 17553 | 17565          | 17577 | 17588 |
| 1670                      | 17600        | 17612        | 17623          | 17635 | 17647          | 17658 | 17670 | 17682          | 17693 | 17705 |
| 1680                      | 17717        | 17728        | 17740          | 17751 | 17763          | 17775 | 17786 | 17798          | 17809 | 17821 |
| 1690                      | 17832        | 17844        | 17855          | 17867 | 17878          | 17890 | 17901 | 17913          | 17924 | 17936 |
| 1700                      | 17947        | 17959        | 17970          | 17982 | 17993          | 18004 | 18016 | 18027          | 18039 | 18050 |
| 1710                      | 19061        | 18073        | 18084          | 18095 | 18107          | 18118 | 18129 | 18140          | 18152 | 18163 |
| 1720                      | 18174        | 18185        | 18196          | 18208 | 18219          | 18230 | 18241 | 18252          | 18263 | 18274 |
| 1730                      | 18285        | 18297        | 18308          | 18319 | 18330          | 18341 | 18352 | 18362          | 18373 | 18384 |
| 1740                      | 18395        | 18406        | 18417          | 18428 | 18439          | 18449 | 18460 | 18471          | 18482 | 18493 |
| 1750                      | 18503        | 18514        | 18525          | 18535 | 18546          | 18557 | 18567 | 18578          | 18588 | 18599 |
| 1760                      | 18609        | 18620        | 18630          | 18641 | 18651          | 18661 | 18672 | 18682          | 18693 |       |

**Tab. B[-3](#page-137-0):** Spannungswerte des Thermoelements R (Einheit:  $\mu$ V) (5)

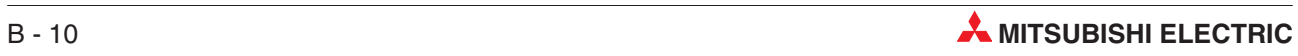

### <span id="page-142-0"></span>**B.2.3 Thermoelement K**

### **JIS C1602-1995 (entspricht IEC 584-1 (1977)), IEC 584-2-(1982)**

(Einheit: µV)

| <b>Temperatur</b><br>[°C] | $\pmb{0}$           | $-1$    | $-2$    | $-3$    | $-4$    | $-5$    | $-6$    | -7      | $-8$    | $-9$    |
|---------------------------|---------------------|---------|---------|---------|---------|---------|---------|---------|---------|---------|
| $-270$                    | $-6458$             |         |         |         |         |         |         |         |         |         |
| $-260$                    | $-6441$             | $-6444$ | $-6446$ | $-6448$ | $-6450$ | $-6452$ | $-6453$ | $-6455$ | $-6456$ | $-6457$ |
| $-250$                    | $-6404$             | $-6408$ | $-6413$ | $-6417$ | -6421   | $-6425$ | $-6429$ | $-6432$ | $-6435$ | $-6438$ |
| -240                      | $-6344$             | $-6351$ | $-6358$ | –6364   | $-6370$ | $-6377$ | $-6382$ | $-6388$ | $-6393$ | $-6399$ |
| $-230$                    | $-6262$             | $-6271$ | $-6280$ | $-6289$ | $-6297$ | $-9306$ | $-6314$ | $-6322$ | $-6329$ | $-6337$ |
| $-220$                    | $-6258$             | $-6170$ | $-6181$ | $-6192$ | $-6202$ | -6213   | $-6223$ | $-6233$ | $-6243$ | $-6252$ |
| $-210$                    | $-6035$             | $-6048$ | $-6061$ | –6074   | $-6087$ | $-6099$ | $-6111$ | $-6123$ | $-6135$ | -6147   |
| $-200$                    | $-5891$             | $-5907$ | $-5922$ | $-5936$ | $-5951$ | $-5965$ | $-5980$ | $-5994$ | $-6007$ | $-6021$ |
| $-190$                    | $-5730$             | $-5747$ | $-5763$ | $-5780$ | –5797   | $-5813$ | $-5829$ | $-5845$ | $-5861$ | $-5876$ |
| $-180$                    | $-5550$             | $-5569$ | $-5588$ | $-5606$ | $-5624$ | –5642   | $-5660$ | $-5678$ | $-5695$ | $-5713$ |
| $-170$                    | $-5354$             | $-5374$ | $-5395$ | $-5415$ | $-5435$ | $-5454$ | $-5474$ | $-5493$ | $-5512$ | $-5531$ |
| $-160$                    | $-5141$             | $-5463$ | $-5185$ | $-5207$ | $-5228$ | $-5250$ | $-5271$ | $-5292$ | $-5313$ | $-5333$ |
| $-150$                    | $-4913$             | -4936   | $-4960$ | -4983   | $-5006$ | –5029   | $-5052$ | $-5074$ | $-5097$ | -5119   |
| $-140$                    | $-4669$             | -4694   | $-4719$ | $-4744$ | -4768   | –4793   | $-4817$ | $-4841$ | -4865   | $-4889$ |
| $-130$                    | $-4411$             | $-4437$ | $-4463$ | $-4490$ | -4516   | -4542   | $-4567$ | $-4593$ | $-4618$ | $-4644$ |
| $-120$                    | $-4138$             | -4166   | $-4194$ | $-4221$ | $-4249$ | $-4276$ | $-4303$ | $-4330$ | -4357   | -4384   |
| $-110$                    | $-3852$             | $-3882$ | $-3911$ | $-3939$ | $-3968$ | $-3997$ | $-4025$ | $-4054$ | $-4082$ | $-4110$ |
| $-100$                    | $-3554$             | $-3584$ | $-3614$ | $-3645$ | $-3675$ | $-3705$ | $-3734$ | $-3764$ | $-3794$ | $-3823$ |
| $-90$                     | $-3243$             | $-3274$ | -3306   | –3337   | $-3368$ | –3400   | -3431   | -3462   | $-3492$ | $-3523$ |
| $-80$                     | $-2920$             | $-2953$ | $-2986$ | $-3018$ | $-3050$ | $-3083$ | $-3115$ | $-3147$ | $-3179$ | $-3211$ |
| $-70$                     | $-2587$             | $-2620$ | $-2654$ | $-2688$ | $-2721$ | $-2755$ | $-2788$ | $-2821$ | $-2854$ | $-2887$ |
| -60                       | $-2243$             | $-2278$ | $-2312$ | $-2347$ | $-2382$ | -2416   | $-2450$ | $-2485$ | $-2519$ | $-2553$ |
| $-50$                     | $-1889$             | $-1925$ | $-1961$ | $-1996$ | $-2032$ | $-2067$ | $-2103$ | $-2138$ | $-2173$ | $-2208$ |
| $-40$                     | $-1527$             | $-1564$ | $-1600$ | $-1637$ | -1673   | $-1709$ | $-1745$ | $-1782$ | $-1818$ | $-1854$ |
| $-30$                     | $-1156$             | -1194   | $-1231$ | $-1268$ | $-1305$ | -1343   | $-1380$ | $-1417$ | $-1453$ | $-1490$ |
| $-20$                     | $-778$              | $-816$  | $-854$  | $-892$  | $-930$  | $-968$  | $-1006$ | $-1043$ | $-1081$ | $-1119$ |
| $-10$                     | $-392$              | $-431$  | $-470$  | $-508$  | $-547$  | $-586$  | $-624$  | $-663$  | $-701$  | -739    |
| 0                         | $\mathsf{O}\xspace$ | $-39$   | $-79$   | $-118$  | $-157$  | $-197$  | $-236$  | $-275$  | -314    | $-353$  |
| <b>Temperatur</b><br>[°C] | $\pmb{0}$           | 1       | 2       | 3       | 4       | 5       | 6       | 7       | 8       | 9       |
| 0                         | 0                   | 39      | 79      | 119     | 158     | 198     | 238     | 277     | 317     | 357     |
| 10                        | 397                 | 437     | 477     | 517     | 557     | 597     | 637     | 677     | 718     | 758     |
| 20                        | 798                 | 838     | 879     | 919     | 960     | 1000    | 1041    | 1081    | 1122    | 1163    |
| 30                        | 1203                | 1244    | 1285    | 1326    | 1366    | 1407    | 1448    | 1489    | 1530    | 1571    |
| 40                        | 1612                | 1653    | 1694    | 1735    | 1776    | 1817    | 1858    | 1899    | 1941    | 1982    |
| 50                        | 2023                | 2064    | 2106    | 2147    | 2188    | 2230    | 2271    | 2312    | 2354    | 2395    |
| 60                        | 2436                | 2478    | 2519    | 2561    | 2602    | 2644    | 2685    | 2727    | 2768    | 2810    |
| 70                        | 2851                | 2893    | 2934    | 2976    | 3017    | 3059    | 3100    | 3142    | 3184    | 3225    |
| 80                        | 3267                | 3308    | 3350    | 3391    | 3433    | 3474    | 3516    | 3557    | 3599    | 3640    |
| 90                        | 3682                | 3723    | 3765    | 3806    | 3848    | 3889    | 3931    | 3972    | 4013    | 4055    |

**Tab. B-4:** Spannungswerte des Thermoelements <sup>K</sup> (Einheit: µV) (1)

| <b>Temperatur</b><br>[°C] | $\bf{0}$ | $\mathbf{1}$ | $\overline{2}$ | 3     | $\overline{4}$ | $5\phantom{.0}$ | 6     | $\overline{7}$ | 8     | 9     |
|---------------------------|----------|--------------|----------------|-------|----------------|-----------------|-------|----------------|-------|-------|
| 100                       | 4096     | 4138         | 4179           | 4220  | 4262           | 4303            | 4344  | 4385           | 4427  | 4468  |
| 110                       | 4509     | 4550         | 4591           | 4633  | 4674           | 4715            | 4756  | 4797           | 4838  | 4879  |
| 120                       | 4920     | 4961         | 5002           | 5043  | 5084           | 5124            | 5165  | 5206           | 5247  | 5288  |
| 130                       | 5328     | 5369         | 5410           | 5450  | 5491           | 5532            | 5572  | 5613           | 5653  | 5694  |
| 140                       | 5735     | 5775         | 5815           | 5856  | 5896           | 5937            | 5977  | 6017           | 6058  | 6098  |
| 150                       | 6138     | 6179         | 6219           | 6259  | 6299           | 6339            | 6380  | 6420           | 6460  | 6500  |
| 160                       | 6540     | 6580         | 6620           | 6660  | 6701           | 6741            | 6781  | 6821           | 6861  | 6901  |
| 170                       | 3941     | 3981         | 7021           | 7060  | 7100           | 7140            | 7180  | 7220           | 7260  | 7300  |
| 180                       | 7340     | 7380         | 7420           | 7460  | 7500           | 7540            | 7579  | 7619           | 7659  | 7699  |
| 190                       | 7739     | 7779         | 7819           | 7859  | 7899           | 7939            | 7979  | 8019           | 8059  | 8099  |
| 200                       | 8138     | 8178         | 8218           | 8258  | 8298           | 8338            | 8378  | 8418           | 8458  | 8499  |
| 210                       | 8539     | 8579         | 8619           | 8659  | 8699           | 8739            | 8779  | 8819           | 8960  | 8900  |
| 220                       | 8940     | 8980         | 9020           | 9061  | 9101           | 9141            | 9181  | 9222           | 9262  | 9302  |
| 230                       | 9343     | 9383         | 9423           | 9464  | 9504           | 9545            | 9585  | 9626           | 9666  | 9707  |
| 240                       | 9747     | 9788         | 9828           | 9869  | 9909           | 9950            | 9991  | 10031          | 10072 | 10113 |
| 250                       | 10153    | 10194        | 10235          | 10276 | 10316          | 10357           | 10398 | 10439          | 10480 | 10520 |
| 260                       | 10561    | 10602        | 10643          | 10684 | 10725          | 10766           | 10807 | 10848          | 10889 | 10930 |
| 270                       | 10971    | 11012        | 11053          | 11094 | 11135          | 11176           | 11217 | 11259          | 11300 | 11341 |
| 280                       | 11382    | 11423        | 11465          | 11506 | 11547          | 11588           | 11630 | 11671          | 11712 | 11753 |
| 290                       | 11795    | 11836        | 11877          | 11919 | 11960          | 12001           | 12043 | 12084          | 12126 | 12167 |
| 300                       | 12209    | 12250        | 12291          | 12333 | 12374          | 12416           | 12457 | 12499          | 12540 | 12582 |
| 310                       | 12624    | 12665        | 12707          | 12748 | 12790          | 12831           | 12873 | 12915          | 12956 | 12998 |
| 320                       | 13040    | 13081        | 13123          | 13165 | 13206          | 13248           | 13290 | 13334          | 13373 | 13415 |
| 330                       | 13457    | 13498        | 13540          | 13582 | 13624          | 13665           | 13707 | 13749          | 13791 | 13833 |
| 340                       | 13874    | 13916        | 13958          | 14000 | 14042          | 14084           | 14126 | 14167          | 14209 | 14251 |
| 350                       | 14293    | 14335        | 14377          | 14419 | 14461          | 14503           | 14545 | 14587          | 14629 | 14671 |
| 360                       | 14713    | 14755        | 14797          | 14839 | 14881          | 14923           | 14965 | 15007          | 15049 | 15091 |
| 370                       | 15133    | 15175        | 15217          | 15259 | 15301          | 15343           | 15385 | 15427          | 15469 | 15511 |
| 380                       | 15554    | 15596        | 15638          | 15680 | 15722          | 15764           | 15806 | 15849          | 15891 | 15933 |
| 390                       | 15975    | 16017        | 16059          | 16102 | 16144          | 16186           | 16228 | 16270          | 16313 | 16355 |
| 400                       | 16397    | 16439        | 16482          | 16524 | 16566          | 16608           | 16651 | 16693          | 16735 | 16778 |
| 410                       | 16820    | 16862        | 16904          | 16947 | 16989          | 17031           | 17074 | 17116          | 17158 | 17201 |
| 420                       | 17243    | 17285        | 17328          | 17370 | 17413          | 17455           | 17497 | 17540          | 17582 | 17624 |
| 430                       | 17667    | 17709        | 17752          | 17794 | 17837          | 17879           | 17921 | 17964          | 18006 | 18049 |
| 440                       | 18091    | 18134        | 18176          | 18218 | 18261          | 18303           | 18346 | 18388          | 18431 | 18473 |
| 450                       | 18516    | 18558        | 18601          | 18643 | 18686          | 18728           | 18771 | 18813          | 18856 | 18898 |
| 460                       | 18941    | 18983        | 19026          | 19068 | 19111          | 19154           | 19196 | 19239          | 19281 | 19324 |
| 470                       | 19366    | 19409        | 19451          | 19494 | 19537          | 19579           | 19622 | 19664          | 19707 | 19750 |
| 480                       | 19792    | 19835        | 19877          | 19920 | 19962          | 20005           | 20048 | 20090          | 20133 | 20175 |
| 490                       | 20218    | 20261        | 20303          | 20346 | 20389          | 20431           | 20474 | 20516          | 20559 | 20602 |
| 500                       | 20644    | 20687        | 20730          | 20772 | 20815          | 20857           | 20900 | 20943          | 20985 | 21028 |
| 510                       | 21071    | 21113        | 21156          | 21199 | 21241          | 21284           | 21326 | 21369          | 21412 | 21454 |
| 520                       | 21497    | 21540        | 21582          | 21625 | 21668          | 21710           | 21753 | 21796          | 21838 | 21881 |
| 530                       | 21924    | 21966        | 22009          | 22052 | 22094          | 22137           | 22179 | 22222          | 22265 | 22307 |
| 540                       | 22350    | 22393        | 22435          | 22478 | 22521          | 22563           | 22606 | 22649          | 22691 | 22734 |

**Tab. B[-4](#page-142-0):** Spannungswerte des Thermoelements <sup>K</sup> (Einheit: µV) (2)

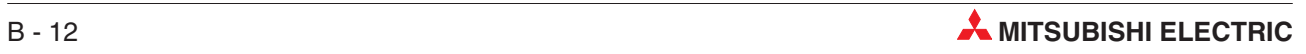
| <b>Temperatur</b><br>[°C] | $\bf{0}$ | $\mathbf{1}$ | $\overline{2}$ | 3     | 4     | 5     | 6     | $\overline{7}$ | 8     | $\boldsymbol{9}$ |
|---------------------------|----------|--------------|----------------|-------|-------|-------|-------|----------------|-------|------------------|
| 550                       | 22776    | 22819        | 22862          | 22904 | 22947 | 22990 | 23032 | 23075          | 23117 | 23160            |
| 560                       | 23203    | 23245        | 23288          | 23331 | 23373 | 23416 | 23458 | 23501          | 23544 | 23586            |
| 570                       | 23629    | 23671        | 23714          | 23757 | 23799 | 23842 | 23884 | 23927          | 23970 | 24012            |
| 580                       | 24055    | 24097        | 24140          | 24182 | 24225 | 24267 | 24310 | 24353          | 24395 | 24438            |
| 590                       | 24480    | 24523        | 24565          | 24608 | 24650 | 24693 | 24735 | 24778          | 24820 | 24863            |
| 600                       | 24905    | 24948        | 24990          | 25033 | 25075 | 25118 | 25160 | 25203          | 25245 | 25288            |
| 610                       | 25330    | 25373        | 25415          | 25458 | 25500 | 25543 | 25585 | 25627          | 25670 | 25712            |
| 620                       | 25755    | 25797        | 25840          | 25882 | 25924 | 25967 | 26009 | 26052          | 26094 | 26136            |
| 630                       | 26179    | 26221        | 26263          | 26306 | 26348 | 26390 | 26433 | 26475          | 26517 | 26560            |
| 640                       | 26602    | 26644        | 26687          | 26729 | 26771 | 26814 | 26856 | 26898          | 26940 | 26983            |
| 650                       | 27025    | 27067        | 27109          | 27152 | 27194 | 27236 | 27278 | 27320          | 27363 | 27405            |
| 660                       | 27447    | 27489        | 27531          | 27574 | 27616 | 27658 | 27700 | 27742          | 27784 | 27826            |
| 670                       | 27869    | 27911        | 27953          | 27995 | 28037 | 28079 | 28121 | 28163          | 28205 | 28247            |
| 680                       | 28289    | 28332        | 28374          | 28416 | 28458 | 28500 | 28542 | 28584          | 28626 | 28668            |
| 690                       | 28710    | 28752        | 28794          | 28835 | 28877 | 28919 | 28961 | 29003          | 29045 | 29087            |
| 700                       | 29129    | 29171        | 29213          | 29255 | 29297 | 29338 | 29380 | 29422          | 29464 | 29506            |
| 710                       | 29548    | 29589        | 29631          | 29673 | 29715 | 29757 | 29798 | 29840          | 29882 | 29924            |
| 720                       | 29965    | 30007        | 30049          | 30090 | 30132 | 30174 | 30216 | 30257          | 30299 | 30341            |
| 730                       | 30382    | 30424        | 30466          | 30507 | 30549 | 30590 | 30632 | 30674          | 30715 | 30757            |
| 740                       | 30798    | 30840        | 30881          | 30923 | 30964 | 31006 | 31047 | 31089          | 31130 | 31172            |
| 750                       | 31213    | 31255        | 31296          | 31338 | 31379 | 31421 | 31462 | 31504          | 31545 | 31586            |
| 760                       | 31628    | 31669        | 31710          | 31752 | 31793 | 31834 | 31876 | 13917          | 31958 | 32000            |
| 770                       | 32041    | 32082        | 32124          | 32165 | 32206 | 32247 | 32289 | 32330          | 32371 | 32412            |
| 780                       | 32453    | 32495        | 32536          | 32577 | 32618 | 32659 | 32700 | 32742          | 32783 | 32824            |
| 790                       | 32865    | 32906        | 32947          | 32988 | 33029 | 33070 | 33111 | 33152          | 33193 | 33234            |
| 800                       | 33275    | 33316        | 33357          | 33398 | 33439 | 33480 | 33521 | 33562          | 33603 | 33644            |
| 810                       | 33685    | 33726        | 33767          | 33808 | 33848 | 33889 | 33930 | 33971          | 34012 | 34053            |
| 820                       | 34093    | 34134        | 34175          | 34216 | 34257 | 34297 | 34338 | 34379          | 34420 | 34460            |
| 830                       | 34501    | 34542        | 34582          | 34623 | 34664 | 34704 | 34745 | 34786          | 34826 | 34867            |
| 840                       | 34908    | 34948        | 34989          | 35029 | 35070 | 35110 | 35151 | 35192          | 35232 | 35273            |
| 850                       | 35313    | 35354        | 35394          | 35435 | 35475 | 35516 | 35556 | 35596          | 35637 | 35677            |
| 860                       | 35718    | 35758        | 35798          | 35839 | 35879 | 35920 | 35960 | 36000          | 36041 | 36081            |
| 870                       | 36121    | 36162        | 36202          | 36242 | 36282 | 36323 | 36363 | 36403          | 36443 | 36484            |
| 880                       | 36524    | 36564        | 36604          | 36644 | 36685 | 36725 | 36765 | 36805          | 36845 | 36885            |
| 890                       | 36925    | 36965        | 37006          | 37046 | 37086 | 37126 | 37166 | 37206          | 37246 | 37286            |
| 900                       | 37326    | 37366        | 37406          | 37446 | 37486 | 37526 | 37566 | 37606          | 37646 | 37686            |
| 910                       | 37725    | 37765        | 37805          | 37845 | 37885 | 37925 | 37965 | 38005          | 38044 | 38084            |
| 920                       | 38124    | 38164        | 38204          | 38243 | 38283 | 38323 | 38363 | 38402          | 38442 | 38482            |
| 930                       | 38522    | 38561        | 38601          | 38641 | 38680 | 38720 | 38760 | 38799          | 38839 | 38878            |
| 940                       | 38918    | 38958        | 38997          | 39037 | 39076 | 39116 | 39155 | 39195          | 39235 | 39274            |
| 950                       | 39314    | 39353        | 39393          | 39432 | 39471 | 39511 | 39550 | 39590          | 39629 | 39669            |
| 960                       | 39708    | 39747        | 39787          | 39826 | 39866 | 39905 | 39944 | 39984          | 40023 | 40062            |
| 970                       | 40101    | 40141        | 40180          | 40219 | 40259 | 40298 | 40337 | 40376          | 40415 | 40455            |
| 980                       | 40494    | 40533        | 40572          | 40611 | 40651 | 40690 | 40729 | 40768          | 40807 | 40846            |
| 990                       | 40885    | 40924        | 40963          | 41002 | 41042 | 41081 | 41120 | 41159          | 41198 | 41237            |

**Tab. B[-4](#page-142-0):** Spannungswerte des Thermoelements <sup>K</sup> (Einheit: µV) (3)

| <b>Temperatur</b><br>[°C] | $\bf{0}$ | $\mathbf{1}$ | $\overline{2}$ | 3     | 4     | 5     | 6     | $\overline{7}$ | 8     | 9     |
|---------------------------|----------|--------------|----------------|-------|-------|-------|-------|----------------|-------|-------|
| 1000                      | 41276    | 41315        | 41354          | 41393 | 41431 | 41470 | 41509 | 41548          | 41587 | 41626 |
| 1010                      | 41665    | 41704        | 41743          | 41781 | 41820 | 41859 | 41898 | 41937          | 41976 | 42014 |
| 1020                      | 42053    | 42092        | 42131          | 42169 | 42208 | 42247 | 42286 | 42324          | 42363 | 42402 |
| 1030                      | 42440    | 42479        | 42518          | 42556 | 42595 | 42633 | 42672 | 42711          | 42749 | 42788 |
| 1040                      | 42826    | 42865        | 42903          | 42942 | 42980 | 43019 | 43057 | 43096          | 43134 | 43173 |
| 1050                      | 43211    | 43250        | 43288          | 43327 | 43365 | 43403 | 43442 | 43480          | 43518 | 43557 |
| 1060                      | 43595    | 43633        | 43672          | 43710 | 43748 | 43787 | 43825 | 43863          | 43901 | 43940 |
| 1070                      | 43978    | 44016        | 44054          | 44092 | 44130 | 44169 | 44207 | 44245          | 44283 | 44321 |
| 1080                      | 44359    | 44397        | 44435          | 44473 | 44512 | 44550 | 44588 | 44626          | 44664 | 44702 |
| 1090                      | 44740    | 44778        | 44816          | 44853 | 44891 | 44929 | 44967 | 45005          | 45043 | 45081 |
| 1100                      | 45119    | 45157        | 45194          | 45232 | 45270 | 45308 | 45346 | 45383          | 45421 | 45459 |
| 1110                      | 45497    | 45534        | 45572          | 45610 | 45647 | 45685 | 45723 | 45760          | 45798 | 45836 |
| 1120                      | 45873    | 45911        | 45948          | 45986 | 46024 | 46061 | 46099 | 46136          | 46174 | 46211 |
| 1130                      | 46249    | 46286        | 46324          | 46361 | 46398 | 46436 | 46473 | 46511          | 46548 | 46585 |
| 1140                      | 46623    | 46660        | 46697          | 46735 | 46772 | 46809 | 46847 | 46884          | 46921 | 46958 |
| 1150                      | 46995    | 47033        | 47070          | 47107 | 47144 | 47181 | 47218 | 47256          | 47293 | 47330 |
| 1160                      | 47367    | 47404        | 47441          | 47478 | 47515 | 47552 | 47589 | 47626          | 47663 | 47700 |
| 1170                      | 47737    | 47774        | 47811          | 47848 | 47884 | 47921 | 47958 | 47995          | 48032 | 48069 |
| 1180                      | 48105    | 48142        | 48179          | 48216 | 48252 | 48289 | 48326 | 48363          | 48399 | 48436 |
| 1190                      | 48473    | 48509        | 48546          | 48582 | 48619 | 48656 | 48692 | 48729          | 48765 | 48802 |
| 1200                      | 48838    | 48875        | 48911          | 48948 | 48984 | 49021 | 49057 | 49093          | 49130 | 49166 |
| 1210                      | 49202    | 49239        | 49275          | 49311 | 49348 | 49384 | 49420 | 49456          | 49493 | 49529 |
| 1220                      | 49565    | 49601        | 49637          | 49674 | 49710 | 49746 | 49782 | 49818          | 19854 | 19890 |
| 1230                      | 49926    | 49962        | 49998          | 50034 | 50070 | 50106 | 50142 | 50178          | 50214 | 50250 |
| 1240                      | 50286    | 50322        | 50358          | 50393 | 50429 | 50465 | 50501 | 50537          | 50572 | 50608 |
| 1250                      | 50644    | 50680        | 50715          | 50751 | 50787 | 50822 | 50858 | 50894          | 50959 | 50965 |
| 1260                      | 51000    | 51036        | 51071          | 51107 | 51142 | 51178 | 51213 | 51249          | 51284 | 51320 |
| 1270                      | 51355    | 51391        | 51426          | 51461 | 51497 | 51532 | 51567 | 51603          | 51638 | 51673 |
| 1280                      | 51708    | 51744        | 51779          | 51814 | 51849 | 51885 | 51920 | 51955          | 51990 | 52025 |
| 1290                      | 52060    | 52095        | 52130          | 52165 | 52200 | 52235 | 52270 | 52305          | 52340 | 52375 |
| 1300                      | 52410    | 52445        | 52480          | 52515 | 52550 | 52585 | 52620 | 52654          | 52689 | 52724 |
| 1310                      | 52759    | 52794        | 52828          | 52863 | 52898 | 52932 | 52967 | 53002          | 53037 | 53071 |
| 1320                      | 53106    | 53140        | 53175          | 53210 | 53244 | 53279 | 53313 | 53348          | 53382 | 53417 |
| 1330                      | 53451    | 53486        | 53520          | 53555 | 53589 | 53623 | 53658 | 53692          | 53727 | 53761 |
| 1340                      | 53795    | 53830        | 53864          | 53898 | 53932 | 53967 | 54001 | 54035          | 54069 | 54104 |
| 1350                      | 54138    | 54172        | 54206          | 54240 | 54274 | 54308 | 54343 | 54377          | 54411 | 54445 |
| 1360                      | 54479    | 54513        | 54547          | 54581 | 54615 | 54649 | 54683 | 54717          | 54751 | 54785 |
| 1370                      | 54819    | 54852        | 54886          |       |       |       |       |                |       |       |

**Tab. B[-4](#page-142-0):** Spannungswerte des Thermoelements <sup>K</sup> (Einheit: µV) (4)

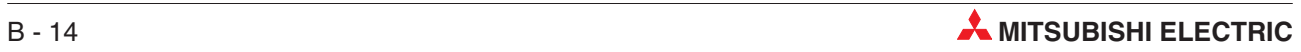

#### <span id="page-146-0"></span>**B.2.4 Thermoelement E**

#### **JIS C1602-1995 (entspricht IEC 584-1 (1977)), IEC 584-2-(1982)**

| <b>Temperatur</b><br>[°C] | $\bf{0}$  | $-1$    | $-2$                    | $-3$    | $-4$    | $-5$    | -6      | -7      | $-8$    | $-9$    |
|---------------------------|-----------|---------|-------------------------|---------|---------|---------|---------|---------|---------|---------|
| $-270$                    | $-9835$   |         |                         |         |         |         |         |         |         |         |
| $-260$                    | $-9797$   | $-9802$ | $-9808$                 | $-9813$ | $-9817$ | $-9821$ | $-9825$ | $-9828$ | $-9831$ | $-9833$ |
| $-250$                    | $-9718$   | $-9728$ | $-9737$                 | $-9746$ | -9754   | $-9762$ | $-9770$ | $-9777$ | $-9784$ | $-9790$ |
| $-240$                    | $-9604$   | $-9617$ | -9630                   | $-9642$ | $-9654$ | $-9666$ | $-9677$ | $-9688$ | $-9698$ | $-9709$ |
| $-230$                    | $-9455$   | $-9471$ | $-9487$                 | $-9503$ | $-9519$ | $-9534$ | $-9548$ | $-9563$ | $-9577$ | $-9591$ |
| $-220$                    | $-9274$   | $-9293$ | $-9313$                 | $-9331$ | $-9350$ | $-9368$ | $-9386$ | -9404   | $-9421$ | $-9438$ |
| $-210$                    | $-9063$   | $-9085$ | –9107                   | $-9129$ | $-9151$ | $-9172$ | $-9193$ | -9214   | $-9234$ | $-9254$ |
| $-200$                    | $-8825$   | $-8850$ | $-8874$                 | $-8899$ | $-8923$ | -8947   | $-8971$ | $-8994$ | $-9017$ | –9040   |
| $-190$                    | $-8561$   | $-8588$ | $-8616$                 | $-8643$ | $-8669$ | $-8696$ | $-8722$ | -8748   | $-8774$ | $-8799$ |
| $-180$                    | $-8273$   | $-8303$ | -8333                   | –8362   | $-8391$ | $-8420$ | $-8449$ | $-8477$ | $-8505$ | -8533   |
| $-170$                    | $-7963$   | $-7995$ | $-8027$                 | $-8059$ | $-8090$ | $-8121$ | $-8152$ | $-8183$ | $-8213$ | $-8243$ |
| $-160$                    | $-7632$   | $-7666$ | -7700                   | -7733   | -7767   | $-7800$ | -7833   | $-7866$ | -7899   | $-7931$ |
| -150                      | $-7279$   | $-7315$ | -7351                   | $-7387$ | -7423   | -7458   | $-7493$ | $-7528$ | -7563   | $-7597$ |
| $-140$                    | $-6907$   | $-6945$ | $-6983$                 | $-7021$ | $-7258$ | $-7096$ | $-7133$ | $-7170$ | $-7206$ | $-7243$ |
| $-130$                    | $-6516$   | $-6556$ | $-6596$                 | $-6636$ | $-6675$ | $-6714$ | $-6753$ | $-6792$ | $-6831$ | $-6869$ |
| $-120$                    | $-6107$   | $-6149$ | $-6191$                 | $-6232$ | $-6273$ | $-6314$ | $-6355$ | $-6396$ | $-6436$ | –6476   |
| $-110$                    | $-5681$   | $-5724$ | $-5767$                 | $-5810$ | $-5853$ | $-5896$ | $-5939$ | $-5981$ | $-6023$ | $-6065$ |
| $-100$                    | $-5237$   | $-5282$ | –5327                   | –5372   | -5417   | -5461   | $-5505$ | $-5549$ | $-5593$ | $-5637$ |
| $-90$                     | $-4777$   | $-4824$ | $-4871$                 | -4917   | -4963   | $-5009$ | $-5055$ | $-5101$ | -5147   | $-5192$ |
| $-80$                     | $-4302$   | $-4350$ | $-4398$                 | -4446   | $-4494$ | $-4542$ | $-4589$ | $-4636$ | -4687   | $-4731$ |
| $-70$                     | $-3811$   | $-3861$ | -3911                   | –3960   | –4009   | $-4058$ | $-4107$ | $-4156$ | $-4205$ | -4254   |
| $-60$                     | $-3306$   | $-3357$ | $-3408$                 | $-3459$ | $-3510$ | $-3561$ | $-3611$ | $-3661$ | $-3711$ | $-3761$ |
| $-50$                     | $-2787$   | $-2840$ | $-2892$                 | $-2944$ | $-2996$ | $-3048$ | $-3100$ | $-3152$ | $-3204$ | $-3255$ |
| $-40$                     | $-2255$   | $-2309$ | -2362                   | –2416   | -2469   | $-2523$ | $-2576$ | $-2629$ | $-2682$ | $-2735$ |
| $-30$                     | $-1709$   | $-1765$ | -1820                   | -1874   | $-1929$ | $-1984$ | $-2038$ | $-2093$ | -2147   | $-2201$ |
| $-20$                     | $-1152$   | $-1208$ | $-1264$                 | $-1320$ | $-1376$ | $-1432$ | $-1488$ | $-1543$ | $-1599$ | $-1654$ |
| -10                       | –582      | -639    | -697                    | -754    | -811    | -868    | -925    | $-982$  | –1039   | $-1095$ |
| 0                         | 0         | $-59$   | $-117$                  | $-176$  | $-234$  | $-292$  | $-350$  | $-408$  | -466    | $-524$  |
| <b>Temperatur</b><br>[°C] | $\pmb{0}$ | 1       | $\overline{\mathbf{c}}$ | 3       | 4       | 5       | 6       | 7       | 8       | 9       |
| 0                         | 0         | 59      | 118                     | 176     | 235     | 294     | 354     | 413     | 472     | 532     |
| 10                        | 591       | 651     | 711                     | 770     | 830     | 890     | 950     | 1010    | 1071    | 1131    |
| 20                        | 1192      | 1252    | 1313                    | 1373    | 1434    | 1495    | 1556    | 1617    | 1678    | 1740    |
| 30                        | 1801      | 1862    | 1924                    | 1986    | 2047    | 2109    | 2171    | 2233    | 2295    | 2357    |
| 40                        | 2420      | 2482    | 2545                    | 2607    | 2670    | 2733    | 2795    | 2858    | 2921    | 2984    |
| 50                        | 3048      | 3111    | 3174                    | 3238    | 3301    | 3365    | 3429    | 3492    | 3556    | 3620    |
| 60                        | 3685      | 3749    | 3813                    | 3877    | 3942    | 4006    | 4071    | 7136    | 4200    | 4265    |
| 70                        | 4330      | 4395    | 4460                    | 4526    | 4591    | 4656    | 4722    | 4788    | 4853    | 4919    |
| 80                        | 4985      | 5051    | 5117                    | 5183    | 5249    | 5315    | 5382    | 5448    | 5514    | 5581    |
| 90                        | 5648      | 5714    | 5781                    | 5848    | 5915    | 5982    | 6049    | 6117    | 6184    | 6251    |

**Tab. B-5:** Spannungswerte des Thermoelements <sup>E</sup> (Einheit: µV) (1)

| <b>Temperatur</b><br>[°C] | $\bf{0}$ | $\mathbf{1}$ | $\overline{2}$ | 3     | $\overline{4}$ | 5     | 6     | $\overline{7}$ | 8     | $\boldsymbol{9}$ |
|---------------------------|----------|--------------|----------------|-------|----------------|-------|-------|----------------|-------|------------------|
| 100                       | 6319     | 6386         | 6454           | 6522  | 6590           | 6658  | 6725  | 6794           | 6862  | 6930             |
| 110                       | 6998     | 7066         | 7135           | 7203  | 7272           | 7341  | 7409  | 7478           | 7547  | 7616             |
| 120                       | 7685     | 7754         | 7823           | 7892  | 7962           | 8031  | 8101  | 8170           | 8240  | 8309             |
| 130                       | 8379     | 8449         | 8519           | 8589  | 8659           | 8729  | 8799  | 8869           | 8940  | 9010             |
| 140                       | 9081     | 8151         | 9222           | 9292  | 9363           | 9434  | 9505  | 9576           | 9647  | 9718             |
| 150                       | 9789     | 9860         | 9931           | 10003 | 10074          | 10145 | 10217 | 10288          | 10360 | 10432            |
| 160                       | 10503    | 10575        | 10647          | 10719 | 10791          | 10863 | 10935 | 11007          | 11080 | 11152            |
| 170                       | 11224    | 11297        | 11369          | 11442 | 11514          | 11587 | 11660 | 11733          | 11805 | 11878            |
| 180                       | 11951    | 12024        | 12097          | 12170 | 12243          | 12317 | 12390 | 12463          | 12537 | 12610            |
| 190                       | 12684    | 12757        | 12831          | 12904 | 12978          | 13052 | 13126 | 13199          | 13273 | 13347            |
| 200                       | 13421    | 13495        | 13569          | 13644 | 13718          | 13792 | 13866 | 13941          | 14015 | 14090            |
| 210                       | 14164    | 14239        | 14313          | 14388 | 14463          | 14537 | 14612 | 14687          | 14762 | 14837            |
| 220                       | 14912    | 14987        | 15062          | 15137 | 15212          | 15287 | 15362 | 15438          | 15513 | 15588            |
| 230                       | 15664    | 15739        | 15815          | 15890 | 15966          | 16044 | 16117 | 16193          | 16269 | 16344            |
| 240                       | 16420    | 16496        | 16572          | 16648 | 16724          | 16800 | 16876 | 16952          | 17028 | 17104            |
| 250                       | 17181    | 17257        | 17333          | 17409 | 17486          | 17562 | 17639 | 17715          | 17792 | 17868            |
| 260                       | 17945    | 18021        | 18098          | 18175 | 18252          | 18328 | 18405 | 18482          | 18559 | 18636            |
| 270                       | 18713    | 18790        | 18867          | 18944 | 19021          | 19098 | 19175 | 19252          | 19330 | 19407            |
| 280                       | 19484    | 19561        | 19639          | 19716 | 19791          | 19871 | 19948 | 20026          | 20103 | 20181            |
| 290                       | 20259    | 20336        | 20414          | 20492 | 20569          | 20647 | 20725 | 20803          | 20880 | 20958            |
| 300                       | 21036    | 21114        | 21192          | 21270 | 21348          | 21426 | 21504 | 21582          | 21660 | 21739            |
| 310                       | 21817    | 21895        | 21973          | 22051 | 22130          | 22208 | 22286 | 22365          | 22443 | 22522            |
| 320                       | 22600    | 22678        | 22757          | 22835 | 22914          | 22993 | 23071 | 23150          | 23228 | 23307            |
| 330                       | 23386    | 23464        | 23543          | 23622 | 23701          | 23780 | 23858 | 23937          | 24016 | 24095            |
| 340                       | 24174    | 24253        | 24332          | 24411 | 24490          | 24569 | 24648 | 24727          | 24806 | 24885            |
| 350                       | 24964    | 25044        | 25123          | 25202 | 25281          | 25360 | 25440 | 25519          | 25598 | 25678            |
| 360                       | 25757    | 25836        | 25916          | 25995 | 26075          | 26154 | 26233 | 26313          | 26392 | 26472            |
| 370                       | 26552    | 26631        | 26711          | 26790 | 26870          | 26950 | 27029 | 27109          | 27189 | 27268            |
| 380                       | 27348    | 27428        | 27507          | 27587 | 27667          | 27747 | 27827 | 27907          | 27986 | 28066            |
| 390                       | 28146    | 28226        | 28306          | 28386 | 28466          | 28546 | 28626 | 28706          | 28786 | 28866            |
| 400                       | 28946    | 29026        | 29106          | 29186 | 29266          | 29346 | 29427 | 29507          | 29587 | 29667            |
| 410                       | 29747    | 29827        | 29908          | 29988 | 30068          | 30148 | 30229 | 30309          | 30389 | 30470            |
| 420                       | 30550    | 30630        | 30711          | 30791 | 30871          | 30952 | 31032 | 31112          | 31193 | 31273            |
| 430                       | 31354    | 31434        | 31515          | 31595 | 31676          | 31756 | 31837 | 31917          | 31998 | 32078            |
| 440                       | 32159    | 32239        | 32320          | 32400 | 32481          | 32562 | 32642 | 32723          | 32803 | 32884            |
| 450                       | 32965    | 33045        | 33126          | 33207 | 33287          | 33368 | 33449 | 33529          | 33610 | 33691            |
| 460                       | 33772    | 33852        | 33933          | 34014 | 34095          | 34175 | 34256 | 34337          | 34418 | 34498            |
| 470                       | 34579    | 34660        | 34741          | 34822 | 34902          | 34983 | 35064 | 35145          | 35226 | 35307            |
| 480                       | 35387    | 35468        | 35549          | 35630 | 35711          | 35792 | 35873 | 35954          | 36034 | 36115            |
| 490                       | 36196    | 36277        | 36358          | 36439 | 36520          | 36601 | 36682 | 36763          | 36843 | 36924            |
| 500                       | 37005    | 37086        | 37167          | 37248 | 37329          | 37410 | 37491 | 37572          | 37653 | 37734            |
| 510                       | 37815    | 37896        | 37977          | 38058 | 38139          | 38220 | 38300 | 38381          | 38462 | 38543            |
| 520                       | 38624    | 38705        | 38786          | 38867 | 38948          | 39029 | 39110 | 39191          | 39272 | 39353            |
| 530                       | 39434    | 39515        | 39596          | 39677 | 39758          | 39839 | 39920 | 40001          | 40082 | 40163            |
| 540                       | 40243    | 40324        | 40405          | 40486 | 40567          | 40648 | 40729 | 40810          | 40891 | 40972            |

**Tab. B[-5](#page-146-0):** Spannungswerte des Thermoelements <sup>E</sup> (Einheit: µV) (2)

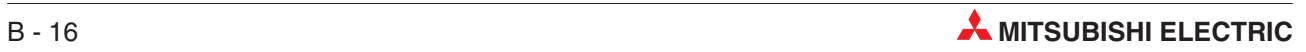

| <b>Temperatur</b><br>[°C] | $\bf{0}$ | $\mathbf{1}$ | $\overline{2}$ | 3     | 4     | 5     | 6     | $\overline{7}$ | 8     | $\boldsymbol{9}$ |
|---------------------------|----------|--------------|----------------|-------|-------|-------|-------|----------------|-------|------------------|
| 550                       | 41053    | 41134        | 41215          | 41296 | 41377 | 41457 | 41538 | 41619          | 41700 | 41781            |
| 560                       | 41862    | 41943        | 42024          | 42105 | 42185 | 42266 | 42347 | 42428          | 42509 | 42590            |
| 570                       | 42671    | 42751        | 42832          | 42913 | 42994 | 43075 | 43156 | 43236          | 43317 | 43398            |
| 580                       | 43479    | 43560        | 43640          | 43721 | 43802 | 43883 | 43963 | 44044          | 44125 | 44206            |
| 590                       | 44285    | 44367        | 44448          | 44529 | 44609 | 44690 | 44771 | 44851          | 44932 | 45013            |
| 600                       | 45093    | 45174        | 45255          | 45335 | 45416 | 45497 | 45577 | 45658          | 45738 | 45819            |
| 610                       | 45900    | 45980        | 46064          | 46141 | 46222 | 46302 | 46383 | 46463          | 46544 | 46624            |
| 620                       | 46705    | 46785        | 46866          | 46946 | 47027 | 47107 | 47188 | 47268          | 47349 | 47429            |
| 630                       | 47509    | 47590        | 47670          | 47751 | 47831 | 47911 | 47992 | 48072          | 48152 | 48233            |
| 640                       | 48313    | 48393        | 48474          | 48554 | 48634 | 48715 | 48795 | 48875          | 48955 | 49035            |
| 650                       | 49116    | 49196        | 49276          | 49356 | 49436 | 49517 | 49597 | 49677          | 49757 | 49837            |
| 660                       | 49917    | 49997        | 50077          | 50157 | 50238 | 50318 | 50398 | 50478          | 50558 | 50638            |
| 670                       | 50718    | 50798        | 50878          | 50958 | 51038 | 51118 | 51197 | 51277          | 51357 | 51437            |
| 680                       | 51517    | 51597        | 51677          | 51757 | 51837 | 51916 | 51996 | 52076          | 52156 | 52236            |
| 690                       | 52315    | 52395        | 52475          | 52555 | 52634 | 52714 | 52794 | 52873          | 52953 | 53033            |
| 700                       | 53112    | 53192        | 53272          | 53351 | 53431 | 53510 | 53590 | 53670          | 53749 | 53829            |
| 710                       | 53908    | 53988        | 54067          | 54147 | 54226 | 54306 | 54385 | 54465          | 54544 | 54624            |
| 720                       | 54703    | 54782        | 54862          | 54941 | 55021 | 55100 | 55179 | 55259          | 55338 | 55417            |
| 730                       | 55497    | 55576        | 55655          | 55734 | 55814 | 55893 | 55972 | 56051          | 56131 | 56210            |
| 740                       | 56289    | 56368        | 56447          | 56526 | 56606 | 56685 | 56764 | 56843          | 56922 | 57001            |
| 750                       | 57080    | 57159        | 57238          | 47317 | 57396 | 57475 | 57554 | 57633          | 57712 | 57791            |
| 760                       | 57870    | 57949        | 58028          | 58107 | 58186 | 58265 | 58343 | 58422          | 58501 | 58580            |
| 770                       | 58359    | 58738        | 58816          | 58895 | 58974 | 59053 | 59131 | 59210          | 59289 | 59367            |
| 780                       | 59446    | 59525        | 59604          | 59682 | 59761 | 59839 | 59918 | 59997          | 60075 | 60154            |
| 790                       | 60232    | 60311        | 60390          | 60468 | 60547 | 60625 | 60704 | 60782          | 60860 | 60939            |
| 800                       | 61017    | 61096        | 61174          | 61253 | 61331 | 61409 | 61488 | 61566          | 61644 | 61723            |
| 810                       | 61801    | 61879        | 61958          | 62036 | 62114 | 62192 | 62271 | 62349          | 62427 | 62505            |
| 820                       | 62583    | 62662        | 62740          | 62818 | 62896 | 62974 | 63052 | 63130          | 63208 | 63286            |
| 830                       | 63364    | 63442        | 63520          | 63598 | 63676 | 63754 | 63832 | 63910          | 63988 | 64066            |
| 840                       | 64144    | 64222        | 64300          | 64377 | 64455 | 64533 | 64611 | 64689          | 64766 | 64844            |
| 850                       | 64922    | 65000        | 65077          | 65155 | 65233 | 65310 | 65388 | 65465          | 65543 | 65621            |
| 860                       | 65698    | 65776        | 65853          | 65931 | 66008 | 66086 | 66163 | 66241          | 66318 | 66396            |
| 870                       | 66473    | 66550        | 66628          | 66705 | 66782 | 66860 | 66937 | 67014          | 67092 | 67169            |
| 880                       | 67246    | 67323        | 67400          | 67478 | 67555 | 67632 | 67709 | 67786          | 67863 | 67940            |
| 890                       | 68017    | 68094        | 68174          | 68248 | 68325 | 68402 | 68479 | 68556          | 68633 | 68710            |
| 900                       | 68787    | 68863        | 68940          | 69017 | 69094 | 69171 | 69247 | 69324          | 69401 | 69477            |
| 910                       | 69554    | 69631        | 69707          | 69784 | 69860 | 69937 | 70013 | 70090          | 70166 | 70243            |
| 920                       | 70319    | 70396        | 70472          | 70548 | 70625 | 70701 | 70777 | 70854          | 70930 | 71006            |
| 930                       | 71082    | 71159        | 71235          | 71311 | 71387 | 71463 | 71539 | 71615          | 71692 | 71768            |
| 940                       | 71844    | 71920        | 71996          | 72072 | 72147 | 72223 | 72299 | 72375          | 72454 | 72527            |
| 950                       | 72603    | 72678        | 72754          | 72830 | 72906 | 72981 | 73057 | 73133          | 73208 | 73284            |
| 960                       | 73360    | 73435        | 73511          | 73586 | 73662 | 73738 | 73813 | 73889          | 73964 | 74040            |
| 970                       | 74115    | 74190        | 74266          | 74341 | 74417 | 74492 | 74567 | 74643          | 74718 | 74793            |
| 980                       | 74869    | 74944        | 75019          | 75095 | 75170 | 75245 | 75320 | 75395          | 75471 | 75546            |
| 990                       | 75621    | 75696        | 75771          | 75847 | 75922 | 75997 | 76072 | 76147          | 76223 | 76298            |
| 1000                      | 76373    |              |                |       |       |       |       |                |       |                  |

**Tab. B[-5](#page-146-0):** Spannungswerte des Thermoelements <sup>E</sup> (Einheit: µV) (3)

### <span id="page-149-0"></span>**B.2.5 Thermoelement J**

#### **JIS C1602-1995 (entspricht IEC 584-1 (1977)), IEC 584-2-(1982)**

| <b>Temperatur</b><br>[°C] | $\bf{0}$ | $-1$    | $-2$                    | $-3$    | -4      | -5      | -6      | $-7$    | $-8$    | -9      |
|---------------------------|----------|---------|-------------------------|---------|---------|---------|---------|---------|---------|---------|
| $-210$                    | $-8095$  |         |                         |         |         |         |         |         |         |         |
| $-200$                    | $-7890$  | $-7912$ | $-7934$                 | $-7955$ | $-7976$ | $-7996$ | $-8017$ | $-8037$ | $-8057$ | –8076   |
| $-190$                    | $-7659$  | $-7683$ | $-7707$                 | $-7731$ | $-7755$ | $-7778$ | $-7801$ | $-7824$ | $-7846$ | $-7868$ |
| -180                      | -7403    | -7429   | $-7456$                 | -7482   | $-7508$ | –7534   | $-7559$ | $-7585$ | $-7610$ | –7634   |
| $-170$                    | $-7123$  | $-7152$ | $-7181$                 | $-7209$ | $-7237$ | $-7265$ | $-7293$ | $-7321$ | $-7348$ | $-7376$ |
| $-160$                    | $-6821$  | $-6853$ | $-6883$                 | $-6914$ | $-6944$ | $-6975$ | $-7005$ | $-7035$ | $-7064$ | $-7094$ |
| –150                      | $-6500$  | $-6533$ | $-6566$                 | -6598   | $-6631$ | –6663   | $-6695$ | $-6727$ | $-6759$ | $-6790$ |
| $-140$                    | $-6159$  | $-6194$ | $-6229$                 | $-6263$ | $-6298$ | $-6332$ | $-6366$ | $-6400$ | $-6433$ | -6467   |
| $-130$                    | $-5801$  | $-5838$ | $-5874$                 | $-5910$ | $-5846$ | $-5982$ | $-6018$ | $-6054$ | $-6089$ | $-6124$ |
| –120                      | -5426    | $-5465$ | $-5503$                 | –5541   | $-5578$ | –5616   | $-5653$ | -5690   | $-5727$ | $-5764$ |
| $-110$                    | $-5037$  | $-5076$ | $-5116$                 | $-5155$ | $-5194$ | $-5233$ | $-5272$ | $-5311$ | $-5350$ | $-5388$ |
| $-100$                    | $-4633$  | $-4674$ | $-4714$                 | $-4755$ | $-4796$ | -4836   | $-4877$ | $-4917$ | $-4957$ | –4997   |
| $-90$                     | -4215    | $-4257$ | $-4300$                 | –4342   | -4384   | -4425   | $-4467$ | $-4509$ | $-4550$ | -4591   |
| $-80$                     | $-3786$  | $-3829$ | $-3872$                 | $-3916$ | $-3959$ | $-4002$ | $-4045$ | $-4088$ | $-4130$ | $-4173$ |
| $-70$                     | $-3344$  | $-3389$ | -3434                   | $-3478$ | $-3522$ | –3566   | -3610   | $-3654$ | $-3698$ | $-3742$ |
| $-60$                     | -2893    | $-2938$ | $-2984$                 | -3029   | $-3075$ | $-3120$ | $-3165$ | $-3210$ | $-3255$ | $-3300$ |
| $-50$                     | $-2431$  | $-2478$ | $-2524$                 | $-2571$ | $-2617$ | $-2663$ | $-2709$ | $-2755$ | $-2801$ | $-2847$ |
| $-40$                     | $-1961$  | $-2008$ | $-2055$                 | $-2103$ | $-2150$ | -2197   | $-2244$ | $-2291$ | $-2338$ | $-2385$ |
| $-30$                     | $-1482$  | $-1530$ | $-1578$                 | $-1626$ | $-1674$ | $-1722$ | $-1770$ | $-1818$ | $-1865$ | $-1913$ |
| $-20$                     | $-995$   | $-1044$ | $-1093$                 | $-1142$ | $-1190$ | $-1239$ | $-1288$ | $-1336$ | $-1385$ | $-1433$ |
| $-10$                     | $-501$   | $-550$  | $-600$                  | $-650$  | $-699$  | $-749$  | $-798$  | -847    | -896    | -946    |
| 0                         | 0        | -50     | -101                    | $-151$  | $-201$  | $-251$  | $-301$  | $-351$  | $-401$  | $-451$  |
| <b>Temperatur</b><br>[°C] | $\bf{0}$ | 1       | $\overline{\mathbf{c}}$ | 3       | 4       | 5       | 6       | 7       | 8       | 9       |
| 0                         | 0        | 50      | 101                     | 151     | 202     | 253     | 303     | 354     | 405     | 456     |
| 10                        | 507      | 558     | 609                     | 660     | 711     | 762     | 814     | 865     | 916     | 958     |
| 20                        | 1019     | 1071    | 1122                    | 1174    | 1226    | 1277    | 1329    | 1381    | 1433    | 1485    |
| 30                        | 1537     | 1589    | 1641                    | 1693    | 1754    | 1797    | 1849    | 1902    | 1954    | 2006    |
| 40                        | 2059     | 2111    | 2164                    | 2216    | 2269    | 2322    | 2374    | 2427    | 2480    | 2532    |
| 50                        | 2585     | 2638    | 2691                    | 2744    | 2797    | 2850    | 2903    | 2956    | 3009    | 3062    |
| 60                        | 3116     | 3169    | 3222                    | 3275    | 3329    | 3382    | 3436    | 3489    | 3543    | 3596    |
| 70                        | 3650     | 3703    | 3757                    | 3810    | 3864    | 3918    | 3971    | 4025    | 4079    | 4133    |
| 80                        | 4187     | 4240    | 4294                    | 4348    | 4402    | 4456    | 4510    | 4564    | 4618    | 4672    |
| 90                        | 4726     | 4781    | 4835                    | 4889    | 4943    | 4997    | 5052    | 5106    | 5160    | 5215    |
| 100                       | 5269     | 5323    | 5378                    | 5432    | 5487    | 5541    | 5595    | 5650    | 5705    | 5759    |
| 110                       | 5814     | 5868    | 5923                    | 5977    | 6032    | 6087    | 6141    | 6196    | 6251    | 6306    |
| 120                       | 6360     | 6415    | 6470                    | 6525    | 6579    | 6634    | 6689    | 6744    | 6799    | 6854    |
| 130                       | 6909     | 6964    | 7019                    | 7074    | 7129    | 7184    | 7239    | 7294    | 7349    | 7404    |
| 140                       | 7459     | 7514    | 7569                    | 7624    | 7679    | 7734    | 7789    | 7844    | 7900    | 7955    |

**Tab. B-6:** Spannungswerte des Thermoelements J (Einheit:  $\mu$ V) (1)

| <b>Temperatur</b><br>[°C] | $\bf{0}$ | $\mathbf{1}$ | $\overline{2}$ | 3     | 4     | 5     | 6     | $\overline{7}$ | 8     | 9     |
|---------------------------|----------|--------------|----------------|-------|-------|-------|-------|----------------|-------|-------|
| 150                       | 8010     | 8065         | 8120           | 8175  | 8231  | 8286  | 8341  | 8396           | 8452  | 8507  |
| 160                       | 8562     | 8618         | 8673           | 8728  | 8783  | 8839  | 8894  | 8949           | 9005  | 9060  |
| 170                       | 9115     | 9171         | 9226           | 9282  | 9337  | 9392  | 9448  | 9503           | 9559  | 9614  |
| 180                       | 9669     | 9725         | 9780           | 9836  | 9891  | 9947  | 10002 | 10057          | 10113 | 10168 |
| 190                       | 10224    | 10279        | 10335          | 10390 | 10446 | 10501 | 10557 | 10612          | 10668 | 10723 |
| 200                       | 10779    | 10834        | 10890          | 10945 | 11001 | 11056 | 11112 | 11167          | 11223 | 11278 |
| 210                       | 11334    | 11389        | 11445          | 11501 | 11556 | 11612 | 11667 | 11723          | 11778 | 11834 |
| 220                       | 11889    | 11945        | 12000          | 12056 | 12111 | 12167 | 12222 | 12278          | 12334 | 12389 |
| 230                       | 12445    | 12500        | 12556          | 12611 | 12667 | 12722 | 12778 | 12833          | 12889 | 12944 |
| 240                       | 13000    | 13056        | 13111          | 13167 | 13222 | 13278 | 13333 | 13389          | 13444 | 13500 |
| 250                       | 13555    | 13611        | 13666          | 13722 | 13777 | 13833 | 13888 | 13944          | 13999 | 14055 |
| 260                       | 14110    | 14166        | 14221          | 14277 | 14332 | 14388 | 14443 | 14499          | 14554 | 14609 |
| 270                       | 14665    | 14720        | 14776          | 14831 | 14887 | 14942 | 14998 | 15053          | 15109 | 15164 |
| 280                       | 15219    | 15275        | 15330          | 15386 | 15441 | 15496 | 15552 | 15607          | 15663 | 15718 |
| 290                       | 15773    | 15829        | 15884          | 15940 | 15995 | 16050 | 16106 | 16161          | 16216 | 16272 |
| 300                       | 16327    | 16383        | 16438          | 16493 | 16549 | 16604 | 16659 | 16715          | 16770 | 16825 |
| 310                       | 16881    | 16936        | 16991          | 17046 | 17102 | 17157 | 17212 | 17268          | 17323 | 17378 |
| 320                       | 17434    | 17489        | 17544          | 17599 | 17655 | 17710 | 17765 | 17820          | 17876 | 17931 |
| 330                       | 17986    | 18041        | 18097          | 18152 | 18207 | 18262 | 18318 | 18373          | 18428 | 18483 |
| 340                       | 18538    | 18594        | 18649          | 18704 | 18759 | 18814 | 18870 | 18925          | 18980 | 19035 |
| 350                       | 19090    | 19146        | 19201          | 19256 | 19311 | 19366 | 19422 | 19477          | 19532 | 19587 |
| 360                       | 19642    | 19697        | 19753          | 19808 | 19863 | 19918 | 19973 | 20028          | 20083 | 20139 |
| 370                       | 20194    | 20249        | 20304          | 20359 | 20414 | 20469 | 20525 | 20580          | 20635 | 20690 |
| 380                       | 20745    | 20800        | 20855          | 20911 | 20966 | 21021 | 21076 | 21131          | 21186 | 21241 |
| 390                       | 21297    | 21352        | 21407          | 21462 | 21517 | 21572 | 21627 | 21683          | 21738 | 21793 |
| 400                       | 21848    | 21903        | 21958          | 22014 | 22069 | 22124 | 22179 | 22234          | 22289 | 22345 |
| 410                       | 22400    | 22455        | 22510          | 22565 | 22620 | 22676 | 22731 | 22786          | 22841 | 22896 |
| 420                       | 22952    | 23007        | 23062          | 23117 | 23172 | 23228 | 23283 | 23338          | 23393 | 23449 |
| 430                       | 23504    | 23559        | 23614          | 23670 | 23725 | 23780 | 23835 | 23891          | 23946 | 24001 |
| 440                       | 24057    | 24112        | 24167          | 24223 | 24278 | 24333 | 24389 | 24444          | 24499 | 24555 |
| 450                       | 24610    | 24665        | 24721          | 24776 | 24832 | 24887 | 24943 | 24998          | 25053 | 25109 |
| 460                       | 25164    | 25220        | 25275          | 25331 | 25386 | 25442 | 25497 | 25553          | 25608 | 25664 |
| 470                       | 25720    | 25775        | 25831          | 25886 | 25942 | 25998 | 26053 | 26109          | 26165 | 26220 |
| 480                       | 26276    | 26332        | 26387          | 26443 | 26499 | 26555 | 26610 | 26666          | 26722 | 26778 |
| 490                       | 26834    | 26889        | 26945          | 27001 | 27057 | 27113 | 27169 | 27225          | 27281 | 27337 |
| 500                       | 27393    | 27449        | 27505          | 27561 | 27617 | 27673 | 27729 | 27785          | 27841 | 27897 |
| 510                       | 27953    | 28010        | 28066          | 28122 | 28178 | 28234 | 28291 | 28347          | 28403 | 28460 |
| 520                       | 28516    | 28572        | 28629          | 28685 | 28741 | 28798 | 28854 | 28911          | 28967 | 29024 |
| 530                       | 29080    | 29137        | 29194          | 29250 | 29307 | 29363 | 29420 | 29477          | 29534 | 29590 |
| 540                       | 29647    | 29704        | 29761          | 29818 | 29874 | 29931 | 29988 | 30045          | 30102 | 30159 |
| 550                       | 30216    | 30273        | 30330          | 30387 | 30444 | 30502 | 30559 | 30616          | 30673 | 30730 |
| 560                       | 30788    | 30845        | 30902          | 30960 | 31017 | 31074 | 31132 | 31189          | 31247 | 31304 |
| 570                       | 31362    | 31419        | 31477          | 31535 | 31592 | 31650 | 31708 | 31766          | 31823 | 31881 |
| 580                       | 31939    | 31997        | 32055          | 32113 | 32171 | 32229 | 32287 | 32345          | 32403 | 32461 |
| 590                       | 32519    | 32577        | 32636          | 32694 | 32752 | 32810 | 32869 | 32927          | 32985 | 33044 |

**Tab. B[-6](#page-149-0):** Spannungswerte des Thermoelements J (Einheit:  $\mu$ V) (2)

| <b>Temperatur</b><br>[°C] | $\bf{0}$ | $\mathbf{1}$ | $\overline{2}$ | 3     | 4     | 5     | 6     | $\overline{7}$ | 8     | $\boldsymbol{9}$ |
|---------------------------|----------|--------------|----------------|-------|-------|-------|-------|----------------|-------|------------------|
| 600                       | 33102    | 33161        | 33219          | 33278 | 33337 | 33395 | 33454 | 33513          | 33571 | 33630            |
| 610                       | 33689    | 33748        | 33807          | 33866 | 33925 | 33984 | 34043 | 34102          | 34161 | 34220            |
| 620                       | 34279    | 34338        | 34397          | 34457 | 34516 | 34575 | 34635 | 34694          | 34754 | 34813            |
| 630                       | 34873    | 34932        | 34992          | 35051 | 35111 | 35171 | 35230 | 35290          | 35350 | 35410            |
| 640                       | 35470    | 35530        | 35590          | 35650 | 35710 | 35770 | 35830 | 35890          | 35950 | 36010            |
| 650                       | 36071    | 36131        | 36191          | 36252 | 36312 | 36373 | 36433 | 36494          | 36554 | 36615            |
| 660                       | 36675    | 36736        | 36797          | 36858 | 36918 | 36979 | 37040 | 37101          | 37162 | 37223            |
| 670                       | 37284    | 37345        | 37406          | 37467 | 37528 | 37590 | 37651 | 3712           | 37773 | 37835            |
| 680                       | 37896    | 37958        | 38019          | 38081 | 38142 | 38204 | 38265 | 38327          | 38389 | 38450            |
| 690                       | 38512    | 38574        | 38636          | 38698 | 38760 | 38822 | 38884 | 38946          | 39008 | 39070            |
| 700                       | 39132    | 39194        | 39256          | 39318 | 39381 | 39443 | 39505 | 39568          | 39630 | 39693            |
| 710                       | 39755    | 39818        | 39880          | 39943 | 40005 | 40068 | 40131 | 40193          | 40256 | 40319            |
| 720                       | 40382    | 40445        | 40508          | 40570 | 40633 | 40696 | 40759 | 40822          | 40886 | 40949            |
| 730                       | 41012    | 41075        | 41138          | 41201 | 41265 | 41328 | 41391 | 41455          | 41518 | 41581            |
| 740                       | 41645    | 41708        | 41772          | 41835 | 41899 | 41962 | 42026 | 42090          | 42153 | 42217            |
| 750                       | 42281    | 42344        | 42408          | 42472 | 42536 | 42599 | 42663 | 42727          | 42791 | 42855            |
| 760                       | 42919    | 42983        | 43047          | 43111 | 43175 | 43239 | 43303 | 43367          | 43431 | 43495            |
| 770                       | 43559    | 43624        | 43688          | 43752 | 43817 | 43881 | 43945 | 44010          | 44074 | 44139            |
| 780                       | 44203    | 44267        | 44332          | 44396 | 44461 | 44525 | 44590 | 44655          | 44719 | 44784            |
| 790                       | 44848    | 44913        | 44977          | 45042 | 45107 | 45171 | 45236 | 45301          | 45365 | 45430            |
| 800                       | 45494    | 45559        | 45624          | 45688 | 45753 | 45818 | 45882 | 45947          | 46011 | 46076            |
| 810                       | 46141    | 46205        | 46270          | 46334 | 46399 | 46464 | 46528 | 46593          | 46657 | 46722            |
| 820                       | 46786    | 46851        | 46915          | 46980 | 47044 | 47109 | 47173 | 47238          | 47302 | 47367            |
| 830                       | 47431    | 47495        | 47560          | 47624 | 47688 | 47753 | 47817 | 47881          | 47946 | 48010            |
| 840                       | 48074    | 48138        | 48202          | 48267 | 48331 | 48395 | 48459 | 48523          | 48587 | 48651            |
| 850                       | 48715    | 48779        | 48843          | 48907 | 48971 | 49034 | 49098 | 49162          | 49226 | 49290            |
| 860                       | 49353    | 49417        | 49481          | 49544 | 49608 | 49672 | 49735 | 49799          | 49862 | 49926            |
| 870                       | 49989    | 50052        | 50116          | 50179 | 50243 | 50306 | 50369 | 50432          | 50495 | 50559            |
| 880                       | 50622    | 50685        | 50748          | 50811 | 50874 | 50937 | 51000 | 51063          | 51126 | 51188            |
| 890                       | 51251    | 51314        | 51377          | 51439 | 51502 | 51565 | 51627 | 51690          | 51752 | 51815            |
| 900                       | 51877    | 51940        | 52002          | 52064 | 52127 | 52189 | 52251 | 52314          | 52376 | 52438            |
| 910                       | 52500    | 52562        | 52624          | 52686 | 52748 | 52810 | 52872 | 52934          | 52996 | 53057            |
| 920                       | 53119    | 53181        | 53243          | 53304 | 53366 | 53427 | 53489 | 53550          | 53612 | 53673            |
| 930                       | 53735    | 53796        | 53857          | 53919 | 53980 | 54041 | 54102 | 54164          | 54225 | 54286            |
| 940                       | 54347    | 54408        | 54469          | 54530 | 54591 | 54652 | 54713 | 54773          | 54834 | 54895            |
| 950                       | 54956    | 55016        | 55077          | 55138 | 55198 | 55259 | 55319 | 55380          | 55440 | 55501            |
| 960                       | 55561    | 55622        | 55682          | 55742 | 55803 | 55863 | 55923 | 55983          | 56043 | 56104            |
| 970                       | 56164    | 56224        | 56284          | 56344 | 56404 | 56464 | 56524 | 56584          | 56643 | 56703            |
| 980                       | 56763    | 56823        | 56883          | 56942 | 57002 | 57062 | 57121 | 57181          | 57240 | 57300            |
| 990                       | 57360    | 57419        | 57479          | 57538 | 57597 | 57657 | 57716 | 57776          | 57835 | 57894            |
| 1000                      | 57953    | 58013        | 58072          | 58131 | 58190 | 58249 | 58309 | 58368          | 58427 | 58486            |
| 1010                      | 58545    | 58604        | 58663          | 58722 | 58781 | 58840 | 58899 | 58957          | 59016 | 59075            |
| 1020                      | 59134    | 59193        | 59252          | 59310 | 59369 | 59428 | 59487 | 59545          | 59604 | 59663            |
| 1030                      | 59721    | 59780        | 59838          | 59897 | 59956 | 60014 | 60073 | 60131          | 60190 | 60248            |
| 1040                      | 60307    | 60365        | 60423          | 60482 | 60540 | 60599 | 60657 | 60715          | 60774 | 60832            |

**Tab. B[-6](#page-149-0):** Spannungswerte des Thermoelements J (Einheit:  $\mu$ V) (3)

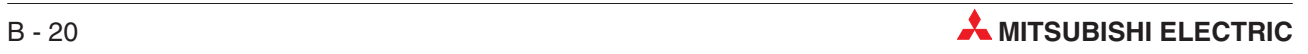

| <b>Temperatur</b><br>[°C] | $\bf{0}$ | 1     | $\overline{2}$ | 3     | $\overline{4}$ | 5     | 6     | 7     | 8     | 9     |
|---------------------------|----------|-------|----------------|-------|----------------|-------|-------|-------|-------|-------|
| 1050                      | 60890    | 60949 | 61007          | 61065 | 61123          | 61182 | 61240 | 61298 | 61356 | 61415 |
| 1060                      | 61473    | 61531 | 61589          | 61647 | 61705          | 61763 | 61822 | 61880 | 61938 | 61996 |
| 1070                      | 62054    | 62112 | 62170          | 62228 | 62286          | 62344 | 62402 | 62460 | 62518 | 62576 |
| 1080                      | 62634    | 62692 | 62750          | 62808 | 62866          | 62924 | 62982 | 63040 | 63098 | 63156 |
| 1090                      | 63214    | 63271 | 63329          | 63387 | 63445          | 63503 | 63561 | 63619 | 63677 | 63734 |
| 1100                      | 63792    | 63850 | 63908          | 63966 | 64024          | 64081 | 64139 | 64197 | 64255 | 64313 |
| 1110                      | 64370    | 64428 | 64486          | 64544 | 64602          | 64659 | 64717 | 64775 | 64833 | 64890 |
| 1120                      | 64948    | 65006 | 65064          | 65121 | 65179          | 65237 | 65295 | 65352 | 65410 | 65468 |
| 1130                      | 65525    | 65583 | 65641          | 65699 | 65756          | 65814 | 65872 | 65929 | 65987 | 66045 |
| 1140                      | 66102    | 66160 | 66218          | 66275 | 66333          | 66391 | 66448 | 66506 | 66564 | 66621 |
| 1150                      | 66679    | 66737 | 66794          | 66852 | 66910          | 66967 | 67025 | 67082 | 67140 | 67198 |
| 1160                      | 67255    | 67313 | 67370          | 67428 | 67486          | 67543 | 67601 | 67658 | 67716 | 67773 |
| 1170                      | 67831    | 67888 | 67946          | 68003 | 68061          | 68119 | 68176 | 68234 | 68291 | 68348 |
| 1180                      | 68406    | 68463 | 68521          | 68578 | 68636          | 68693 | 68751 | 68808 | 68865 | 68923 |
| 1190                      | 68980    | 69037 | 69095          | 69152 | 69209          | 69267 | 69324 | 69381 | 69439 | 69496 |
| 1200                      | 69553    |       |                |       |                |       |       |       |       |       |

**Tab. B[-6](#page-149-0):** Spannungswerte des Thermoelements J (Einheit:  $\mu$ V) (4)

### <span id="page-153-0"></span>**B.2.6 Thermoelement T**

#### **JIS C1602-1995 (entspricht IEC 584-1 (1977)), IEC 584-2-(1982)**

| <b>Temperatur</b><br>[°C] | $\bf{0}$  | $-1$    | $-2$    | $-3$    | $-4$    | -5      | -6      | $-7$    | $-8$    | -9      |
|---------------------------|-----------|---------|---------|---------|---------|---------|---------|---------|---------|---------|
| -270                      | $-6258$   |         |         |         |         |         |         |         |         |         |
| $-260$                    | $-6232$   | $-6236$ | $-6239$ | $-6242$ | $-6245$ | $-6248$ | $-6251$ | $-6253$ | $-6255$ | $-6256$ |
| $-250$                    | $-6180$   | $-6187$ | $-6193$ | $-6198$ | $-6204$ | $-6209$ | $-6214$ | $-6219$ | $-6223$ | $-6228$ |
| $-240$                    | $-6105$   | -6114   | $-6122$ | –6130   | -6138   | –6146   | $-6153$ | $-6160$ | $-6167$ | -6174   |
| $-230$                    | $-6007$   | $-6017$ | $-6028$ | $-6038$ | $-6049$ | $-6059$ | $-6068$ | $-6078$ | $-6087$ | $-6096$ |
| $-220$                    | $-5888$   | $-5901$ | $-5914$ | $-5926$ | $-5938$ | $-5950$ | $-5962$ | $-5973$ | $-5985$ | $-5996$ |
| -210                      | $-5753$   | $-5767$ | $-5782$ | –5795   | –5809   | $-5823$ | -5836   | –5850   | $-5863$ | $-5876$ |
| $-200$                    | $-5603$   | $-5619$ | $-5634$ | –5650   | $-5665$ | $-5680$ | $-5695$ | $-5710$ | $-5724$ | $-5739$ |
| $-190$                    | $-5439$   | $-5456$ | $-5473$ | –5489   | $-5506$ | $-5523$ | $-5539$ | $-5555$ | $-5571$ | $-5587$ |
| -180                      | $-5261$   | $-5279$ | $-5297$ | –5316   | –5334   | $-5351$ | $-5369$ | $-5387$ | -5404   | -5421   |
| $-170$                    | $-5070$   | $-5089$ | $-5109$ | $-5128$ | $-5148$ | $-5167$ | $-5186$ | $-5205$ | $-5224$ | $-5242$ |
| $-160$                    | $-4865$   | $-4886$ | $-4907$ | $-4928$ | -4949   | $-4969$ | $-4989$ | $-5010$ | $-5030$ | $-5050$ |
| $-150$                    | -4648     | -4671   | $-4693$ | –4715   | -4737   | $-4759$ | $-4780$ | $-4802$ | -4823   | -4844   |
| $-140$                    | -4419     | $-4443$ | $-4466$ | –4489   | -4512   | $-4535$ | $-4558$ | $-4581$ | -4604   | -4626   |
| $-130$                    | $-4177$   | $-4202$ | $-4226$ | –4251   | -4275   | $-4300$ | $-4324$ | $-4348$ | -4372   | -4395   |
| $-120$                    | $-3923$   | $-3949$ | $-3975$ | $-4000$ | $-4026$ | -4052   | $-4077$ | $-4102$ | -4127   | $-4152$ |
| $-110$                    | $-3657$   | $-3684$ | $-3711$ | $-3738$ | $-3765$ | $-3791$ | $-3818$ | $-3844$ | $-3871$ | $-3897$ |
| $-100$                    | $-3379$   | $-3407$ | $-3455$ | –3463   | -3491   | $-3519$ | $-3547$ | $-3574$ | $-3602$ | $-3629$ |
| $-90$                     | $-3089$   | $-3118$ | $-3148$ | –3177   | $-3206$ | $-3235$ | -3264   | $-3293$ | –3322   | –3350   |
| $-80$                     | $-2788$   | $-2818$ | $-2849$ | $-2879$ | $-2910$ | $-2940$ | $-2970$ | $-3000$ | $-3030$ | $-3059$ |
| $-70$                     | $-2476$   | $-2507$ | $-2539$ | –2571   | $-2602$ | $-2633$ | $-2664$ | $-2695$ | $-2726$ | -2757   |
| $-60$                     | $-2153$   | $-2186$ | $-2218$ | $-2251$ | $-2283$ | $-2316$ | $-2348$ | $-2380$ | $-2412$ | $-2444$ |
| $-50$                     | $-1819$   | $-1853$ | $-1887$ | $-1920$ | -1954   | $-1987$ | $-2021$ | $-2054$ | $-2087$ | $-2120$ |
| $-40$                     | $-1475$   | $-1510$ | $-1545$ | –1579   | $-1614$ | $-1648$ | $-1683$ | $-1717$ | $-1751$ | $-1785$ |
| $-30$                     | $-1121$   | $-1157$ | $-1192$ | $-1228$ | -1264   | $-1299$ | $-1335$ | $-1370$ | -1405   | -1440   |
| $-20$                     | $-757$    | $-794$  | $-830$  | $-867$  | $-904$  | $-940$  | $-976$  | $-1013$ | $-1049$ | $-1085$ |
| $-10$                     | -383      | $-421$  | $-459$  | $-496$  | -534    | $571 -$ | $-608$  | -646    | -683    | $-720$  |
| 0                         | 0         | $-39$   | $-77$   | $-116$  | $-154$  | $-193$  | $-231$  | $-269$  | $-307$  | -345    |
| <b>Temperatur</b><br>[°C] | $\pmb{0}$ | 1       | 2       | 3       | 4       | 5       | 6       | 7       | 8       | 9       |
| 0                         | 0         | 39      | 78      | 117     | 156     | 195     | 234     | 273     | 312     | 352     |
| 10                        | 391       | 431     | 470     | 510     | 549     | 589     | 629     | 669     | 709     | 749     |
| 20                        | 790       | 830     | 870     | 911     | 951     | 992     | 1033    | 1074    | 1114    | 1155    |
| 30                        | 1196      | 1238    | 1279    | 1320    | 1362    | 1403    | 1445    | 1486    | 1528    | 1570    |
| 40                        | 1612      | 1654    | 1696    | 1738    | 1780    | 1823    | 1865    | 1908    | 1950    | 1993    |
| 50                        | 2036      | 2079    | 2122    | 2165    | 2208    | 2251    | 2294    | 2338    | 2381    | 2425    |
| 60                        | 2468      | 2512    | 2556    | 2600    | 2643    | 2687    | 2732    | 2776    | 2820    | 2864    |
| 70                        | 2909      | 2953    | 2998    | 3043    | 3087    | 3132    | 3177    | 3222    | 3267    | 3312    |
| 80                        | 3358      | 3403    | 3448    | 3494    | 3539    | 3585    | 3631    | 3677    | 3722    | 3768    |
| 90                        | 3814      | 3860    | 3907    | 3953    | 3999    | 4046    | 4092    | 4138    | 4185    | 4232    |

**Tab. B-7:** Spannungswerte des Thermoelements <sup>T</sup> (Einheit: µV) (1)

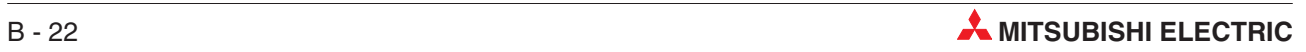

| <b>Temperatur</b><br>[°C] | $\bf{0}$ | $\mathbf{1}$ | $\overline{2}$ | 3     | 4     | 5     | 6     | $\overline{7}$ | 8     | 9     |
|---------------------------|----------|--------------|----------------|-------|-------|-------|-------|----------------|-------|-------|
| 100                       | 4279     | 4325         | 4372           | 4419  | 4466  | 4513  | 4561  | 4608           | 4655  | 4702  |
| 110                       | 4750     | 4798         | 4845           | 4893  | 4941  | 4988  | 5036  | 5084           | 5132  | 5180  |
| 120                       | 5228     | 5277         | 5325           | 5373  | 5422  | 5470  | 5519  | 5567           | 5616  | 5665  |
| 130                       | 5714     | 5763         | 5812           | 5861  | 5910  | 5959  | 6008  | 6057           | 6107  | 6156  |
| 140                       | 6206     | 6255         | 6305           | 6355  | 6404  | 6454  | 6504  | 6554           | 6604  | 6654  |
| 150                       | 6704     | 6754         | 6805           | 6855  | 6905  | 6956  | 7006  | 7057           | 7107  | 7158  |
| 160                       | 7209     | 7260         | 7310           | 7361  | 7412  | 7463  | 7515  | 7566           | 7617  | 7668  |
| 170                       | 7720     | 7771         | 7823           | 7874  | 7926  | 7977  | 8029  | 8081           | 8133  | 8185  |
| 180                       | 8237     | 8289         | 8341           | 8393  | 8445  | 8497  | 8550  | 8602           | 8654  | 8707  |
| 190                       | 8759     | 8812         | 8865           | 8917  | 8970  | 9023  | 9076  | 9129           | 9182  | 9235  |
| 200                       | 9288     | 9341         | 9395           | 9448  | 9501  | 9555  | 9608  | 9662           | 9715  | 9769  |
| 210                       | 9822     | 9876         | 9930           | 9984  | 10038 | 10092 | 10146 | 10200          | 10254 | 10308 |
| 220                       | 10362    | 10417        | 10471          | 10525 | 10580 | 10634 | 10689 | 10743          | 10798 | 10853 |
| 230                       | 10907    | 10962        | 11017          | 11072 | 11127 | 11182 | 11237 | 11292          | 11347 | 11403 |
| 240                       | 11458    | 11513        | 11569          | 11624 | 11680 | 11735 | 11791 | 11846          | 11902 | 11958 |
| 250                       | 12013    | 13069        | 12125          | 12181 | 12237 | 12293 | 12349 | 12405          | 12461 | 12518 |
| 260                       | 12574    | 12630        | 12687          | 12743 | 12799 | 12856 | 12912 | 12969          | 13026 | 13082 |
| 270                       | 13139    | 13196        | 13253          | 13310 | 13366 | 13423 | 13480 | 13537          | 13595 | 13652 |
| 280                       | 13709    | 13766        | 13823          | 13881 | 13938 | 13995 | 14053 | 14110          | 14168 | 14226 |
| 290                       | 14283    | 14341        | 14399          | 14456 | 14514 | 14572 | 14630 | 14688          | 14746 | 14804 |
| 300                       | 14862    | 14920        | 14978          | 15036 | 15095 | 15153 | 15211 | 15270          | 15328 | 15386 |
| 310                       | 15445    | 15503        | 15562          | 15621 | 15679 | 15738 | 15797 | 15856          | 15914 | 15973 |
| 320                       | 16032    | 16091        | 16150          | 16209 | 16268 | 16327 | 16387 | 16446          | 16505 | 16564 |
| 330                       | 16624    | 16683        | 16742          | 16802 | 16861 | 16921 | 16980 | 17040          | 17100 | 17159 |
| 340                       | 17219    | 17279        | 17339          | 17399 | 17458 | 17518 | 17578 | 17638          | 17698 | 17759 |
| 350                       | 17819    | 17879        | 17939          | 17999 | 18060 | 18120 | 18180 | 18241          | 18301 | 18362 |
| 360                       | 18422    | 18483        | 18543          | 18604 | 18665 | 18725 | 18786 | 18847          | 18908 | 18969 |
| 370                       | 19030    | 19091        | 19152          | 19213 | 19274 | 19335 | 19396 | 19457          | 19518 | 19579 |
| 380                       | 19641    | 19702        | 19763          | 19825 | 19886 | 19947 | 20009 | 20070          | 20132 | 20193 |
| 390                       | 20255    | 20317        | 20378          | 20440 | 20502 | 20563 | 20625 | 20687          | 20748 | 20810 |
| 400                       | 20872    |              |                |       |       |       |       |                |       |       |

**Tab. B[-7](#page-153-0):** Spannungswerte des Thermoelements <sup>T</sup> (Einheit: µV) (2)

#### <span id="page-155-0"></span>**B.2.7 Thermoelement N**

#### **JIS C1602-1995 (entspricht IEC 584-1 (1977)), IEC 584-2-(1982)**

| <b>Temperatur</b><br>[°C] | $\bf{0}$ | $-1$         | $-2$    | $-3$    | $-4$    | $-5$    | $-6$    | -7      | $-8$    | $-9$    |
|---------------------------|----------|--------------|---------|---------|---------|---------|---------|---------|---------|---------|
| $-270$                    | $-4345$  |              |         |         |         |         |         |         |         |         |
| $-260$                    | $-4336$  | $-4337$      | $-4339$ | $-4340$ | $-4341$ | $-4342$ | $-4343$ | $-4344$ | $-4344$ | $-4345$ |
| $-250$                    | $-4313$  | $-4316$      | $-4319$ | $-4321$ | $-4324$ | $-4326$ | $-4328$ | $-4330$ | $-4332$ | $-4334$ |
| -240                      | $-4277$  | -4281        | $-4285$ | $-4289$ | -4293   | -4297   | $-4300$ | $-4304$ | -4307   | $-4310$ |
| $-230$                    | $-4226$  | -4232        | $-4238$ | $-4243$ | -4248   | -4254   | $-4258$ | $-4263$ | $-4268$ | -4273   |
| $-220$                    | $-4162$  | $-4169$      | $-4176$ | $-4183$ | $-4189$ | $-4196$ | $-4202$ | $-4209$ | $-4215$ | $-4221$ |
| -210                      | $-4083$  | -4091        | $-4100$ | $-4108$ | -4116   | –4124   | -4132   | $-4140$ | -4147   | -4154   |
| $-200$                    | $-3990$  | $-4000$      | $-4010$ | $-4020$ | $-4029$ | –4038   | $-4048$ | $-4057$ | $-4066$ | -4074   |
| $-190$                    | $-3884$  | $-3896$      | $-3907$ | $-3918$ | $-3928$ | $-3939$ | $-3950$ | $-3960$ | $-3970$ | $-3980$ |
| -180                      | $-3766$  | –3778        | -3790   | -3803   | –3815   | –3827   | –3838   | -3850   | –3862   | –3873   |
| $-170$                    | $-3634$  | $-3648$      | $-3662$ | $-3675$ | $-3688$ | $-3702$ | $-3715$ | $-3728$ | $-3740$ | $-3753$ |
| $-160$                    | $-3491$  | $-3506$      | $-3521$ | $-3535$ | $-3550$ | –3564   | $-3578$ | $-3593$ | $-3607$ | $-3621$ |
| -150                      | $-3336$  | $-3352$      | -3368   | –3384   | $-3400$ | $-3415$ | -3531   | $-3446$ | $-3461$ | –3476   |
| $-140$                    | $-3171$  | $-3188$      | $-3205$ | $-3221$ | $-3238$ | $-3255$ | $-3271$ | $-3288$ | $-3304$ | $-3320$ |
| $-130$                    | $-2994$  | $-3012$      | $-3030$ | $-3048$ | $-3066$ | $-3084$ | $-3101$ | $-3119$ | $-3136$ | $-3153$ |
| -120                      | $-2808$  | $-2827$      | -2846   | –2865   | $-2883$ | –2902   | $-2921$ | $-2939$ | $-2958$ | -2976   |
| $-110$                    | $-2612$  | $-2632$      | $-2652$ | $-2672$ | $-2691$ | $-2711$ | $-2730$ | $-2750$ | $-2769$ | $-2789$ |
| $-100$                    | $-2407$  | -2428        | –2448   | $-2469$ | -2490   | $-2510$ | $-2531$ | $-2551$ | $-2571$ | $-2592$ |
| -90                       | $-2193$  | $-2215$      | -2237   | –2258   | $-2280$ | $-2301$ | $-2322$ | $-2344$ | $-2365$ | $-2386$ |
| $-80$                     | $-1972$  | $-1995$      | $-2017$ | $-2039$ | $-2062$ | $-2084$ | $-2106$ | $-2128$ | $-2150$ | $-2172$ |
| $-70$                     | $-1744$  | $-1767$      | $-1790$ | $-1813$ | -1836   | $-1859$ | $-1882$ | $-1905$ | $-1927$ | $-1950$ |
| -60                       | $-1509$  | $-1533$      | $-1557$ | $-1580$ | $-1604$ | $-1627$ | $-1651$ | $-1674$ | $-1698$ | $-1721$ |
| $-50$                     | $-1269$  | $-1293$      | $-1317$ | $-1341$ | $-1366$ | $-1390$ | $-1414$ | $-1438$ | $-1462$ | $-1485$ |
| $-40$                     | $-1023$  | $-1048$      | $-1072$ | $-1097$ | -1122   | -1146   | $-1171$ | $-1195$ | $-1220$ | $-1244$ |
| $-30$                     | $-772$   | -798         | -823    | $-848$  | $-873$  | $-898$  | $-923$  | $-948$  | $-973$  | $-998$  |
| $-20$                     | $-518$   | $-569$       | $-569$  | $-595$  | $-620$  | $-646$  | $-671$  | -696    | $-722$  | $-747$  |
| $-10$                     | $-260$   | -286         | -312    | –338    | -364    | $-390$  | $-415$  | -441    | -467    | -492    |
| 0                         | 0        | $-26$        | $-52$   | $-78$   | $-104$  | $-131$  | $-157$  | $-183$  | $-209$  | $-234$  |
| <b>Temperatur</b><br>[°C] | $\bf{0}$ | $\mathbf{1}$ | 2       | 3       | 4       | 5       | 6       | 7       | 8       | 9       |
| 0                         | 0        | 26           | 52      | 78      | 104     | 130     | 156     | 182     | 208     | 235     |
| 10                        | 261      | 287          | 313     | 340     | 366     | 393     | 419     | 446     | 472     | 499     |
| 20                        | 525      | 552          | 578     | 605     | 632     | 659     | 685     | 712     | 739     | 766     |
| 30                        | 793      | 820          | 847     | 874     | 901     | 928     | 955     | 983     | 1010    | 1037    |
| 40                        | 1065     | 1092         | 1119    | 1147    | 1174    | 1202    | 1229    | 1257    | 1284    | 1312    |
| 50                        | 1340     | 1368         | 1395    | 1423    | 1451    | 1479    | 1507    | 1535    | 1563    | 1591    |
| 60                        | 1619     | 1647         | 1675    | 1703    | 1732    | 1760    | 1788    | 1817    | 1845    | 1873    |
| 70                        | 1902     | 1930         | 1959    | 1988    | 2016    | 2045    | 2074    | 2102    | 2131    | 2160    |
| 80                        | 2189     | 2218         | 2247    | 2276    | 2305    | 2334    | 2363    | 2392    | 2421    | 2450    |
| 90                        | 2480     | 2509         | 2538    | 2568    | 2597    | 2626    | 2656    | 2685    | 2715    | 2744    |

**Tab. B-8:** Spannungswerte des Thermoelements N (Einheit:  $\mu$ V) (1)

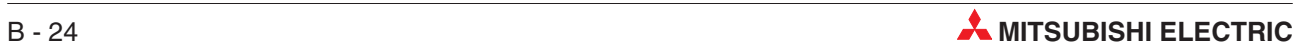

| <b>Temperatur</b><br>[°C] | $\bf{0}$ | $\mathbf{1}$ | $\overline{2}$ | 3     | $\overline{4}$ | 5     | 6     | $\overline{7}$ | 8     | 9     |
|---------------------------|----------|--------------|----------------|-------|----------------|-------|-------|----------------|-------|-------|
| 100                       | 2774     | 2804         | 2833           | 2863  | 2893           | 2923  | 2953  | 2983           | 3012  | 3042  |
| 110                       | 3072     | 3102         | 3133           | 3163  | 3193           | 3223  | 3253  | 3283           | 3314  | 3344  |
| 120                       | 3374     | 3405         | 3435           | 3466  | 3496           | 3527  | 3557  | 3588           | 3619  | 3649  |
| 130                       | 3680     | 3711         | 3742           | 3772  | 3803           | 3834  | 3865  | 3896           | 3927  | 3958  |
| 140                       | 3989     | 4020         | 4051           | 4083  | 4114           | 4145  | 4176  | 4208           | 4239  | 4270  |
| 150                       | 4302     | 4333         | 4365           | 4396  | 4428           | 4459  | 4491  | 4523           | 4554  | 4586  |
| 160                       | 4618     | 4650         | 4681           | 4713  | 4745           | 4777  | 4809  | 4841           | 4873  | 4905  |
| 170                       | 4937     | 4969         | 5001           | 5033  | 5066           | 5098  | 5130  | 5162           | 5195  | 5227  |
| 180                       | 5259     | 5292         | 5324           | 5357  | 5389           | 5422  | 5454  | 5487           | 5520  | 5552  |
| 190                       | 5585     | 5618         | 5650           | 5683  | 5716           | 5749  | 5782  | 5815           | 5847  | 5880  |
| 200                       | 5913     | 5946         | 5979           | 6013  | 6046           | 6079  | 6112  | 6145           | 6178  | 6211  |
| 210                       | 6245     | 6278         | 6311           | 6345  | 6378           | 6411  | 6445  | 6478           | 6512  | 6545  |
| 220                       | 6579     | 6612         | 6646           | 6680  | 6713           | 6747  | 6781  | 6814           | 6848  | 6882  |
| 230                       | 6916     | 6949         | 6983           | 7017  | 7051           | 7085  | 7119  | 7153           | 7187  | 7221  |
| 240                       | 7255     | 7289         | 7323           | 7357  | 7392           | 7426  | 7460  | 7494           | 7528  | 7563  |
| 250                       | 7597     | 7631         | 7666           | 7700  | 7734           | 7769  | 7803  | 7838           | 7872  | 7907  |
| 260                       | 7941     | 7976         | 8010           | 8045  | 8080           | 8114  | 8149  | 8184           | 8218  | 8253  |
| 270                       | 8288     | 8323         | 8358           | 8392  | 8427           | 8462  | 8497  | 8532           | 8567  | 8602  |
| 280                       | 8637     | 8672         | 8707           | 8742  | 8777           | 8812  | 8847  | 8882           | 8918  | 8953  |
| 290                       | 8988     | 9023         | 9058           | 9094  | 9129           | 9164  | 9200  | 9235           | 9270  | 9306  |
| 300                       | 9341     | 9377         | 9412           | 9448  | 9483           | 9519  | 9554  | 9590           | 9625  | 9661  |
| 310                       | 9696     | 9732         | 9768           | 9803  | 9839           | 9875  | 9910  | 9946           | 9982  | 10018 |
| 320                       | 10054    | 10089        | 10125          | 10161 | 10197          | 10233 | 10269 | 10305          | 10341 | 10377 |
| 330                       | 10413    | 10449        | 10485          | 10521 | 10557          | 10593 | 10629 | 10665          | 10701 | 10737 |
| 340                       | 10774    | 10810        | 10846          | 10882 | 10918          | 10955 | 10991 | 11027          | 11064 | 11100 |
| 350                       | 11136    | 11173        | 11209          | 11245 | 11282          | 11318 | 11355 | 11391          | 11428 | 11464 |
| 360                       | 11501    | 11537        | 11574          | 11610 | 11647          | 11683 | 11720 | 11757          | 11793 | 11830 |
| 370                       | 11867    | 11903        | 11940          | 11977 | 12013          | 12050 | 12087 | 12124          | 12160 | 12197 |
| 380                       | 12234    | 12271        | 12308          | 12345 | 12382          | 12418 | 12455 | 12492          | 12529 | 12566 |
| 390                       | 12603    | 12640        | 12677          | 12714 | 12751          | 12788 | 12825 | 12862          | 12899 | 12937 |
| 400                       | 12974    | 13011        | 13048          | 13085 | 13122          | 13159 | 13197 | 13234          | 13271 | 13308 |
| 410                       | 13346    | 13383        | 13420          | 13457 | 13495          | 13532 | 13569 | 13607          | 13644 | 13682 |
| 420                       | 13719    | 13756        | 13794          | 13831 | 13869          | 13906 | 13944 | 13981          | 14019 | 14056 |
| 430                       | 14094    | 14131        | 14169          | 14206 | 14244          | 14281 | 14319 | 14356          | 14394 | 14432 |
| 440                       | 14469    | 14507        | 14545          | 14582 | 14620          | 14658 | 14695 | 14733          | 14771 | 14809 |
| 450                       | 14846    | 14884        | 14922          | 14960 | 14998          | 15035 | 15073 | 15111          | 15149 | 15187 |
| 460                       | 15225    | 15262        | 15300          | 15338 | 15376          | 15414 | 15452 | 15490          | 15528 | 15566 |
| 470                       | 15604    | 15642        | 15680          | 15718 | 15756          | 15794 | 15832 | 15870          | 15908 | 15946 |
| 480                       | 15984    | 16022        | 16060          | 16099 | 16137          | 16175 | 16213 | 16251          | 16289 | 16327 |
| 490                       | 16366    | 16404        | 16442          | 16480 | 16518          | 16557 | 16595 | 16633          | 16671 | 16710 |
| 500                       | 16748    | 16786        | 16824          | 16863 | 16901          | 16939 | 16978 | 17016          | 17054 | 17093 |
| 510                       | 17131    | 17169        | 17208          | 17246 | 17285          | 17323 | 17361 | 17400          | 17438 | 17477 |
| 520                       | 17515    | 17554        | 17592          | 17630 | 17669          | 17707 | 17746 | 17784          | 17823 | 17861 |
| 530                       | 17900    | 17938        | 17977          | 18016 | 18054          | 18093 | 18131 | 18170          | 18208 | 18247 |
| 540                       | 18286    | 18324        | 18363          | 18401 | 18440          | 18479 | 18517 | 18556          | 18595 | 18633 |

**Tab. B[-8](#page-155-0):** Spannungswerte des Thermoelements N (Einheit:  $\mu$ V) (2)

| <b>Temperatur</b><br>[°C] | $\bf{0}$ | $\mathbf{1}$ | $\overline{2}$ | 3     | 4     | $5\phantom{.0}$ | 6     | $\overline{7}$ | 8     | $\boldsymbol{9}$ |
|---------------------------|----------|--------------|----------------|-------|-------|-----------------|-------|----------------|-------|------------------|
| 550                       | 18672    | 18711        | 18749          | 18788 | 18827 | 18865           | 18904 | 18943          | 18982 | 19020            |
| 560                       | 19059    | 19098        | 19136          | 19175 | 19214 | 19253           | 19292 | 19330          | 19369 | 19408            |
| 570                       | 19447    | 19485        | 19524          | 19563 | 19602 | 19641           | 19680 | 19718          | 19757 | 19796            |
| 580                       | 19835    | 19874        | 19913          | 19952 | 19990 | 20029           | 20068 | 20107          | 20146 | 20185            |
| 590                       | 20224    | 20263        | 20302          | 20341 | 20379 | 20418           | 20457 | 20496          | 20535 | 20574            |
| 600                       | 20613    | 20652        | 20691          | 20730 | 20769 | 20808           | 20847 | 20886          | 20925 | 20964            |
| 610                       | 21003    | 21042        | 21081          | 21120 | 21159 | 21198           | 21237 | 21276          | 21315 | 21354            |
| 620                       | 21393    | 21432        | 21471          | 21510 | 21549 | 21588           | 21628 | 21667          | 21706 | 21745            |
| 630                       | 21784    | 21823        | 21862          | 21901 | 21940 | 21979           | 22018 | 22058          | 22097 | 22136            |
| 640                       | 22175    | 22214        | 22253          | 22292 | 22331 | 22370           | 22410 | 22449          | 22488 | 22527            |
| 650                       | 22566    | 22605        | 22644          | 22684 | 22723 | 22762           | 22801 | 22840          | 22879 | 22919            |
| 660                       | 22958    | 22997        | 23036          | 23075 | 23115 | 23154           | 23493 | 23232          | 23271 | 23311            |
| 670                       | 23350    | 23389        | 23428          | 23467 | 23507 | 23546           | 23585 | 23624          | 23663 | 23703            |
| 680                       | 23742    | 23781        | 23820          | 23860 | 23899 | 23938           | 23977 | 24016          | 24056 | 24095            |
| 690                       | 24134    | 24173        | 24213          | 24252 | 24291 | 24330           | 24370 | 24409          | 24448 | 24487            |
| 700                       | 24527    | 24566        | 24605          | 24644 | 24684 | 24723           | 24762 | 24801          | 24841 | 24880            |
| 710                       | 24919    | 24959        | 24998          | 25037 | 25076 | 25116           | 25155 | 25194          | 25233 | 25273            |
| 720                       | 25312    | 25351        | 25391          | 25430 | 25469 | 25508           | 25548 | 25587          | 25626 | 25666            |
| 730                       | 25705    | 25744        | 25783          | 25823 | 25862 | 25901           | 25941 | 25980          | 26019 | 26058            |
| 740                       | 26098    | 26137        | 26176          | 26216 | 26255 | 26294           | 26333 | 26373          | 26412 | 26451            |
| 750                       | 26491    | 26530        | 26569          | 26608 | 26648 | 26687           | 26726 | 26766          | 26805 | 26844            |
| 760                       | 26883    | 26923        | 26962          | 27001 | 27041 | 27080           | 27119 | 27158          | 27198 | 27237            |
| 770                       | 27276    | 27316        | 27355          | 27394 | 27433 | 27473           | 27512 | 27551          | 27591 | 27630            |
| 780                       | 27669    | 27708        | 27748          | 27787 | 27826 | 27866           | 27905 | 27944          | 27983 | 28023            |
| 790                       | 28062    | 28101        | 28140          | 28180 | 28219 | 28258           | 28297 | 28337          | 28376 | 28415            |
| 800                       | 28455    | 28494        | 28533          | 28572 | 28612 | 28651           | 28690 | 28729          | 28769 | 28808            |
| 810                       | 28847    | 28886        | 28926          | 28965 | 29004 | 29043           | 29083 | 29122          | 29161 | 29200            |
| 820                       | 29239    | 29279        | 29318          | 29357 | 29396 | 29436           | 29475 | 29514          | 29553 | 29592            |
| 830                       | 29632    | 29671        | 29710          | 29749 | 29789 | 29828           | 29867 | 29906          | 29945 | 29985            |
| 840                       | 30024    | 30063        | 30102          | 30141 | 30181 | 30220           | 30259 | 30298          | 30337 | 30376            |
| 850                       | 30416    | 30455        | 30494          | 30533 | 30572 | 30611           | 30651 | 30690          | 30729 | 30768            |
| 860                       | 30807    | 30846        | 30886          | 30925 | 30964 | 31003           | 31042 | 31081          | 31120 | 31160            |
| 870                       | 31199    | 31238        | 31277          | 31316 | 31355 | 31394           | 31433 | 31473          | 31512 | 31551            |
| 880                       | 31590    | 31629        | 31668          | 31707 | 31746 | 31785           | 31824 | 31863          | 31903 | 31942            |
| 890                       | 31981    | 32020        | 32059          | 32098 | 32137 | 32176           | 32215 | 32254          | 32293 | 32332            |
| 900                       | 32371    | 32410        | 32449          | 32488 | 32527 | 32566           | 32605 | 32644          | 32683 | 32722            |
| 910                       | 32761    | 32800        | 32839          | 32878 | 32917 | 32956           | 32995 | 33034          | 33073 | 33112            |
| 920                       | 33151    | 33190        | 33229          | 33268 | 33307 | 33346           | 33385 | 33424          | 33463 | 33502            |
| 930                       | 33541    | 33580        | 33619          | 33658 | 33697 | 33736           | 33774 | 33813          | 33852 | 33891            |
| 940                       | 33930    | 33969        | 34008          | 34047 | 34086 | 34124           | 34163 | 34202          | 34241 | 34280            |
| 950                       | 34319    | 34358        | 34396          | 34435 | 34474 | 34513           | 34552 | 34591          | 34629 | 34668            |
| 960                       | 34707    | 34746        | 34785          | 34823 | 34862 | 34901           | 34940 | 34979          | 35017 | 35056            |
| 970                       | 35095    | 35134        | 35172          | 35211 | 35250 | 35289           | 35327 | 35366          | 35405 | 35444            |
| 980                       | 35482    | 35521        | 35560          | 35598 | 35637 | 35676           | 35714 | 35753          | 35792 | 35831            |
| 990                       | 35869    | 35908        | 35946          | 35985 | 36024 | 36062           | 36101 | 36140          | 36178 | 36217            |

**Tab. B[-8](#page-155-0):** Spannungswerte des Thermoelements N (Einheit:  $\mu$ V) (3)

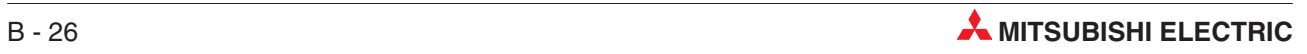

| <b>Temperatur</b><br>[°C] | $\bf{0}$ | $\mathbf{1}$ | $\overline{2}$ | 3     | 4     | 5     | 6     | $\overline{7}$ | 8     | 9     |
|---------------------------|----------|--------------|----------------|-------|-------|-------|-------|----------------|-------|-------|
| 1000                      | 36256    | 36294        | 36333          | 36371 | 36410 | 36449 | 36487 | 36526          | 36564 | 36603 |
| 1010                      | 36641    | 36680        | 36718          | 36757 | 36796 | 36834 | 36873 | 36911          | 36950 | 36988 |
| 1020                      | 37027    | 37065        | 37104          | 37142 | 37181 | 37219 | 37258 | 37296          | 37334 | 37373 |
| 1030                      | 37411    | 37450        | 37488          | 37527 | 37565 | 37603 | 37642 | 37680          | 37719 | 37757 |
| 1040                      | 37795    | 37834        | 37872          | 37911 | 37949 | 37987 | 38026 | 38064          | 38102 | 38141 |
| 1050                      | 38179    | 38217        | 38256          | 38294 | 38332 | 38370 | 38409 | 38447          | 38485 | 38524 |
| 1060                      | 38562    | 38600        | 38638          | 38677 | 38715 | 38753 | 38791 | 38829          | 38868 | 38906 |
| 1070                      | 38944    | 38982        | 39020          | 39059 | 39097 | 39135 | 39173 | 39211          | 39249 | 39287 |
| 1080                      | 39326    | 39364        | 39405          | 39440 | 39478 | 39516 | 39554 | 39592          | 39630 | 39668 |
| 1090                      | 39706    | 39744        | 39783          | 39821 | 39859 | 39897 | 39935 | 39973          | 40011 | 40049 |
| 1100                      | 40087    | 40125        | 40163          | 40201 | 40238 | 40276 | 40314 | 40352          | 40390 | 40428 |
| 1110                      | 40466    | 40504        | 40542          | 40580 | 40618 | 40655 | 40693 | 40731          | 40769 | 40807 |
| 1120                      | 40845    | 40883        | 40920          | 40958 | 40996 | 41034 | 41072 | 41109          | 41147 | 41185 |
| 1130                      | 41223    | 41260        | 41298          | 41336 | 41374 | 41411 | 41446 | 41487          | 41525 | 41562 |
| 1140                      | 41600    | 41638        | 41675          | 41713 | 41751 | 41788 | 41826 | 41864          | 41901 | 41939 |
| 1150                      | 41976    | 42014        | 42052          | 42089 | 42127 | 42164 | 42202 | 42239          | 42277 | 42314 |
| 1160                      | 42352    | 42390        | 42427          | 42465 | 42502 | 42540 | 42577 | 42614          | 42652 | 42689 |
| 1170                      | 42727    | 42764        | 42802          | 42839 | 42877 | 42914 | 42951 | 42989          | 43026 | 43064 |
| 1180                      | 43101    | 43138        | 43176          | 43213 | 43250 | 43288 | 43325 | 43362          | 43399 | 43437 |
| 1190                      | 43474    | 43511        | 43549          | 43586 | 43623 | 43660 | 43698 | 43735          | 43772 | 43809 |
| 1200                      | 43846    | 43884        | 43921          | 43958 | 43995 | 44032 | 44069 | 44106          | 44144 | 44181 |
| 1210                      | 44218    | 44255        | 44292          | 44329 | 44366 | 44403 | 44440 | 44477          | 44514 | 44551 |
| 1220                      | 44588    | 44625        | 44662          | 44699 | 44736 | 44773 | 44810 | 44847          | 44884 | 44921 |
| 1230                      | 44958    | 44995        | 45032          | 45069 | 45105 | 45142 | 45179 | 45216          | 45253 | 45290 |
| 1240                      | 45326    | 45363        | 45400          | 45437 | 45474 | 45510 | 45547 | 45584          | 45621 | 45657 |
| 1250                      | 45694    | 45731        | 45767          | 45804 | 45841 | 45877 | 45914 | 45951          | 45987 | 46024 |
| 1260                      | 46060    | 46097        | 46133          | 46170 | 46207 | 46243 | 46280 | 46316          | 46353 | 46389 |
| 1270                      | 46425    | 46462        | 46498          | 46535 | 46571 | 46608 | 46644 | 46680          | 46717 | 46753 |
| 1280                      | 46789    | 46826        | 46862          | 46898 | 46935 | 46971 | 47007 | 47043          | 47079 | 47116 |
| 1290                      | 47152    | 47188        | 47224          | 47260 | 47296 | 47333 | 47369 | 47405          | 47441 | 47477 |
| 1300                      | 47513    |              |                |       |       |       |       |                |       |       |

**Tab. B[-8](#page-155-0):** Spannungswerte des Thermoelements N (Einheit:  $\mu$ V) (4)

### <span id="page-159-0"></span>**B.2.8 Widerstandsthermometer Pt100 (neuer JIS/IEC-Type)**

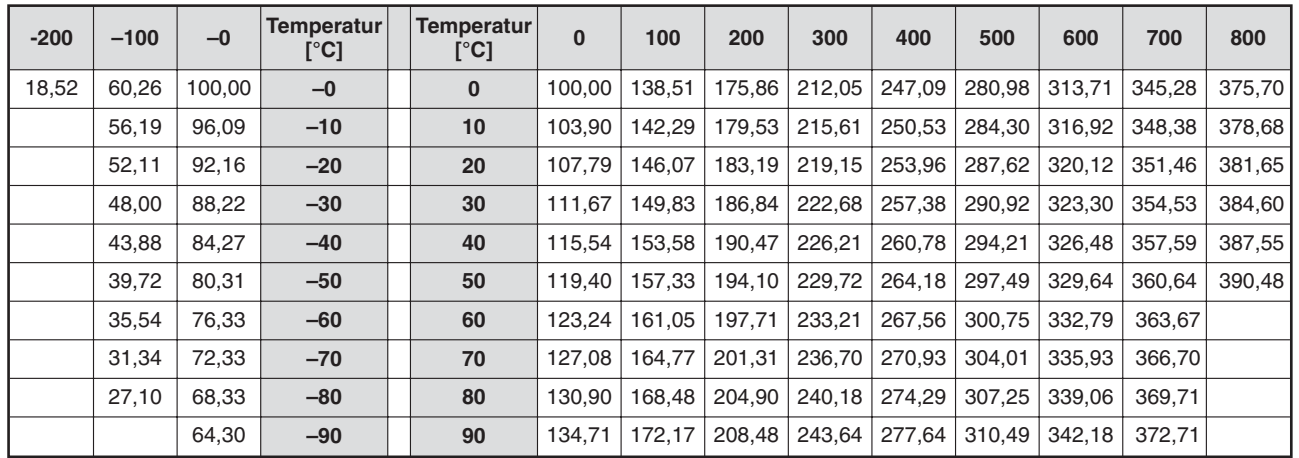

#### **JIS C1604-1997, IEC 751 1983**

**Tab. B-9:** Widerstandswerte des Widerstandsthermometer (Einheit: Ω**)**

#### **B.2.9 Widerstandsthermometer JPt100 (alter JIS/IEC-Type)**

#### **JIS C1604-1981**

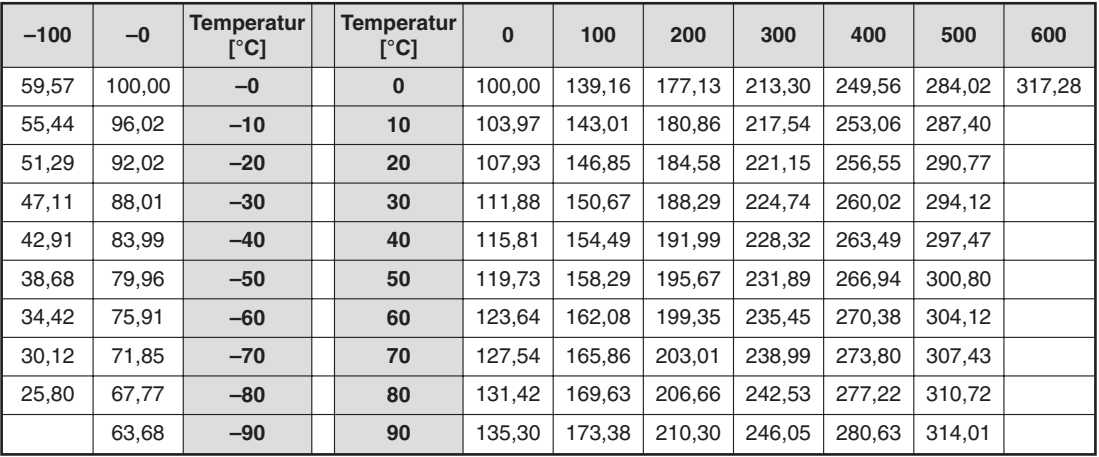

**Tab. B-10:** Widerstandswerte des Widerstandsthermometer (Einheit: Ω**)**

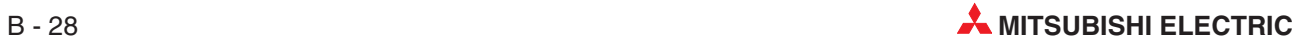

#### <span id="page-160-0"></span>**B.2.10 Widerstandsthermometer Ni 100**

#### **DIN 43760 1987**

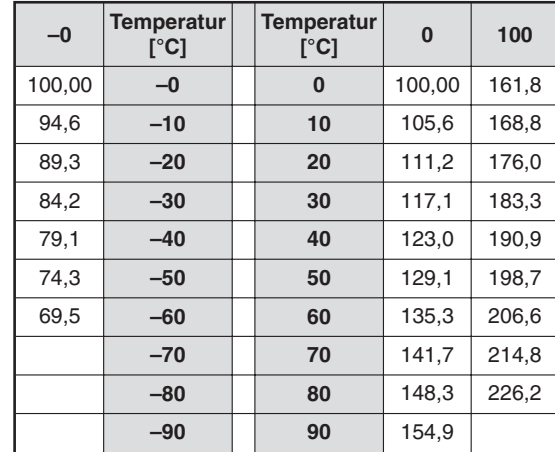

**Abb. B-1:**

Widerstandswerte eines Ni 100-Widerstandsthermometers (Einheit:  $\Omega$ )

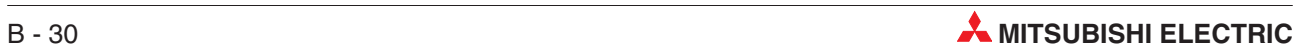

# <span id="page-162-0"></span>**C Erweiterte Anweisungen**

**HINWEIS** Die erweiterten Anweisungen sind nur bei den Analogmodulen für Temperatursensoren Q62AD-DGH und Q64AD-GH verfügbar.

### **C.1 OFFGAN-Anweisung**

Über die erweiterte Anweisung OFFGAN können Sie die Betriebsart des Moduls ändern.

#### **Funktionsweise**

Über diese Anweisung können Sie zwischen dem Normalbetrieb und dem Parametriermodus für Offset/Verstärkung umschalten. Beim Wechsel vom Offset/Verstärkungsmodus in den Normalbetrieb wird das Eingangssignal X0 gesetzt. (Modul ist betriebsbereit.)

**HINWEIS** Sollte das Ablaufprogramm eine Initialisierungsroutine beinhalten, dann wird diese gestartet, sobald das Eingangssignal X0 gesetzt ist.

Ein erkannter Fehler wird beim Umschalten der Betriebsart gelöscht.

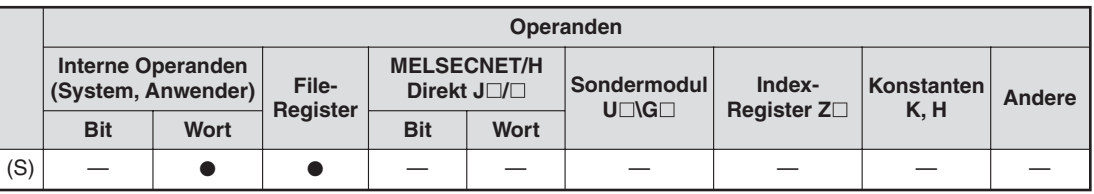

**Tab. C-1:** Operanden für MELSEC System Q

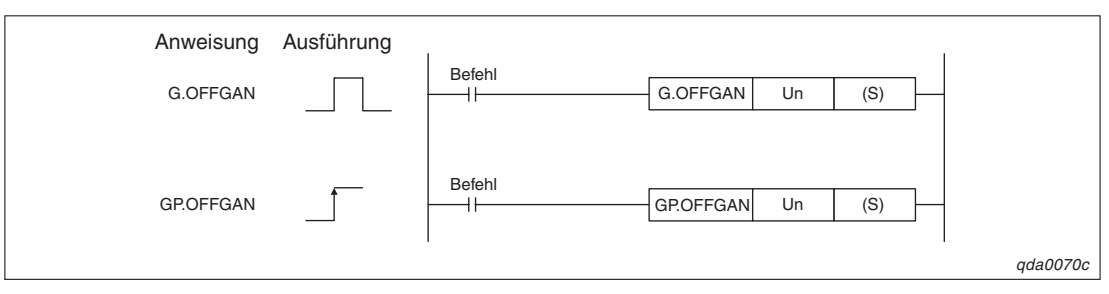

**Abb. C-1:** Programmbeispiel für den Betriebsartenwechsel mit den erweiterten Anweisungen G.OFFGAN//GP.OFFGAN

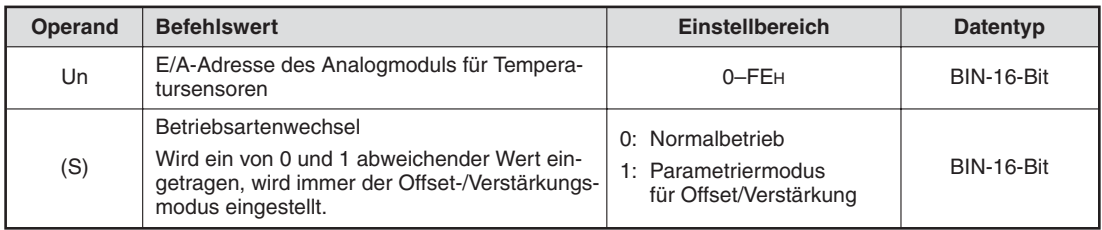

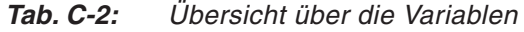

#### **Programmbeispiel**

Das Analogmodul für Temperatursensoren belegt die E/A-Adressen X0/Y0–XF/YF. Für den Wechsel in den Offset-/Verstärkungsmodus wird der Merker M10 gesetzt. Für den Wechsel in den Normalbetrieb wird der Merker M10 wieder zurückgesetzt.

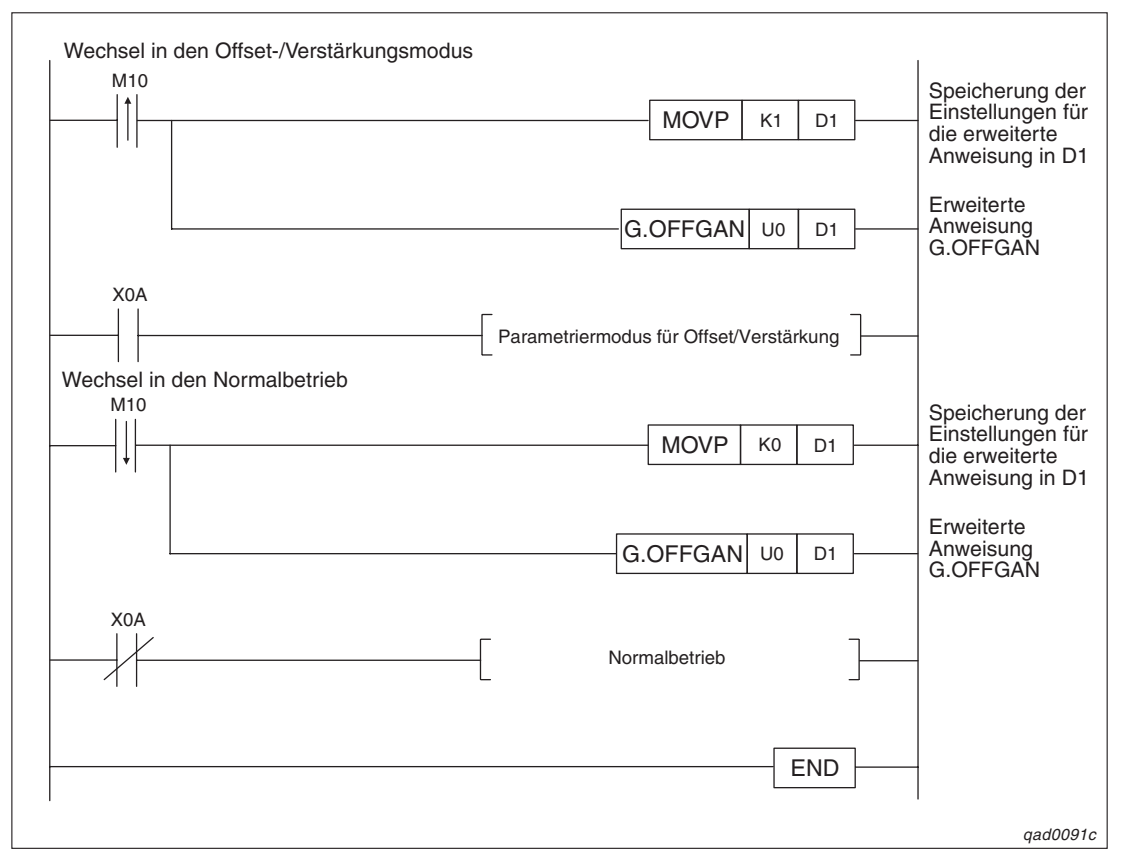

**Abb. C-2:** Programm für den Betriebsartenwechsel

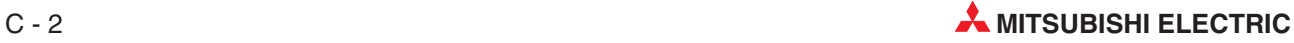

## <span id="page-164-0"></span>**C.2 OGLOAD-Anweisung**

Über die erweiterte Anweisung OGLOAD können Sie die Werte für Offset/Verstärkung für den benutzerdefinierten Eingangsbereich aus dem Analogmodul für Temperatursensoren auslesen und an die CPU übertragen.

#### **Funktionsweise**

In Abhängigkeit von der Datenübertragung der Werte für Offset/Verstärkung an die CPU gibt es zwei unterschiedliche Signale: "Übertragung abgeschlossen" (D) und "Übertragung fehlerhaft abgeschlossen" wurde (D)+1.

● Übertragung abgeschlossen(D)

Während der END-Anweisung des Ablaufprogramms wird das Signal gesetzt. Bei der nächsten END-Anweisung, also nach Ablauf eines Zyklus, wird das Signal wieder zurückgesetzt.

Übertragung fehlerhaft abgeschlossen (D)+1

Bei einer fehlerfreien Übertragung wird dieses Signal nicht gesetzt. Bei einer fehlerhaften Übertragung wird dieses Signal während der END-Anweisung (Zyklus nachdem die G.OGLOAD-Anweisung abgeschlossen ist) gesetzt. Bei der nächsten END-Anweisung, also nach Ablauf eines weiteren Zyklus, wird das Signal wieder zurückgesetzt.

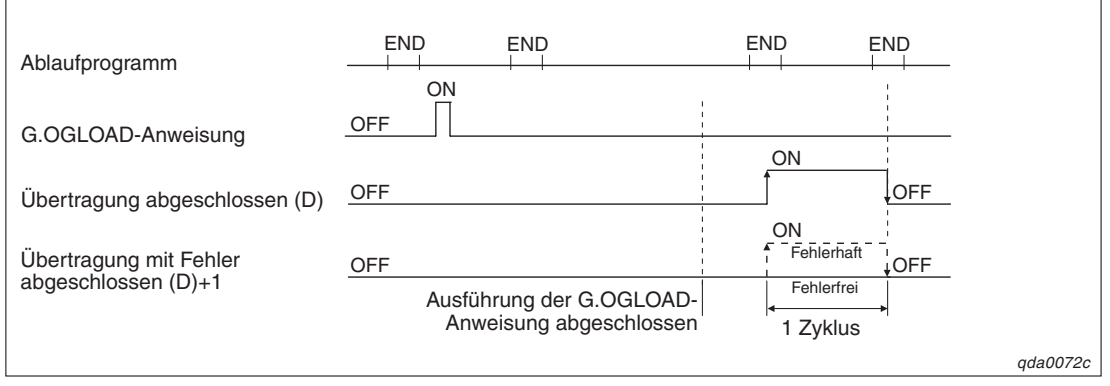

**Abb. C-3:** Funktionsweise der Übertragung mittels G.OGLOAD-Anweisung

|     | <b>Interne Operanden</b><br>(System, Anwender) |             | File-<br>Register | <b>MELSECNET/H</b> | Direkt J□/□ | Sondermodul<br>$U\square\setminus G\square$ | Index-<br>Register Z <sup>[1]</sup> | Konstanten<br>K, H | Andere |
|-----|------------------------------------------------|-------------|-------------------|--------------------|-------------|---------------------------------------------|-------------------------------------|--------------------|--------|
|     | <b>Bit</b>                                     | <b>Wort</b> |                   | <b>Bit</b>         | <b>Wort</b> |                                             |                                     |                    |        |
| (S) |                                                |             |                   |                    |             |                                             |                                     |                    |        |
| (D) |                                                |             |                   |                    |             |                                             |                                     |                    |        |

**Tab. C-3:** Operanden der OGLOAD-Anweisung

<span id="page-165-0"></span>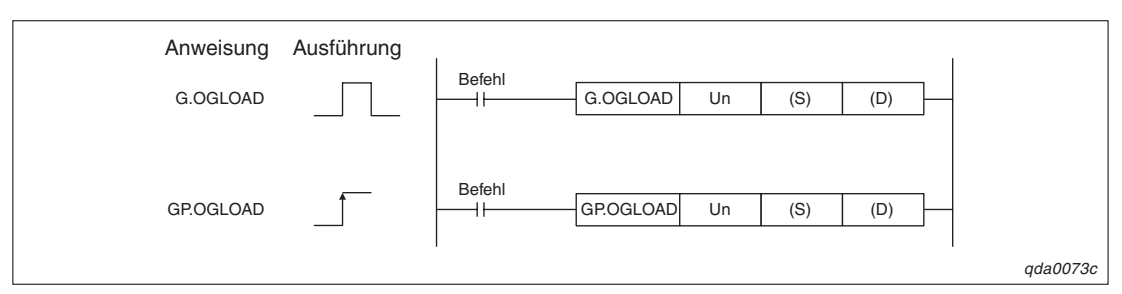

**Abb. C-4:** Programmbeispiel für die Übertragung der Offset/Verstärkungswerte über die erweiterten Anweisungen G.OGLOAD/GP.OGLOAD

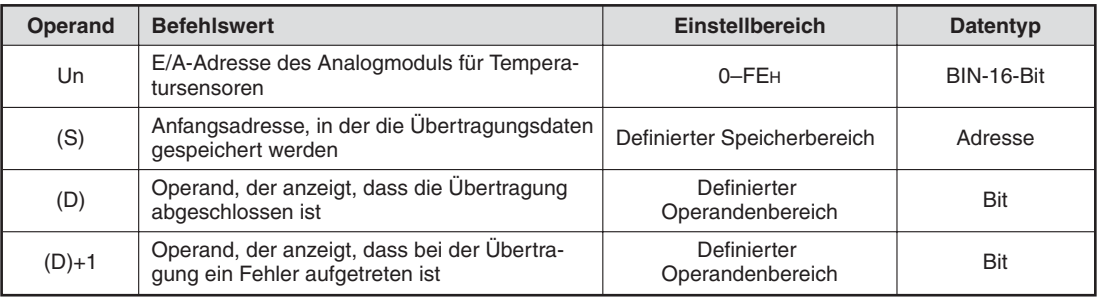

**Tab. C-4:** Übersicht über die Variablen

#### **Übertragungsdaten für Q64TD(V-GH)**

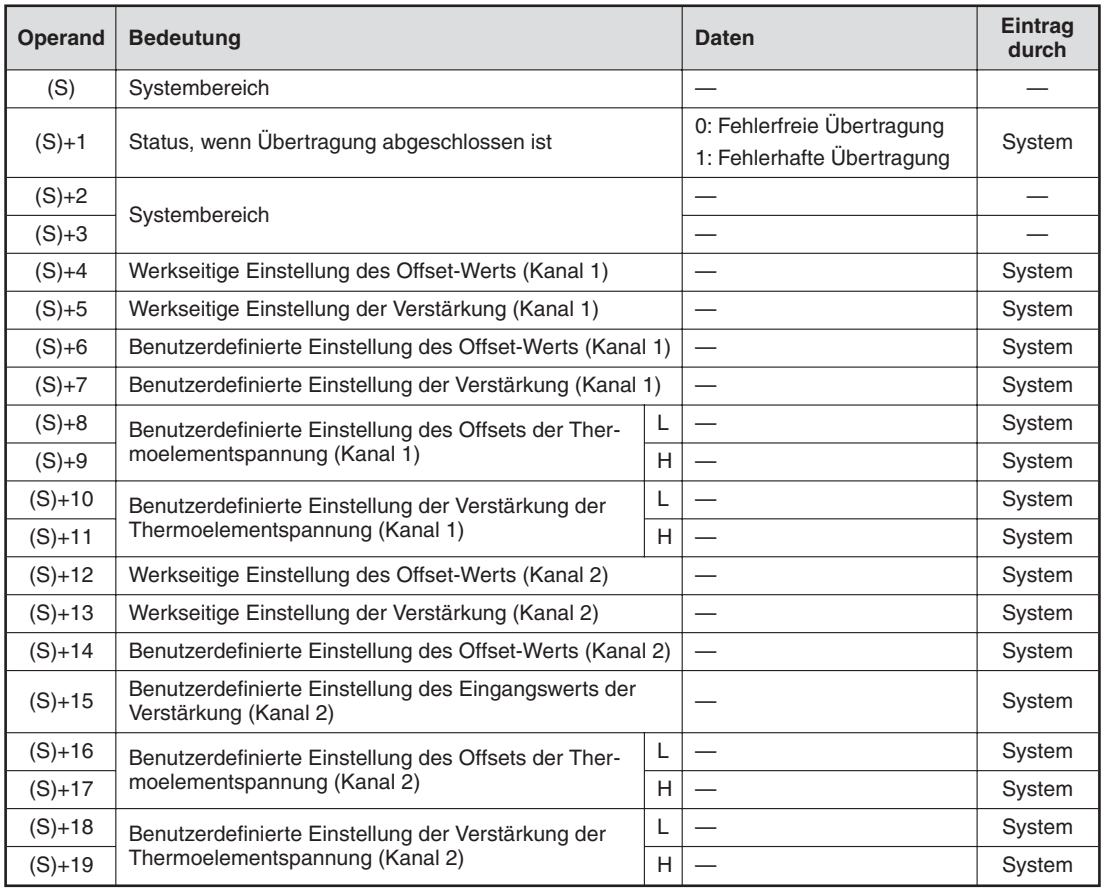

**Tab. C-5:** Übersicht der Übertragungsdaten für die Module Q64TD(V-GH) (1)

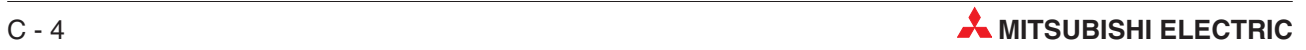

<span id="page-166-0"></span>

| Operand  | <b>Bedeutung</b>                                                                    |   | <b>Daten</b> | Eintrag<br>durch |
|----------|-------------------------------------------------------------------------------------|---|--------------|------------------|
| (S)+20   | Werkseitige Einstellung des Offset-Werts (Kanal 3)                                  |   |              | System           |
| $(S)+21$ | Werkseitige Einstellung der Verstärkung (Kanal 3)                                   |   | System       |                  |
| $(S)+22$ | Benutzerdefinierte Einstellung des Offset-Werts (Kanal 3)                           |   |              | System           |
| $(S)+23$ | Benutzerdefinierte Einstellung der Verstärkung (Kanal 3)                            |   |              | System           |
| $(S)+24$ | Benutzerdefinierte Einstellung des Offsets der Ther-                                | L |              | System           |
| $(S)+25$ | moelementspannung (Kanal 3)                                                         | H |              | System           |
| $(S)+26$ | Benutzerdefinierte Einstellung der Verstärkung der                                  | L |              | System           |
| $(S)+27$ | Thermoelementspannung (Kanal 3)                                                     | H |              | System           |
| $(S)+28$ | Werkseitige Einstellung des Offset-Werts (Kanal 4)                                  |   |              | System           |
| $(S)+29$ | Werkseitige Einstellung der Verstärkung (Kanal 4)                                   |   |              | System           |
| $(S)+30$ | Benutzerdefinierte Einstellung des Offset-Werts (Kanal 4)                           |   |              | System           |
| $(S)+31$ | Benutzerdefinierte Einstellung der Verstärkung (Kanal 4)                            |   |              | System           |
| $(S)+32$ | Benutzerdefinierte Einstellung des Offsets der Ther-<br>moelementspannung (Kanal 4) |   |              | System           |
| $(S)+33$ |                                                                                     |   |              | System           |
| $(S)+34$ | Benutzerdefinierte Einstellung der Verstärkung der                                  | L |              | System           |
| $(S)+35$ | Thermoelementspannung (Kanal 4)                                                     | н |              | System           |

**Tab. C[-5](#page-165-0):** Übersicht der Übertragungsdaten für die Module Q64TD(V-GH) (2)

#### **Übertragungsdaten für Q64RD und QD64-G**

|          |          | <b>Operand</b>    |          | <b>Bedeutung</b>                                                | <b>Daten</b>                                                   | Eintrag |
|----------|----------|-------------------|----------|-----------------------------------------------------------------|----------------------------------------------------------------|---------|
| Kanal 1  |          | Kanal 2   Kanal 3 | Kanal 4  |                                                                 |                                                                | durch   |
|          |          | (S)               |          | Systembereich                                                   |                                                                |         |
|          |          | $(S)+1$           |          | Status, wenn Übertragung abgeschlossen ist                      | 0: Fehlerfreie<br>Übertragung<br>1: Fehlerhafte<br>Übertragung | System  |
|          |          | $(S)+2$           |          | Systembereich                                                   |                                                                |         |
|          |          | $(S)+3$           |          |                                                                 |                                                                |         |
| $(S)+4$  | $(S)+28$ | $(S)+52$          | $(S)+76$ | Werkseinstellung des Offset-Werts                               |                                                                | System  |
| $(S)+5$  | $(S)+29$ | $(S)+53$          | $(S)+77$ | (Anschluss über 3 Leitungen/Kanal)                              |                                                                | System  |
| $(S)+6$  | $(S)+30$ | $(S)+54$          | $(S)+78$ | Werkseinstellung des Verstärkungswerts                          |                                                                | System  |
| $(S)+7$  | $(S)+31$ | $(S)+55$          | $(S)+79$ | (Anschluss über 3 Leitungen/Kanal)                              |                                                                | System  |
| $(S)+8$  | $(S)+32$ | $(S)+56$          | $(S)+80$ | Benutzerdefinierte Einstellung des Offset-                      |                                                                | System  |
| $(S)+9$  | $(S)+33$ | $(S)+57$          | $(S)+81$ | Werts<br>(Anschluss über 3 Leitungen/Kanal)                     |                                                                | System  |
| $(S)+10$ | $(S)+34$ | $(S)+58$          | $(S)+82$ | Benutzerdefinierte Einstellung des                              |                                                                | System  |
| $(S)+11$ | $(S)+35$ | $(S)+59$          | $(S)+83$ | Verstärkungswerts<br>(Anschluss über 3 Leitungen/Kanal)         |                                                                | System  |
| $(S)+12$ | $(S)+36$ | $(S)+60$          | $(S)+84$ | Benutzerdefinierte Einstellung des Offsets                      |                                                                | System  |
| $(S)+13$ | $(S)+37$ | $(S)+61$          | $(S)+85$ | der Widerstände<br>(Anschluss über 3 Leitungen/Kanal)           |                                                                | System  |
| $(S)+14$ | $(S)+38$ | $(S)+62$          | $(S)+86$ | Benutzerdefinierte Einstellung der                              |                                                                | System  |
| $(S)+15$ | $(S)+39$ | $(S)+63$          | $(S)+87$ | Verstärkung (Widerstände)<br>(Anschluss über 3 Leitungen/Kanal) |                                                                | System  |

**Tab. C-6:** Übersicht der Übertragungsdaten für die Module Q64RD und Q64RD-G (1)

|          |          | <b>Operand</b> |          |                                                                 | <b>Daten</b> | <b>Eintrag</b> |
|----------|----------|----------------|----------|-----------------------------------------------------------------|--------------|----------------|
| Kanal 1  | Kanal 2  | Kanal 3        | Kanal 4  | <b>Bedeutung</b>                                                |              | durch          |
| $(S)+16$ | (S)+40   | $(S)+64$       | $(S)+88$ | Werkseinstellung des Offset-Werts                               |              | System         |
| $(S)+17$ | $(S)+41$ | $(S)+65$       | $(S)+89$ | (Anschluss über 4 Leitungen/Kanal)                              |              | System         |
| $(S)+18$ | $(S)+42$ | $(S)+66$       | $(S)+90$ | Werkseinstellung des Verstärkungswerts                          |              | System         |
| $(S)+19$ | $(S)+43$ | $(S)+67$       | $(S)+91$ | (Anschluss über 4 Leitungen/Kanal)                              |              | System         |
| $(S)+20$ | (S)+44   | (S)+68         | $(S)+92$ | Benutzerdefinierte Einstellung des Offset-                      |              | System         |
| $(S)+21$ | $(S)+45$ | $(S)+69$       | $(S)+93$ | Werts (Anschluss über 4 Leitungen/Kanal)                        |              | System         |
| $(S)+22$ | $(S)+46$ | (S)+70         | $(S)+94$ | Benutzerdefinierte Einstellung des                              |              | System         |
| $(S)+23$ | (S)+47   | (S)+71         | $(S)+95$ | Verstärkungswerts<br>(Anschluss über 4 Leitungen/Kanal)         |              | System         |
| $(S)+24$ | (S)+48   | (S)+72         | $(S)+96$ | Benutzerdefinierte Einstellung des Offsets                      |              | System         |
| $(S)+25$ | $(S)+49$ | $(S)+73$       | $(S)+97$ | der Widerstände<br>(Anschluss über 4 Leitungen/Kanal)           |              | System         |
| $(S)+26$ | $(S)+50$ | (S)+74         | $(S)+98$ | Benutzerdefinierte Einstellung der                              |              | System         |
| $(S)+27$ | $(S)+51$ | (S)+75         | $(S)+99$ | Verstärkung (Widerstände)<br>(Anschluss über 4 Leitungen/Kanal) |              | System         |

**Tab. C[-6](#page-166-0):** Übersicht der Übertragungsdaten für die Module Q64RD und Q64RD-G (2)

**HINWEIS** Die Einstellung der Übertragungsdaten ist nicht erforderlich. Wurden sie jedoch eingestellt, werden die Offset/Verstärkungswerte nicht richtig ausgelesen.

#### **Programmbeispiel**

Das Analogmodul für Temperatursensoren belegt die E/A-Adressen X0/Y0–XF/YF. Bevor die Werte für Offset/Verstärkung ausgelesen werden, wird der Merker M11 gesetzt.

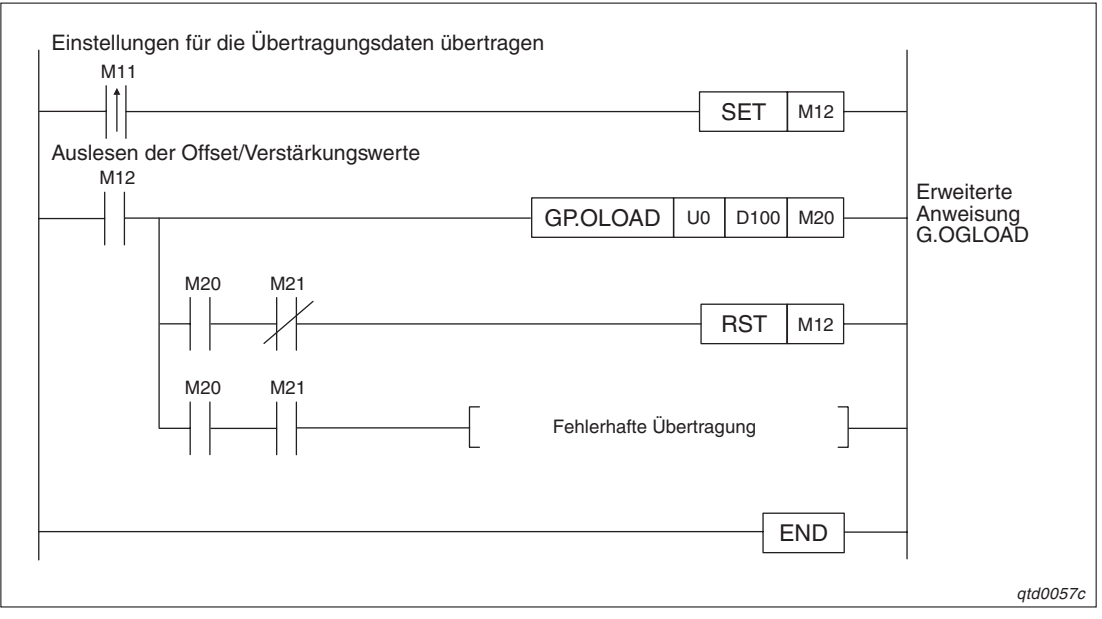

**Abb. C-5:** Programm zum Auslesen der Offset/Verstärkungswerte

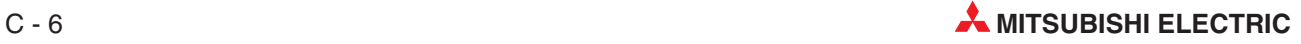

### <span id="page-168-0"></span>**C.3 OGSTOR-Anweisung**

Über die erweiterte Anweisung OGSTOR können Sie die Werte für Offset/Verstärkung für den benutzerdefinierten Eingangsbereich aus der CPU an ein Analogmodul für Temperatursensoren übertragen.

#### **Funktionsweise**

In Abhängigkeit von der Datenübertragung der Werte für Offset/Verstärkung an die CPU gibt es zwei unterschiedliche Signale: "Übertragung abgeschlossen" (D) und "Übertragung fehlerhaft abgeschlossen" wurde (D)+1.

● Übertragung abgeschlossen(D)

Während der END-Anweisung des Ablaufprogramms wird das Signal gesetzt. Bei der nächsten END-Anweisung, also nach Ablauf eines Zyklus, wird das Signal wieder zurückgesetzt.

Übertragung fehlerhaft abgeschlossen (D)+1

Bei einer fehlerfreien Übertragung wird dieses Signal nicht gesetzt. Bei einer fehlerhaften Übertragung wird dieses Signal während der END-Anweisung (Zyklus nachdem die G.OGLOAD-Anweisung abgeschlossen ist) gesetzt. Bei der nächsten END-Anweisung, also nach Ablauf eines weiteren Zyklus, wird das Signal wieder zurückgesetzt.

**HINWEIS** Wenn die Offset-/Verstärkungswerte wieder hergestellt werden, liegt die Genauigkeit der Werte für das Q64RD unterhalb von ±0,15 % und für das Q64TD(V-GH) reduziert sich die Genauigkeit auf ca. 1/3 des vorherigen Genauigkeitswert.

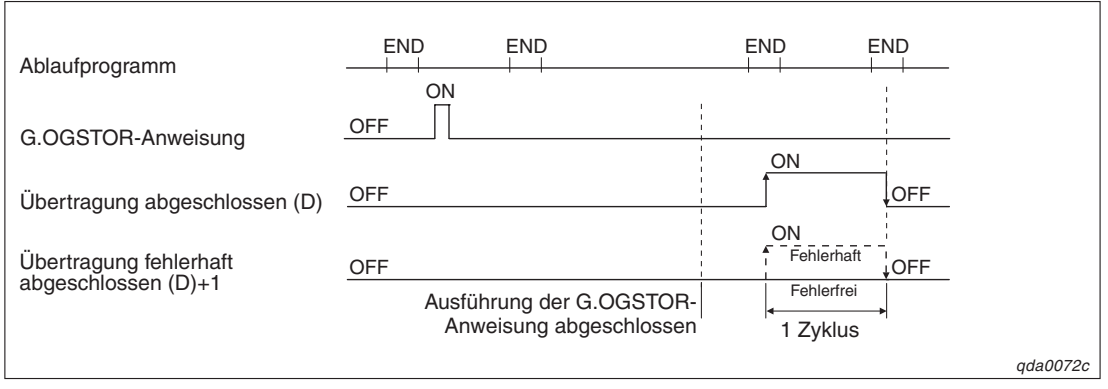

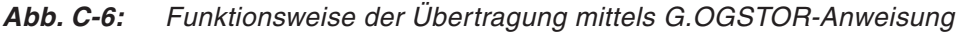

|     |                                                | Operanden   |                   |             |                    |                                              |                               |                          |        |  |  |  |  |
|-----|------------------------------------------------|-------------|-------------------|-------------|--------------------|----------------------------------------------|-------------------------------|--------------------------|--------|--|--|--|--|
|     | <b>Interne Operanden</b><br>(System, Anwender) |             | File-<br>Register | Direkt J□/□ | <b>MELSECNET/H</b> | Sondermodul<br>$U\square\backslash G\square$ | Index-<br>Register $Z\square$ | <b>Konstanten</b><br>K.H | Andere |  |  |  |  |
|     | <b>Bit</b>                                     | <b>Wort</b> |                   | <b>Bit</b>  | <b>Wort</b>        |                                              |                               |                          |        |  |  |  |  |
| (S) |                                                |             |                   |             |                    |                                              |                               |                          |        |  |  |  |  |
| (D) |                                                |             |                   |             |                    |                                              |                               |                          |        |  |  |  |  |

**Tab. C-7:** Operanden für MELSEC System Q

<span id="page-169-0"></span>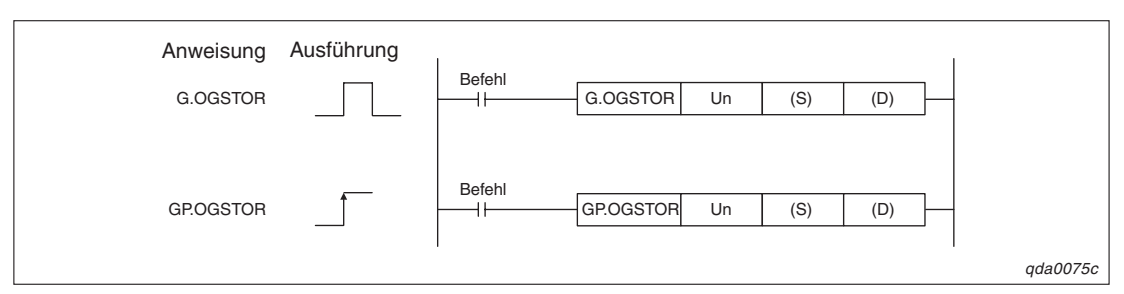

**Abb. C-7:** Programmbeispiel für die Übertragung der Offset/Verstärkungswerte durch die erweiterten Anweisungen G.OGSTOR/GP.OGSTOR

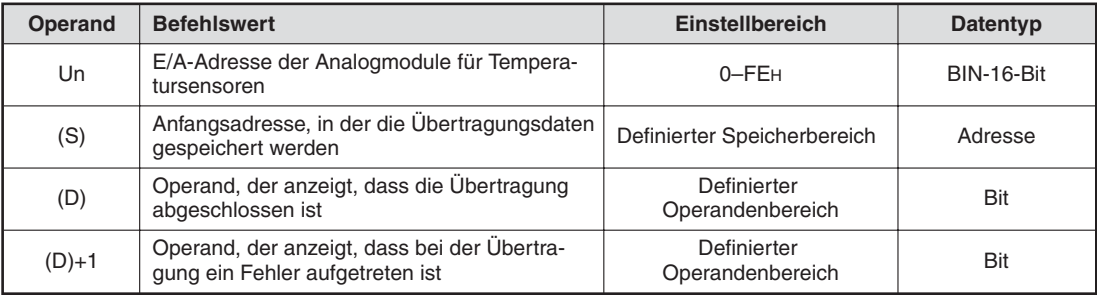

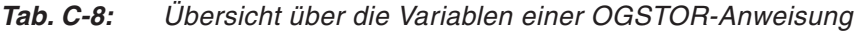

#### **Übertragungsdaten Q64TD(V-GH)**

| Operand  | <b>Bedeutung</b>                                                              |   | <b>Daten</b>                                             | Eintrag<br>durch |
|----------|-------------------------------------------------------------------------------|---|----------------------------------------------------------|------------------|
| (S)      | Systembereich                                                                 |   |                                                          |                  |
| $(S)+1$  | Status, wenn Übertragung abgeschlossen ist                                    |   | 0: Fehlerfreie Übertragung<br>1: Fehlerhafte Übertragung | System           |
| $(S)+2$  | Systembereich                                                                 |   |                                                          |                  |
| $(S)+3$  |                                                                               |   |                                                          |                  |
| $(S)+4$  | Werkseitige Einstellung des Offset-Werts (Kanal 1)                            |   | —                                                        | System           |
| $(S)+5$  | Werkseitige Einstellung der Verstärkung (Kanal 1)                             |   |                                                          | System           |
| $(S)+6$  | Benutzerdefinierte Einstellung des Offset-Werts (Kanal 1)                     |   | $\overline{\phantom{0}}$                                 | System           |
| $(S)+7$  | Benutzerdefinierte Einstellung der Verstärkung (Kanal 1)                      |   | —                                                        | System           |
| $(S)+8$  | Benutzerdefinierte Einstellung des Offsets der Ther-                          |   |                                                          | System           |
| $(S)+9$  | moelementspannung (Kanal 1)                                                   | H |                                                          | System           |
| $(S)+10$ | Benutzerdefinierte Einstellung der Verstärkung der                            | L |                                                          | System           |
| $(S)+11$ | Thermoelementspannung (Kanal 1)                                               | H | $\overline{\phantom{0}}$                                 | System           |
| $(S)+12$ | Werkseitige Einstellung des Offset-Werts (Kanal 2)                            |   |                                                          | System           |
| $(S)+13$ | Werkseitige Einstellung der Verstärkung (Kanal 2)                             |   |                                                          | System           |
| $(S)+14$ | Benutzerdefinierte Einstellung des Offset-Werts (Kanal 2)                     |   |                                                          | System           |
| $(S)+15$ | Benutzerdefinierte Einstellung des Eingangswerts der<br>Verstärkung (Kanal 2) |   |                                                          | System           |
| $(S)+16$ | Benutzerdefinierte Einstellung des Offsets der Ther-                          |   |                                                          | System           |
| $(S)+17$ | moelementspannung (Kanal 2)                                                   | H |                                                          | System           |
| $(S)+18$ | Benutzerdefinierte Einstellung der Verstärkung der                            | L |                                                          | System           |
| $(S)+19$ | Thermoelementspannung (Kanal 2)                                               | H |                                                          | System           |

**Tab. C-9:** Übersicht der Übertragungsdaten für die Module Q64TD(V-GH) (1)

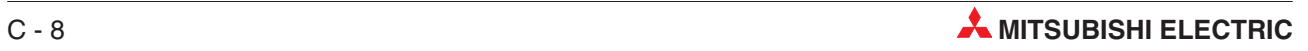

<span id="page-170-0"></span>

| Operand  | <b>Bedeutung</b>                                                                    |   | <b>Daten</b>                     | Eintrag<br>durch |
|----------|-------------------------------------------------------------------------------------|---|----------------------------------|------------------|
| (S)+20   | Werkseitige Einstellung des Offset-Werts (Kanal 3)                                  |   |                                  | System           |
| $(S)+21$ | Werkseitige Einstellung der Verstärkung (Kanal 3)                                   |   |                                  | System           |
| $(S)+22$ | Benutzerdefinierte Einstellung des Offset-Werts (Kanal 3)                           |   |                                  | System           |
| $(S)+23$ | Benutzerdefinierte Einstellung der Verstärkung (Kanal 3)                            |   |                                  | System           |
| $(S)+24$ | Benutzerdefinierte Einstellung des Offsets der Ther-                                | L |                                  | System           |
| $(S)+25$ | moelementspannung (Kanal 3)                                                         | H |                                  | System           |
| $(S)+26$ | Benutzerdefinierte Einstellung der Verstärkung der                                  | L |                                  | System           |
| $(S)+27$ | Thermoelementspannung (Kanal 3)                                                     | H |                                  | System           |
| $(S)+28$ | Werkseitige Einstellung des Offset-Werts (Kanal 4)                                  |   |                                  | System           |
| $(S)+29$ | Werkseitige Einstellung der Verstärkung (Kanal 4)                                   |   |                                  | System           |
| $(S)+30$ | Benutzerdefinierte Einstellung des Offset-Werts (Kanal 4)                           |   | $\overbrace{\phantom{12322111}}$ | System           |
| $(S)+31$ | Benutzerdefinierte Einstellung der Verstärkung (Kanal 4)                            |   |                                  | System           |
| $(S)+32$ | Benutzerdefinierte Einstellung des Offsets der Ther-<br>moelementspannung (Kanal 4) |   |                                  | System           |
| $(S)+33$ |                                                                                     |   |                                  | System           |
| $(S)+34$ | Benutzerdefinierte Einstellung der Verstärkung der                                  |   |                                  | System           |
| $(S)+35$ | Thermoelementspannung (Kanal 4)                                                     | н |                                  | System           |

**Tab. C[-9](#page-169-0):** Übersicht der Übertragungsdaten für die Module Q64TD(V-GH) (2)

### **Übertragungsdaten Q64RD und Q64RD-G**

|          |          | <b>Operand</b>    |          | <b>Bedeutung</b>                                                | <b>Daten</b>                                                   | Eintrag |
|----------|----------|-------------------|----------|-----------------------------------------------------------------|----------------------------------------------------------------|---------|
| Kanal 1  |          | Kanal 2   Kanal 3 | Kanal 4  |                                                                 |                                                                | durch   |
|          |          | (S)               |          | Systembereich                                                   |                                                                |         |
|          |          | $(S)+1$           |          | Status, wenn Übertragung abgeschlossen ist                      | 0: Fehlerfreie<br>Übertragung<br>1: Fehlerhafte<br>Übertragung | System  |
|          |          | $(S)+2$           |          | Systembereich                                                   |                                                                |         |
|          |          | $(S)+3$           |          |                                                                 |                                                                |         |
| $(S)+4$  | $(S)+28$ | $(S)+52$          | $(S)+76$ | Werkseinstellung des Offset-Werts                               |                                                                | System  |
| $(S)+5$  | $(S)+29$ | $(S)+53$          | $(S)+77$ | (Anschluss über 3 Leitungen/Kanal)                              |                                                                | System  |
| $(S)+6$  | $(S)+30$ | $(S)+54$          | $(S)+78$ | Werkseinstellung des Verstärkungswerts                          |                                                                | System  |
| $(S)+7$  | $(S)+31$ | $(S)+55$          | $(S)+79$ | (Anschluss über 3 Leitungen/Kanal)                              |                                                                | System  |
| $(S)+8$  | $(S)+32$ | $(S)+56$          | $(S)+80$ | Benutzerdefinierte Einstellung des Offset-                      |                                                                | System  |
| $(S)+9$  | $(S)+33$ | $(S)+57$          | $(S)+81$ | Werts<br>(Anschluss über 3 Leitungen/Kanal)                     |                                                                | System  |
| $(S)+10$ | $(S)+34$ | $(S)+58$          | $(S)+82$ | Benutzerdefinierte Einstellung des                              |                                                                | System  |
| $(S)+11$ | $(S)+35$ | $(S)+59$          | $(S)+83$ | Verstärkungswerts<br>(Anschluss über 3 Leitungen/Kanal)         |                                                                | System  |
| $(S)+12$ | $(S)+36$ | $(S)+60$          | $(S)+84$ | Benutzerdefinierte Einstellung des Offsets                      |                                                                | System  |
| $(S)+13$ | $(S)+37$ | $(S)+61$          | $(S)+85$ | der Widerstände<br>(Anschluss über 3 Leitungen/Kanal)           |                                                                | System  |
| $(S)+14$ | $(S)+38$ | $(S)+62$          | $(S)+86$ | Benutzerdefinierte Einstellung der                              |                                                                | System  |
| $(S)+15$ | $(S)+39$ | $(S)+63$          | $(S)+87$ | Verstärkung (Widerstände)<br>(Anschluss über 3 Leitungen/Kanal) |                                                                | System  |

**Tab. C-10:** Übersicht der Übertragungsdaten für die Module Q64RD und Q64RD-G (1)

|          |          | Operand            |          |                                                                 | <b>Daten</b> | <b>Eintrag</b> |
|----------|----------|--------------------|----------|-----------------------------------------------------------------|--------------|----------------|
| Kanal 1  | Kanal 2  | Kanal <sub>3</sub> | Kanal 4  | <b>Bedeutung</b>                                                |              | durch          |
| $(S)+16$ | $(S)+40$ | (S)+64             | $(S)+88$ | Werkseinstellung des Offset-Werts                               |              | System         |
| $(S)+17$ | $(S)+41$ | $(S)+65$           | $(S)+89$ | (Anschluss über 4 Leitungen/Kanal)                              |              | System         |
| $(S)+18$ | $(S)+42$ | $(S)+66$           | $(S)+90$ | Werkseinstellung des Verstärkungswerts                          |              | System         |
| $(S)+19$ | $(S)+43$ | (S)+67             | $(S)+91$ | (Anschluss über 4 Leitungen/Kanal)                              |              | System         |
| $(S)+20$ | $(S)+44$ | (S)+68             | $(S)+92$ | Benutzerdefinierte Einstellung des Offset-                      |              | System         |
| $(S)+21$ | $(S)+45$ | (S)+69             | $(S)+93$ | Werts (Anschluss über 4 Leitungen/Kanal)                        |              | System         |
| $(S)+22$ | $(S)+46$ | (S)+70             | $(S)+94$ | Benutzerdefinierte Einstellung des                              |              | System         |
| $(S)+23$ | $(S)+47$ | (S)+71             | $(S)+95$ | Verstärkungswerts<br>(Anschluss über 4 Leitungen/Kanal)         |              | System         |
| $(S)+24$ | $(S)+48$ | $(S)+72$           | $(S)+96$ | Benutzerdefinierte Einstellung des Offsets                      |              | System         |
| $(S)+25$ | $(S)+49$ | (S)+73             | $(S)+97$ | der Widerstände<br>(Anschluss über 4 Leitungen/Kanal)           |              | System         |
| $(S)+26$ | $(S)+50$ | (S)+74             | $(S)+98$ | Benutzerdefinierte Einstellung der                              |              | System         |
| $(S)+27$ | $(S)+51$ | (S)+75             | $(S)+99$ | Verstärkung (Widerstände)<br>(Anschluss über 4 Leitungen/Kanal) |              | System         |

**Tab. C[-10](#page-170-0):** Übersicht der Übertragungsdaten für die Module Q64RD und Q64RD-G (2)

#### **Mögliche Fehler**

In folgenden Fällen wird ein Fehler erkannt:

- Bei Ausführung der G.OGSTOR-Anweisung, während das Modul im Offset-/ Verstärkungsmodus ist
- Bei fortlaufender Ausführung der G.OGSTOR-Anweisung
- Bei der Übertragung von Daten in ein anderes Modul, aus denen sie nicht mittels der G.OGLOAD-Anweisung ausgelesen wurden

Der entsprechende Fehler- Code wird im Operanden (S)+1 abgelegt. Nähere Hinweise zu den einzelnen Fehler-Codes entnehmen Sie bitte Tab. [10](#page-116-0)-[1](#page-116-0).

#### **Programmbeispiel**

Das Analogmodul für Temperatursensoren belegt die E/A-Adressen X0/Y0–XF/YF. Bevor die Werte für Offset/Verstärkung ausgelesen werden, wird der Merker M11 gesetzt.

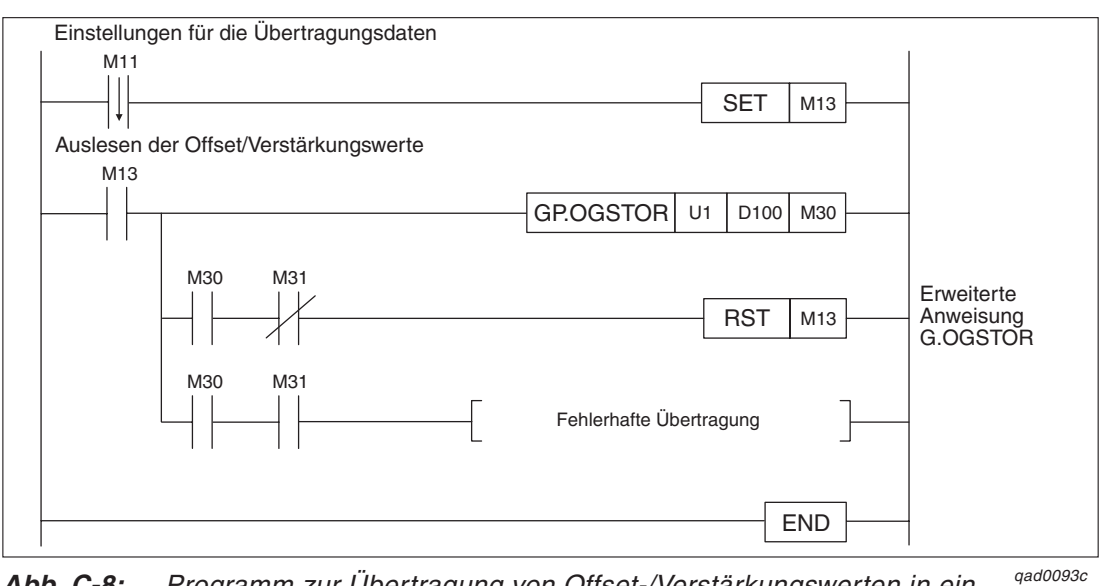

**Abb. C-8:** Programm zur Übertragung von Offset-/Verstärkungswerten in ein Temperaturerfassungsmodul

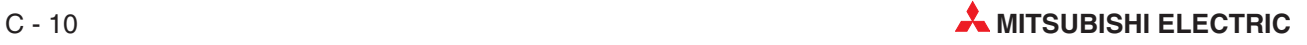

# **D Anhang**

## **D.1 Neues bei Version C der Module Q64TD und Q64RD**

In der nachstehenden Tabelle sind die neuen Funktionen aufgelistet, die bei der Version C der Module Q64TD und Q64RD hinzugekommen sind.

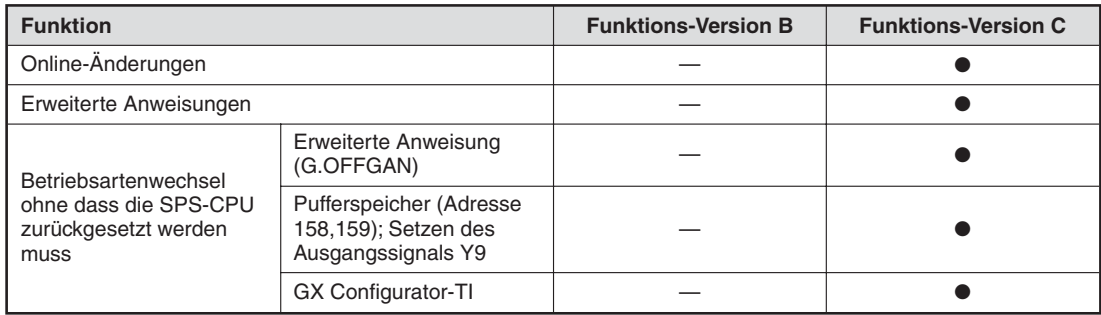

**Tab. D-1:** Neue Funktionen bei der Version C der Module

- **•** Kompatibel
- Nicht kompatibel

**HINWEIS** Die Version der Module kann entweder am Typenschild seitlich am Modul im Anschluss an die Seriennummer, im GX (IEC) Developer im Dialogfenster **Detaillierte Modulinfor**mation unter der "Produktinformation" oder im GX Configurator-TI über das Menü Hilfe und den Eintrag **Product information** abgelesen bzw. abgefragt werden.

## **D.2 Unterschiede zwischen Q64TD und Q64TDV-GH**

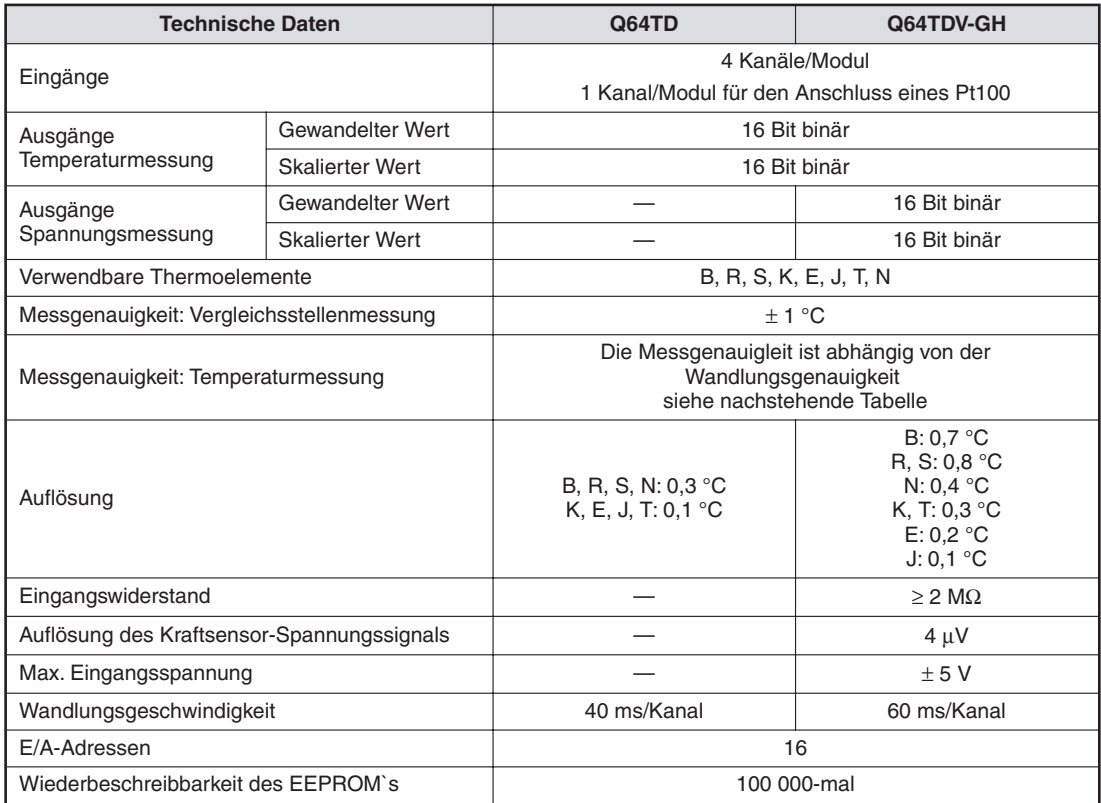

**Tab. D-2:** Unterschiede zwischen den Modulen Q64TD und Q64TDV-GH

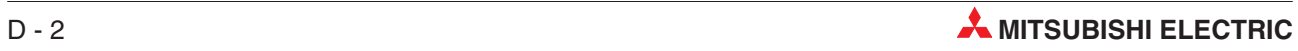

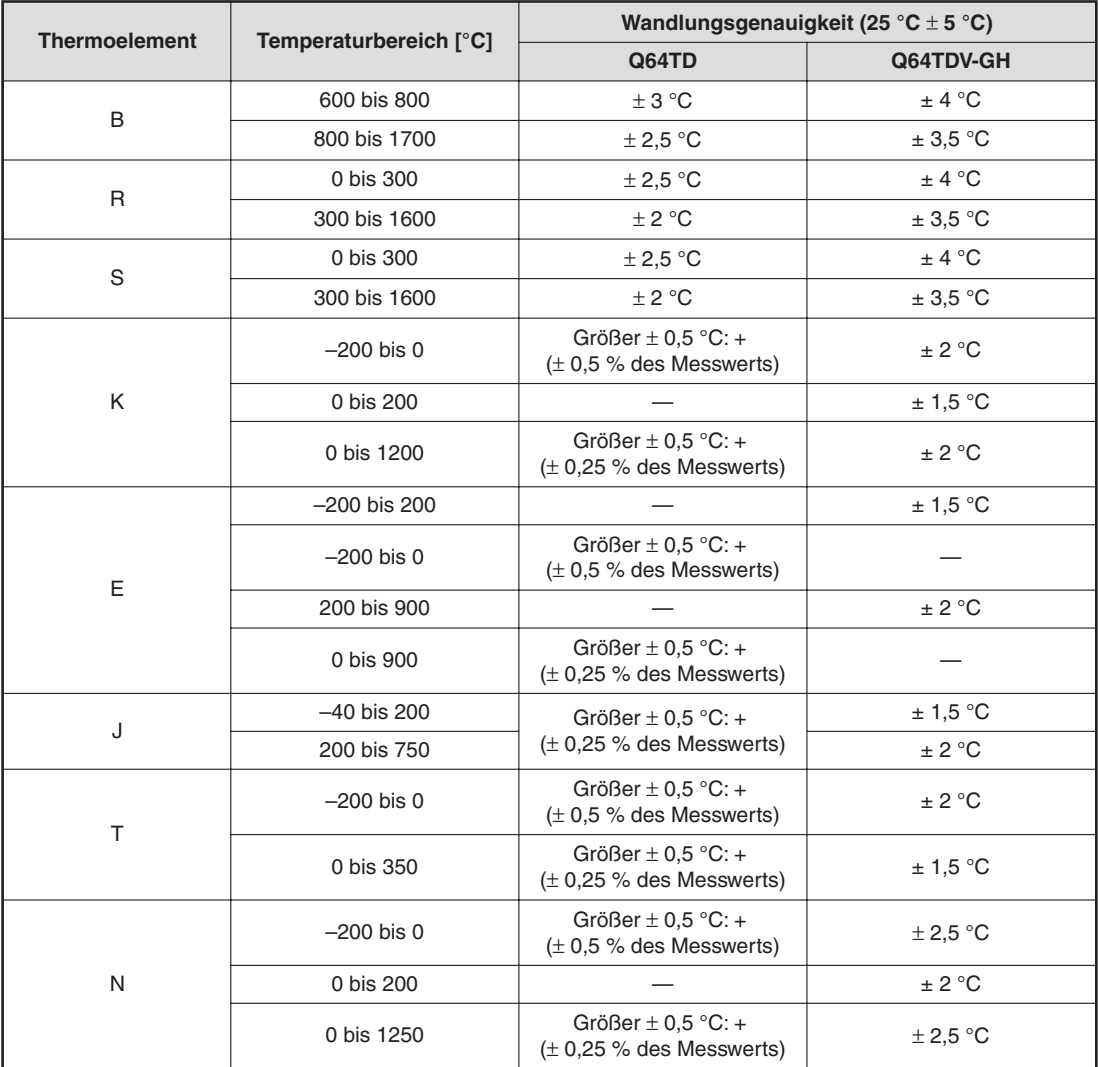

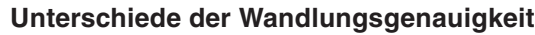

**Tab. D-3:** Wandlungsgenauigkeit für die Module Q64TD und Q64TDV-GH

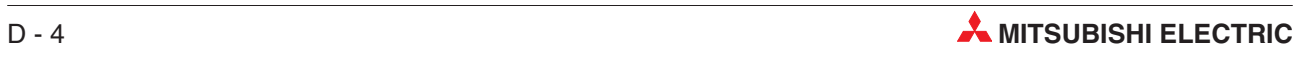

# **Index**

### **A**

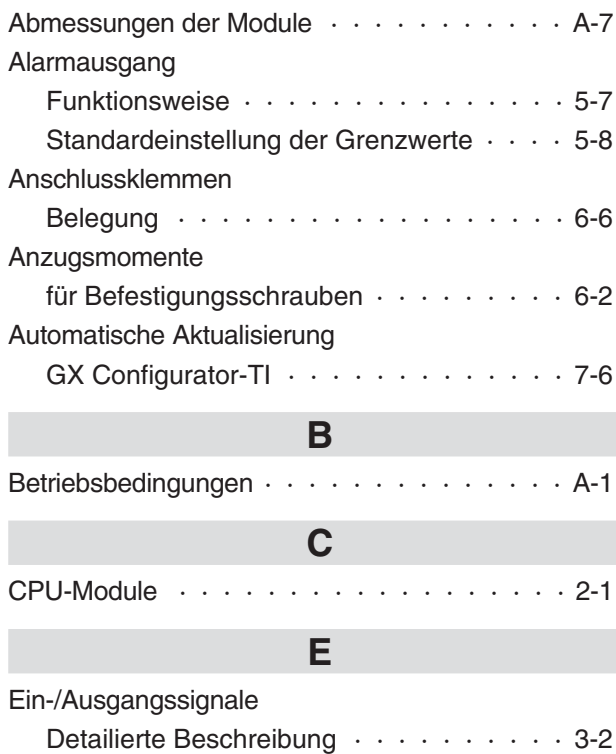

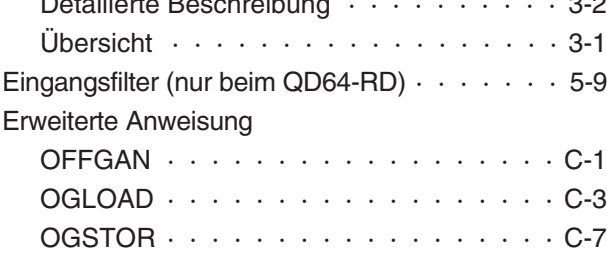

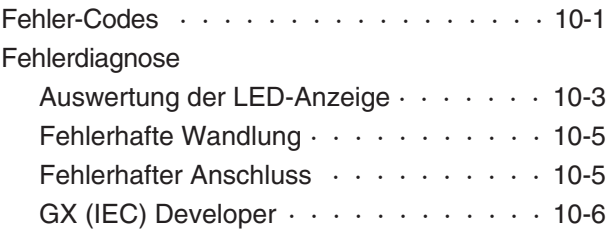

**F**

## **G**

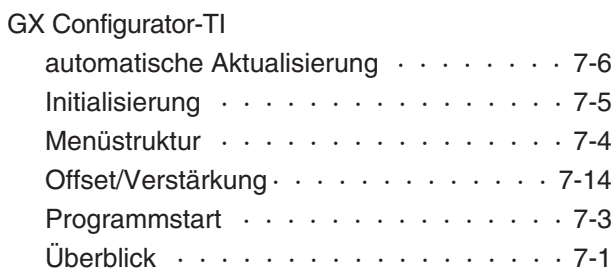

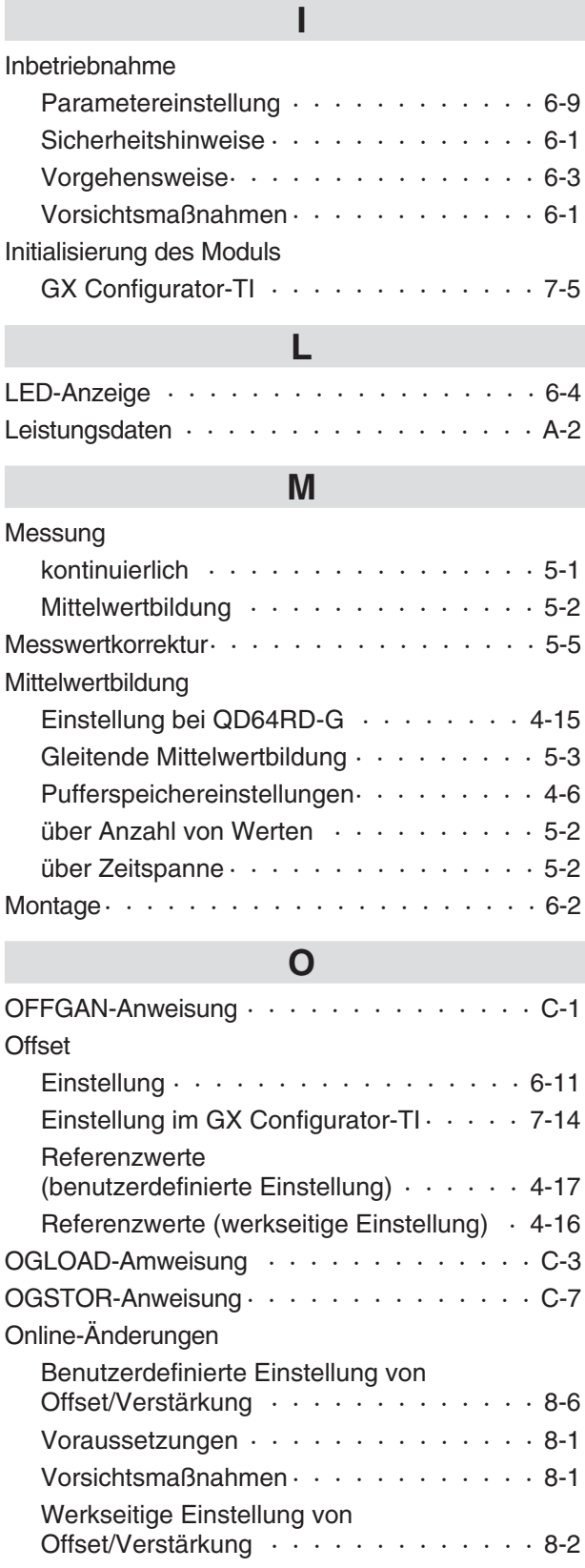

## **P**

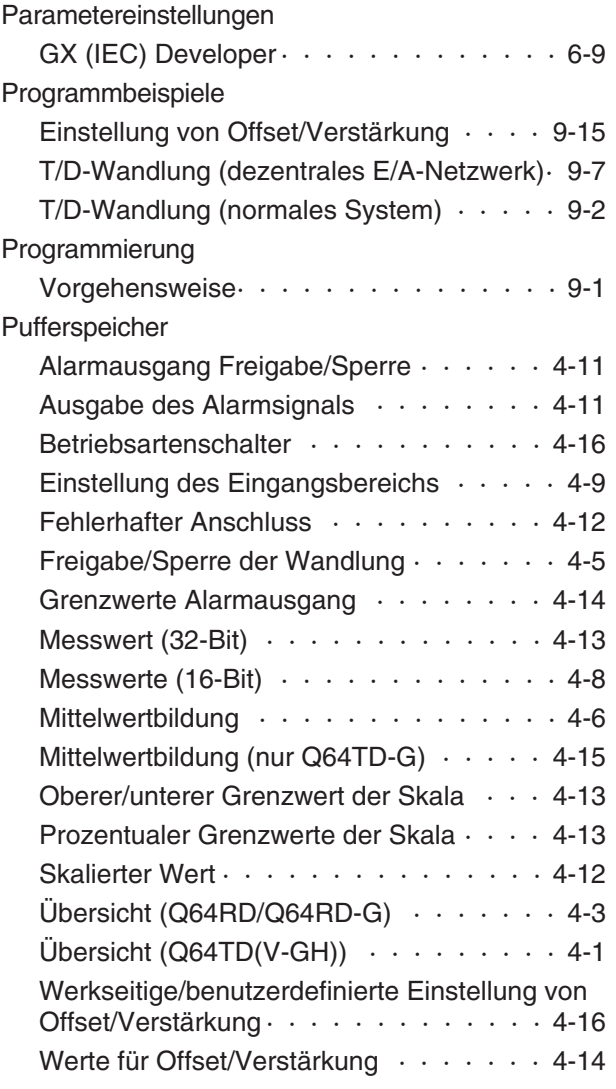

### **T**

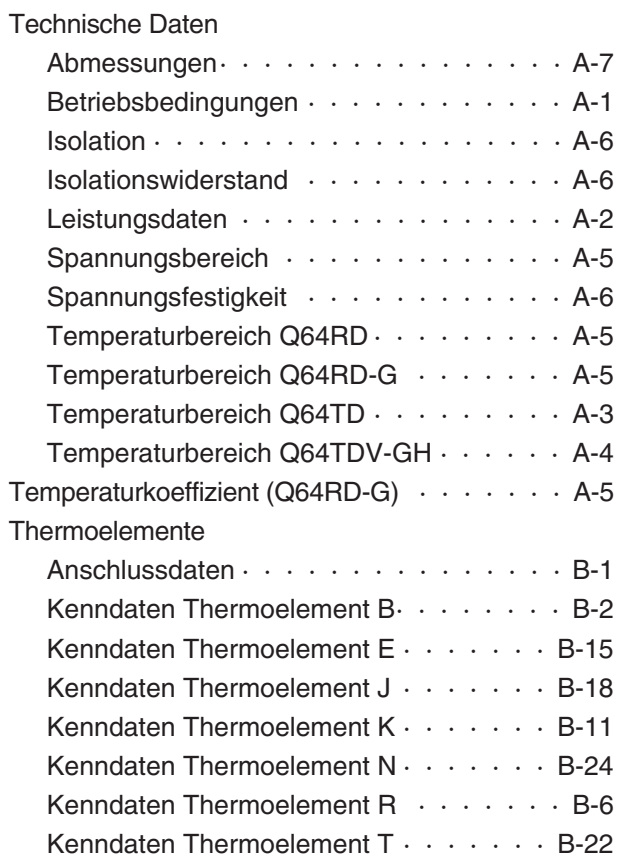

### **U**

[Umgebungsbedingungen · · · · · · · · · · · · A-1](#page-124-0)

### **V**

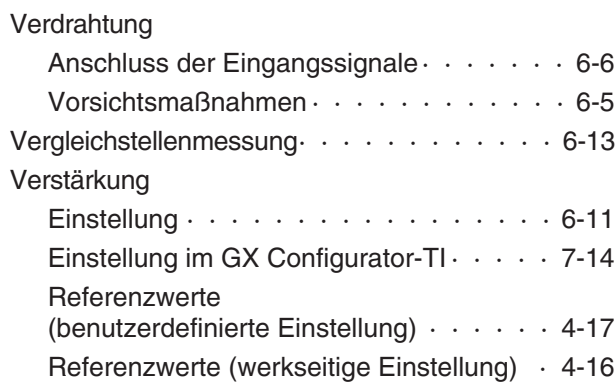

### **W**

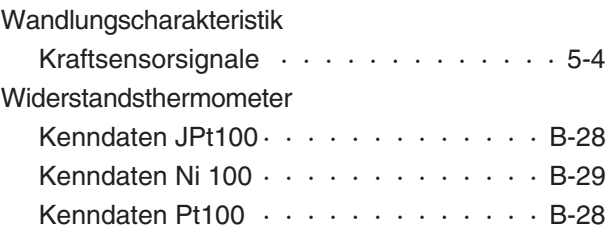

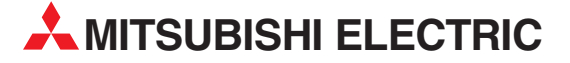

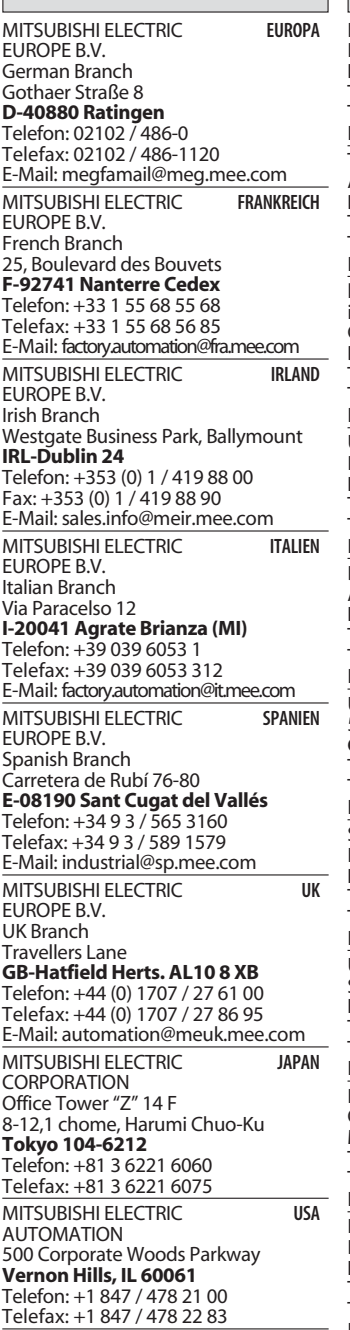

**HEADQUARTERS**

#### **KUNDEN-TECHNOLOGIE-CENTER DEUTSCHLAND**

MITSUBISHI ELECTRIC EUROPE B.V. Kunden-Technologie-Center Nord Revierstraße 5 **D-44379 Dortmund** Telefon: (02 31) 96 70 41-0 Telefax: (02 31) 96 70 41-41 MITSUBISHI ELECTRIC EUROPE B.V. Kunden-Technologie-Center Süd-West Kurze Straße 40 **D-70794 Filderstadt** Telefon: (07 11) 77 05 98-0 Telefax: (07 11) 77 05 98-79

MITSUBISHI ELECTRIC EUROPE B.V. Kunden-Technologie-Center Süd-Ost Am Söldnermoos 8 **D-85399 Hallbergmoos**

Telefon: (08 11) 99 87 40 Telefax: (08 11) 99 87 410

**EUROPÄISCHE VERTRETUNGEN** Koning & Hartman B.V. **BELGIEN** Researchpark Zellik, Pontbeeklaan 43 **BE-1731 Brussels** Telefon: +32 (0)2 / 467 17 44 Telefax: +32 (0)2 / 467 17 48 E-Mail: info@koningenhartman.com TELECON CO. **BULGARIEN** Andrej Ljapchev Lbvd. Pb 21 4 **BG-1756 Sofia** Telefon: +359 (0) 2 / 97 44 05 8 Telefax: +359 (0) 2 / 97 44 06 1 E-Mail: louis poulsen **DÄNEMARK** industri & automation Geminivej 32 **DK-2670 Greve** Telefon: +45 (0) 70 / 10 15 35 Telefax: +45 (0) 43 / 95 95 91 E-Mail: lpia@lpmail.com UTU Elektrotehnika AS **ESTLAND** Pärnu mnt.160i **EE-11317 Tallinn** Telefon: +372 (0) 6 / 51 72 80 Telefax: +372 (0) 6 / 51 72 88 E-Mail: utu@utu.ee Beijer Electronics OY **FINNLAND** Ansatie 6a **FI-01740 Vantaa** Telefon: +358 (0) 9 / 886 77 500 Telefax: +358 (0) 9 / 886 77 555 E-Mail: info@beijer.fi UTECO A.B.E.E. **GRIECHENLAND** 5, Mavrogenous Str. **GR-18542 Piraeus** Telefon: +302 (0) 10 / 42 10 050 Telefax: +302 (0) 10 / 42 12 033 E-Mail: sales@uteco.gr SIA POWEL **LETTLAND** Lienes iela 28 **LV-1009 Riga** Telefon: +371 784 / 2280 Telefax: +371 784 / 2281 E-Mail: utu@utu.lv UAB UTU POWEL **LITAUEN** Savanoriu pr. 187 **LT-2053 Vilnius** Telefon: +370 (0) 52323-101 Telefax: +370 (0) 52322-980 E-Mail: powel@utu.lt Intehsis srl **MOLDAWIEN** Cuza-Voda 36/1-81 **MD-2061 Chisinau**<br>Telefon: +373 (0)2 / 562263 Telefax: +373 (0)2 / 562263 E-Mail: intehsis@mdl.net Koning & Hartman B.V. **NIEDERLANDE** Donauweg 2 B **NL-1000 AK Amsterdam** Telefon: +31 (0)20 / 587 76 00 Telefax: +31 (0)20 / 587 76 05 E-Mail: info@koningenhartman.com Beijer Electronics A/S **NORWEGEN** Teglverksveien 1 **N-3002 Drammen** Telefon: +47 (0) 32 / 24 30 00 Telefax: +47 (0) 32 / 84 85 77 E-Mail: info@beijer.no GEVA **ÖSTERREICH** Wiener Straße 89 **AT-2500 Baden** Telefon: +43 (0) 2252 / 85 55 20 Telefax: +43 (0) 2252 / 488 60 E-Mail: office@geva.at MPL Technology Sp. z o.o. **POLEN**

ul. Sliczna 36 **PL-31-444 Kraków** Telefon: +48 (0) 12 / 632 28 85 Telefax: +48 (0) 12 / 632 47 82 E-Mail: krakow@mpl.pl

Sirius Trading & Services srl **RUMÄNIEN** Str. Biharia Nr. 67-77 **RO-013981 Bucuresti 1** Telefon: +40 (0) 21 / 201 1146 Telefax: +40 (0) 21 / 201 1148 E-Mail: sirius@siriustrading.ro Beijer Electronics AB **SCHWEDEN** Box 426 **S-20124 Malmö** Telefon: +46 (0) 40 / 35 86 00 Telefax: +46 (0) 40 / 35 86 02 E-Mail: info@beijer.se **ECONOTEC AG SCHWEIZ** Postfach 282 **CH-8309 Nürensdorf** Telefon: +41 (0) 1 / 838 48 11 Telefax: +41 (0) 1 / 838 48 12 E-Mail: info@econotec.ch AutoCont Control s.r.o. **SLOWAKEI** Radlinského 47 **SK-02601 Dolný Kubín** Telefon: +421 435868 210 Telefax: +421 435868 210 E-Mail: info@autocontcontrol.sk<br>INEA d.o.o. SLOWENIEN **INEA d.o.o.** Stegne 11 **SI-1000 Ljubljana** Telefon: +386 (0) 1-513 8100 Telefax: +386 (0) 1-513 8170 E-Mail: inea@inea.si AutoCont **TSCHECHISCHE REPUBLIK** Control Systems s.r.o. Nemocnicni 12 **CZ-702 00 Ostrava 2** Telefon: +420 59 / 6152 111 Telefax: +420 59 / 6152 562 E-Mail: consys@autocont.cz GTS **TÜRKEI** Darülaceze Cad. No. 43 Kat. 2 **TR-80270 Okmeydani-Istanbul** Telefon: +90 (0) 212 / 320 1640 Telefax: +90 (0) 212 / 320 1649 E-Mail: gts@turk.net CSC Automation Ltd. **UKRAINE** 15, M. Raskova St., Fl. 10, Office 1010 **UA-02002 Kiev** Telefon: +380 (0) 44 / 494 33 55 Telefax: +380 (0) 44 / 494 33 66 E-Mail: csc-a@csc-a.kiev.ua Meltrade Ltd. **UNGARN** Fertõ Utca 14. **HU-1107 Budapest**<br>Telefon: +36 (0)1 / 431-9726<br>Telefax: +36 (0)1 / 431-9727 E-Mail: office@meltrade.hu Tehnikon **WEISSRUSSLAND** Oktjabrskaya 16/5, Ap 704 **BY-220030 Minsk** Telefon: +375 (0) 17 / 210 46 26 Telefax: +375 (0) 17 / 210 46 26 E-Mail: tehnikon@belsonet.net

**EUROPÄISCHE VERTRETUNGEN**

#### **VERTRETUNGEN MITTLERER OSTEN**

Texel Electronics Ltd. **ISRAEL**

Box 6272 **IL-42160 Netanya** Telefon: +972 (0) 9 / 863 08 91 Telefax: +972 (0) 9 / 885 24 30 E-Mail: texel\_me@netvision.net.il

**VERTRETUNGEN EURASIEN** Kazpromautomatics Ltd. **KASACHSTAN** 2, Scladskaya Str. **KAZ-470046 Karaganda** Telefon: +7 3212 50 11 50 Telefax: +7 3212 50 11 50 E-Mail: info@kpakz.com Avtomatika Sever Ltd. **RUSSLAND** Lva Tolstogo Str. 7, Off. 311 **RU-197376 St Petersburg** Telefon: +7 812 1183 238 Telefax: +7 812 1183 239 E-Mail: as@avtsev.spb.ru Consys Promyshlennaya St. 42 **RUSSLAND RU-198099 St Petersburg** Telefon: +7 812 325 3653 Telefax: +7 812 147 2055 E-Mail: consys@consys.spb.ru Electrotechnical **RUSSLAND** Systems Siberia Shetinkina St. 33, Office 116 **RU-630088 Novosibirsk** Telefon: +7 3832 / 119598 Telefax: +7 3832 / 119598 E-Mail: info@eltechsystems.ru Elektrostyle **RUSSLAND** Poslannikov Per., 9, Str.1 **RU-107005 Moscow** Telefon: +7 095 542 4323 Telefax: +7 095 956 7526 E-Mail: info@estl.ru Elektrostyle **RUSSLAND** Krasnij Prospekt 220-1, Office No. 312 **RU-630049 Novosibirsk** Telefon: +7 3832 / 106618 Telefax: +7 3832 / 106626 E-Mail: info@estl.ru ICOS **RUSSLAND** Industrial Computer Systems Zao Ryazanskij Prospekt, 8A, Off. 100 **RU-109428 Moscow** Telefon: +7 095 232 0207 Telefax: +7 095 232 0327 E-Mail: mail@icos.ru NPP Uralelektra **RUSSLAND** Sverdlova 11A **RU-620027 Ekaterinburg** Telefon: +7 34 32 / 532745 Telefax: +7 34 32 / 532745 E-Mail: elektra@etel.ru STC Drive Technique **RUSSLAND** Poslannikov Per., 9, Str.1 **RU-107005 Moscow** Telefon: +7 095 790 7210 Telefax: +7 095 790 7212 E-Mail: info@privod.ru

#### **VERTRETUNG AFRIKA**

CBI Ltd. **SÜDAFRIKA** Private Bag 2016 **ZA-1600 Isando** Telefon: +27 (0) 11/ 928 2000 Telefax: +27 (0) 11/ 392 2354 E-Mail: cbi@cbi.co.za

**MITSUBISHI ELECTRIC** INDUSTRIAL AUTOMATION Gothaer Straße 8 | Telefon: 02102 486-0 | Fax: 02102 486-7170 | www.mitsubishi-automation.de<br>
D-40880 Ratingen | Hotline: 01805 000-765 | megfa-mail@meg.mee.com | www.mitsubishi-automation.com D-40880 Ratingen | Hotline: 01805 000-765 | megfa-mail@meg.mee.com